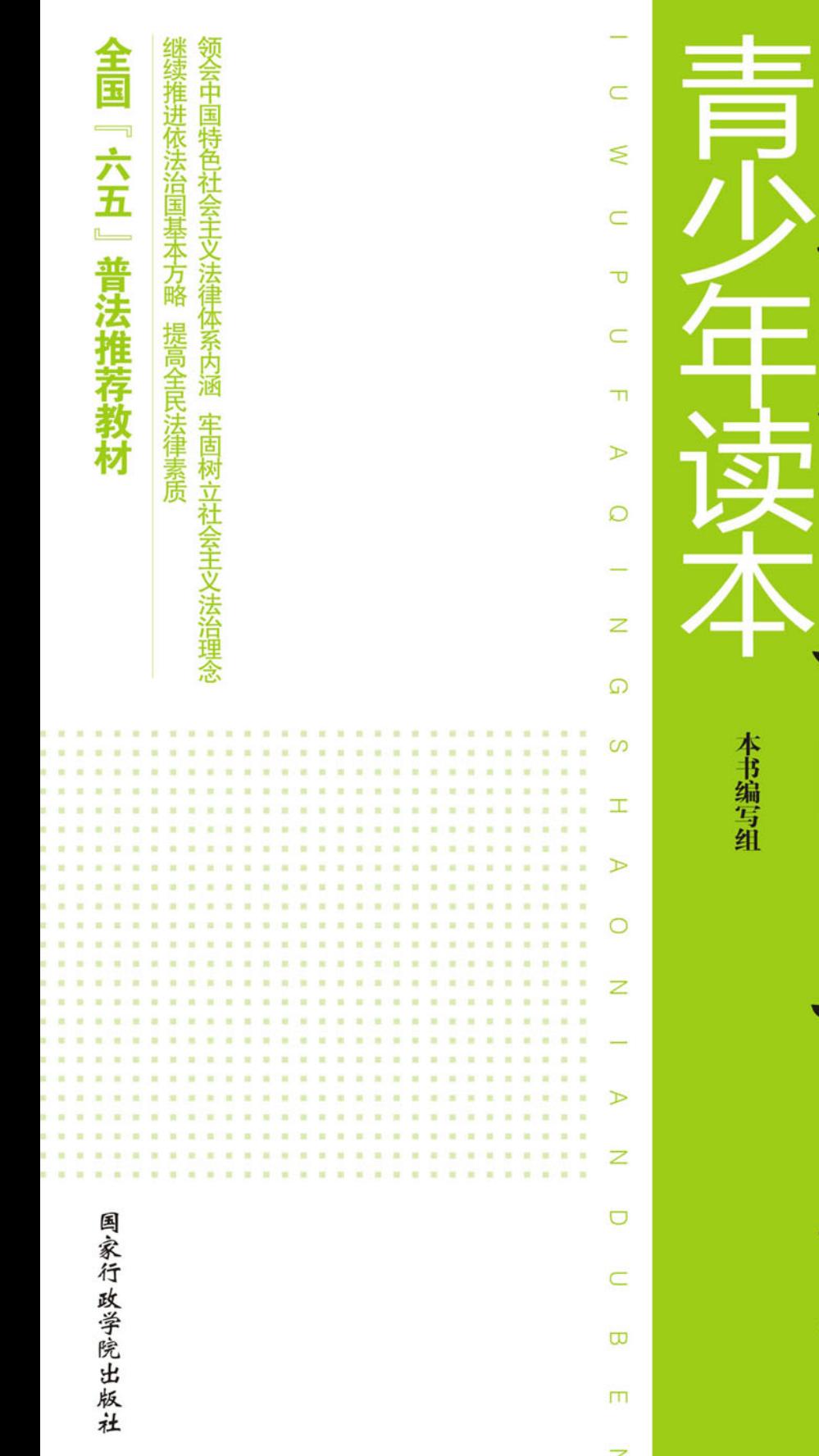

伝

Í

#### 图书在版编目 (CIP) 数据

"六五"普法青少年读本/《"六五"普法青少年读本》编写 组编. 一北京: 国家行政学院出版社, 2011.5

 $ISBN 978 - 7 - 5150 - 0085 - 5$ 

I. ①六… Ⅱ. ①六… Ⅲ. ①法律 - 中国 - 青年读物②法律 - 中国 - 少年读物 N. ①D920.4

中国版本图书馆 CIP 数据核字 (2011) 第 085175 号

书 名 "六五"普法青少年读本

作 者 本书编写组

责任编辑 任 燕

出版发行 国家行政学院出版社 (北京市海淀区长春桥路6号 100089)

电 话 (010)68920640 68929037

编辑部 (010)68929095

经 销 新华书店

印 刷 大厂回族自治县德诚印务有限公司

版 次 2011年6月第1版

- 印 次 2011年6月第1次印刷
- 本 700 毫米 × 1000 毫米 1/32 开 开
- 张 12 印
- 字 数 200 千字
- 书 号 ISBN 978 - 7 - 5150 - 0085 - 5/D · 042

定 价 25.00元

 $H$  录 $_{\text{CONTENTS}}$ 

中宣部司法部联合召开会议部署"六五"普法规划

全国人民代表大会常务委员会关于进一步加强法制宣传教育的决议 (2011年4月22日第十一届全国人民代表大会常务委员会第二 十次会议通过)

## 第一章 绪 论 ……………………………………………… (1)

第一节 中国特色社会主义法律体系 …………………… (2) 第二节 社会主义法治理念 ………………………………… (11) 第三节 依法治国, 建设社会主义法治国家 …………… (16) 本章思考题 …………………………………………………… (20) 第二章 法律基本知识 ……………………………………… (21) 第一节 法律的概念与法律的基本特征 ………………… (22) 第二节 法律的价值 ………………………………………… (24)

> 目 录 |  $\overline{1}$

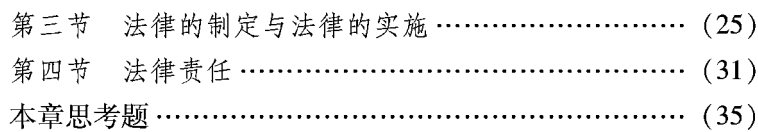

#### 第三章 宪法基本知识 ……………………………………… (37)

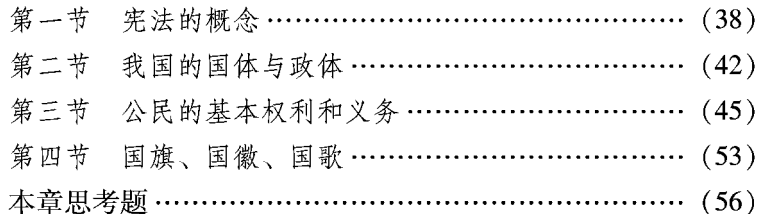

#### 第四章 未成年人保护法律制度基本知识 ………………… (57)

- 第一节 未成年人保护法 …………………………………… (58)
- 第二节 预防未成年人犯罪法 ……………………………… (67)
- 本章思考题 …………………………………………………… (74)

#### 民事法律基本知识 ………………………………… (75) 第五章

- 第一节 民事法律中的基本原则和概念 ………………… (76)
- 第二节 婚姻法律制度 ……………………………………… (89)
- 第三节 继承法律制度 ……………………………………… (93)
- 第四节 收养法律制度 ……………………………………… (97)
- 第五节 民事权利 …………………………………………… (99) 第六节 消费者权益保护与产品质量法律制度 ……… (112)
- 本章思考题 ………………………………………………… (122)

"六五"普法青少年读本  $\boldsymbol{2}$ 

### 第六章 行政法律制度基本知识 ………………………… (123)

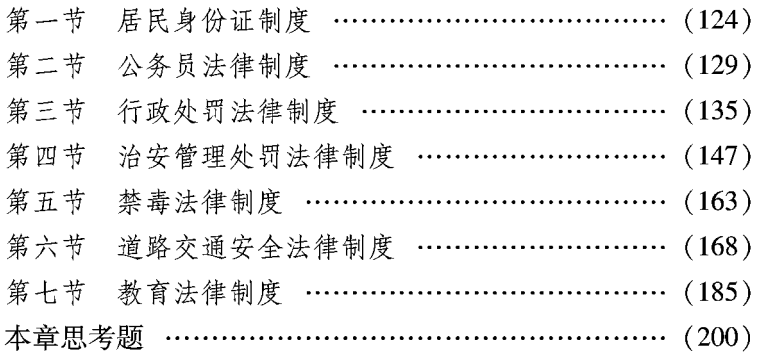

#### 第七章 劳动就业与社会保障法律基本知识 …………… (201)

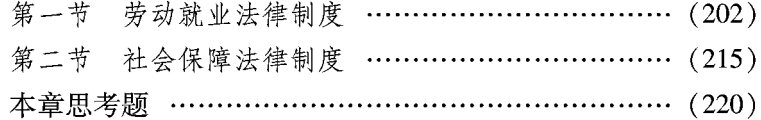

- 第八章 刑事法律基本知识 ……………………………… (221)
	- 第一节 犯罪和刑事责任 ………………………………… (222)
	- 第二节 刑罚 …………………………………………… (230)
	- 第三节 累犯、自首、立功 ……………………………… (236)
	- 第四节 常见的犯罪行为及其处罚 …………………… (238)

目 录 | 3

# 第九章 诉讼法律制度基本知识 ………………………… (275)

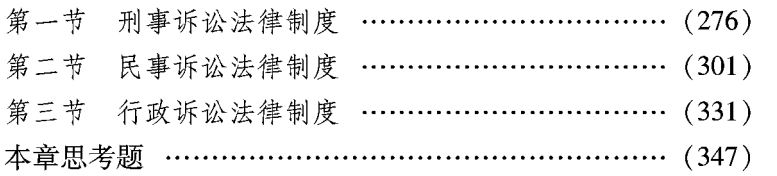

# 附录:

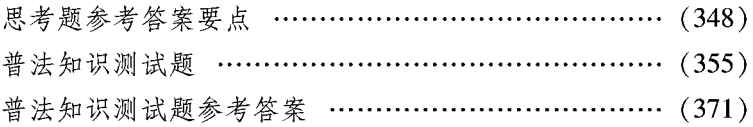

# 第一章 绪 论

 $\frac{1}{2}$  .

# 【本章概要】

本章共三节,分别介绍中国特色社会主义法律 体系,社会主义法治理念以及依法治国、建设社会 主义法治国家的有关内容。

# 第一节 中国特色社会主义法律体系

# 一、法律体系的概念与特征

(一) 法律体系的概念

所谓法律体系, 是指一个国家现行的全部法律规范根据一 定的原则和标准, 按照法律规范调整对象和调整方法的不同划 分为若干法律部门, 并由这些法律部门及其所包含的不同法律 规范所形成的内部和谐一致、相互有机联系的统一整体。

一个国家,只能有一个法律体系。我国的法律体系就是中 国特色社会主义法律体系。

(二) 法律体系的特征

法律体系具有以下主要特征:

(1) 法律体系的性质取决于社会制度的性质。一个国家法 律体系的性质由这个国家的社会制度决定。资本主义国家法律 体系的性质由资本主义国家的社会性质所决定。社会主义国家 法律体系的性质则决定于社会主义国家的社会制度。

(2) 法律体系的内容取决于国家的国情。世界上没有一个 国家的法律体系内容与其他国家法律体系的内容完全相同。法 律作为上层建筑是由经济基础决定的, 是经济基础的体现和反 映。因此, 法律体系的内容是由一个国家的国情决定的, 反映 和体现一个国家一定历史时期的物质生活条件。

(3) 法律体系的发展取决于社会实践的发展。社会实践是 法律的基础, 法律是社会实践经验的总结, 并随着社会实践的 发展而不断发展。一定阶段的法律体系反映和体现一定阶段的 社会实践。社会生产力的发展决定生产关系的发展,也决定法 律的发展,决定法律体系的发展。法律体系不是凝固的、静态 的、封闭的、一成不变的,而是动态的、开放的、发展的、与 时俱进的。因此,法律体系具有稳定性与变动性、阶段性与前 瞻性相统一的特点。

### 二、中国特色社会主义法律体系

2011年3月10日, 全国人民代表大会常务委员会委员长昊 邦国在第十一届全国人民代表大会第四次会议上庄严宣告:"一 个立足中国国情和实际、适应改革开放和社会主义现代化建设 需要、集中体现党和人民意志的, 以宪法为统帅, 以宪法相关 法、民法商法等多个法律部门的法律为主干,由法律、行政法 规、地方性法规等多个层次的法律规范构成的中国特色社会主 义法律体系已经形成。"

党的十五大、十六大提出了到2010年形成中国特色社会主 义法律体系的目标。在中国共产党的正确领导下,经过各方面

\n
$$
\hat{x} - \hat{p} \quad \text{& Ç } | 3
$$
\n

 $\mathbf{z}$ 

坚持不懈的共同努力,我国立法工作取得了举世瞩目的巨大成 就,到2010年底,我国已制定现行有效法律236件、行政法规 690多件、地方性法规8 600多件, 涵盖社会关系各个方面的法 律部门已经齐全,各法律部门中基本的、主要的法律已经制定, 相应的行政法规和地方性法规比较完备,中国特色社会主义法 律体系已经形成, 国家经济建设、政治建设、文化建设、社会 建设以及生态文明建设的各个方面实现有法可依。

(一) 中国特色社会主义法律体系的构成

按照以不同法律规范的调整对象与调整方法的不同,可以 将中国特色社会主义法律体系划分为七个法律部门。这七个法 律部门是:

1. 宪法及其相关法

宪法是国家的根本法, 它规定国家的根本制度和根本任务、 公民的基本权利与义务、国家生活的基本准则和社会生活的根 本准则, 在法律体系中居于核心的地位, 发挥统帅的作用, 具 有最高的法律效力。

宪法相关法是与宪法相配套、直接保障宪法实施的宪法性 法律规范的总称, 主要包括有关国家机构的产生、组织、职权 和基本工作制度,有关民族区域自治、特别行政区、基层群众 自治的制度, 有关维护国家主权、领土完整和国家安全的法律, 有关保障公民基本政治权利的法律。

2. 民法商法

民法商法, 又称民商法, 是规范民事、商事活动的法律规 范的总称。民法是调整平等主体的自然人之间、法人之间、自

然人和法人之间的财产关系和调整公民人身关系的法律规范的 总和,主要包括自然人制度、法人制度、代理制度、物权制度、 债权制度、知识产权制度、人身权制度、婚姻制度、亲属和继 承制度等。商法是调整平等主体的自然人、法人之间商事关系 的法律规范的总和,主要包括公司、破产、证券、期货、保险、 票据、海商等方面的法律。

3. 行政法

行政法是调整国家行政管理活动的法律规范的总称, 主要 包括有关行政管理主体、行政行为、行政程序、行政监督以及 公务员制度等方面的法律规范。行政法涉及的范围很广,包括 国防、外交、人事、民政、公安、国家安全、民族、宗教、侨 务、教育、科学技术、文化体育卫生、城市建设、环境保护等 行政管理方面的法律。

4. 经济法

经济法是调整因国家从社会整体利益出发对市场经济活动 实行干预、管理、调控所产生的法律关系的法律规范的总称。 经济法主要包含两个部分: 一是创造平等竞争环境、维护市场 秩序方面的法律, 如反垄断法、产品质量法等; 二是国家宏观 调控和经济管理方面的法律,如预算法、企业所得税法、土地 管理法等。

5. 社会法

社会法是规范劳动关系、社会保障、社会福利和特殊群体 权益保障方面的法律规范的总称,包括劳动用工、工资福利、 职业安全卫生、社会保险、社会救济、特殊保障等方面的法律。

第一章 绪论  $\overline{\phantom{0}}$ 

6. 刑法

刑法是规定犯罪、刑事责任和刑罚的法律规范的总称。作 为法律部门的刑法, 包括《中华人民共和国刑法》(以下简称 《刑法》)和单行的刑事法律规范。

7. 诉讼及非诉讼程序法

诉讼及非诉讼程序法是规范解决社会纠纷的诉讼活动和非 诉讼活动的法律规范的总称,包括民事诉讼、刑事诉讼、行政 诉讼和仲裁、调解等方面的法律。

(二) 中国特色社会主义法律体系的基本特征

中国特色社会主义法律体系, 是中国特色社会主义伟大事 业的重要组成部分,是全面实施依法治国基本方略、建设社会 主义法治国家的基础, 是新中国成立60多年特别是改革开放30 多年来经济社会发展实践经验制度化、法律化的集中体现。其 基本特征:

(1) 中国特色社会主义法律体系体现了中国特色社会主义 的本质要求。法律体系的性质是由一个国家社会制度的性质所 决定。我国是工人阶级领导的、以工农联盟为基础的人民民主 专政的社会主义国家。中国特色社会主义法律体系所包括的全 部法律规范、确立的各项法律制度,以体现人民共同意志、维 护人民根本利益、保障人民当家作主为本质要求。

(2) 中国特色社会主义法律体系体现了改革开放和社会主 义现代化建设的时代要求。中国特色社会主义法律体系与改革 开放和现代化建设相伴而生、相互促进,具有鲜明的时代特征: 一方面改革开放和现代化建设为法律体系构建提供内在需求和

"六五"善法青少年读本  $6<sup>1</sup>$ 

动力, 提供实践基础和经验; 另一方面法律体系的构建为改革 开放和现代化建设提供法制环境, 发挥促进、规范、指引和保 障的作用。

(3) 中国特色社会主义法律体系体现了结构内在统一而又 多层次的科学要求。我国实行统一而又分层次的立法体制, 即 全国人大及其常委会制定法律,国务院制定行政法规,地方人 大及其常委会依据法定权限制定地方性法规。这些法律规范都 是中国特色社会主义法律体系的有机组成部分,共同构成一个 完整的统一体, 符合统一、系统、分层的科学要求。

(4) 中国特色社会主义法律体系体现了继承中国法制文化 优秀传统和借鉴人类法制文明成果的文化要求。中国特色社会 主义法律体系的构建, 始终立足于基本国情, 从实际出发, 坚 持将传承历史传统、借鉴文明成果和进行制度创新有机结合起 来, 充分体现这个法律体系在文化上的先进性、包容性和广泛 性。

(5) 中国特色社会主义法律体系体现了动态、开放、与时 俱进的发展要求。目前我国在经济、政治、文化、社会生活的 各个方面总体上做到了有法可依。我国正处于并将长期处于社 会主义初级阶段, 社会主义制度还需要不断自我完善和发展, 社会主义市场经济体制也还有个完善过程,因而反映并规范这 种制度和体制的中国特色社会主义法律体系, 具有稳定性与变 动性、阶段性与前瞻性相统一的特点。

(三) 中国特色社会主义法律体系形成的重要意义

中国特色社会主义法律体系的形成,是我国社会主义民主

法制建设的一个重要里程碑, 体现了改革开放的重大成果, 反 映了建设中国特色社会主义的内在要求和现实需要, 具有十分 重要的意义。

(1) 中国特色社会主义法律体系是中国特色社会主义永葆 本色的法制根基。中国特色社会主义法律体系, 是以宪法和法 律的形式,确立了国家的根本制度和根本任务,确立了中国共 产党的领导地位,确立了马克思列宁主义、毛泽东思想、邓小 平理论、"三个代表"重要思想和科学发展观的指导地位,夯实 了立国兴邦、长治久安的法制根基, 从制度上、法律上确保中 国共产党始终成为中国特色社会主义事业的领导核心, 确保国 家一切权力牢牢掌握在人民手中, 确保国家永远沿着中国特色 社会主义的正确方向奋勇前进。

(2) 中国特色社会主义法律体系是中国特色社会主义创新 实践的法制体现。30多年来,我国始终坚持以经济建设为中心, 全面推进改革开放,极大地调动了亿万人民的积极性,极大地 解放和发展了社会生产力, 以世界上少有的速度持续、快速向 前发展。中国特色社会主义法律体系的形成, 从制度上、法律 上保障国家始终坚持改革开放的正确方向,着力构建充满活力、 富有效率、更加开放、有利于科学发展的体制机制, 推动我国 社会主义制度不断自我完善和发展。

(3) 中国特色社会主义法律体系是中国特色社会主义兴旺 发达的法制保障。改革开放30多年来,已经取得的发展成就离 不开法制的保障, 开创更加美好的未来也离不开法制的保障。 中国特色社会主义法律体系的形成, 把国家各项事业发展纳入 法制化轨道, 从制度上、法律上解决了国家发展中带有根本性、

全局性、稳定性和长期性的问题、为建设富强民主文明和谐的 社会主义现代化国家、实现中华民族伟大复兴奠定了坚实的法 制基础。

(四) 中国特色社会主义法律体系形成的基本经验

中国特色社会主义法律体系的形成, 是中国共产党领导亿 万人民发展社会主义民主、健全社会主义法制取得的重大成果。 形成中国特色社会主义法律体系的基本经验是:

(1) 坚持党的领导。党的领导是人民当家作主和依法治国 的根本保证。中国共产党代表我国最广大人民的根本利益, 党 制定的大政方针、提出的立法建议、凝聚了全党、全国人民的 集体智慧,体现了最广大人民的共同意愿,将党的主张经过法 定程序成为国家意志, 成为全社会一体遵循的行为规范和准则, 保证改革开放和社会主义现代化建设的顺利进行。我国的一切 法律法规都是在党的领导下制定的, 同时一切法律法规都必须 有利于加强和改善党的领导, 有利于巩固和完善党的执政地位, 有利于保证党领导人民有效治理国家。

(2) 坚持以中国特色社会主义理论体系为指导。中国特色 社会主义理论体系是包括邓小平理论、"三个代表"重要思想以 及科学发展观等重大战略思想在内的科学理论体系。在中国特 色社会主义法律体系形成过程中, 坚持以中国特色社会主义理 论体系为指导, 把坚持四项基本原则同坚持改革开放结合起来, 把坚持社会主义基本制度同发展市场经济结合起来, 把促进改 革发展同保持社会稳定结合起来, 保证制定的法律法规有利于 巩固和完善社会主义制度, 有利于解放和发展社会生产力, 有

 $\mathbf{r}$ 

利于发挥社会主义制度的优越性。

(3) 坚持从中国国情和实际出发。在中国特色社会主义法 律体系形成过程中, 坚持从我国国情和实际出发, 把改革开放 和社会主义现代化建设的伟大实践作为立法基础, 围绕经济建 设这个中心任务,正确把握改革发展稳定的关系,妥善处理法 律稳定性与实践变动性的关系, 妥善处理法律前瞻性与可行性 的关系, 确保立法进程与改革开放和社会主义现代化建设进程 相适应。注意研究借鉴国外有益的立法经验, 但绝不照抄照搬, 不用西方国家的法律体系来套中国特色社会主义法律体系。

(4) 坚持以人为本、立法为民。在中国特色社会主义法律 体系形成过程中, 坚持把实现好、维护好、发展好最广大人民 的根本利益作为做好立法工作的出发点和落脚点,正确把握最 广大人民的根本利益、现阶段群众的共同利益、不同群体的特 殊利益的关系, 着力解决人民最关心最直接最现实的利益问题; 正确处理权力与权利、权力与责任的关系; 推进科学立法、民 主立法, 广泛听取各方面意见, 做到集思广益、凝聚共识, 使 法律法规充分体现人民群众的共同意愿。

(5) 坚持社会主义法制统一。我国实行统一而又分层次的 立法体制,必须坚持维护宪法作为国家根本法的权威地位,严 格依照法定权限、遵循法定程序开展立法工作,建立规范性文 件备案审查制度, 以保证法律、行政法规、地方性法规不同宪 法相抵触, 保证行政法规不同法律相抵触, 保证地方性法规不 同法律、行政法规相抵触,保证法律法规的规定之间衔接协调、 不相互矛盾, 保障了社会主义法制的统一。

# 第二节 社会主义法治理念

社会主义法治理念, 是中国特色社会主义理论体系的重要 组成部分, 是中国共产党执政治国理念的有机组成部分。

# 一、社会主义法治理念的基本含义

(一) 法治理念的概念

所谓法治理念, 是指对法治的性质、功能、目标方向、价 值取向和实现途径等重大问题的系统化认识和反映。法治理念 存在于人们意识之中, 是引导人们看待法治现象、进行法治实 践的思想认识。

(二) 社会主义法治理念的概念

所谓社会主义法治理念,是中国特色社会主义的法治理念, 它反映和指引着社会主义法治的性质、功能、目标方向、价值 取向和实现途径, 是社会主义法治的精髓和灵魂, 也是立法、 执法、司法、守法和法律监督的指导思想。

社会主义法治理念, 是在建设中国特色社会主义历史进程 中形成的法治理念。它以中国特色社会主义理论体系为指导, 以建国以来民主法制建设的实践为基础,继承和发扬我国传统

Ĭ.

法律文化的优秀成果, 借鉴和汲取世界法治文明的合理因素, 符合我国社会主义初级阶段的基本国情。

(三) 社会主义法治理念的内涵

社会主义法治理念包含"依法治国、执法为民、公平正义、 服务大局、党的领导"五个方面的基本内涵。

1. 依法治国

依法治国, 是社会主义法治的核心内容, 是我们党领导人 民治理国家的基本方略。依法治国, 就是广大人民群众在党的 领导下, 依照宪法和法律的规定, 通过各种途径和形式管理国 家事务,管理经济文化事业,管理社会事务,保证国家各项工 作都依法进行, 坚持做到有法可依、有法必依、执法必严、违 法必究。

2. 执法为民

执法为民, 是社会主义法治的本质要求, 是社会主义国家 人民当家作主的必然反映。全心全意为人民服务, 是中国共产 党的根本宗旨, 是我们党一切工作的出发点和落脚点。执法为 民, 就是在执法目的上要以维护最广大人民群众的根本利益为 宗旨, 在执法标准上要以人民群众的满意为根本, 在执法方式 上要以充分依靠人民群众为途径实行专门机关和群众路线相结 合, 切实维护广大人民群众的合法权益。

3. 公平正义

公平正义, 是社会主义法治的价值追求, 是社会主义和谐 社会的基本特征。公平正义, 就是要坚持法律面前人人平等, 社会全体成员都要按照宪法和法律的规定, 公平地实现权利,

"六五"普法青少年读本  $12 \quad$ 

公平地履行义务; 就是要反对特权, 禁止歧视, 对所有公民的 合法权益都平等地予以保护, 对所有公民的违法行为都平等地 依法追究法律责任。

4. 服务大局

服务大局, 是社会主义法治的重要使命, 是社会主义国家 根本任务的必然要求。服务大局, 首先要正确认识大局, 建设 中国特色社会主义的根本任务, 是解放和发展生产力, 最终使 全体人民共同富裕。这是广大人民的共同愿望和根本利益, 也 是社会主义初级阶段最大的大局; 其次要牢牢把握大局, 各项 工作要紧紧围绕大局, 坚持以大局为重, 自觉服从、服务于大 局。

5. 党的领导

党的领导, 是我国宪法确立的基本原则, 是社会主义法治 的根本保证。党的领导和社会主义法治在根本上是一致的。党 领导人民制定宪法和法律, 党又领导人民遵守、执行宪法和法 律, 党自己也必须在宪法和法律范围内活动。党对社会主义法 治的领导, 主要是政治原则、政治方向、重大决策的领导, 核 心是路线、方针和政策的领导。

以上社会主义法治理念的五个方面内涵, 是相辅相成、不 可分割的整体,体现了党的领导、人民当家作主、依法治国的 有机统一, 体现了党的事业至上、人民利益至上、宪法法律至 上的精髓。

#### 第一章 绪论 13

# 二、社会主义法治理念的基本特征

社会主义法治理念具有政治性、人民性、科学性和开放性 四个基本特征:

(一) 社会主义法治理念具有鲜明的政治性

社会主义法治建立在社会主义民主基础上, 确认和保障社 会主义民主政治。社会主义法治理念将服务大局作为社会主义 法治的重要使命, 将党的领导作为社会主义法治的根本保证, 要求全面服务社会主义政治、经济、文化、社会及生态文明建 设、坚持党的领导, 保证党的执政地位, 增强党的执政能力, 实现了社会主义法治与社会主义政治的统一。

(二) 社会主义法治理念具有彻底的人民性

社会主义法治反映最广大人民的根本利益和共同意志。社 会主义法治建设的根本目的、就是要实现好、维护好、发展好 最广大人民的利益。社会主义法治与全体公民的生产生活紧密 相连,人民是社会主义法治的主体,是社会主义法治建设的重 要参与者和推动者。执法为民是社会主义法治的本质属性, 体 现了我国的国体,确认了人民的主体地位。

(三) 社会主义法治理念具有系统的科学性

社会主义法治理念是一种科学先进的理念, 充分体现了马 克思主义的指导地位,坚持以邓小平理论和"三个代表"重要

思想为指导, 贯彻落实科学发展观, 符合社会主义核心价值体 系的要求。社会主义法治理念的五大内容, 明确了法治的核心 内容、本质要求、价值追求、重要使命和根本保证,五个方面 相辅相成, 构成了科学有机的整体。

(四) 社会主义法治理念具有充分的开放性

社会主义法治理念不是孤立的、凝固的、封闭的思想体系, 其形成、发展与实践具有充分的开放性。随着社会主义法治的 不断完善,社会主义法治理念的内涵也将不断丰富,不断借鉴 和吸收人类法治文明的优秀成果, 做到广泛吸收、兼容并蓄、 与时俱进, 始终保持旺盛的生命力。

# 三、社会主义法治理念的重要意义

(1) 法治理念对于法治的发展具有重要意义, 坚持社会主 义法治理念, 有利于始终坚持社会主义法治的正确政治方向。

(2) 社会主义法治理念有利于倡导崇尚法律的社会风尚, 尊崇宪法和法律、相信宪法和法律, 是社会安定和人民幸福的 重要保证。

(3) 社会主义法治理念有利于形成遵从法律的社会秩序, 遵从法律是社会主义法治的基本要求, 社会主义法治的建设, 必须依赖于社会全体成员对法律制度的遵守和服从。

(4) 社会主义法治理念有利于形成维护法治的社会环境, 法治作为一种社会管理模式和生活方式的秩序状态, 其建立、 坚持和有效推进, 需要营造良好的法治风气, 需要全社会自觉

 $\mathbf{z}$ 

# 第三节 依法治国、建设社会主义法治国家

党的十五大明确将"依法治国,建设社会主义法治国家" 作为党和国家的治国方略和奋斗目标确定下来。这是一项具有 全局性、根本性和深远历史意义的战略决策。

#### 一、依法治国的科学内涵和重要意义

(一) 依法治国的科学内涵

依法治国, 就是广大人民群众在中国共产党的领导下, 依 照宪法和法律, 通过各种途径和形式管理国家事务, 管理经济 文化事业, 管理社会事务, 保证国家各项工作都依法进行。在 我国, 依法治国有其特定的内涵和要求, 它将党的领导、人民 当家作主和依法办事有机地结合起来。

(二) 依法治国的重要意义

1. 依法治国是党领导人民治理国家的基本方略

我国实行社会主义制度,中国共产党是各项事业的领导核 心。坚持党的领导, 是保证国家能够沿着社会主义方向前进, 各项制度和方针、政策能够符合全体人民的意志和利益的根本

条件。实行依法治国,能够更好地加强和改善党的领导。《中华 人民共和国宪法》(以下简称《宪法》) 明确规定, "国家的一 切权力属于人民"。但是, 全国人民不可能人人都去执掌政权, 而只能通过民主选举产生政权机关, 代表人民行使权力。为了 保证这种权力的行使能符合人民的利益,根本的办法就是在党 的领导下,通过制定和实施体现人民意志和利益、符合社会发 展规律的法律, 并保证这种法律具有极大的权威来确保政府为 人民服务, 为公众谋利益。

2. 依法治国是发展社会主义市场经济的客观需要

市场经济是一种以交换为基础的经济形式, 一切经济活动 和行为都要遵循价值规律,各种生产要素都要作为商品进入市 场, 通过竞争机制和价格杠杆的作用, 实现各主体之间的平等、 自由的交易和各类资源的优化配置。因此, 市场经济要求各经 济主体之间具有自主性和平等性, 并且承认各自的物质利益。 这就从客观上要求法律的规范、引导、制约、保障和服务。因 此, 依法治国, 是发展社会主义市场经济的客观需要。

3. 依法治国是社会文明进步的重要标志

法律的产生、存在和发展,根源于人类社会生活本身始终 存在的三个主要矛盾, 即: 个人与社会的矛盾、秩序与自由的 矛盾、权威与服从的矛盾。如果人类社会没有法律这种调整社 会关系的行为准则,社会正义必将难以维护,社会自身的发展 和存在都成问题。历史证明, 稳定、繁荣、发展、文明的社会, 都要依靠法律。因此,依法治国是社会文明进步的重要标志。

4. 依法治国是国家长治久安的重要保证

法律集中了多数人的智慧, 反映了事物的发展规律, 法律

 $\mathbf{r}$ 

具有稳定性和连续性的特点, 不会因政府的更迭和领导人的看 法和注意力的改变而随意改变。因此, 依法治国, 是国家长治 久安的保证。

二、依法治国,建设社会主义法治国家的主要原则 和要求

依法治国, 建设社会主义法治国家, 其主要原则和要求句 括:

(一) 完善法律体系

中国特色社会主义法律体系形成以后, 要进一步加强立法 工作,切实提高立法质量,不断完善法律体系,以适应依法治 国、建设社会主义法治国家的新形势、新情况、新要求。

(二) 树立社会主义法治理念

社会主义法治理念反映和指引着社会主义法治的性质、功 能、目标方向、价值取向和实现途径, 是社会主义法治的精髓 和灵魂,也是立法、执法、司法、守法和法律监督的指导思想。

(三) 树立宪法和法律权威

树立宪法和法律权威,关键是切实有效地实施法律。法律 制定以后, 必须得到严格执行和遵守。保证宪法和法律在国家 政治、经济、文化、社会等各方面得到严格执行和遵守是一项 巨大的系统工程,需要全社会各方面的共同努力。

"六五"普法青少年读本  $18<sup>-1</sup>$ 

(1) "党在宪法和法律范围内活动" 这一根本原则, 已经载 入党章,《宪法》中也作了明确规定。党的各级组织和各级领导 人以及广大党员, 模范地遵守宪法和法律, 严格依法办事, 对 维护法律的权威与尊严具有非常重要的作用。

(2) 依法行政应是我国行政机关的一项根本的活动准则, 各级人民政府依法行政, 是依法法治的重要环节, 对维护法律 的权威和尊严意义重大。

(3) 进一步完善民主监督制度。民主监督的主要目的是克 服权力腐败,防止权力滥用。权力腐败与滥用是各种腐败现象 的主要表现, 也是其他腐败现象的重要根源。进一步健全与完 善民主监督体系,加大其力度,是维护法律权威、保证法律实 施的重要一环。

(4)《宪法》明确规定,中华人民共和国公民在法律面前一 律平等。法律面前人人平等,就是要反对各种特权思想和特权 人物, 切实维护公民的合法权益和利益。

(四) 完善司法体制机制

通过司法体制机制的改革, 切实保证案件审理的客观、公 正、廉洁和高效。现代法治的一项重要原则是司法独立。其基 本要求是, 司法机关审理案件不受外界非法干扰, 以保证案件 审理的客观性和公正性,严格做到以事实为根据,以法律为准 绳。

(五) 加强法制宣传和教育

进一步加强法制宣传和教育,增强广大人民群众特别是各

 $\mathbf{z}$ 

级领导干部法治观念, 形成良好的法制环境, 是建设社会主义 法治国家的一项重要内容。我国由于历史的原因, 群众法制观 念淡薄,需要进一步加强法制宣传和教育,为实现依法治国, 建设社会主义法治国家提供广泛的群众思想基础和良好的法律 文化环境。

我国正处于并将长期处于社会主义初级阶段, 再加上人口 众多、幅员辽阔、情况复杂, 所以依法治国, 建设社会主义法 治国家,是一项长期的、艰巨的历史任务。但是,依法治国, 建设社会主义法治国家, 符合时代进步的要求, 深得广大人民 群众的拥护。在中国共产党的领导下,坚持实行依法治国方略, 一定能够沿着建设社会主义法治国家的道路不断前进。

#### 本章思考题

1. 中国特色社会主义法律体系由哪些法律部门组成?

2. 社会主义法治理念的内涵有哪些?

3. 什么是依法治国?

# 第二章 法律基本知识

### 【本章概要】

本章共分为五节,简要介绍了法律的基本知识。 其中, 第一节介绍什么是法律, 法律具有哪些基本 的特征等;第二节介绍法律在我们日常活动中具有 什么样的作用和积极意义;第三节介绍我国现行的 立法体制、立法程序,以及法律实施等问题,也即 通常所讲的法律的制定与实施;第四节介绍法律责 任问题,包括法律责任的构成要件及其种类等。

# 第一节 法律的概念与法律的基本特征

#### 一、法律的概念

所谓法律, 是指由国家制定或认可的, 以规定权利和义务 为内容的, 具有国家强制力和普遍约束力的行为规范。法律是 阶级统治和社会管理的手段之一,也是实现社会正义的工具。

"法律"一词有广义和狭义之分。就我国而言,广义上的 "法律"包括: 作为国家根本法的宪法、全国人民代表大会及其 常务委员会制定的法律、国务院制定的行政法规、地方国家权 力机关(例如省、自治区、直辖市的人民代表大会及其常务委 员会) 制定的地方性法规、民族自治地方的人民代表大会制定 的自治条例和单行条例等。狭义上的"法律", 仅指全国人民代 表大会及其常委会制定的法律。

# 二、法律的基本特征

法律的基本特征主要包括以下几个方面:

(一) 法律是调整社会关系的行为规范

法律规定社会主体应当做什么, 不应当作什么, 可以做什 么,不可以做什么,禁止做什么等,以此对社会主体的行为进 行规范, 从而达到调整社会关系的目的。

(二) 法律是由国家制定或认可的行为规范

一提起行为规范,大家都会说出道德规范、纪律规范、宗 教规范、礼仪规范、法律规范等等。法律规范是行为规范的一 种。和其他行为规范不同的是, 法律是由国家制定(指成文法) 或认可(不成文法)的行为规范,具有高度的统一性和极大的 权威性(如社会成员不能够违抗), 它体现了国家的意志。

(三) 法律是规定权利和义务的行为规范

法律在保障人们所享有的权利的同时,也规定了人们所必 须履行的义务。法律通过设定人们的权利和义务来影响人们的 行为、指引人们的行为, 最终达到调节社会关系的目的。

(四) 法律是由国家强制力保证实施的社会规范

法律是由国家强制力保证实施的。对违法犯罪行为,国家 通过一定的程序和专门的机关进行强制制裁。例如, 警察局、 法庭、监狱等,都是保证国家强制力实施的专门机关。

(五) 法律对全体社会成员具有普遍的约束力

法律面前人人平等,任何人不论其职位高低、功劳大小、

# 第二章 法律基本知识 23

年龄大小,都必须严格遵守法律。一旦触犯了法律,都要受到 法律的制裁。我国《宪法》规定,一切国家机关和武装力量、 各政党和各社会团体、各企业事业组织都必须遵守宪法和法律。 一切违反宪法和法律的行为, 必须予以追究。

# 第二节 法律的价值

#### 一、法律价值的含义

通常所讲的法律价值, 就是指法律在社会活动中的作用、 功能或者积极意义。国家制定法律的重要原因就在于, 法律对 人们和社会具有积极的意义。

# 二、法律的具体价值

法律价值多种多样,比如说,法律有助于维护社会秩序; 法律有助于保障人们的自由; 法律有助于实现人与人之间的平 等; 法律有助于维护社会的公平与正义; 法律有助于促进社会 的效率等等。

(一) 法律有助于建立和维护社会的秩序

一个文明的社会的基础就是有良好的秩序。如果社会失去

秩序,人们就会失去信心,甚至失去安全感,从而也就谈不上 更高层次的发展和进步。法律是调整社会关系的,有助于解决 社会中出现的一些纠纷和矛盾, 有利于减少各类冲突和混乱, 从而维护社会秩序的稳定。

(二) 法律有助于保障人们的自由

自由就是社会主体对自己的行为、活动和发展具有自主决 定的权利, 不受他人的非法干涉。法律通过设定权利和义务来 确认人们的自由。与此同时, 法律还防止一个社会主体侵犯另 一个社会主体的自由, 法律对于侵犯他人自由的行为要给予必 要的制裁。

(三) 法律确认和保障人与人的平等

人与人的平等, 就是在相同的条件下, 人与人能够获得相 同的评价或待遇。人人平等是一项基本的法律原则, 对此, 在 任何一部法律中都应有所体现。

# 第三节 法律的制定与法律的实施

#### 一、法律的制定

(一) 法律的制定含义

所谓法律的制定, 就是通常我们所讲的立法。具体而言,

# 第二章 法律基本知识 25

指有关国家机关, 如全国人大及其常委会, 制定、修改和废止 法律文件的活动。"法律"有广义和狭义之分,"立法"也有广 义和狭义之分。在我国, 狭义的"立法", 仅指全国人大及其常 委会依照法定权限和程序制定、修改和废止法律的专门活动。 广义的"立法",除包括狭义的"立法"活动之外,还包括全国 人大及其常委会以外的其他国家机关依照法律确定的程序和权 限, 制定、修改和废止规范性文件的活动, 如国务院制定行政 法规的活动等。

(二) 我国的立法体制

根据我国《宪法》及其《中华人民共和国立法法》(以下 简称《立法法》)的规定,我国的立法体制是一个统一而又分层 次的立法体制。具体内容包括:

(1) 全国人大及其常委会行使国家立法权, 制定法律。

(2) 国务院根据宪法和法律制定行政法规。

(3) 省、自治区、直辖市人大及其常委会, 可以制定相应 的地方性法规。省、自治区人民政府所在地的市、经济特区所 在地的市和经国务院批准的较大的市的人大及其常委会,可以 制定相应的地方性法规,并报省、自治区的人大常委会批准后 施行。

(4) 民族自治地方(自治区、自治州、自治县) 的人大有 权依照宪法和法律的规定,根据当地民族的政治、经济和文化 特点,制定相应的自治条例和单行条例。

(5) 海南省、深圳市、厦门市、珠海市、汕头市人大及其 常委会根据全国人大的授权,可以制定法规,在各自的经济特

区范围内实施。

(6) 国务院各部门可以根据法律和行政法规、决定、命令 的具体规定,在本部门的法定权限范围内制定部门规章。

另外, 还需要特别指出的是, 根据《中华人民共和国香港 特别行政区基本法》、《中华人民共和国澳门特别行政区基本 法》,香港特别行政区的立法机关有权依照香港基本法的规定制 定法律并报全国人大常委会备案: 澳门特别行政区的立法机关 有权依照澳门基本法的规定制定法律并报全国人大常委会备案。

根据我国《立法法》的规定,宪法具有最高的法律效力, 一切法律、行政法规、地方性法规、自治条例和单行条例、规 章都不得同宪法相抵触。法律的效力高于行政法规、地方性法 规、规章。行政法规的效力高于地方性法规、规章。地方性法 规的效力高于本级和下级地方政府规章。省、自治区的人民政 府制定的规章的效力高于本行政区域内的较大的市的人民政府 制定的规章。自治条例和单行条例依法对法律、行政法规、地 方性法规作变通规定的,在本自治地方适用自治条例和单行条 例的规定。经济特区法规根据授权对法律、行政法规、地方性 法规作变通规定的, 在本经济特区适用经济特区法规的规定。 部门规章之间、部门规章与地方政府规章之间具有同等效力, 在各自的权限范围内施行。同一机关制定的法律、行政法规、 地方性法规、自治条例和单行条例、规章, 特别规定与一般规 定不一致的, 适用特别规定; 新的规定与旧的规定不一致的, 适用新的规定。

第二章 法律基本知识 27

(三) 法律的制定程序

法律制定程序也即立法的程序, 是指有法律制定权的国家 机关在制定、修改、补充或废止规范性文件活动中所必须遵循 的步骤和方法。根据我国《立法法》的规定,全国人大及其常 委会的立法程序主要分为四个阶段:法律案的提出、法律案的 审议、法律案的表决、法律案的公布。

(1) 法律案的提出。根据我国《立法法》的规定, 全国人 民代表大会主席团可以向全国人民代表大会提出法律案。全国 人民代表大会常务委员会、国务院、中央军事委员会、最高人 民法院、最高人民检察院、全国人民代表大会各专门委员会, 可以向全国人民代表大会提出法律案,由主席团决定列入会议 议程。一个代表团或者30名以上的代表联名,也可以向全国人 民代表大会提出法律案,由主席团决定是否列入会议议程,或 者先交有关的专门委员会审议、提出是否列入会议议程的意见, 再决定是否列入会议议程。

根据我国《立法法》的规定, 委员长会议可以向常务委员 会提出法律案, 由常务委员会会议审议。国务院、中央军事委 员会、最高人民法院、最高人民检察院、全国人民代表大会各 专门委员会, 可以向常务委员会提出法律案, 由委员长会议决 定列入常务委员会会议议程, 或者先交有关的专门委员会审议、 提出报告,再决定列入常务委员会会议议程。如果委员长会议 认为法律案有重大问题需要进一步研究,可以建议提案人修改 完善后再向常务委员会提出。常务委员会组成人员十人以上联 名,可以向常务委员会提出法律案,由委员长会议决定是否列

人常务委员会会议议程,或者先交有关的专门委员会审议、提 出是否列入会议议程的意见, 再决定是否列入常务委员会会议 议程。不列入常务委员会会议议程的, 应当向常务委员会会议 报告或者向提案人说明。专门委员会审议的时候,可以邀请提 案人列席会议,发表意见。

(2) 法律案的审议。法律案的审议程序, 是立法程序的主 体部分。根据我国《宪法》和有关法律的规定, 列入全国人大 会议议程的法律案, 大会全体会议听取提案人关于法律草案的 说明后,由代表团审议,并由有关专门委员会进行审议。根据 《中华人民共和国全国人民代表大会常务委员会议事规则》的规 定, 常委会审议法律案一般采取全体会议、分组会议、联组会 议的方式。根据《立法法》的规定,凡列入全国人大常委会会 议议程的法律案, 一般要经过三次常委会会议审议后才交付常 委会全体会议表决。

(3) 法律案的表决。法律案的表决, 就是立法机关的组成 人员对法律案表示赞成、反对或者弃权的活动。表决的结果是 法律案通过或者不通过。我国法律案的表决遵循多数原则。对 于宪法修正案草案的表决,由全国人民代表大会会议以全体代 表 2/3 以上的多数通过。对于其他法律案,由全国人大会议全 体代表或者常委会组成人员的过半数通过。

(4) 法律的公布。法律通过以后, 必须经过公布才能够生 效。依据《宪法》和《立法法》的规定,全国人大及其常委会 通过的法律,由国家主席以主席令的方式予以公布。根据《立 法法》的规定, 常务委员会通过的法律由国家主席签署主席令 的方式予以公布。法律公布以后, 要及时在全国人大常委会公

第二章 法律基本知识 29

报和全国发行的报纸上刊登。在常委会公报上刊登的法律文本 是标准的法律文本。

#### 二、法律的实施

(一) 法律实施的含义

法律实施, 又称法的实施、法的实行, 是指法律规范的要 求通过一定的形式在社会生活中得以实现的过程和具体活动。 法律的生命在于实施, 否则法律就是一纸空文, 也就失去了其 应有的价值。

(二) 法律实施的形式

法律实施的形式主要包括法律执行、法律适用、法律遵守 等。

(1) 法律执行。所谓法律执行, 简要地讲, 就是指国家行 政机关及其公务人员依法行使行政管理权、履行法定职责、执 行法律的活动, 简称执法。法律执行具有主动性、广泛性、效 率性等特点。

(2) 法律话用。所谓法律话用, 简要地讲, 就是指国家司 法机关根据法定职权和法定程序,具体应用法律处理案件的专 门活动。法律适用具有权力专属性、程序严格性、启动被动性、 运作中立性、裁判权威性等特点。

(3) 法律遵守。所谓法律遵守, 简要地讲, 就是指公民、 法人、社会组织、武装力量和国家机关等都要以法律为行为准
则,依法行使权利、履行义务、承担责任的活动。我国宪法规 定, 一切国家机关和武装力量、各政党和各社会团体、各企业 事业组织都必须遵守宪法和法律。一切违反宪法和法律的行为, 必须予以追究。中华人民共和国公民必须遵守宪法和法律。

# 第四节 法律责任

# 一、法律责任

所谓法律责任, 是指责任主体违反了法定或者约定的义务 而必须承担的具有强制性的特定后果。法律责任是一种不利的 法律后果。例如,甲故意打伤了乙,甲就必须依照法律的规定 承担赔偿或接受惩罚的不利后果。承担法律责任的最终依据是 法律, 具有国家强制性。

# 二、法律责任的构成要件

法律责任由五个基本要素构成:

(一) 主体

所谓法律责任的主体, 是指违反法律规定的或约定的义务、 并具有责任能力因而必须承担法律责任的人。这里的人,包括

# 第二章 法律基本知识 31

自然人、法人和国家。

(二) 主观心理状态

所谓主观心理状态, 是指行为人实施违法行为或违约行为 时的心理状态,这种状态包括故意和过失两种。所谓故意,是 指行为人明知自己的行为会发生危害社会、他人的结果, 仍希 望或放任这种结果发生的心理状态。故意包括直接故意和间接 故意。所谓过失, 是指行为人应当预见自己的行为可能发生损 害他人、社会的结果, 因为疏忽大意或者轻信能够避免, 而导 致危害结果发生的心态。

(三) 行为

法律责任中的行为, 是指违法行为和违约行为。行为包括 作为和不作为。所谓作为、是指行为人不应当作出某种行为而 却作出了某种行为。所谓不做为, 是指行为人应当作出某种行 为而没有去做。

(四) 损害结果

所谓损害结果, 是指违法行为或违约行为对他人的合法权 益或社会利益等所造成的损失和伤害。例如、人身伤害、财产 损失、精神损害等等。

(五) 因果关系

所谓因果关系, 是指危害结果是由主体的行为所导致的, 是一种引起与被引起的关系。

### 二、法律责任的种类

根据违法行为的性质和危害的程度不同, 可以将法律责任 分为民事责任、行政责任、刑事责任。

(一) 民事责任

(1) 民事责任的概念。所谓民事责任, 又称民事法律责任, 是指由于违反民事法律或者合同。或者侵害了他人合法权益所 应当承担的法律后果。民事责任具有以下特点: 第一, 民事责 任主要在于救济当事人的权利, 赔偿或补偿当事人的损失。第 二, 民事责任主要是一种财产责任。第三, 民事责任可以由当 事人协商解决。

(2) 民事责任的分类。民事责任可以分为违约责任和侵权 责任。所谓违约责任, 是指合同当事人不履行合同义务或者履 行合同义务不符合约定时,依法产生的法律责任。例如,甲公 司与乙公司签订了一个买卖合同,但甲公司最后没有按照合同 的约定期限交货,甲公司就要承担相应的违约责任。所谓侵权 责任, 是指民事主体因实施侵权行为而应承担的民事法律后果。 例如,甲饲养的宠物狗咬伤了乙,甲就要承担侵权责任。

(3) 承担民事责任的方式。根据《中华人民共和国民法通 则》(以下简称《民法通则》)的规定,承担民事责任的方式主 要有: ①停止侵害: ②排除妨碍: ③消除危险; ④返还财产; ⑤恢复原状; ⑥修理、重作、更换; ⑦赔偿损失; ⑧支付违约 金; ⑨消除影响、恢复名誉; ⑩赔礼道歉。以上承担民事责任

第二章 法律基本知识 33

的方式,可以单独适用,也可以合并适用。人民法院审理民事 案件, 除适用上述规定外, 还可以予以训诫、责令具结悔过、 收缴进行非法活动的财物和非法所得,并可以依照法律规定处 以罚款、拘留。

(二) 行政责任

(1) 行政责任的概念。所谓行政责任,又称行政法律责任, 是指因讳反行政法律、法规所应承相的法律责任。

(2) 行政责任的种类。行政责任分为两类, 即行政处分和 行政处罚。

行政处分。所谓行政处分, 是对国家工作人员及由国家机 关委派到企事业单位任职的人员的行政违法行为,由所在单位 或者其上级主管机关所给予的一种制裁性处理。行政处分的种 类包括警告、记过、降级、降职、撤职、开除等。

行政处罚。所谓行政处罚, 是国家行政机关对构成行政违 法行为的公民、法人或者其他组织实施的制裁。根据《中华人 民共和国行政处罚法》的规定,行政处罚包括以下几种: 警告; 罚款; 没收违法所得、没收非法财物; 责令停产停业; 暂扣或 者吊销许可证、暂扣或者吊销执照: 行政拘留: 法律、行政法 规规定的其他行政处罚。根据《中华人民共和国治安管理处罚 法》的规定,治安管理处罚的种类分为: 警告; 罚款; 行政拘 留;吊销公安机关发放的许可证。对违反治安管理的外国人, 可以附加适用限期出境或者驱逐出境。

(三) 刑事责任

(1) 刑事责任的概念。所谓刑事责任, 又称刑事法律责任, 是指行为人因犯罪行为所导致的, 讳反国家刑事法律而必须承 担的惩罚性的后果。这种惩罚性的后果由司法机关通过特定的 程序来确定。刑事责任具有以下特点: 第一, 行为人行为具有 严重的社会危害性。第二, 刑事责任是犯罪人向国家所负的法 律责任,由国家机关来追究。第三,刑事责任是所有法律责任 中最严厉的一种, 如被判处死刑、无期徒刑等。第四, 刑事责 任主要是一种个人责任,但也有单位,如我国刑法中关于单位 犯罪的规定。

(2) 刑事责任年龄。根据《刑法》的规定, 已满十六周岁 的人犯罪, 应当负刑事责任。已满十四周岁不满十六周岁的人, 犯故意杀人、故意伤害致人重伤或者死亡、强奸、抢劫、贩卖 毒品、放火、爆炸、投毒罪的, 应当负刑事责任。因不满16周 岁不予刑事处罚的, 责令他的家长或者监护人加以管教; 在必 要的时候, 也可以由政府收容教养。审判的时候已满75周岁的 人, 不适用死刑, 但以特别残忍手段致人死亡的除外。

#### 本章思考题

1. 法律有哪些特征?

2. 根据违法行为的性质和危害的程度法律责任可分为几种?

# 第二章 法律基本知识 35

# 第三章 宪法基本知识

## 【本章概要】

本章共分为四节, 简要介绍了宪法的基本知识。 其中,第一节介绍宪法的基本概念和我国宪法的历 史沿革等有关的问题;第二节介绍国体和政体的基 本含义以及我国的国体和政体等有关的问题;第三 节介绍公民的基本权利和义务等有关的问题;第四 节介绍国旗、国歌、国徽等有关的问题。

# 第一节 宪法的概念

# 一、宪法的概念与宪法的基本特征

(一) 宪法的概念

宪法是国家法律的一种,具有其他法律所具有的共同特征。 但是,宪法又不同于其他一般的法律,它是国家的根本法。一 般而言, 我们说平常所讲的宪法, 是指具有最高法律效力的国 家的根本法, 调整的是国家的根本社会关系, 规定的是国家的 根本制度和根本任务。宪法的最核心的本质就在于, 它集中反 映和表现了各种政治力量的对比关系。

(二) 宪法的基本特征

宪法具有以下三个基本特征:

(1) 从其所规定的内容上来讲, 宪法所规定的内容与一般 法律(普通法律)规定的内容有所不同。宪法所涉及的内容是 国家最根本性的内容。如我国宪法, 规定了我国的社会制度和 国家制度的基本原则、国家性质、国家政体等最重要的问题。

我国《宪法》在序言中就明确规定,本宪法以法律的形式确认 了中国各族人民奋斗的成果,规定了国家的根本制度和根本任 务, 是国家的根本法, 具有最高的法律效力。而一般法律所规 定的内容,只是规定国家生活或社会生活中某一方面的问题。 比如,公司法仅就公司设立与运作有关的内容作出相关的规定

(2) 从其所具有的法律效力上来讲, 宪法具有最高的法律 效力。这主要表现在: 一是宪法是国家一切立法活动的基础, 是制定其他法律的依据, 任何其他法律都不能和宪法相抵触。 我国《宪法》明确规定, 一切法律、行政法规和地方性法规都 不得同宪法相抵触。二是宪法是一切组织和个人必须严格遵守 的最高行为规范。我国《宪法》的序言中明确规定,全国各族 人民、一切国家机关和武装力量、各政党和各社会团体、各企 业事业组织,都必须以宪法为根本的活动准则,并且负有维护 宪法尊严、保证宪法实施的职责。

(3) 从其所涉及的制定与修改程序上来讲, 宪法的制定和 修改程序要比一般法律更为严格。这主要是因为, 宪法需要比 一般法律要更加稳定。例如,根据我国宪法的规定,宪法的修 改, 需要由全国人民代表大会常务委员会或者 1/5 以上的全国 人民代表大会代表提议,并由全国人民代表大会以全体代表的 2/3 以上的多数通过。而一般法律和其他议案,只需由全国人民 代表大会以全体代表的过半数通过即可。

第三章 宪法基本知识 39

# 二、我国宪法的历史沿革

(一) 旧中国宪法的历史发展

(1) 清政府时期。1908年, 清政府颁布了《钦定宪法大 纲》。这是中国历史上的第一个宪法性文件。《钦定宪法大纲》 共有23条, 主要是规定了君主的权力。这个宪法性文件虽然叫 做"宪法大纲",但实质上是一部封建性质的,没有现实意义的 文件。1911 年辛亥革命爆发后,清政府又颁布了《重大信条十 九条》。这是清政府颁布的最后一部宪法性文件。由于清政府很 快就在辛亥革命中被推翻,所以这部宪法性文件并没有发生实 际作用。

(2) 中华民国南京临时政府时期。辛亥革命胜利后, 中华 民国南京临时政府颁布了《中华民国临时约法》。这是中国历史 上唯一的一部具有资产阶级共和国性质的宪法。《临时约法》共 有7章56条。内容主要反映了资产阶级革命派要求在中国发展 资本主义,反对封建统治的政治诉求。

(3) 从北洋军阀统治时期到新中国成立前, 各军阀政权和 国民党政府时期。这一时期,先后颁布过多个宪法性文件,其 中句括: 1913年的"天坛宪草"、1914年的"袁记约法"、1923 年的"贿选宪法"、1925年的《中华民国宪法草案》、1931年的 《中华民国训政时期约法》、1936年的"五五宪草"和1946年 的《中华民国宪法》。这些宪法及宪法性文件, 本质上都是反对 人民民主的,代表的是地主买办阶级的利益和要求。

"六五"普法青少年读本  $40 \mid$ 

(4) 中国共产党领导工农群众建立革命根据地时期。1927 年大革命失败后, 中国共产党领导工农群众建立革命根据地, 走上农村包围城市的道路。从1931年开始到1949年新中国成 立, 中国共产党领导广大人民群众先后颁布了《中华苏维埃宪 法大纲》、《陕甘宁边区施政纲领》、《陕甘宁边区宪法原则》等 宪法性文件。这些宪法性文件, 体现了广大劳动人民群众的根 本意志和根本利益。

(二) 新中国宪法的历史发展

(1) 新中国成立后, 先后颁布了一个宪法性文件和四部宪 法。1949年,中华人民共和国成立。新中国成立后,先后颁布 了一个宪法性文件和四部宪法。一个宪法性文件是《中国人民 政治协商会议共同纲领》。四部宪法分别是: 1954年宪法; 1975 年宪法; 1978年宪法; 1982年宪法。其中, 1982年宪法就是我 国的现行宪法。

(2) 现行宪法颁布后进行过四次修改。1982年宪法是第五 届全国人民代表大会第五次会议于1982年12月4日通过的, 1982 年 12 月 4 日全国人民代表大会公告公布施行。之后又进行 了四次修改:

第一次是, 第七届全国人民代表大会第一次会议于1988年 4月12日通过的《中华人民共和国宪法修正案》;

第二次是, 第八届全国人民代表大会第一次会议于1993年 3月29日通过的《中华人民共和国宪法修正案》;

第三次是, 第九届全国人民代表大会第二次会议 1999年3 月15日通过的《中华人民共和国宪法修正案》:

# 第三章 宪法基本知识 41

第四次是, 第十届全国人民代表大会第二次会议于2004年 3月14日通过的《中华人民共和国宪法修正案》。

1982年宪法继承和发展了1954年宪法的基本原则, 是以坚 持社会主义道路, 坚持人民民主专政, 坚持中国共产党的领导, 坚持马列主义、毛泽东思想这四项基本原则为指导思想而制定 的。它总结了中国社会主义发展的经验,并吸收了国际上的一 些经验, 是一部适应中国社会主义现代化建设需要、且具有中 国特色的根本法。与前三部宪法相比, 1982年宪法具有新的时 代特点和时代精神, 明确提出了我国的根本任务是集中力量进 行现代化建设, 体现了实事求是、与时俱进的精神。

# 第二节 我国的国体与政体

#### 一、国体

(一) 国体的概念

(1) 国体。所谓国体, 就是指一个国家的性质, 也即国家 的阶级本质。在一个特定的国家中, 各个阶级、各个阶层在国 家中的法律地位是不完全一样的,有的是处于统治地位,有的 是处于被统治地位。

(2) 国家性质。所谓国家性质, 就是反映社会各个阶级、 各个阶层在社会中的地位的国家的基本制度。具体包括: 各个

阶级、各个阶层在国家中所处的统治与被统治的地位; 各个阶 级、各个阶层在统治集团内部所处的领导与被领导的地位。

(二) 我国的国体

根据我国《宪法》的规定,中华人民共和国是工人阶级领 导的、以工农联盟为基础的人民民主专政的社会主义国家。《宪 法》的这一规定,就是关于我国国家性质的规定,也就是关于 我国国体的规定。

#### 二、政体

(一) 政体的概念

所谓政体、即通常所讲的国家政权的组织形式。它是指一 国的统治阶级,按照一定的原则建立起来的行使国家权力、实 现统治阶级任务和国家管理职能的政权机关的组织活动的体制。

(二) 我国的政体

根据我国《宪法》的规定, 我国的政体是人民代表大会制 度。人民代表大会制度是我国的根本政治制度,是我国人民民 主专政的政权组织形式。

人民代表大会制度作为我国的根本政治制度,是中国特色 社会主义政治发展道路的重要组成部分。人民代表大会制度最 直接反映了我们国家的性质, 体现我国各族人民在国家政治生 活中的主人翁地位。人民代表大会制度是我国人民在长期的革

命斗争实践中创建起来的国家政权组织形式。人民代表大会制 度是全国各族人民当家作主的根本途径和最好的形式。我国长 期的革命和建设实践表明,人民代表大会制度是符合我国国情、 体现我国人民民主专政政权性质和适应社会主义现代化建设需 要的具有中国特色的政权组织形式。我们必须坚持人民代表大 会制度。

我国人民代表大会制度的具体内容包括以下几方面:

(1) 通过民主选举人民代表组成各级人民代表大会。在我 国, 人民并不都去直接行使权力, 为此必须选举代表, 由他们 代表人民, 组成各级人民代表大会行使国家权力。全国人民代 表大会是人民行使国家权力的最高机关。根据我国《宪法》的 规定,全国人民代表大会和地方各级人民代表大会都由民主选 举产生, 对人民负责, 受人民监督。

(2) 人民代表大会统一行使国家权力, 以人民代表大会为 基础组织国家机构。根据我国宪法的规定, 国家行政机关、审 判机关、检察机关都由人民代表大会产生, 对它负责, 受它监 督。需要说明的是, 我国的各国家机关虽然职责分工不同, 但 目标是完全一致的,都是在中国共产党的领导下协调一致地开 展工作。

(3) 人大常委员会向本级人民代表大会负责, 人民代表大 会向人民负责。县以上各级人民代表大会均设常务委员会作为 常设机关。常设委员会对产生它的人大负责, 受人大监督。人 民代表大会都是由选民选举产生, 对人民负责, 受人民监督。 我国宪法规定, 全国人民代表大会常务委员会对全国人民代表 大会负责并报告工作。

# 第三节 公民的基本权利和义务

#### 一、公民和国籍

(一) 公民的含义

所谓公民, 是指具有某个国家国籍的自然人。根据我国 《宪法》的规定,凡具有中华人民共和国国籍的人都是中华人民 共和国公民。因此, 判断一个人是否是公民的唯一标准, 就是 其是否具有该国的国籍。

(二) 国籍的含义

(1) 国籍。所谓国籍, 是指一个人属于某个国家的法律身 份。一个人具有某国国籍,通常就被认作是该国的公民,就享 有该国《宪法》和法律规定的权利并履行该国宪法和法律规定 的义务。

(2)《中华人民共和国国籍法》(以下简称《国籍法》)确 立的基本制度。《国籍法》确立的基本制度主要为:

①各民族的人都具有中国国籍。根据《国籍法》的规定, 中华人民共和国是统一的多民族的国家, 各民族的人都具有中 国国籍。

②不承认双重国籍。中华人民共和国不承认中国公民具有

# 第三章 宪法基本知识 45

双重国籍。父母双方或一方为中国公民,本人出生在中国,具 有中国国籍。父母双方或一方为中国公民, 本人出生在外国, 具有中国国籍;但父母双方或一方为中国公民并定居在外国, 本人出生时即具有外国国籍的,不具有中国国籍。父母无国籍 或国籍不明, 定居在中国, 本人出生在中国, 具有中国国籍。

③外国人或无国籍人可经申请批准加入中国国籍。外国人 或无国籍人, 愿意遵守中国宪法和法律, 并具有下列条件之一 的,可以经申请批准加入中国国籍: 中国人的近亲属; 定居在 中国的;有其他正当理由。申请加入中国国籍获得批准的,即 取得中国国籍: 被批准加入中国国籍的, 不得再保留外国国籍。

4丧失中国国籍。定居外国的中国公民, 自愿加入或取得 外国国籍的, 即自动丧失中国国籍。

⑤批准退出中国国籍。中国公民具有下列条件之一的, 可 以经申请批准退出中国国籍: 外国人的近亲属; 定居在外国的; 有其他正当理由。申请退出中国国籍获得批准的, 即丧失中国 国籍。

⑥有些人员不得退出中国国籍。国家工作人员和现役军人, 不得退出中国国籍。

(7)恢复中国国籍。曾有讨中国国籍的外国人, 具有正当理 由,可以申请恢复中国国籍;被批准恢复中国国籍的,不得再 保留外国国籍。

### 二、公民的基本权利

(一) 公民基本权利的含义

所谓公民基本权利,是指宪法赋予的、表明公民所享有的 最基本的、最主要的或者讲具有重要意义的权利。公民基本权 利是公民最主要的, 也是必不可少的权利, 包括政治、人身、 经济、社会、文化等多个方面。公民基本权利通常由国家的宪 法作出规定。

(二) 我国公民的基本权利

我国宪法对公民的基本权利作出了明确的规定。根据我国 《宪法》的规定, 我国公民的基本权利主要包括: 平等权, 政治 权利和自由, 宗教信仰自由, 人身自由与人格尊严, 社会经济 权利等。我国《宪法》对公民基本权利的规定, 体现了权利和 义务的一致性以及广泛性、平等性和真实性。

(1) 平等权。所谓平等权, 是指公民依法平等地享有权利, 不受任何差别性的对待,要求国家给予同等的保护。平等权首 先表现为法律面前人人平等,任何公民的合法权益都平等地受 到法律的保护,任何公民都不享有特权。我国宪法明确规定, 中华人民共和国公民在法律面前一律平等。

(2) 政治权利和自由。所谓政治权利和自由, 是指公民作 为国家的政治主体依据宪法和法律的规定, 参与国家政治生活 以及在政治上表达个人意见的权利和自由。具体包括: 参与国

第三章 宪法基本知识 47

家、社会组织的管理活动的权利, 如选举权与被选举权; 自由 地发表意见的权利, 如言论、出版、集会、结社、游行、示威 自由。根据我国《宪法》的规定,中华人民共和国年满18周岁 的公民,不分民族、种族、性别、职业、家庭出身、宗教信仰、 教育程度、财产状况、居住期限, 都有选举权和被选举权; 但 是依照法律被剥夺政治权利的人除外。根据我国宪法的规定, 中华人民共和国公民有言论、出版、集会、结社、游行、示威 的自由。

(3) 宗教信仰自由。所谓宗教信仰自由, 是指每个公民都 有按照自己内心的信念, 自愿地信仰宗教或者不信仰宗教的自 由;有信仰这种宗教的自由,也有信仰那种宗教的自由;在同 一宗教里,有信仰这个教派的自由,也有信仰那个教派的自由。 根据我国宪法的规定, 中华人民共和国公民有宗教信仰的自由。 任何国家机关、社会团体和个人不得强制公民信仰宗教或者不 信仰宗教,不得歧视信仰宗教的公民和不信仰宗教的公民。国 家保护正常的宗教活动。

(4) 人身自由。所谓人身自由, 是指公民有权支配自己的 身体, 正常的生活、学习和工作的自由。我国公民人身自由包 括任何公民的人身不受非法限制、搜查、拘留和逮捕, 人格尊 严不受侵犯,住宅不受侵犯,通信自由和通讯秘密受法律保护 等。根据我国宪法的规定,中华人民共和国公民的人身自由不 受侵犯。任何公民,非经人民检察院批准或者决定或者人民法 院决定, 并由公安机关执行, 不受逮捕。禁止非法拘禁和以其 他方法非法剥夺或者限制公民的人身自由, 禁止非法搜查公民 的身体。中华人民共和国公民的人格尊严不受侵犯。禁止用任

何方法对公民进行侮辱、诽谤和诬告陷害。中华人民共和国公 民的住宅不受侵犯。禁止非法搜查或者非法侵入公民的住宅。 中华人民共和国公民的通信自由和通信秘密受法律的保护。除 因国家安全或者追查刑事犯罪的需要, 由公安机关或者检察机 关依照法律规定的程序对通信进行检查外,任何组织或者个人 不得以任何理由侵犯公民的通信自由和通信秘密。

(5) 批评、建议、申诉、控告、检举权和取得赔偿权。根 据我国宪法的规定,中华人民共和国公民对于任何国家机关和 国家工作人员, 有提出批评和建议的权利; 对于任何国家机关 和国家工作人员的违法失职行为, 有向有关国家机关提出申诉、 控告或者检举的权利, 但是不得捏造或者歪曲事实进行诬告陷 害。对于公民的申诉、控告或者检举,有关国家机关必须杳清 事实,负责处理。任何人不得压制和打击报复。由于国家机关 和国家工作人员侵犯公民权利而受到损失的人, 有依照法律规 定取得赔偿的权利。

(6) 社会经济权利。所谓社会经济权利, 是指公民根据宪 法规定所享有的物质经济方面的权利, 具体包括财产权、劳动 权、休息权、退休权、获得物质帮助权、受教育的权利等。

①财产权。所谓财产权, 是指对财产的权利, 如物权、债 权、知识产权、继承权等。根据我国宪法的规定, 公民合法的 私有财产不受侵犯。国家依照法律规定保护公民的私有财产权 和继承权。

②劳动权。所谓劳动权, 是指有劳动能力的公民, 能够获 得劳动的机会, 并通过从事劳动取得相应报酬的权利。根据我 国宪法的规定, 中华人民共和国公民有劳动的权利和义务。国

 $\mathbf{r}$ 

家通过各种途径, 创造劳动就业条件, 加强劳动保护, 改善劳 动条件,并在发展生产的基础上,提高劳动报酬和福利待遇。

③休息权。所谓休息权,是指劳动者在劳动的过程中,根 据国家法律规定而享有的休息和休养的权利。根据我国宪法的 规定,中华人民共和国劳动者有休息的权利。国家发展劳动者 休息和休养的设施,规定职工的工作时间和休假制度。

4退休权。所谓退休权, 是指企事业单位的职工和国家机 关工作人员在达到一定年龄和工龄后, 离职休息并享有相应的 生活待遇的权利。根据我国宪法的规定, 国家依照法律规定实 行企业事业组织的职工和国家机关工作人员的退休制度。退休 人员的生活受到国家和社会的保障。

⑤获得物质帮助的权利。所谓获得物质帮助的权利, 是指 公民因失去劳动能力或者暂时失去劳动能力而不能获得必要的 物质生活资料时,有从国家和社会获得保障的权利。根据我国 宪法的规定,中华人民共和国公民在年老、疾病或者丧失劳动 能力的情况下, 有从国家和社会获得物质帮助的权利。国家发 展为公民享受这些权利所需要的社会保险、社会救济和医疗卫 生事业。国家和社会保障残废军人的生活, 抚恤烈士家属, 优 待军人家属。国家和社会帮助安排盲、聋、哑和其他有残疾的 公民的劳动、生活和教育。

(7) 受教育的权利。所谓受教育的权利, 是指公民有在国 家和社会提供的各类学校和机构中学习科学文化知识的权利。 根据我国宪法的规定,中华人民共和国公民有受教育的权利和 义务。国家培养青年、少年、儿童在品德、智力、体质等方面 全面发展。

(8) 其他方面的权利。其他方面的权利, 主要是指对宪法 中规定的特定人群, 如妇女、退休人员、军烈属、母亲、儿童、 老人、青少年、华侨等的权利的保障。

①妇女的权利。根据我国宪法的规定,中华人民共和国妇 女在政治的、经济的、文化的、社会的和家庭的生活等各方面 享有同男子平等的权利。国家保护妇女的权利和利益,实行男 女同工同酬,培养和选拔妇女干部。

②婚姻、家庭方面的权利。根据我国宪法的规定,婚姻、 家庭、母亲和儿童受国家的保护。父母有抚养教育未成年子女 的义务, 成年子女有赡养扶助父母的义务。禁止破坏婚姻自由, 禁止虐待老人、妇女和儿童。

③华侨的权利。根据我国宪法的规定,中华人民共和国保 护华侨的正当的权利和利益, 保护归侨和侨眷的合法的权利和 利益。

### 三、公民的基本义务

所谓公民的基本义务, 是指宪法规定的公民必须遵守和履 行的基本责任。我国《宪法》在规定公民基本权利的同时,也 相应地规定了公民的基本义务。根据我国《宪法》的规定,任 何公民享有宪法和法律规定的权利,同时必须履行宪法和法律 规定的义务。

依据我国《宪法》, 公民的基本义务主要句括:

# 第三章 宪法基本知识 51

(一) 维护国家统一与民族团结的义务

国家统一和民族团结,是我国革命和建设事业取得胜利的 基本保障,也是实现公民基本权利的重要保证。根据我国《宪 法》的规定,中华人民共和国公民有维护国家统一和全国各民 族团结的义务。禁止对任何民族的歧视和压迫,禁止破坏民族 团结和制造民族分裂的行为。

(二) 遵守宪法和法律的义务

遵守宪法和法律指的是公民要忠于宪法和法律, 维护宪法 和法律的尊严,确保宪法和法律的实施。根据我国宪法的规定. 中华人民共和国公民必须遵守宪法和法律。

(三) 保守国家秘密, 爱护公共财产, 遵守劳动纪律, 遵守公共秩序, 尊重社会公德的义务

根据我国《宪法》的规定,中华人民共和国公民必须保守 国家秘密, 爱护公共财产, 遵守劳动纪律, 遵守公共秩序, 尊 重社会公德。

(四) 维护祖国安全、荣誉和利益的义务

国家安全指的是国家的领土完整和主权不受干涉、国家政 权不受威胁。根据我国宪法的规定,中华人民共和国公民有维 护祖国的安全、荣誉和利益的义务,不得有危害祖国的安全、 荣誉和利益的行为。

(五) 保卫祖国, 依法服兵役和参加民兵组织的义务

根据我国《宪法》的规定, 保卫祖国、抵抗侵略是中华人 民共和国每一个公民的神圣职责。依照法律服兵役和参加民兵 组织是中华人民共和国公民的光荣义务。

(六) 依法纳税的义务

根据我国《宪法》的规定,中华人民共和国公民有依照法 律纳税的义务。

# 第四节 国旗、国徽、国歌

# 一、国旗

(1) 概念。国旗是国家的重要象征之一, 它通过颜色和图 案来体现国家的特色,标志国家的形象。根据我国宪法的规定, 中华人民共和国国旗是五星红旗。

(2) 五星红旗的含义。五星红旗中, 红色象征革命, 旗上 的五颗五角星及其相互关系象征共产党领导下的人民大团结, 五角星用黄色是为了在红地上显出光明,四颗小五角星各有一 尖正对着大星的中心点, 这是表示围绕着一个中心而团结。

(3)《中华人民共和国国旗法》(以下简称《国旗法》)的 相关规定。

# 第三章 宪法基本知识 53

①包括青少年在内的中国人要尊重和爱护国旗。根据《国 旗法》的规定, 中华人民共和国国旗是中华人民共和国的象征 和标志。每个公民和组织,都应当尊重和爱护国旗。

②特定地点应当每日升挂国旗。根据《国旗法》规定,下 列场所或者机构所在地, 应当每日升挂国旗: 北京天安门广场、 新华门; 全国人民代表大会常务委员会, 国务院, 中央军事委 员会,最高人民法院,最高人民检察院;中国人民政治协商会 议全国委员会: 外交部: 出境入境的机场、港口、火车站和其 他边境口岸,边防海防哨所。国务院各部门,地方各级人民代 表大会常务委员会、人民政府、人民法院、人民检察院,中国 人民政治协商会议地方各级委员会,应当在工作日升挂国旗。 全日制学校,除寒假、暑假和星期日外,应当每日升挂国旗。

③特定假日、活动可以升挂国旗。根据《国旗法》的规定, 国庆节、国际劳动节、元旦和春节, 各级国家机关和各人民团 体应当升挂国旗:企业事业组织,村民委员会、居民委员会, 城镇居民院(楼)以及广场、公园等公共活动场所, 有条件的 可以升挂国旗。不以春节为传统节日的少数民族地区,春节是 否升挂国旗,由民族自治地方的自治机关规定。民族自治地方 在民族自治地方成立纪念日和主要传统民族节日, 可以升挂国 旗。举行重大庆祝、纪念活动,大型文化、体育活动,大型展 览会,可以升挂国旗。军事机关、军队营区、军用舰船, 按照 中央军事委员会的有关规定升挂国旗。依照规定应当升挂国旗 的, 遇有恶劣天气, 可以不升挂。

④包括青少年在内的参加升旗仪式的人员应当面向国旗肃 立致敬。根据《国旗法》的规定,升挂国旗时,可以举行升旗

仪式。举行升旗仪式时, 在国旗升起的过程中, 参加者应当面 向国旗肃立致敬,并可以奏国歌或者唱国歌。全日制中学小学, 除假期外, 每周举行一次升旗仪式。升挂国旗, 应当将国旗置 于显著的位置。列队举持国旗和其他旗帜行进时,国旗应当在 其他旗帜之前。国旗与其他旗帜同时升挂时,应当将国旗置于 中心、较高或者突出的位置。在外事活动中同时升挂两个以上 国家的国旗时, 应当按照外交部的规定或者国际惯例升挂。

⑤违反《国旗法》要承扣法律责任。根据《国旗法》的规 定,不得升挂破损、污损、褪色或者不合规格的国旗。国旗及 其图案不得用作商标和广告, 不得用于私人丧事活动。在公共 场合故意以焚烧、毁损、涂划、玷污、践踏等方式侮辱中华人 民共和国国旗的, 依法追究刑事责任; 情节较轻的, 由公安机 关处以十五日以下拘留。

### 二、国歌

(1) 概念。国歌是代表国家的歌曲。

(2) 我国国歌。根据我国宪法的规定, 中华人民共和国国 歌是《义勇军讲行曲》。

### 三、国徽

(1) 概念。国徽是国家特有的象征和标志, 代表着国家的 主权。

(2) 我国国徽。根据我国宪法的规定, 中华人民共和国国

# 第三章 宪法基本知识 55

徽,中间是五星照耀下的天安门,周围是谷穗和齿轮。

(3)《中华人民共和国国徽法》(以下简称《国徽法》)的 相关规定。主要包括:

①包括青少年在内的人员应当尊重和爱护国徽。根据《国 徽法》的规定, 一切组织和公民, 都应当尊重和爱护国徽。

②国徽悬挂要遵守规定。下列机构应当悬挂国徽:县级以 上各级人民代表大会常务委员会; 县级以上各级人民政府; 中 央军事委员会; 各级人民法院和专门人民法院; 各级人民检察 院和专门人民检察院; 外交部; 国家驻外使馆、领馆和其他外 交代表机构。乡、民族乡、镇的人民政府可以悬挂国徽,具体 办法由省、自治区、直辖市的人民政府根据实际情况规定。国 徽应当悬挂在机关正门上方正中处。

③国徽及其图案不得使用的场合。根据《国徽法》的规定, 国徽及其图案不得用于商标、广告: 日常生活的陈设布置: 私 人庆吊活动; 国务院办公厅规定不得使用国徽及其图案的其他 场合。

④违反《国徽法》应承担法律责任。根据《国徽法》的规 定, 不得悬挂破损、污损或者不合规格的国徽。在公众场合故 意以焚烧、毁损、涂划、玷污、践踏等方式侮辱中华人民共和 国国徽的, 依法追究刑事责任; 情节较轻的, 由公安机关处以 十五日以下拘留。

#### 本章思考题

1. 宪法有哪些特征?

2. 我国的政体与国体是什么?

# 第四章 未成年人保护法律制度 基本知识

【本章概要】

本章共分为两节,重点介绍了未成年人保护法 律制度的基本知识。第一节介绍我国未成年人保护 法有关未成年人的含义、权利、保护未成年人工作 的基本原则和分工等规定;第二节介绍我国预防未 成年人犯罪法有关预防未成年人犯罪的立足点、政 府的职责、未成年人对犯罪的自我防范等规定。

# 第一节 未成年人保护法

# 一、未成年人的含义与未成年人保护法

(一) 未成年人的含义

所谓未成年人, 根据《中华人民共和国未成年人保护法》 的规定, 是指未满十八周岁的公民。

(二) 未成年人保护法的主要内容

为了保护未成年人的身心健康, 保障未成年人的合法权益, 促进未成年人在品德、智力、体质等方面全面发展,培养有理 想、有道德、有文化、有纪律的社会主义建设者和接班人, 第 七届全国人民代表大会常务委员会第二十一次会议于1991年 9月4日通过了《中华人民共和国未成年人保护法》。第十届全 国人民代表大会常务委员会第二十五次会议于2006年12月29 日对《中华人民共和国未成年人保护法》进行了修订。修订后 的《中华人民共和国未成年人保护法》(以下简称《未成年人保

护法》)共有7章72条。

#### 二、未成年人享有的权利

根据《未成年人保护法》的规定, 未成年人享有的权利主 要有三类:

(1) 生存权、发展权、受保护权、参与权等权利。国家根 据未成年人身心发展特点给予特殊、优先保护, 保障未成年人 的合法权益不受侵犯。

(2) 未成年人享有受教育权, 国家、社会、学校和家庭尊 重和保障未成年人的受教育权。

(3) 未成年人不分性别、民族、种族、家庭财产状况、宗 教信仰等, 依法平等地享有权利。

#### 三、保护未成年人工作的基本原则及其具体分工

(一) 基本原则

根据《未成年人保护法》,我国保护未成年人工作的基本原 则主要有以下三项: 一是尊重未成年人的人格尊严; 二是适应 未成年人身心发展的规律和特点: 三是教育与保护相结合。

(二) 具体分工

根据《未成年人保护法》的规定,我国保护未成年人工作 的具体分工包括:

# 第四章 未成年人保护法律制度基本知识 59

(1) 共同职责。保护未成年人, 是国家机关、武装力量、 政党、社会团体、企业事业组织、城乡基层群众性自治组织、 未成年人的监护人和其他成年公民的共同责任。对侵犯未成年 人合法权益的行为, 任何组织和个人都有权予以劝阻、制止或 者向有关部门提出检举或者控告。国家、社会、学校和家庭应 当教育和帮助未成年人维护自己的合法权益, 增强自我保护的 意识和能力, 增强社会责任感。

(2) 具体分工。一是国家机关的职责。中央和地方各级国 家机关应当在各自的职责范围内做好未成年人保护工作。国务 院和地方各级人民政府领导有关部门做好未成年人保护工作; 将未成年人保护工作纳入国民经济和社会发展规划以及年度计 划,相关经费纳入本级政府预算。国务院和省、自治区、直辖 市人民政府采取组织措施, 协调有关部门做好未成年人保护工 作。具体机构由国务院和省、自治区、直辖市人民政府规定。 二是社会团体的职责。共产主义青年团、妇女联合会、工会、 青年联合会、学生联合会、少年先锋队以及其他有关社会团体, 协助各级人民政府做好未成年人保护工作, 维护未成年人的合 法权益。

#### 四、家庭保护

家庭保护是从未成年人主要的生活环境家庭出发, 以法律 的形式规定了未成年人的父母或者其他监护人对未成年人应当 承担的责任和义务。根据《未成年人保护法》的有关规定, 家 庭保护的主要内容包括以下三个方面:

"六五"普法青少年读本  $60 \mid$ 

(一)要创造良好、和睦的家庭环境,履行法定监护职 责与抚养义务

根据《未成年人保护法》的规定, 父母或者其他监护人应 当创造良好、和睦的家庭环境、依法履行对未成年人的监护职 责和抚养义务。禁止对未成年人实施家庭暴力, 禁止虐待、溃 弃未成年人, 禁止溺婴和其他残害婴儿的行为, 不得歧视女性 未成年人或者有残疾的未成年人。

(二)要以健康的思想、良好的品行和适当的方法教育 和影响未成年人

根据《未成年人保护法》的规定, 父母或者其他监护人应 当关注未成年人的生理、心理状况和行为习惯,以健康的思想、 良好的品行和适当的方法教育和影响未成年人, 引导未成年人 进行有益身心健康的活动, 预防和制止未成年人吸烟、酗酒、 流浪、沉迷网络以及赌博、吸毒、卖淫等行为。

(三) 要尊重未成年人受教育的权利

根据《未成年人保护法》的规定, 父母或者其他监护人应 当尊重未成年人受教育的权利, 必须使话龄未成年人依法入学 接受并完成义务教育,不得使接受义务教育的未成年人辍学。

#### 五、学校保护

学校是未成年人学习和生活最重要的场所之一, 因此《未 成年人保护法》对学校保护未成年人的工作作了相应的规定。

# 第四章 未成年人保护法律制度基本知识 61

根据《未成年人保护法》的规定, 学校保护主要内容包括以下 六个方面:

(一) 要尊重未成年学生受教育的权利

根据《未成年人保护法》的规定, 学校应当尊重未成年学 生受教育的权利, 关心、爱护学生, 对品行有缺点、学习有困 难的学生, 应当耐心教育、帮助, 不得歧视, 不得违反法律和 国家规定开除未成年学生。

(二) 要保证未成年学生的睡眠、娱乐和体育锻炼时间

根据《未成年人保护法》的规定, 学校应当与未成年学生 的父母或者其他监护人互相配合, 保证未成年学生的睡眠、娱 乐和体育锻炼时间, 不得加重其学习负担。

(三) 要尊重未成年人的人格尊严

根据《未成年人保护法》的规定, 学校、幼儿园、托儿所 的教职员工应当尊重未成年人的人格尊严,不得对未成年人实 施体罚、变相体罚或者其他侮辱人格尊严的行为。

(四) 要采取措施保障未成年人的人身安全

根据《未成年人保护法》的规定, 学校、幼儿园、托儿所 应当建立安全制度,加强对未成年人的安全教育,采取措施保 障未成年人的人身安全。学校、幼儿园、托儿所不得在危及未 成年人人身安全、健康的校舍和其他设施、场所中进行教育教 学活动。学校、幼儿园安排未成年人参加集会、文化娱乐、社

会实践等集体活动, 应当有利于未成年人的健康成长, 防止发 生人身安全事故。

(五) 要制定应对突发事件的预案和配备相应设施

根据《未成年人保护法》的规定,教育行政等部门和学校、 幼儿园、托儿所应当根据需要, 制定应对各种灾害、传染性疾 病、食物中毒、意外伤害等突发事件的预案, 配备相应设施并 进行必要的演练, 增强未成年人的自我保护意识和能力。

(六) 对有严重不良行为的未成年学生, 学校和监护人 应当互相配合加以管教

根据《未成年人保护法》的规定, 对于在学校接受教育的 有严重不良行为的未成年学生, 学校和父母或者其他监护人应 当互相配合加以管教; 无力管教或者管教无效的, 可以按照有 关规定将其送专门学校继续接受教育。

### 六、社会保护

保护未成年人的权益是全社会的责任。对此,《未成年人保 护法》有七项规定:

(一) 全社会应关心、爱护未成年人

根据《未成年人保护法》的规定,全社会应当树立尊重、 保护、教育未成年人的良好风尚,关心、爱护未成年人。国家 鼓励社会团体、企业事业组织以及其他组织和个人,开展多种

# 第四章 未成年人保护法律制度基本知识 63

形式的有利于未成年人健康成长的社会活动。

(二) 人民政府应保障未成年人受教育的权利

根据《未成年人保护法》的规定,各级人民政府应当保障 未成年人受教育的权利、并采取措施保障家庭经济困难的、残 疾的和流动人口中的未成年人等接受义务教育。

(三) 国家鼓励创作或者提供有利于未成年人健康成长 的作品

根据《未成年人保护法》的规定,国家鼓励新闻、出版、 信息产业、广播、电影、电视、文艺等单位和作家、艺术家、 科学家以及其他公民,创作或者提供有利于未成年人健康成长 的作品。出版、制作和传播专门以未成年人为对象的内容健康 的图书、报刊、音像制品、电子出版物以及网络信息等,国家 给予扶持。国家鼓励科研机构和科技团体对未成年人开展科学 知识普及活动。

(四) 国家采取措施预防未成年人沉迷网络

根据《未成年人保护法》的规定, 国家采取措施, 预防未 成年人沉迷网络。国家鼓励研究开发有利于未成年人健康成长 的网络产品, 推广用于阻止未成年人沉迷网络的新技术。

(五) 禁止制作、出售、出租或者以其他方式毒害未成 年人的作品

根据《未成年人保护法》的规定,禁止任何组织、个人制 作或者向未成年人出售、出租或者以其他方式传播淫秽、暴力、

凶杀、恐怖、赌博等毒害未成年人的图书、报刊、音像制品、 电子出版物以及网络信息等。

(六) 中小学校园周边不得设置不适宜未成年人活动的 场所

根据《未成年人保护法》的规定,中小学校园周边不得设 置营业性歌舞娱乐场所、互联网上网服务营业场所等不适宜未 成年人活动的场所。营业性歌舞娱乐场所、互联网上网服务营 业场所等不适宜未成年人活动的场所, 不得允许未成年人进入, 经营者应当在显著位置设置未成年人禁入标志; 对难以判明是 否已成年的, 应当要求其出示身份证件。

(七) 禁止向未成年人出售烟酒

根据《未成年人保护法》的规定,禁止向未成年人出售烟 酒, 经营者应当在显著位置设置不向未成年人出售烟酒的标志; 对难以判明是否已成年的, 应当要求其出示身份证件。任何人 不得在中小学校、幼儿园、托儿所的教室、寝室、活动室和其 他未成年人集中活动的场所吸烟、饮酒。

### 七、司法保护

司法保护, 主要是指公安机关、检察机关、审判机关以及 司法行政部门, 在司法活动中依法保护未成年人的权益。根据 《未成年人保护法》的规定, 司法保护的主要内容有五点:

第四章 未成年人保护法律制度基本知识 65

(一) 人民法院应当依法及时审理有关未成年人的侵权 案件

根据《未成年人保护法》的规定,未成年人的合法权益受 到侵害, 依法向人民法院提起诉讼的, 人民法院应当依法及时 审理,并适应未成年人生理、心理特点和健康成长的需要, 保 障未成年人的合法权益。在司法活动中对需要法律援助或者司 法救助的未成年人, 法律援助机构或者人民法院应当给予帮助, 依法为其提供法律援助或者司法救助。

(二) 人民法院应当依法保护未成年人继承等方面的权利

根据《未成年人保护法》的规定, 人民法院审理继承案件, 应当依法保护未成年人的继承权和受遗赠权。人民法院审理离 婚案件, 涉及未成年子女抚养问题的, 应当听取有表达意愿能 力的未成年子女的意见, 根据保障子女权益的原则和双方具体 情况依法处理。

(三) 对违法犯罪的未成年人应坚持教育为主、惩罚为 辅的原则

根据《未成年人保护法》的规定, 对违法犯罪的未成年人, 实行教育、感化、挽救的方针,坚持教育为主、惩罚为辅的原则。 对违法犯罪的未成年人,应当依法从轻、减轻或者免除处罚。

(四) 司法机关询问未成年证人、被害人应当通知监护 人到场

根据《未成年人保护法》的规定, 公安机关、人民检察院
讯问未成年犯罪嫌疑人, 询问未成年证人、被害人, 应当通知 监护人到场。公安机关、人民检察院、人民法院办理未成年人 遭受性侵害的刑事案件, 应当保护被害人的名誉。

(五) 报道未成年人犯罪的案件不得披露该未成年人的 有关资料

根据《未成年人保护法》的规定, 对未成年人犯罪案件, 新闻报道、影视节目、公开出版物、网络等不得披露该未成年 人的姓名、住所、照片、图像以及可能推断出该未成年人身份 的资料。

## 第二节 预防未成年人犯罪法

### 一、制定预防未成年犯罪法的目的

《中华人民共和国预防未成年人犯罪法》(以下简称《预防 未成年人犯罪法》)由第九届全国人民代表大会常务委员会第十 次会议于1999年6月28日通过,自1999年11月1日起施行。 国家制定《预防未成年人犯罪法》的目的有三个:

(一) 保障未成年人身心健康

制定《预防未成年人犯罪法》,是保障未成年人身心健康发 展的需要,是加强对未成年人保护的具体体现。

第四章 未成年人保护法律制度基本知识 67

(二) 培养未成年人良好品行

培养未成年人的法制观念和遵守法律的行为习惯,是实现 国家对于未成年人培养目标的需要。

(三) 有效地预防未成年人犯罪

未成年人犯罪,既扰乱社会秩序,也给自身和家庭带来不 幸,进而影响到整个社会的稳定。制定《预防未成年人犯罪 法》,是预防和减少犯罪,维护社会稳定的需要。

## 二、各级人民政府的职责

根据《预防未成年人犯罪法》的规定, 各级人民政府, 上 至国务院,下至基层人民政府,在预防未成年人犯罪方面的职 责有四个方面:

(1) 制定预防规划的职责。即制定预防未成年人犯罪工作 的规划:

(2) 组织协调的职责。即组织、协调公安、教育、文化、 新闻出版、广播电影电视、工商、民政、司法行政等政府有关 部门和其他社会组织进行预防未成年人犯罪工作:

(3) 执法检查的职责。即对预防未成年人犯罪法实施的情 况和工作规划的执行情况进行检查;

(4) 树立先进典型的职责。即总结、推广预防未成年人犯 罪工作的经验, 树立、表彰先进典型。

# 三、预防未成年犯罪的教育

预防未成年人犯罪的教育, 主要是从对未成年人加强理想、 道德、法制和爱国主义、集体主义、社会主义教育等角度入手。 对于达到义务教育年龄的未成年人, 在进行上述教育的同时, 应当进行预防犯罪的教育。预防未成年人犯罪的教育的目的, 是增强未成年人的法制观念, 使未成年人懂得违法和犯罪行为 对个人、家庭、社会造成的危害, 违法和犯罪行为应当承担的 法律责任、树立遵纪守法和防范违法犯罪的意识。

根据《预防未成年人犯罪法》的规定,相关部门及单位还 须做好以下工作:

(一)要对不同年龄的未成年人讲行有针对性的预防犯 罪教育

教育行政部门、学校应当将预防犯罪教育作为法制教育的 内容纳入学校教育教学计划, 结合常见多发的未成年人犯罪, 对不同年龄的未成年人进行有针对性的预防犯罪教育。

(二) 要进行多种形式的预防未成年人犯罪的法制宣传 活动

司法行政部门、教育行政部门、共产主义青年团、少年先 锋队应当结合实际, 组织、举办展览会、报告会、演讲会等多 种形式的预防未成年人犯罪的法制宣传活动。城市居民委员会、 农村村民委员会应当积极开展有针对性的预防未成年人犯罪的 法制宣传活动。

第四章 未成年人保护法律制度基本知识 69

(三) 结合实际进行教育。学校应当结合实际举办以预 防未成年人犯罪的教育为主要内容的活动

学校应当聘任从事法制教育的专职或者兼职教师。学校根 据条件可以聘请校外法律辅导员。

(四) 要对学校进行考核

教育行政部门应当将预防未成年人犯罪教育的工作效果作 为考核学校工作的一项重要内容。

(五) 监护人负有直接责任

未成年人的父母或者其他监护人对未成年人的法制教育负 有直接责任。学校在对学生进行预防犯罪教育时,应当将教育 计划告知未成年人的父母或者其他监护人,未成年人的父母或 者其他监护人应当结合学校的计划,针对具体情况进行教育。

(六) 校外活动场所应列为一项重要工作内容

少年宫、青少年活动中心等校外活动场所应当把预防未成 年人犯罪的教育作为一项重要的工作内容,开展多种形式的官 传教育活动。

(七) 预防犯罪教育应纳入职业培训

对于已满16周岁不满18周岁准备就业的未成年人, 职业教 育培训机构、用人单位应当将法律知识和预防犯罪教育纳入职 业培训的内容。

"六五"普法青少年读本 70 |

### 四、对未成年人不良行为的预防

(一) 不良行为

不良行为,是导致未成年人走上违法犯罪道路的重要诱因。 因此, 法律规定未成年人的父母或者其他监护人和学校应当教 育未成年人不得有下列九种不良行为: ①旷课、夜不归宿; ② 携带管制刀具;3打架斗殴、辱骂他人;4强行向他人索要财 物;5偷窃、故意毁坏财物;6参与赌博或者变相赌博;7观 看、收听色情、淫秽的音像制品、读物等: 8进入法律、法规 规定未成年人不适宜进入的营业性歌舞厅等场所: ⑨其他严重 违背社会公德的不良行为。

(二) 不良行为的预防

根据《预防未成年人犯罪法》的规定,不良行为的预防主 要包括以下九项内容:

(1) 应教育未成年人不得吸烟、酗酒。未成年人的父母或 者其他监护人和学校应当教育未成年人不得吸烟、酗酒。任何 经营场所不得向未成年人出售烟酒。

(2) 中小学生旷课等要与监护人保持联系。中小学生旷课 的,学校应当及时与其父母或者其他监护人取得联系。未成年 人擅自外出夜不归宿的, 其父母或者其他监护人、其所在的寄 宿制学校应当及时查找, 或者向公安机关请求帮助。收留夜不 归宿的未成年人的, 应当征得其父母或者其他监护人的同意,

第四章 未成年人保护法律制度基本知识 71

或者在24小时内及时通知其父母或者其他监护人、所在学校或 者及时向公安机关报告。

(3) 发现未成年人组织或者参加实施不良行为的团伙要制 止。未成年人的父母或者其他监护人和学校发现未成年人组织 或者参加实施不良行为的团伙的, 应当及时予以制止。发现该 团伙有违法犯罪行为的, 应当向公安机关报告。未成年人的父 母或者其他监护人和学校发现有人教唆、胁迫、引诱未成年人 违法犯罪的, 应当向公安机关报告。公安机关接到报告后, 应 当及时依法查处,对未成年人人身安全受到威胁的,应当及时 采取有效措施, 保护其人身安全。

(4) 监护人对未成年人不得放弃监护职责。未成年人的父 母或者其他监护人对未成年人不得放任不管,不得迫使其离家 出走, 放弃监护职责。未成年人离家出走的, 其父母或者其他 监护人应当及时查找,或者向公安机关请求帮助。

(5) 学校对有不良行为的未成年人应加强管理。学校对有 不良行为的未成年人应当加强教育、管理, 不得歧视。教育行 政部门、学校应当举办各种形式的讲座、座谈、培训等活动, 针对未成年人不同时期的生理、心理特点, 介绍良好有效的教 育方法, 指导教师、未成年人的父母和其他监护人有效地防止、 矫治未成年人的不良行为。

(6)公安机关应当加强中小学校周围环境的治安管理。公 安机关应当加强中小学校周围环境的治安管理,及时制止、处 理中小学校周围发生的违法犯罪行为。城市居民委员会、农村 村民委员会应当协助公安机关做好维护中小学校周围治安的工 作。公安派出所、城市居民委员会、农村村民委员会应当掌握

本辖区内暂住人口中未成年人的就学、就业情况。对于暂住人 口中未成年人实施不良行为的, 应当督促其父母或者其他监护 人进行有效的教育、制止。

(7) 不得教唆实施的不良行为。任何人不得教唆、胁迫、 引诱未成年人实施预防未成年人犯罪法规定的不良行为, 或者 为未成年人实施不良行为提供条件。

(8) 不得向未成年人出售、出租违法读物。任何单位和个 人不得向未成年人出售、出租含有诱发未成年人讳法犯罪以及 渲染暴力、色情、赌博、恐怖活动等危害未成年人身心健康内 容的读物、音像制品或者电子出版物。任何单位和个人不得利 用通讯、计算机网络等方式提供前款规定的危害未成年人身心 健康的内容及其信息。广播、电影、电视、戏剧节目, 不得有 渲染暴力、色情、赌博、恐怖活动等危害未成年人身心健康的 内容。广播电影电视行政部门、文化行政部门必须加强对广播、 电影、电视、戏剧节目以及各类演播场所的管理。

(9) 未成年人不适宜进入的场所应设禁止进入标志。营业 性歌舞厅以及其他未成年人不适宜进入的场所, 应当设置明显 的未成年人禁止进入标志, 不得允许未成年人进入。营业性电 子游戏场所在国家法定节假日外, 不得允许未成年人讲入, 并 应当设置明显的未成年人禁止进入标志。对于难以判明是否已 成年的,上述场所的工作人员可以要求其出示身份证件。

### 五、未成年人对犯罪的自我防范

未成年人应当遵守法律、法规及社会公共道德规范, 树立

# 第四章 未成年人保护法律制度基本知识 73

自尊、自律、自强意识, 增强辨别是非和自我保护的能力, 自 觉抵制各种不良行为及违法犯罪行为的引诱和侵害。

(1) 被父母或者其他监护人遗弃、虐待的未成年人, 有权 向公安机关、民政部门、共产主义青年团、妇女联合会、未成 年人保护组织或者学校、城市居民委员会、农村村民委员会请 **求保护。被请求的上述部门和组织都应当接受, 根据情况需要** 采取救助措施的, 应当先采取救助措施。

(2) 未成年人发现任何人对自己或者对其他未成年人实施 《预防未成年人犯罪法》第三章规定不得实施的行为或者犯罪行 为, 可以通过所在学校、其父母或者其他监护人向公安机关或 者政府有关主管部门报告, 也可以自己向上述机关报告。受理 报告的机关应当及时依法杳处。

(3) 对同犯罪行为作斗争以及举报犯罪行为的未成年人, 司法机关、学校、社会应当加强保护,保障其不受打击报复。

#### 本章思考题

1. 未成年人享有哪些方面的权利?

2. 未成年人的监护人和学校应教育未成年人不得有哪些不 良行为?

# 第五章 民事法律基本知识

#### 【本章概要】

本章共分为六节,主要介绍了民事法律制度的基本 知识。第一节介绍民事法律的基本原则和一些基本概念 问题, 如民事权利能力、民事行为能力、民事法律行为 等;第二节介绍婚姻法律制度问题,如结婚、家庭关系 等; 第三节介绍继承法律制度问题, 如继承的含义和种 类等; 第四节介绍收养法律制度问题, 如收养关系成立 的基本要求, 收养的法律效力, 收养关系的解除等; 第 五节介绍民事权利问题,比如物权、债权、知识产权、 人身权等基本知识;第六节介绍消费者权益保护和产品 质量法律制度问题,该问题包括消费者的权利以及产品 质量的责任和义务等。

# 第一节 民事法律中的基本原则和概念

### 一、基本原则

(一) 平等原则

所谓平等原则, 是指民事主体在法律上的地位平等, 且合 法权益受到法律平等的保护。在法律面前,任何一方均不存在 特权。关于这一原则,《民法通则》有原则性的规定。根据《民 法通则》第三条的规定, 当事人在民事活动中的地位平等。

在此需要特别说明的是,《民法通则》是由第六届全国人民 代表大会第四次会议于 1986 年 4 月 12 日通过的,自 1987 年 1月1日起施行。由第十一届全国人民代表大会常务委员会第十 次会议于2009年8月27日通过,并于2009年8月27日实施的 《全国人民代表大会常务委员会关于修改部分法律的决定》中对 《民法通则》的个别条文作了修改。根据《全国人民代表大会常 务委员会关于修改部分法律的决定》的规定,将《民法通则》 第七条修改为: "民事活动应当尊重社会公德, 不得损害社会公

共利益, 扰乱社会经济秩序。" 删去第五十八条第一款第六项 (即"经济合同违反国家指令性计划的")。

(二) 自愿原则

所谓自愿原则, 是指当事人在法律许可的范围内完全可以 根据自己的意志从事民事活动,不受他人的非法干涉。按照法 学理论的通说, 在民事活动领域, 法没有明文禁止的, 国家即 不得干预。关于这一原则,《民法通则》也作了原则性的规定。 根据《民法通则》第四条的规定,民事活动应当遵循自愿、公 平、等价有偿、诚实信用的原则。

(三) 公平原则

所谓公平原则, 是指民事活动的主体在从事民事活动中, 要本着公平正义的理念来实施民事行为,活动的结果要体现公 平、平衡,不能产生明显的利益失衡。此原则除《民法通则》 第四条有所规定外, 《中华人民共和国合同法》 (第九届全国人 民代表大会第二次会议于1999年3月15日通过,并于1999年 10 月 1 日起施行,以下简称《合同法》)第五条规定也有所体 现。根据《合同法》第五条的规定, 当事人应当遵循公平原则 确定各方的权利和义务。

(四) 诚实信用原则

所谓诚实信用原则, 是指民事主体在实施民事活动时, 应 当讲诚实, 守信用, 按照互惠、不欺不诈的方式进行活动。对 这一原则, 除《民法通则》第四条有所规定外, 《合同法》第六

条、第六十条也有规定。根据《合同法》第六条的规定, 当事 人行使权利、履行义务应当遵循诚实信用原则。根据《合同法》 第六十条的规定,当事人应当按照约定全面履行自己的义务。 当事人应当遵循诚实信用原则,根据合同的性质、目的和交易 习惯履行通知、协助、保密等义务。

(五) 公序良俗原则

所谓公序良俗原则, 是指民事主体在民事活动中要遵守社 会公共秩序和社会普遍认可的善良风俗, 道德准则和习惯。对 于这一原则,《民法通则》第七条和《合同法》第七条均有所规 定。根据《民法通则》第七条的规定,民事活动应当尊重社会 公德, 不得损害社会公共利益, 扰乱社会经济秩序。根据《合 同法》第七条的规定, 当事人订立、履行合同, 应当遵守法律、 行政法规, 尊重社会公德, 不得扰乱社会经济秩序, 损害社会 公共利益。

(六) 禁止权利滥用原则

所谓禁止权利滥用原则,是指民事主体在进行民事活动中必 须正确行使权利,不得损害他人合法利益和社会公共利益。对于 这一原则,《民法通则》第七条和《合同法》第七条均有所规定。

## 二、自然人的民事权利能力

(一) 自然人

所谓自然人, 是指依自然规律出生而取得民事主体资格的

人。自然人是与法人相对应的一组概念。

(二) 民事权利能力的含义

所谓民事权利能力, 是法律所规定的, 自然人享有民事权 利和承担民事义务的资格。根据《民法通则》第十条的规定, 公民的民事权利能力一律平等。

(三) 民事权利能力的起止

自然人的民事权利能力始于出生, 终于死亡。对此, 《民法 通则》有所规定。根据《民法通则》第九条的规定,公民从出 生时起到死亡时止, 具有民事权利能力, 依法享有民事权利, 承担民事义务。根据最高人民法院关于《民法通则》有关解释 的规定, 公民的民事权利能力自出生时开始。出生的时间以户 籍证明为准: 没有户籍证明的, 以医院出具的出生证明为准。 没有医院证明的,参照其他有关证明认定。

## 三、自然人的民事行为能力

(一) 民事行为能力的含义

所谓民事行为能力, 是指民事主体独立实施民事法律行为 的资格。民事行为能力受到年龄, 心智发展, 健康状况, 精神 状况等因素的影响。

(二) 民事行为能力的类型

民事行为能力分为三种: 完全民事行为能力、限制民事行

为能力、无民事行为能力。

(1) 完全民事行为能力。一般是指18周岁以上, 精神正常 的自然人。但也有例外。根据《民法通则》第十一条的规定, 18 周岁以上的公民是成年人, 具有完全民事行为能力, 可以独 立进行民事活动, 是完全民事行为能力人。16周岁以上不满18 周岁的公民, 以自己的劳动收入为主要生活来源的, 视为完全 民事行为能力人。根据最高人民法院关于《民法通则》有关解 释的规定, 16 周岁以上不满 18 周岁的公民, 能够以自己的劳动 取得收入,并能维持当地群众一般生活水平的,可以认定为以 自己的劳动收入为主要生活来源的完全民事行为能力人。

(2) 限制民事行为能力。有两种情况: 一是年龄10周岁以 上不满 18 周岁的,二是不能完全辨认自己的行为的精神病人。

根据《民法通则》第十二条的规定, 10周岁以上的未成年 人是限制民事行为能力人,可以进行与他的年龄、智力相适应 的民事活动; 其他民事活动由他的法定代理人代理, 或者征得 他的法定代理人的同意。

根据《民法通则》第十三条的规定,不能完全辨认自己行 为的精神病人是限制民事行为能力人, 可以进行与他的精神健 康状况相适应的民事活动; 其他民事活动由他的法定代理人代 理, 或者征得他的法定代理人的同意。

根据最高人民法院关于《民法通则》有关解释的规定, 10 周岁以上的未成年人进行的民事活动是否与其年龄、智力状况 相适应, 可以从行为与本人生活相关联的程度, 本人的智力能 否理解其行为并预见相应的行为后果, 以及标的数额等方面认 定。不能完全辨认自己行为的精神病人进行的民事活动, 是否

与其精神健康状态相适应, 可以从行为与本人生活相关联的程 度,本人的精神状态能否理解其行为,并预见相应的行为后果, 以及标的数额等方面认定。

(3) 无民事行为能力。有两种情况: 一是10 周岁以下的未 成年人: 二是不能辨认自己行为的精神病人。

①10 周岁以下的未成年人。根据《民法通则》第十二条的 规定,不满10周岁的未成年人是无民事行为能力人,由他的法 定代理人代理民事活动。根据最高人民法院关于《民法通则》 有关解释的规定, 不满 10 周岁的未成年人经其法定代理人同意 而进行的民事活动, 在不影响他人的利益又不损害自己权益的 情况下,可以根据实际情况认定有效。

②不能辨认自己行为的精神病人。根据《民法通则》第十 三条的规定, 不能辨认自己行为的精神病人是无民事行为能力 人, 由他的法定代理人代理民事活动。根据最高人民法院关于 《民法通则》有关解释的规定, 精神病人(包括痴呆症人) 如果 没有判断能力和自我保护能力, 不知其行为后果的, 可以认定 为不能辨认自己行为的人: 对于比较复杂的事物或者比较重大 的行为缺乏判断能力和自我保护能力, 并且不能预见其行为后 果的,可以认定为不能完全辨认自己行为的人。

## 四、监护

所谓监护, 是对未成年人或成年精神病人, 设定专人保护、 管理其人身和财产利益的法律制度。我国《民法通则》对监护 问题有专门的规定。

(一) 未成年人的监护

(1) 父母。根据《民法通则》的规定,未成年人的父母是 未成年人的监护人。

(2) 有监护能力的人。根据《民法通则》的规定,未成年 人的父母已经死亡或者没有监护能力的, 由下列人员中有监护 能力的人担任监护人: 1祖父母、外祖父母; ②兄、姐; ③关 系密切的其他亲属、朋友愿意承担监护责任, 经未成年人的父、 母的所在单位或者未成年人住所地的居民委员会、村民委员会 同意的。

需要说明的是, 第一, 对担任监护人有争议的, 由未成年 人的父、母的所在单位或者未成年人住所地的居民委员会、村 民委员会在近亲属中指定。对指定不服提起诉讼的, 由人民法 院裁决。第二, 根据最高人民法院关于《民法通则》有关解释 的规定, 监护人的监护能力应当根据监护人的身体健康状况、 经济条件、与被监护人在生活上联系状况等因素予以确定。

(3) 根据《民法通则》的规定, 没有规定的监护人的, 由 未成年人的父、母的所在单位或者未成年人住所地的居民委员 会、村民委员会或者民政部门担任监护人。

(二) 精神病人

(1) 根据《民法通则》的规定,无民事行为能力或者限制 民事行为能力的精神病人,由下列人员担任监护人:1)配偶; ②父母: ③成年子女: 4其他近亲属: ⑤关系密切的其他亲属、 朋友愿意承担监护责任, 经精神病人的所在单位或者住所地的

"六五"普法青少年读本  $82 \mid$ 

居民委员会、村民委员会同意的。

对担任监护人有争议的,由精神病人的所在单位或者住所 地的居民委员会、村民委员会在近亲属中指定。对指定不服提 起诉讼的、由人民法院裁决。

根据最高人民法院关于《民法通则》有关解释的规定,《民 法通则》中规定的近亲属, 包括配偶、父母、子女、兄弟姐妹、 外祖父母、孙子女、外孙子女。

(2) 根据《民法通则》的规定, 没有上述规定的监护人的, 由精神病人的所在单位或者住所地的居民委员会、村民委员会 或者民政部门担任监护人。

(三) 监护人的职责

分为积极职责和消极职责两种:

(1) 积极职责是维护权益。根据《民法通则》的规定, 监 护人应当履行监护职责, 保护被监护人的人身、财产及其他合 法权益, 除为被监护人的利益外, 不得处理被监护人的财产。 监护人依法履行监护的权利,受法律保护。

根据最高人民法院关于《民法通则》有关解释的规定,监 护人的监护职责包括: 保护被监护人的身体健康, 照顾被监护 人的生活, 管理和保护被监护人的财产, 代理被监护人进行民 事活动, 对被监护人进行管理和教育, 在被监护人合法权益受 到侵害或者与人发生争议时,代理其进行诉讼。

(2) 消极职责是不履行法定的职责。根据《民法通则》的 规定, 监护人不履行监护职责或者侵害被监护人的合法权益的, 应当承担责任: 给被监护人造成财产损失的, 应当赔偿损失。

人民法院可以根据有关人员或者有关单位的申请, 撤销监护人 的资格。

### 五、民事法律行为

(一) 基本含义

所谓民事法律行为, 是指公民或者法人设立、变更、终止 民事权利和民事义务的合法行为。

(二) 基本分类

根据不同的标准, 可以对民事法律行为作出多种分类。下 面介绍几种常见的分类:

(1) 单方行为、双方行为与共同行为。所谓单方民事法律 行为, 是指仅由一方意思表示就能成立的民事法律行为, 如遗 嘱。所谓双方民事法律行为, 是指当事人双方意思表示一致才 能成立的民事法律行为, 如合同。共同民事法律行为, 是指多 数当事人平行的意思表示一致而成立的法律行为,如合伙。

(2) 财产行为与身份行为。所谓财产行为, 是指发生财产 变动效果的民事法律行为, 如买卖。所谓身份行为, 是指发生 身份变动效果的民事法律行为,如收养。

(3) 要式行为与不要式行为。所谓要式行为, 是指必须依 照法律规定的形式实施的行为,如必须具有书面形式,必须履 行登记手续等。所谓不要式行为, 是法律没有作出特殊的规定, 不需要特定形式的民事法律行为。

(4) 有偿行为与无偿行为。所谓有偿行为, 是指双方当事 人各获得利益的行为, 如买卖行为。所谓无偿行为, 是指当事 人约定一方当事人履行义务但不获得利益的行为, 如赠与。

(三) 无效的民事行为

(1) 概念。所谓无效的民事行为, 是指欠缺根本生效要件, 自始、确定和当然不发生效力的民事行为。

(2) 法定的无效的民事行为。根据《民法通则》的规定, 下列五种民事行为无效:

①无民事行为能力人实施的。

②限制民事行为能力人依法不能独立实施的。

3一方以欺诈、胁迫的手段或者乘人之危, 使对方在违背 真实意思的情况下所为的。

4恶意串通, 损害国家、集体或者第三人利益的; 违反法 律或者社会公共利益的。

⑤以合法形式掩盖非法目的的。

(3) 起算时间。根据《民法通则》的规定, 无效的民事行 为, 从行为开始起就没有法律约束力。

(四) 代理制度

根据《民法通则》的规定,公民、法人可以通过代理人实 施民事法律行为。

(1) 代理的概念。根据《民法通则》的规定,代理人在代 理权限内, 以被代理人的名义实施民事法律行为。被代理人对 代理人的代理行为, 承担民事责任。依照法律规定或者按照双

方当事人约定, 应当由本人实施的民事法律行为, 不得代理。

(2) 代理的种类。代理包括委托代理、法定代理和指定代 理。

①委托代理的规定。一是采取的形式。根据《民法通则》 的规定, 委托代理人按照被代理人的委托行使代理权。民事法 律行为的委托代理,可以用书面形式,也可以用口头形式。法 律规定用书面形式的, 应当用书面形式。书面委托代理的授权 委托书应当载明代理人的姓名或者名称、代理事项、权限和期 间,并由委托人签名或盖章。二是委托不明的法律责任。委托 书授权不明的, 被代理人应当向第三人承担民事责任, 代理人 负连带责任。三是没有代理权、超越代理权或者代理权终止后 的行为的法律责任。没有代理权、超越代理权或者代理权终止 后的行为, 只有经过被代理人的追认, 被代理人才承担民事责 任。未经追认的行为,由行为人承担民事责任。本人知道他人 以本人名义实施民事行为而不作否认表示的,视为同意。四是 代理人不履行职责的责任。代理人不履行职责而给被代理人造 成损害的, 应当承担民事责任。五是转委托。委托代理人为被 代理人的利益需要转托他人代理的, 应当事先取得被代理人的 同意。事先没有取得被代理人同意的,应当在事后及时告诉被 代理人, 如果被代理人不同意, 由代理人对自己所转托的人的 行为负民事责任, 但在紧急情况下, 为了保护被代理人的利益 而转托他人代理的除外。六是恶意串通的责任。代理人和第三 人串通、损害被代理人的利益的,由代理人和第三人负连带责 任。

②法定代理的规定。根据《民法通则》的规定, 法定代理

"六五"善法青少年读本  $86 \mid$ 

人依照法律的规定行使代理权。代理人不履行职责而给被代理 人造成损害的, 应当承担民事责任。代理人和第三人串通、损 害被代理人的利益的,由代理人和第三人负连带责任。

3指定代理的规定。根据《民法通则》的规定,指定代理 人按照人民法院或者指定单位的指定行使代理权。代理人不履 行职责而给被代理人造成损害的, 应当承担民事责任。代理人 和第三人串通、损害被代理人的利益的, 由代理人和第三人负 连带责任。

(3) 代理的终止。分为委托代理的终止、法定代理的终止 和指定代理的终止。

第一,委托代理终止。根据《民法通则》的规定,有下列 情形之一的, 委托代理终止: ①代理期间届满或者代理事务完 成; ②被代理人取消委托或者代理人辞去委托; ③代理人死亡; 4代理人丧失民事行为能力; 5作为被代理人或者代理人的法 大终止。

第二, 法定代理终止。根据《民法通则》的规定, 有下列 情形之一的, 法定代理终止: ①被代理人取得或者恢复民事行 为能力; ②被代理人或者代理人死亡; ③代理人丧失民事行为 能力: 4指定代理的人民法院或者指定单位取消指定: 5由其 他原因引起的被代理人和代理人之间的监护关系消灭。

第三,指定代理终止。根据《民法通则》的规定,有下列 情形之一的, 指定代理终止: ①被代理人取得或者恢复民事行 为能力: ②被代理人或者代理人死亡; ③代理人丧失民事行为 能力; 4指定代理的人民法院或者指定单位取消指定; 5由其 他原因引起的被代理人和代理人之间的监护关系消灭。

## 六、宣告失踪和宣告死亡制度

(一) 宣告失踪

(1) 条件。根据《民法通则》的规定, 公民下落不明满二 年的,利害关系人可以向人民法院申请宣告他为失踪人。战争 期间下落不明的,下落不明的时间从战争结束之日起计算。

(2) 失踪人的财产代管。根据《民法通则》的规定, 第一, 失踪人的财产由他的配偶、父母、成年子女或者关系密切的其 他亲属、朋友代管。第二,代管有争议的,没有以上规定的人 或者以上规定的人无能力代管的,由人民法院指定的人代管。 第三,失踪人所欠税款、债务和应付的其他费用,由代管人从 失踪人的财产中支付。第四,被宣告失踪的人重新出现或者确 知他的下落, 经本人或者利害关系人申请, 人民法院应当撤销 对他的失踪宣告。

(二) 宣告死亡

(1) 条件: 根据《民法通则》的规定, 公民有下列情形之 一的, 利害关系人可以向人民法院申请宣告他死亡: 1下落不 明满四年的: ②因意外事故下落不明, 从事故发生之日起满二 年的。战争期间下落不明的,下落不明的时间从战争结束之日 起计算。

(2) 被宣告死亡的人重新出现撤销死亡宣告。根据《民法 通则》的规定,被宣告死亡的人重新出现或者确知他没有死亡,

经本人或者利害关系人申请, 人民法院应当撤销对他的死亡官 告。有民事行为能力人在被宣告死亡期间实施的民事法律行为 有效。被撤销死亡宣告的人有权请求返还财产。依照《中华人 民共和国继承法》(以下简称《继承法》) 取得他的财产的公民 或者组织, 应当返还原物; 原物不存在的, 给予适当补偿。

# 第二节 婚姻法律制度

### 一、关于婚姻法律制度的立法

(一) 立法

关于婚姻法律制度问题, 我国有专门的法律规定。现行规 范婚姻问题的法律, 是第五届全国人民代表大会第三次会议于 1980年9月10日通过的《中华人民共和国婚姻法》(以下简称 《婚姻法》),该法自 1981 年 1 月 1 日起施行。第九届全国人民 代表大会常务委员会第二十一次会议于2001年4月28日作出了 《关于修改〈中华人民共和国婚姻法〉的决定》。

(二) 结婚与离婚的基本知识

(1) 结婚的条件。所谓结婚, 又称婚姻关系的成立, 是指 男女双方依照法律规定的条件和程序, 建立夫妻关系的双方民 事法律行为。

我国法律规定的结婚有三个条件, 一是行为主体必须为异 性。同性之间不能结婚。二是结婚行为严格受到法定条件和程 序规范, 比如, 根据《婚姻法》的规定, 结婚年龄, 男不得早 于22周岁,女不得早于20周岁。三是结婚的法律后果是建立夫 妻关系, 双方产生法律上的权利和义务。以下情况禁止结婚: 直系血亲和三代以内的旁系血亲;患有医学上认为不应当结婚 的疾病。

(2) 离婚的种类。所谓离婚, 是指正常存续夫妻关系的双 方, 依照法定的条件和程序, 解除婚姻关系的法律行为。

离婚分为协议离婚和诉讼离婚。协议离婚,是指夫妻双方 达成合意, 共同解除婚姻关系的法律行为。所谓诉讼离婚, 是 指夫妻双方一方向人民法院起诉, 由人民法院依法律规定的诉 讼程序进行审理后, 通过调解或判决的方式解除婚姻关系的法 律制度。

### 二、法定的父母子女关系

(一) 父母对子女的义务与权利

(1) 抚养教育义务。根据规定, 父母对子女有抚养教育的 义务。

(2) 保护和教育未成年子女的权利和义务。根据规定, 父 母有保护和教育未成年子女的权利和义务。在未成年子女对国 家、集体或他人造成损害时,父母有承担民事责任的义务。

(3) 要求子女付给赡养费的权利。根据规定, 子女不履行

"六五"普法青少年读本  $90 \mid$ 

赡养义务时, 无劳动能力的或生活困难的父母, 有要求子女付 给赡养费的权利。

(4) 继承遗产的权利。根据规定, 父母和子女有相互继承 遗产的权利。

(5) 禁止溺婴、弃婴和其他残害婴儿的行为。

(二) 子女对父母的义务与权利

(1) 赡养扶助的义务。根据规定, 子女对父母有赡养扶助 的义务。

(2) 有要求父母付给抚养费的权利。根据规定, 父母不履 行抚养义务时, 未成年的或不能独立生活的子女, 有要求父母 付给抚养费的权利。

(3) 姓名权。根据规定, 子女可以随父姓, 可以随母姓。

(4) 继承遗产的权利。根据规定, 父母和子女有相互继承 遗产的权利。

(5) 尊重父母的婚姻权利的义务。子女应当尊重父母的婚 姻权利, 不得干涉父母再婚以及婚后的生活。子女对父母的赡 养义务,不因父母的婚姻关系变化而终止。

(三) 非婚生子女的权利与义务

根据规定, 非婚生子女享有与婚生子女同等的权利, 任何 人不得加以危害和歧视。不直接抚养非婚生子女的生父或生母, 应当负担子女的生活费和教育费,直至子女能独立生活为止。

(四) 收养关系中的权利与义务

根据规定,国家保护合法的收养关系。养父母和养子女间 的权利和义务, 适用《婚姻法》对父母子女关系的有关规定。 养子女和生父母间的权利和义务,因收养关系的成立而消除。

(五) 继父母与继子女间的权利与义务

根据规定, 继父母与继子女间, 不得虐待或歧视。继父或 继母和受其抚养教育的继子女间的权利和义务, 适用父母子女 关系的有关规定。

(六) 有负担能力的祖父母、外祖父母与未成年的孙子 女、外孙子女的权利与义务

根据规定,有负担能力的祖父母、外祖父母,对于父母已 经死亡或父母无力抚养的未成年的孙子女、外孙子女, 有抚养 的义务。有负担能力的孙子女、外孙子女,对于子女已经死亡 或子女无力赡养的祖父母、外祖父母,有赡养的义务。

(七) 有负担能力的兄、姐与未成年的弟、妹的权利与 义务

根据规定,有负担能力的兄、姐,对于父母已经死亡或父 母无力抚养的未成年的弟、妹,有抚养的义务。由兄、姐扶养 长大的有负担能力的弟、妹, 对于缺乏劳动能力又缺乏生活来 源的兄、姐,有抚养的义务。

## 第三节 继承法律制度

## 一、继承与《继承法》

(1) 继承的基本含义。所谓继承, 是指自然人死亡后, 由 法律规定的人或者死者生前所立遗嘱指定的人, 依法取得死者 遗留的财产的法律制度。在继承法律关系中, 称死者为被继承 人, 称依法取得死者遗产的人为继承人。

(2) 《继承法》。关于继承, 我国有专门的法律规定, 即 1985年4月10日第六届全国人民代表大会第三次会议通过,并 于1985年10月1日起施行的《中华人民共和国继承法》(以下 简称《继承法》)。

### 二、法定继承

(一) 概念

所谓法定继承, 是指继承人根据法律确定的继承人范围、 继承顺序,以及遗产分配的原则和方式,取得被继承人遗产的 继承方式。

(二) 范围和顺序

(1) 继承顺序。根据《继承法》的规定, 遗产按照下列顺 序继承: 第一顺序: 配偶、子女、父母。第二顺序: 兄弟姐妹、 相父母、外祖父母。继承开始后, 由第一顺序继承人继承, 第 二顺序继承人不继承。没有第一顺序继承人继承的,由第二顺 序继承人继承。

(2) 子女与兄弟姐妹的法定范围:

①子女。《继承法》所说的子女, 包括婚生子女、非婚生子 女、养子女和有扶养关系的继子女。《继承法》所说的父母, 包 括生父母、养父母和有抚养关系的继父母。

②兄弟姐妹。《继承法》所说的兄弟姐妹,包括同父母的兄 弟姐妹、同父异母或者同母异父的兄弟姐妹、养兄弟姐妹、有 扶养关系的继兄弟姐妹。

(三) 代位继承

所谓代位继承, 又称间接继承, 是指在法定继承当中, 被 继承人的子女先于被继承人死亡时,由已死亡子女的晚辈直系 血亲代位继承的法律制度。

根据《继承法》的规定, 被继承人的子女先于被继承人死 亡的,由被继承人的子女的晚辈直系血亲代位继承。代位继承 人一般只能继承他的父亲或者母亲有权继承的遗产份额。

(四) 遗产的分配

(1) 溃产。溃产是公民死亡时溃留的个人合法财产, 包括:

公民的收入;公民的房屋、储蓄和生活用品;公民的林木、牲 畜和家禽;公民的文物、图书资料;法律允许公民所有的生产 资料;公民的著作权、专利权中的财产权利;公民的其他合法 财产。个人承包应得的个人收益,依照继承法规定继承。个人 承包,依照法律允许由继承人继续承包的,按照承包合同办理。

(2) 溃产分配。

①同一顺序继承人继承遗产的份额, 一般应当均等。对生 活有特殊困难的缺乏劳动能力的继承人, 分配遗产时, 应当予 以照顾。对被继承人尽了主要扶养义务或者与被继承人共同生 活的继承人,分配遗产时,可以多分。有抚养能力和有抚养条 件的继承人, 不尽抚养义务的, 分配遗产时, 应当不分或者少 分。继承人协商同意的,也可以不均等。

②对继承人以外的依靠被继承人扶养的缺乏劳动能力又没 有生活来源的人, 或者继承人以外的对被继承人扶养较多的人, 可以分配给他们适当的遗产。丧偶儿媳对公、婆, 丧偶女婿对 岳父、岳母, 尽了主要赡养义务的, 作为第一顺序继承人。

3继承人应当本着互谅互让、和睦团结的精神, 协商处理 继承问题。遗产分割的时间、办法和份额、由继承人协商确定。 协商不成的, 可以由人民调解委员会调解或者向人民法院提起 诉讼。

### 三、遗嘱继承

(一) 遗嘱继承的含义

所谓遗嘱继承, 是指在继承开始后, 继承人按照合法有效

的遗嘱, 取得被继承人遗产的法律制度。

(二) 公民可法订立遗嘱处分个人财产

根据《继承法》的规定,公民可以依照《继承法》的规定, 订立遗嘱处分个人财产,并可以指定遗嘱执行人。公民可以立 溃嘱将个人财产指定由法定继承人的一人或者数人继承。公民 可以立遗嘱将个人财产赠给国家、集体或者法定继承人以外的 人。遗嘱应当对缺乏劳动能力又没有生活来源的继承人保留必 要的遗产份额。

(三) 溃嘱的撤销、变更

根据《继承法》的规定,溃嘱人可以撤销、变更自己所立 的遗嘱。立有数份遗嘱,内容相抵触的,以最后的遗嘱为准。

(四) 遗嘱无效

根据《继承法》的规定, 无行为能力人或者限制行为能力 人所立的遗嘱无效。遗嘱必须表示遗嘱人的真实意思, 受胁迫、 欺骗所立的遗嘱无效。伪造的遗嘱无效。遗嘱被篡改的,篡改 的内容无效。

#### 四、继承权的丧失

根据《继承法》的规定,继承人有下列行为之一的,丧失 继承权: 故意杀害被继承人的; 为争夺遗产而杀害其他继承人 的;溃弃被继承人的,或者虐待被继承人情节严重的;伪造、

篡改或者销毁遗嘱, 情节严重的。

# 第四节 收养法律制度

## 一、收养关系成立的基本要求

(一) 收养的含义

(1) 含义。所谓收养, 是指领养他人子女作为自己子女的 民事法律行为。收养人和被收养的人本无自然血亲关系, 通过 收养形成拟制血亲关系。

(2) 收养的法定原则。即收养应当有利于被收养的未成年 人的抚养、成长, 保障被收养人和收养人的合法权益, 遵循平 等自愿的原则,并不得违背社会公德。收养不得违背计划生育 的法律、法规。

(3)《收养法》。关于收养,我国颁布了《中华人民共和国 收养法》(以下简称《收养法》)。《收养法》由第七届全国人民 代表大会常务委员会第二十三次会议 1991 年 12 月 29 日通过, 自1992年4月1日起施行。第九届全国人民代表大会常务委员 会第五次会议于1998年11月4日作出了《关于修改〈中华人 民共和国收养法〉的决定》。

(二) 收养关系的成立

(1) 收养人应具备的条件。根据《收养法》的规定, 收养 人应当同时具备下列条件: 无子女: 有抚养教育被收养人的能 力;未患有在医学上认为不应当收养子女的疾病;年满30周 岁。收养人只能收养一名子女。收养孤儿、残疾儿童或者社会 福利机构抚养的查找不到生父母的弃婴和儿童, 可以不受收养 人无子女和收养一名的限制。无配偶的男性收养女性的, 收养 人与被收养人的年龄应当相差40周岁以上。

(2) 哪些人可以被收养。根据《收养法》的规定, 下列不 满14周岁的未成年人可以被收养: 丧失父母的孤儿; 查找不到 生父母的弃婴和儿童: 生父母有特殊困难无力抚养的子女。

(3) 哪些人可以成为送养人。根据《收养法》的规定,下 列公民、组织可以作送养人: 孤儿的监护人; 社会福利机构; 有特殊困难无力抚养子女的生父母。

### 二、收养的效力

根据《收养法》的规定,自收养关系成立之日起,养父母 与养子女间的权利义务关系, 适用法律关于父母子女关系的规 定;养子女与养父母的近亲属间的权利义务关系,适用法律关 于子女与父母的近亲属关系的规定。养子女与生父母及其他近 亲属间的权利义务关系, 因收养关系的成立而消除。养子女可 以随养父或者养母的姓, 经当事人协商一致, 也可以保留原姓。

# 第五节 民事权利

#### 一、物权的概念和物权法的基本原则

(一) 物权的概念

所谓物权, 根据我国物权法律的规定, 是指权利人依法对 特定的物享有直接支配和排他的权利, 包括所有权、用益物权 和担保物权。

(二) 物权法确立的基本原则

《中华人民共和国物权法》(以下简称《物权法》)由第十 届全国人民代表大会第五次会议于2007年3月16日通过, 并于 2007年10月1日起施行。《物权法》的基本原则主要有:

(1) 物权平等原则。我国《物权法》第三条规定, 国家在 社会主义初级阶段,坚持公有制为主体、多种所有制经济共同 发展的基本经济制度。国家巩固和发展公有制经济、鼓励、支 持和引导非公有制经济的发展。国家实行社会主义市场经济, 保障一切市场主体的平等法律地位和发展权利。

(2) 物权法定原则。指物权的种类和内容只能由法律规定。 我国《物权法》第五条规定, 物权的种类和内容, 由法律规定。

(3) 公示、公信原则。我国《物权法》第六条规定,不动

产物权的设立、变更、转让和消灭, 应当依照法律规定登记。 动产物权的设立和转让,应当依照法律规定交付。我国《物权 法》第九条规定,不动产物权的设立、变更、转让和消灭,经 依法登记, 发生效力; 未经登记, 不发生效力, 但法律另有规 定的除外。依法属于国家所有的自然资源, 所有权可以不登记。 《物权法》第二十二条规定, 不动产登记费按件收取, 不得按照 不动产的面积、体积或者价款的比例收取。具体收费标准由国 务院有关部门会同价格主管部门规定。

(4) 物权优先原则。指物权优先于债权。

(5) 物权不得滥用原则。《物权法》第七条规定, 物权的取 得和行使, 应当遵守法律, 尊重社会公德, 不得损害公共利益 和他人合法权益。

## 二、债

(一) 债的含义

债是因合同约定或者法律规定, 在当事人之间产生的特定 的权利义务关系。债句括债权和债务两个方面。享有请求对方 为一定给付的权利、即债权、该方当事人称为债权人。负有向 对方为一定给付的义务,即债务,该方当事人称为债务人。

我国《民法通则》规定,债是按照合同的约定或者依照法 律的规定, 在当事人之间产生的特定的权利和义务关系, 享有 权利的人是债权人, 负有义务的人是债务人。债权人有权要求 债务人按照合同的约定或者依照法律的规定履行义务。

(二) 债权与债务

(1) 债权。所谓债权, 是指债权人享有的请求债务人为特 定行为或者不为特定行为的权利。

(2) 债务。所谓债务, 是指债务人依当事人约定或法律规 定, 应为特定行为或不应为特定行为的义务。例如, 《合同法》 规定, 出卖人应当履行向买受人交付标的物或者交付提取标的 物的单证,并转移标的物所有权的义务。

(三) 合同

(1) 合同的含义。合同又称契约, 是两个以上的当事人之 间变动民事权利义务的民事法律行为。合同属于债的一种。我 国《合同法》规定,本法所称合同是平等主体的自然人、法人、 其他组织之间设立、变更、终止民事权利义务关系的协议。

(2) 合同的形式。合同具有多种形式。根据《合同法》的 规定, 当事人订立合同, 有书面形式、口头形式和其他形式。 法律、行政法规规定采用书面形式的, 应当采用书面形式。当 事人约定采用书面形式的, 应当采用书面形式。书面形式是指 合同书、信件和数据电文(包括电报、电传、传真、电子数据 交换和电子邮件)等可以有形地表现所载内容的形式。

(3) 合同应包括的条款。合同一般包括以下条款: 当事人 的名称或者姓名和住所: 标的: 数量: 质量: 价款或者报酬: 履行期限、地点和方式; 违约责任解决争议的方法。当事人可 以参照各类合同的示范文本订立合同。

(4)《合同法》的基本原则。

①平等原则。根据《合同法》第三条的规定, 合同当事人 的法律地位平等, 一方不得将自己的意志强加给另一方。

②自由原则。根据《合同法》第四条的规定, 当事人依法 享有自愿订立合同的权利,任何单位和个人不得非法干预。

③公平原则。根据《合同法》第五条的规定, 当事人应当 導循公平原则确定各方的权利和义务。

4诚实信用原则。根据《合同法》第六条的规定, 当事人 行使权利、履行义务应当遵循诚实信用原则。

⑤公序良俗原则。根据《合同法》第七条的规定, 当事人 订立、履行合同, 应当遵守法律、行政法规, 尊重社会公德, 不得扰乱社会经济秩序, 损害社会公共利益。

(5) 合同的订立。合同订立, 主要包括要约和承诺两个过 程。合同法规定, 要约是希望和他人订立合同的意思表示, 该 意思表示应当符合下列规定: 内容具体确定; 表明经受要约人 承诺, 要约人即受该意思表示约束。合同法规定, 承诺是受要 约人同意要约的意思表示。承诺生效时合同成立。

### 三、知识产权法律制度

(一) 知识产权

所谓知识产权, 是指民事主体对智力劳动成果依法享有的 专有权利。知识产权是一种无形财产。知识产权属于私权,主 要包括著作权、专利权、商标权等。
(二) 著作权

(1) 著作权的客体。著作权的客体是指《著作权法》保护 的对象, 即文学、艺术和科学作品。

《著作权法》中的作品, 包括以下列形式创作的文学、艺术 和自然科学、社会科学、工程技术作品: ①文字作品; ②口述 作品;3音乐、戏剧、曲艺、舞蹈、杂技艺术作品;4美术、 建筑作品: 5摄影作品: 6电影作品和以类似摄制电影的方法 创作的作品: ⑦工程设计图、产品设计图、地图、示意图等图 形作品和模型作品; 8计算机软件; 9法律、行政法规规定的 其他作品。

(2) 著作权的主体。著作权的主体指享受著作权权利和承 担著作权义务的人。根据我国《著作权法》的规定, 著作权人 句括: 作者; 其他依照著作法享有著作权的公民、法人或者其 他组织。

(3) 著作权的内容。著作权句括下列人身权和财产权:

①发表权, 即决定作品是否公之于众的权利;

②署名权, 即表明作者身份, 在作品上署名的权利;

③修改权, 即修改或者授权他人修改作品的权利;

4保护作品完整权,即保护作品不受歪曲、篡改的权利;

5复制权, 即以印刷、复印、拓印、录音、录像、翻录、 翻拍等方式将作品制作一份或者多份的权利;

⑥发行权, 即以出售或者赠予方式向公众提供作品的原件 或者复制件的权利:

⑦出租权, 即有偿许可他人临时使用电影作品和以类似摄 制电影的方法创作的作品、计算机软件的权利、计算机软件不 是出租的主要标的的除外:

⑧展览权, 即公开陈列美术作品、摄影作品的原件或者复 制件的权利:

⑨表演权, 即公开表演作品, 以及用各种手段公开播送作 品的表演的权利:

10放映权, 即通过放映机、幻灯机等技术设备公开再现美 术、摄影、电影和以类似摄制电影的方法创作的作品等的权利:

10广播权, 即以无线方式公开广播或者传播作品, 以有线 传播或者转播的方式向公众传播广播的作品, 以及通过扩音器 或者其他传送符号、声音、图像的类似工具向公众传播广播的 作品的权利:

12信息网络传播权, 即以有线或者无线方式向公众提供作 品, 使公众可以在其个人选定的时间和地点获得作品的权利;

13摄制权, 即以摄制电影或者以类似摄制电影的方法将作 品固定在载体上的权利:

14.改编权, 即改变作品, 创作出具有独创性的新作品的权 利:

16翻译权, 即将作品从一种语言文字转换成另一种语言文 字的权利:

16汇编权,即将作品或者作品的片段通过选择或者编排, 汇集成新作品的权利;

①应当由著作权人享有的其他权利。

(4) 著作权的限制。在下列情况下使用作品, 可以不经著 作权人许可, 不向其支付报酬, 但应当指明作者姓名、作品名 称,并且不得侵犯著作权人依《著作权法》享有的其他权利:

①为个人学习、研究或者欣赏, 使用他人已经发表的作品;

②为介绍、评论某一作品或者说明某一问题, 在作品中适 当引用他人已经发表的作品:

③为报道时事新闻, 在报纸、期刊、广播电台、电视台等 媒体中不可避免地再现或者引用已经发表的作品:

④报纸、期刊、广播电台、电视台等媒体刊登或者播放其 他报纸、期刊、广播电台、电视台等媒体已经发表的关于政治、 经济、宗教问题的时事性文章, 但作者声明不许刊登、播放的 除外:

6报纸、期刊、广播电台、电视台等媒体刊登或者播放在 公众集会上发表的讲话, 但作者声明不许刊登、播放的除外;

⑥为学校课堂教学或者科学研究, 翻译或者少量复制已经 发表的作品, 供教学或者科研人员使用, 但不得出版发行;

⑦国家机关为执行公务在合理范围内使用已经发表的作品:

⑧图书馆、档案馆、纪念馆、博物馆、美术馆等为陈列或 者保存版本的需要,复制本馆收藏的作品;

⑨免费表演已经发表的作品,该表演未向公众收取费用, 也未向表演者支付报酬;

10对设置或者陈列在室外公共场所的艺术作品讲行临摹、 绘画、摄影、录像;

①将中国公民、法人或者其他组织已经发表的以汉语言文

字创作的作品翻译成少数民族语言文字作品在国内出版发行;

⑫将已经发表的作品改成盲文出版。

另外, 根据《著作权法》的规定, 为实施九年制义务教育 和国家教育规划而编写出版教科书, 除作者事先声明不许使用 的外,可以不经著作权人许可, 在教科书中汇编已经发表的作 品片段或者短小的文字作品、音乐作品或者单幅的美术作品、 摄影作品,但应当按照规定支付报酬,指明作者姓名、作品名 称,并且不得侵犯著作权人依照《著作权法》享有的其他权利。

(三) 专利权

1. 专利权的客体

关于专利问题,我国专门颁布了《中华人民共和国专利法》 (以下简称《专利法》)。该法干1984年3月12日由第六届全国 人民代表大会常务委员会第四次会议通过, 1992年9月4日第 七届全国人民代表大会常务委员会第二十七次会议《关于修改 〈中华人民共和国专利法〉 的决定》 作了第一次修正、2000 年 8月25日第九届全国人民代表大会常务委员会第十七次会议 《关于修改〈中华人民共和国专利法〉的决定》作了第二次修 正、2008年12月27日第十一届全国人民代表大会常务委员会 第六次会议《关于修改〈中华人民共和国专利法〉的决定》作 了第三次修正。

所谓专利权的客体, 即指应当依法授予专利的发明创造, 包括发明、实用新型和外观设计。

(1) 发明。所谓发明, 是指对产品、方法或者其改进所提

出的新的技术方案。

(2) 实用新型。所谓实用新型, 是指对产品的形状、构造 或者其结合所提出的适于实用的新的技术方案。

(3) 外观设计。所谓外观设计, 是指对产品的形状、图案 或者其结合以及色彩与形状、图案的结合所作出的富有美感并 适于工业应用的新设计。

2. 专利权的主体

专利权主体、即专利权人、是指依法享有专利权并承相相 应义务的人。主要包括:

(1) 发明人或设计人。发明人即完成发明创造的人。专利 法所称的发明人, 是指对发明创造的实质性特点作出创造性贡 献的人。

我国《专利法》把发明人分为两类, 即职务发明人和非职 务发明人。对职务发明人完成的职务发明创造,申请专利的权 利属于发明人所在的单位; 非职务发明创造, 申请专利权属于 发明人。

(2) 发明人或设计人的单位。对于职务发明创浩来说, 专 利权的主体是该发明创造的发明人或者设计人的所在单位。

(3) 受让人。受让人是指通过合同或继承而依法取得专利 权的单位或个人。专利申请权转让以后,如果获得了专利,那 么受让人就是该专利权的主体。专利权转让后, 受让人成为该 专利权的新主体。

(4) 外国人。

3. 授予专利的条件

(1) 授予专利权的发明和实用新型, 应当具备新颖性、创

造性和实用性。

新颖性, 是指该发明或者实用新型不属于现有技术; 也没 有任何单位或者个人就同样的发明或者实用新型在申请日以前 向国务院专利行政部门提出过申请,并记载在申请日以后公布 的专利申请文件或者公告的专利文件中。创造性, 是指与现有 技术相比, 该发明具有突出的实质性特点和显著的进步, 该实 用新型具有实质性特点和进步。实用性,是指该发明或者实用 新型能够制造或者使用、并且能够产生积极效果。

(2) 授予专利权的外观设计, 应当不属于现有设计; 也没 有任何单位或者个人就同样的外观设计在申请日以前向国务院 专利行政部门提出过申请。并记载在申请日以后公告的专利文 件中。授予专利权的外观设计与现有设计或者现有设计特征的 组合相比, 应当具有明显区别。授予专利权的外观设计不得与 他人在申请日以前已经取得的合法权利相冲突。

(四) 商标权

关于商标的保护, 我国专门颁布了《中华人民共和国商标 法》(以下简称《商标法》)。《商标法》由第五届全国人民代表 大会常务委员会第二十四次会议于1982年8月23日通过, 并由 第七届全国人民代表大会常务委员会第三十次会议于 1993 年 2月22日作了第一次修正, 由第九届全国人民代表大会常务委 员会第二十四次会议于 2001 年 10 月 27 日作了第二次修正。

(1) 商标, 是指经营者在商品或服务项目上使用的, 将自 己的商品或服务与其他人区别开来的一种商业识别标志。

(2) 商标的限制条件。根据我国《商标法》的规定, 分为

两种情况: 一种情况是不得作为商标使用的标志; 另一种情况 是不得作为商标注册的标志。

下列标志不得作为商标使用: 1同中华人民共和国的国家 名称、国旗、国徽、军旗、勋章相同或者近似的, 以及同中央 国家机关所在地特定地点的名称或者标志性建筑物的名称、图 形相同的; ②同外国的国家名称、国旗、国徽、军旗相同或者 近似的,但该国政府同意的除外;3同政府间国际组织的名称、 旗帜、徽记相同或者近似的, 但经该组织同意或者不易误导公 众的除外; 4与表明实施控制、予以保证的官方标志、检验印 记相同或者近似的,但经授权的除外; 5同"红十字"、"红新 月"的名称、标志相同或者近似的: 6带有民族歧视性的; ⑦夸大宣传并带有欺骗性的; 8有害于社会主义道德风尚或者 有其他不良影响的。县级以上行政区划的地名或者公众知晓的 外国地名, 不得作为商标。但是, 地名具有其他含义或者作为 集体商标、证明商标组成部分的除外;已经注册的使用地名的 商标继续有效。

下列标志不得作为商标注册: ①仅有本商品的通用名称、 图形、型号的; ②仅仅直接表示商品的质量、主要原料、功能、 用涂、重量、数量及其他特点的: 3缺乏显著特征的。

(3) 商标申请的原则。根据我国《商标法》的规定, 商标 注册申请,应当遵循以下的原则:

①申请商标注册的, 应当按规定的商品分类表填报使用商 标的商品类别和商品名称。

②商标注册申请人在不同类别的商品上申请注册同一商标 的, 应当按商品分类表提出注册申请。

3注册商标需要在同一类的其他商品上使用的, 应当另行 提出注册申请。

42注册商标需要改变其标志的, 应当重新提出注册申请。

⑤注册商标需要变更注册人的名义、地址或者其他注册事 项的,应当提出变更申请。

⑥申请商标注册不得损害他人现有的在先权利,也不得以 不正当手段抢先注册他人已经使用并有一定影响的商标。

(4) 商标申请的程序。根据我国《商标法》的规定, 商标 申请的程序为:

①提出申请。商标申请应当向商标局提出, 商标局受理以 后, 如果认为需要补正文件的, 申请人应当在30日内补正。对 此,商标局保留申请日期。逾期没有提交补正文件的,视为申 请人放弃申请。

②初审。申请注册的商标,凡符合《商标法》规定的,由 商标局初步审定, 予以公告。凡不符合商标法有关规定或者同 他人在同一种商品或者类似商品上已经注册的或者初步审定的 商标相同或者近似的, 由商标局驳回申请, 不予公告。两个或 者两个以上的商标注册申请人, 在同一种商品或者类似商品上, 以相同或者近似的商标申请注册的,初步审定并公告申请在先 的商标:同一天申请的,初步审定并公告使用在先的商标,驳 回其他人的申请, 不予公告。

③核准并公告。对初步审定的商标,自公告之日起三个月 内,任何人均可以提出异议。公告期满无异议的,予以核准注 册,发给商标注册证,并予公告。

(五) 人身权

(1) 人身权的含义。所谓人身权, 是指法律赋予民事主体 的,具有人身属性方面的权利。例如,生命权、健康权、人格 姓名权、肖像权、名誉权等均属于人身权。我国宪法规定,中 华人民共和国公民的人格尊严不受侵犯。禁止用任何方法对公 民进行侮辱、诽谤和诬告陷害。

(2) 生命权和健康权。所谓生命权, 是指自然人维持生命, 不容非法剥夺的权利。所谓健康权, 是指自然人保持自身及身 体器官正常功能的权利。根据我国《民法通则》的规定, 公民 享有牛命健康权。

(3) 姓名权和名称权。所谓姓名权, 是指自然人自主决定 姓名使用和变更的权利。所谓名称权,是指法人、个体工商户、 合伙组织决定其名称的权利。根据我国《民法通则》的规定, 公民享有姓名权, 有权决定、使用和依照规定改变自己的姓名, 禁止他人干涉、盗用、假冒。法人、个体工商户、个人合伙享 有名称权。企业法人、个体工商户、个人合伙有权使用、依法 转让自己的名称。根据最高人民法院关于《民法通则》有关解 释的规定, 盗用、假冒他人姓名、名称造成损害的, 应当认定 为侵犯姓名权、名称权的行为。

(4) 肖像权。所谓肖像权, 是指自然人对自身肖像使用的 权利。根据我国《民法通则》的规定, 公民享有肖像权, 未经 本人同意, 不得以营利为目的使用公民的肖像。根据最高人民 法院关于《民法通则》有关解释的规定, 以营利为目的, 未经 公民同意利用其肖像做广告、商标、装饰橱窗等, 应当认定为

侵犯公民肖像权的行为。

(5) 名誉权。所谓名誉权, 是指自然人或者法人对维护其 正当名誉的权利, 不允许他人侮辱、诽谤。《民法通则》规定, 公民、法人享有名誉权, 公民的人格尊严受法律保护, 禁止用 侮辱、诽谤等方式损害公民、法人的名誉。根据最高人民法院 关于《民法通则》有关解释的规定,以书面、口头等形式宣扬 他人的隐私, 或者捏造事实公然丑化他人人格, 以及用侮辱、 诽谤等方式损害他人名誉, 造成一定影响的, 应当认定为侵害 公民名誉权的行为。以书面、口头等形式诋毁、诽谤法人名誉, 给法人造成损害的, 应当认定为侵害法人名誉权的行为。

## 第六节 消费者权益保护与产品质量法律制度

#### 一、消费者权益保护法律制度

(一) 消费者的权利

为保护消费者的合法权益, 维护社会经济秩序, 促进社会 主义市场经济健康发展, 第八届全国人大常委会第四次会议于 1993年10月31日通过了《中华人民共和国消费者权益保护法》 (以下简称《消费者权益保护法》)。《消费者权益保护法》自 1994年1月1日起施行。根据《消费者权益保护法》的有关规 定,消费者具有以下九种权利:

(1) 安全权。所谓安全权, 根据《消费者权益保护法》的 规定,包括两个方面: 一是消费者在购买、使用商品和接受服 务时享有人身、财产安全不受损害的权利。二是消费者有权要 求经营者提供的商品和服务, 符合保障人身、财产安全的要求。

(2) 知情权。所谓知情权, 根据《消费者权益保护法》的 规定, 是指以下情况: 消费者享有知悉其购买、使用的商品或 者接受的服务的真实情况的权利。消费者有权根据商品或者服 务的不同情况,要求经营者提供商品的价格、产地、生产者、 用途、性能、规格、等级、主要成分、生产日期、有效期限、 检验合格证明、使用方法说明书、售后服务, 或者服务的内容、 规格、费用等有关情况。

(3) 自主选择权。所谓自主选择权, 根据《消费者权益保 护法》的规定,包括三个方面:一是消费者享有自主选择商品 或者服务的权利。二是消费者有权自主选择提供商品或者服务 的经营者, 自主选择商品品种或者服务方式, 自主决定购买或 者不购买任何一种商品、接受或者不接受任何一项服务。三是 消费者在自主选择商品或者服务时, 有权进行比较、鉴别和挑 选。

(4) 公平交易权。所谓公平交易权, 根据《消费者权益保 护法》的规定,包括两方面:一是消费者享有公平交易的权利。 二是消费者在购买商品或者接受服务时,有权获得质量保障、 价格合理、计量正确等公平交易条件, 有权拒绝经营者的强制 交易行为。

(5) 获得赔偿权。所谓获得赔偿权, 根据《消费者权益保 护法》的规定, 是指消费者因购买、使用商品或者接受服务受

到人身、财产损害的, 享有依法获得赔偿的权利。

(6) 成立消费者协会权。所谓成立消费者协会权, 根据 《消费者权益保护法》的规定,是指消费者享有依法成立维护自 身合法权益的社会团体的权利。

(7) 获取有关知识的权利。所谓获取有关知识的权利, 根 据《消费者权益保护法》的规定,是指消费者享有获得有关消 费和消费者权益保护方面的知识的权利。消费者应当努力掌握 所需商品或者服务的知识和使用技能, 正确使用商品, 提高自 我保护意识。

(8) 维护尊严权。所谓维护尊严权, 根据《消费者权益保 护法》的规定, 是指消费者在购买、使用商品和接受服务时, 享有其人格尊严、民族风俗习惯得到尊重的权利。

(9) 监督批评权。所谓监督批评权, 根据《消费者权益保 护法》的规定, 包括两个方面内容: 一是消费者享有对商品和 服务以及保护消费者权益工作进行监督的权利。二是消费者有 权检举、控告侵害消费者权益的行为和国家机关及其工作人员 在保护消费者权益工作中的违法失职行为, 有权对保护消费者 权益工作提出批评、建议。

(二) 经营者的义务

根据《消费者权益保护法》的有关规定, 经营者具有以下 十个方面的义务:

(1) 符合法律、约定的义务。根据《消费者权益保护法》 的规定, 经营者向消费者提供商品或者服务, 应当依照《中华 人民共和国产品质量法》和其他有关法律、法规的规定履行义

务。经营者和消费者有约定的, 应当按照约定履行义务, 但双 方的约定不得违背法律、法规的规定。

(2) 接受消费者监督的义务。根据《消费者权益保护法》 的规定, 经营者应当听取消费者对其提供的商品或者服务的意 见,接受消费者的监督。

(3) 保证符合人身、财产安全的要求。根据《消费者权益 保护法》的规定, 经营者应当保证其提供的商品或者服务符合 保障人身、财产安全的要求。对可能危及人身、财产安全的商 品和服务, 应当向消费者作出真实的说明和明确的警示, 并说 明和标明正确使用商品或者接受服务的方法以及防止危害发生 的方法。经营者发现其提供的商品或者服务存在严重缺陷,即 使正确使用商品或者接受服务仍然可能对人身、财产安全造成 危害的, 应当立即向有关行政部门报告和告知消费者, 并采取 防止危害发生的措施。

(4) 提供真实信息的义务。根据《消费者权益保护法》的 规定, 经营者应当向消费者提供有关商品或者服务的真实信息, 不得作引人误解的虚假宣传。经营者对消费者就其提供的商品 或者服务的质量和使用方法等问题提出的询问, 应当作真实、 明确的答复。商店提供商品应当明码标价。

(5) 标明真实名称和标记的义务。根据《消费者权益保护 法》的规定, 经营者应当标明其真实名称和标记。租赁他人柜 台或者场地的经营者,应当标明其真实名称和标记。

(6) 出具购货凭证或者服务单据的义务。根据《消费者权 益保护法》的规定, 经营者提供商品或者服务, 应当按照国家 有关规定或者商业惯例向消费者出具购货凭证或者服务单据;

消费者索要购货凭证或者服务单据的,经营者必须出具。

(7) 保证商品质量的义务。根据《消费者权益保护法》的 规定, 经营者应当保证在正常使用商品或者接受服务的情况下 其提供的商品或者服务应当具有的质量、性能、用涂和有效期 限; 但消费者在购买该商品或者接受该服务前已经知道其存在 瑕疵的除外。经营者以广告、产品说明、实物样品或者其他方 式表明商品或者服务的质量状况的, 应当保证其提供的商品或 者服务的实际质量与表明的质量状况相符。

(8) 依法承担包修、包换、包退或者其他责任的义务。根 据《消费者权益保护法》的规定, 经营者提供商品或者服务, 按照国家规定或者与消费者的约定,承担包修、包换、包退或 者其他责任的, 应当按照国家规定或者约定履行, 不得故意拖 延或者无理拒绝。

(9) 不得作出对消费者不公平、不合理的规定的义务。根 据《消费者权益保护法》的规定, 经营者不得以格式合同、通 知、声明、店堂告示等方式作出对消费者不公平、不合理的规 定, 或者减轻、免除其损害消费者合法权益应当承担的民事责 任。格式合同、通知、声明、店堂告示等含有上述所列内容的, 其内容无效。

(10) 不得对消费者进行侮辱、诽谤等的义务。根据《消费 者权益保护法》的规定, 经营者不得对消费者进行侮辱、诽谤, 不得搜查消费者的身体及其携带的物品,不得侵犯消费者的人 身自由。

(三) 国家对消费者权利的保护

根据《消费者权益保护法》的规定,国家对消费者合法权 益给予保护。

(1) 制定相关规定时听取消费者的意见。根据《消费者权 益保护法》的规定, 国家制定有关消费者权益的法律、法规和 政策时, 应听取消费者的意见和要求。

(2) 人民政府加强监督的义务。根据《消费者权益保护法》 的规定, 各级人民政府应当加强领导, 组织、协调、督促有关 行政部门做好保护消费者合法权益的工作。各级人民政府应当 加强监督, 预防危害消费者人身、财产安全行为的发生, 及时 制止危害消费者人身、财产安全的行为。

(3) 有关部门及时处理有关问题的义务。根据《消费者权 益保护法》的规定,各级人民政府工商行政管理部门和其他有 关行政部门应当依照法律、法规的规定, 在各自的职责范围内, 采取措施, 保护消费者的合法权益。有关行政部门应当听取消 费者及其社会团体对经营者交易行为、商品和服务质量问题的 意见,及时调查处理。

(4) 有关国家机关依法惩处讳法犯罪行为的义务。根据 《消费者权益保护法》的规定, 有关国家机关应当依照法律、法 规的规定, 惩处经营者在提供商品和服务中侵害消费者合法权 益的违法犯罪行为。

(5) 人民法院方便消费者提起诉讼的义务。根据《消费者 权益保护法》的规定, 人民法院应当采取措施, 方便消费者提 起诉讼。对符合《中华人民共和国民事诉讼法》起诉条件的消

费者权益争议,必须受理,及时审理。

(四) 争议的解决

消费者和经营者发生消费者权益争议的。可以通过下列涂 径解决:

- (1) 与经营者协商和解;
- (2) 请求消费者协会调解:
- (3) 向有关行政部门申诉:
- (4) 根据与经营者达成的仲裁协议提请仲裁机构仲裁;
- (5) 向人民法院提起诉讼。

## 二、产品质量法律制度

为了加强对产品质量的监督管理, 提高产品质量水平. 明 确产品质量责任, 保护消费者的合法权益, 维护社会经济秩序, 第七届全国人民代表大会常务委员会第三十次会议于 1993 年 2月22日通过《中华人民共和国产品质量法》(以下简称《产品 质量法》)。《产品质量法》自1993年9月1日起施行。第九届 全国人民代表大会常务委员会第十六次会议于2000年7月8日 作出了《关于修改〈中华人民共和国产品质量法〉的决定》,对 《产品质量法》进行了修订。

(一) 生产者的产品质量责任与义务

根据《产品质量法》的规定,生产者应当对其生产的产品 质量负责。

(1) 产品质量应当符合下列要求:

①不存在危及人身、财产安全的不合理的危险, 有保障人 体健康和人身、财产安全的国家标准、行业标准的, 应当符合 该标准:

②具备产品应当具备的使用性能, 但是, 对产品存在使用 性能的瑕疵作出说明的除外;

3符合在产品或者其包装上注明采用的产品标准, 符合以 产品说明、实物样品等方式表明的质量状况。

(2) 产品或者其包装上的标识必须真实, 并符合下列要求: ①有产品质量检验合格证明;

②有中文标明的产品名称、生产厂厂名和厂址:

③根据产品的特点和使用要求, 需要标明产品规格、等级、 所含主要成分的名称和含量的, 用中文相应予以标明; 需要事 先让消费者知晓的, 应当在外包装上标明, 或者预先向消费者 提供有关资料:

4 限期使用的产品, 应当在显著位置清晰地标明生产日期 和安全使用期或者失效日期:

⑤使用不当, 容易造成产品本身损坏或者可能危及人身、 财产安全的产品,应当有警示标志或者中文警示说明。裸装的 食品和其他根据产品的特点难以附加标识的裸装产品, 可以不 附加产品标识。

(3) 易碎、易燃、易爆、有毒、有腐蚀性、有放射性等危 险物品以及储运中不能倒置和其他有特殊要求的产品,其包装 质量必须符合相应要求, 依照国家有关规定作出警示标志或者 中文警示说明,标明储运注意事项。

(4) 生产者不得生产国家明令淘汰的产品。

(5) 生产者不得伪造产地, 不得伪造或者冒用他人的厂名、 厂址。

(6) 生产者不得伪造或者冒用认证标志等质量标志。

(7) 生产者生产产品, 不得掺杂、掺假, 不得以假充真、 以次充好, 不得以不合格产品冒充合格产品。

(二) 销售者的产品质量责任和义务

根据《产品质量法》的规定,销售者的产品质量责任和义 务有:

(1) 销售者应当建立并执行讲货检查验收制度, 验明产品 合格证明和其他标识。

(2) 销售者应当采取措施, 保持销售产品的质量。

(3) 销售者不得销售国家明令淘汰并停止销售的产品和失 效、变质的产品。

(4) 销售者销售的产品的标识应当符合《产品质量法》关 干产品或者其包装上的标识必须真实要求的规定。

(5) 销售者不得伪造产地, 不得伪造或者冒用他人的厂名、 厂址。

(6) 销售者不得伪造或者冒用认证标志等质量标志。

(7) 销售者销售产品, 不得掺杂、掺假, 不得以假充真、 以次充好, 不得以不合格产品冒充合格产品。

(三) 损害赔偿

(1) 销售者应当赔偿损失的法定情况。根据《产品质量法》

的规定,售出的产品有下列情形之一的,销售者应当负责修理、 更换、退货;给购买产品的消费者造成损失的, 销售者应当赔 偿损失: ①不具备产品应当具备的使用性能而事先未作说明的; ②不符合在产品或者其包装上注明采用的产品标准的: ③不符 合以产品说明、实物样品等方式表明的质量状况的。

(2) 产品缺陷生产者的赔偿责任。根据《产品质量法》的 规定,因产品存在缺陷造成人身、缺陷产品以外的其他财产 (以下简称他人财产) 损害的, 生产者应当承担赔偿责任。

生产者能够证明有下列情形之一的, 不承担赔偿责任: ① 未将产品投入流通的; ②产品投入流通时, 引起损害的缺陷尚 不存在的: 3将产品投入流通时的科学技术水平尚不能发现缺 陷存在的。

(3) 产品缺陷销售者的赔偿责任。根据《产品质量法》的 规定,由于销售者的讨错使产品存在缺陷,造成人身、他人财 产损害的, 销售者应当承担赔偿责任。销售者不能指明缺陷产 品的生产者也不能指明缺陷产品的供货者的, 销售者应当承担 赔偿责任。

(4) 产品缺陷受害者的赔偿要求。根据《产品质量法》的 规定, 因产品存在缺陷造成人身、他人财产损害的, 受害人可 以向产品的生产者要求赔偿,也可以向产品的销售者要求赔偿。 属于产品的生产者的责任,产品的销售者赔偿的,产品的销售 者有权向产品的生产者追偿。属于产品的销售者的责任,产品 的生产者赔偿的,产品的生产者有权向产品的销售者追偿。

(5) 产品缺陷的赔偿范围。根据《产品质量法》的规定, 因产品存在缺陷造成受害人人身伤害的、侵害人应当赔偿医疗

费、治疗期间的护理费、因误工减少的收入等费用;造成残疾 的, 还应当支付残疾者生活自助费、生活补助费、残疾赔偿金 以及由其扶养的人所必需的生活费等费用;造成受害人死亡的, 并应当支付丧葬费、死亡赔偿金以及由死者生前扶养的人所必 需的生活费等费用。因产品存在缺陷造成受害人财产损失的, 侵 害人应当恢复原状或者折价赔偿。受害人因此遭受其他重大损 失的,侵害人应当赔偿损失。

(6) 产品缺陷的赔偿的诉讼时效。根据《产品质量法》的 规定,因产品存在缺陷造成损害要求赔偿的诉讼时效期间为二 年,自当事人知道或者应当知道其权益受到损害时起计算。因 产品存在缺陷造成损害要求赔偿的请求权,在造成损害的缺陷 产品交付最初消费者满十年丧失;但是,尚未超过明示的安全 使用期的除外。

(7) 质量发生民事纠纷的解决方式。根据《产品质量法》 的规定, 因产品质量发生民事纠纷时, 当事人可以通过协商或 者调解解决。当事人不愿通过协商、调解解决或者协商、调解 不成的,可以根据当事人各方的协议向仲裁机构申请仲裁;当 事人各方没有达成仲裁协议或者仲裁协议无效的,可以直接向 人民法院起诉。

#### 本章思考题

1. 遗产按照什么顺序继承?

2. 哪些人可以被收养? 哪些人可以成为送养人?

# 第六章 行政法律制度基本知识

#### 【本章概要】

本章共分为七节, 重点介绍了行政法律的一些 基本知识。第一节介绍居民身份证法律制度, 包括 申请身份证的条件,身份证的使用、查验等内容; 第二节介绍公务员法律制度, 包括公务员的条件, 录用等内容; 第三节介绍行政处罚法律制度, 包括 行政处罚的概念、原则、适用等内容;第四节介绍 治安管理处罚制度。包括违反治安管理的行为和处 罚措施等内容; 第五节介绍戒毒法律制度, 包括毒 品的概念, 违反戒毒管制的行为和处罚等内容; 第 六节介绍道路交通安全法律制度, 包括主管机关, 驾驶证的申请, 交通事故处理等; 第七节介绍教育 法律制度, 包括义务教育制度, 高等教育制度, 国 防教育制度,教师的权利义务等内容。

## 第一节 居民身份证制度

国家建立居民身份证法律制度, 主要是为了证明居住在中 华人民共和国境内的公民的身份, 保障公民的合法权益, 便利 公民进行社会活动, 维护社会秩序。关于这一制度, 第十届全 国人民代表大会常务委员会第三次会议于2003年6月28日通过 了《中华人民共和国居民身份证法》(以下简称《居民身份证 法》),该法自2004年1月1日起施行。

## 一、身份证的申请、内容与有效期

(一) 申请的条件

申请居民身份证的条件有两个, 一个是年龄, 一个是国籍。 根据我国《居民身份证法》的规定,居住在中华人民共和国境 内的,年满16周岁的中国公民,应当依照《居民身份证法》的 规定申请领取居民身份证;未满16周岁的中国公民,可以依照 《居民身份证法》的规定申请领取居民身份证。

(二) 身份证的内容

根据我国《居民身份证法》的规定,居民身份证登记的项 目包括: 姓名、性别、民族、出生日期、常住户口所在地住址、

公民身份号码、本人相片、证件的有效期和签发机关。公民身 份号码是每个公民唯一的、终身不变的身份代码,由公安机关 按照公民身份号码国家标准编制。民族自治地方的自治机关根 据本地区的实际情况, 对居民身份证用汉字登记的内容, 可以 决定同时使用实行区域自治的民族的文字或者选用一种当地通 用的文字。

(三) 有效期

根据我国《居民身份证法》的规定,居民身份证的有效期 分以下情况:

(1) 16 周岁以上公民的居民身份证的有效期为10 年、20 年、长期。其中, 16周岁至25周岁的, 发给有效期10年的居 民身份证; 26 周岁至 45 周岁的, 发给有效期 20 年的居民身份 证: 46 周岁以上的, 发给长期有效的居民身份证。

(2) 未满 16 周岁的公民, 自愿申请领取居民身份证的, 发 给有效期五年的居民身份证。

#### 二、身份证的申领和发放

(一) 身份证的申领

(1) 必须符合法定年龄。根据我国《居民身份证法》的规 定, 公民应当自年满16周岁之日起三个月内, 向常住户口所在 地的公安机关申请领取居民身份证。未满16周岁的公民,由监 护人代为申请领取居民身份证。

第六章 行政法律制度基本知识 125

(2) 应当填写《居民身份证申领登记表》。根据我国《居 民身份证法》的规定, 申请领取居民身份证, 应当填写《居民 身份证申领登记表》, 交验居民户口簿。

(3) 回内地与回国定居的情况。根据我国《居民身份证法》 的规定,香港同胞、澳门同胞、台湾同胞迁入内地定居的,华 侨回国定居的以及外国人、无国籍人在中华人民共和国境内定 居并被批准加入或者恢复中华人民共和国国籍的,在办理常住 户口登记时,应当依照居民身份证法规定申请领取居民身份证。

(4) 更换。根据我国《居民身份证法》的规定, 居民身份 证有效期满、公民姓名变更或者证件严重损坏不能辨认的, 应 当申请换领新证: 居民身份证登记项目出现错误的, 公安机关 应当及时更正,换发新证;领取新证时,必须交回原证。居民 身份证丢失的, 应当申请补领。未满16周岁公民的居民身份证 有前款情形的,可以申请换领、换发或者补领新证。

(二) 身份证的发放

(1) 发放时间要求。根据我国《居民身份证法》的规定, 公民申请领取、换领、补领居民身份证,公安机关应当按照规 定及时予以办理。公安机关应当自公民提交《居民身份证申领 登记表》之日起60日内发放居民身份证: 交通不便的地区, 办 理时间可以适当延长,但延长的时间不得超过30日。

(2) 申领临时居民身份证的情况。根据我国《居民身份证 法》的规定, 公民在申请领取、换领、补领居民身份证期间, 急需使用居民身份证的, 可以申请领取临时居民身份证, 公安 机关应当按照规定及时予以办理。具体办法由国务院公安部门

规定。

(3) 签发机关。根据我国《居民身份证法》的规定, 居民 身份证由居民常住户口所在地的县级人民政府公安机关签发。

#### 三、身份证的使用和查验

(一) 身份证的使用

根据我国《居民身份证法》的规定, 公民从事有关活动, 需要证明身份的,有权使用居民身份证证明身份,有关单位及 其工作人员不得拒绝。有下列情形之一的, 公民应当出示居民 身份证证明身份: ①常住户口登记项目变更; ②兵役登记; ③ 婚姻登记、收养登记: ④申请办理出境手续: ⑤法律、行政法 规规定需要用居民身份证证明身份的其他情形。

依照《居民身份证法》规定,未取得居民身份证的公民, 从事上述规定的有关活动,可以使用符合国家规定的其他证明 方式证明身份。

(二) 身份证的查验

根据我国《居民身份证法》的规定, 人民警察依法执行职 务, 遇有下列情形之一的, 经出示执法证件, 可以杳验居民身 份证: ①对有违法犯罪嫌疑的人员,需要查明身份的; ②依法 实施现场管制时, 需要查明有关人员身份的; ③发生严重危害 社会治安突发事件时, 需要查明现场有关人员身份的; 4法律 规定需要查明身份的其他情形。

第六章 行政法律制度基本知识 127

有上述所列情形之一, 拒绝人民警察查验居民身份证的, 依照有关法律规定, 分别不同情形, 采取措施予以处理。任何 组织或者个人不得扣押居民身份证。但是, 公安机关依照《中 华人民共和国刑事诉讼法》执行监视居住强制措施的情形除外。

## 四、违反《居民身份证法》的法律责任

(1) 根据我国《居民身份证法》的规定, 有下列行为之一 的, 由公安机关给予警告, 并处 200 元以下罚款, 有违法所得 的,没收违法所得:1使用虚假证明材料骗领居民身份证的; ②出租、出借、转让居民身份证的; ③非法扣押他人居民身份 证的。

(2) 根据我国《居民身份证法》的规定, 有下列行为之一 的, 由公安机关处200元以上1000以下罚款, 或者处十日以下 拘留,有违法所得的,没收违法所得: ①冒用他人居民身份证 或者使用骗领的居民身份证的; ②购买、出售、使用伪造、变 造的居民身份证的。伪造、变造的居民身份证和骗领的居民身 份证,由公安机关予以收缴。

(3) 根据我国《居民身份证法》的规定, 人民警察有下列 行为之一的, 根据情节轻重, 依法给予行政处分; 构成犯罪的, 依法追究刑事责任: ①利用制作、发放、查验居民身份证的便 利,收受他人财物或者谋取其他利益的; ②非法变更公民身份 号码, 或者在居民身份证上登载居民身份证法所规定项目以外 的信息或者故意登载虚假信息的; 3无正当理由不在法定期限 内发放居民身份证的: 4洁反规定查验、扣押居民身份证, 侵

害公民合法权益的; 5泄露因制作、发放、查验、扣押居民身 份证而知悉的公民个人信息, 侵害公民合法权益的。

## 第二节 公务员法律制度

国家建立公务员法律制度的目的,主要是规范公务员的管 理, 保障公务员的合法权益, 加强对公务员的监督, 建设高素 质的公务员队伍,促进勤政廉政,提高工作效能。2005年4月 27日, 全国人民代表大会常务委员会通过了《中华人民共和国 公务员法》(以下简称《公务员法》),自 2006 年 1 月 1 日起施 行。与此同时, 经全国人民代表大会常务委员会 1957年10月 23 日批准、国务院 1957年10月26日公布的《国务院关于国家 行政机关工作人员的奖惩暂行规定》、1993年8月14日国务院 公布的《国家公务员暂行条例》同时废止。

## 一、《公务员法》关于公务员的一般规定

(一) 公务员的含义

所谓公务员, 根据我国《公务员法》的规定, 是指依法履 行公职、纳入国家行政编制、由国家财政负担工资福利的工作 人员。

第六章 行政法律制度基本知识 129

(二) 建立公务员制度应遵循的基本原则

根据我国《公务员法》的规定, 公务员制度坚持以马克思 列宁主义、毛泽东思想、邓小平理论和"三个代表"重要思想 为指导,贯彻社会主义初级阶段的基本路线,贯彻中国共产党 的干部路线和方针, 坚持党管干部原则。

(三) 公务员管理的一般要求

(1) 公务员的管理, 坚持公开、平等、竞争、择优的原则, 依照法定的权限、条件、标准和程序进行。

(2) 公务员的管理, 坚持监督约束与激励保障并重的原则。

(3) 公务员的任用, 坚持任人唯贤、德才兼备的原则, 注 重工作实绩。

(4) 国家对公务员实行分类管理, 提高管理效能和科学化 水平。

(5) 中央公务员主管部门负责全国公务员的综合管理工作。 县级以上地方各级公务员主管部门负责本辖区内公务员的综合 管理工作。上级公务员主管部门指导下级公务员主管部门的公 务员管理工作。各级公务员主管部门指导同级各机关的公务员 管理工作。

#### 二、公务员的条件

所谓公务员的条件, 是指成为公务员的最基本的要求。根 据我国《公务员法》的规定, 公务员应当具备下列条件: 1具

有中华人民共和国国籍; ②年满十八周岁; ③拥护中华人民共 和国宪法; 4具有良好的品行; 5具有正常履行职责的身体条 件; 6具有符合职位要求的文化程度和工作能力; 7法律规定 的其他条件。

## 三、公务员的权利与义务

(一) 公务员的义务

根据我国《公务员法》的规定, 公务员应当履行下列义务: ①模范遵守宪法和法律: ②按照规定的权限和程序认真履行职 责, 努力提高工作效率: 3全心全意为人民服务, 接受人民监 督; 4维护国家的安全、荣誉和利益; 5忠于职守, 勤勉尽责, 服从和执行上级依法作出的决定和命令; ⑥保守国家秘密和工 作秘密; 7遵守纪律, 恪守职业道德, 模范遵守社会公德; 8 清正廉洁, 公道正派; (9) 法律规定的其他义务。

(二) 公务员的权利

根据我国《公务员法》的规定,公务员享有下列权利: 1 获得履行职责应当具有的工作条件; ②非因法定事由、非经法 定程序,不被免职、降职、辞退或者处分;③获得工资报酬, 享受福利、保险待遇; 4参加培训; 6对机关工作和领导人员 提出批评和建议; 6提出申诉和控告; 7申请辞职; 8法律规 定的其他权利。

第六章 行政法律制度基本知识 131

### 四、公务员的职位、职务

(一) 公务员的职位

(1) 国家实行公务员职位分类制度。公务员职位类别按照 公务员职位的性质、特点和管理需要,划分为综合管理类、专 业技术类和行政执法类等类别。国务院根据《公务员法》, 对于 具有职位特殊性、需要单独管理的、可以增设其他职位类别。 各职位类别的适用范围由国家另行规定。

(2) 国家根据公务员职位类别设置公务员职务序列。

(二) 公务员的职务

(1) 公务员职务分为领导职务和非领导职务。领导职务层 次分为: 国家级正职、国家级副职、省部级正职、省部级副职、 厅局级正职、厅局级副职、县处级正职、县处级副职、乡科级 正职、乡科级副职。非领导职务层次在厅局级以下设置。

(2) 综合管理类的领导职务根据宪法、有关法律、职务层 次和机构规格设置确定。综合管理类的非领导职务分为: 巡视 员、副巡视员、调研员、副调研员、主任科员、副主任科员、 科员、办事员。综合管理类以外其他职位类别公务员的职务序 列、根据《公务员法》由国家另行规定。

(3) 各机关依照确定的职能、规格、编制限额、职数以及 结构比例, 设置本机关公务员的具体职位, 并确定各职位的工 作职责和任职资格条件。

(4) 公务员的职务应当对应相应的级别。公务员职务与级 别的对应关系, 由国务院规定。公务员的职务与级别是确定公 务员工资及其他待遇的依据。公务员的级别根据所任职务及其 德才表现、工作实绩和资历确定。公务员在同一职务上,可以 按照国家规定晋升级别。

(5) 国家根据人民警察以及海关、驻外外交机构公务员的 工作特点, 设置与其职务相对应的衔级。

#### 五、公务员的录用

(一) 录用办法

录用相任主任科员以下及其他相当职务层次的非领导职务 公务员,采取公开考试、严格考察、平等竞争、择优录取的办 法。民族自治地方依照前款规定录用公务员时, 依照法律和有 关规定对少数民族报考者予以适当照顾。

(二) 主管部门

中央机关及其直属机构公务员的录用, 由中央公务员主管 部门负责组织。地方各级机关公务员的录用,由省级公务员主 管部门负责组织, 必要时省级公务员主管部门可以授权设区的 市级公务员主管部门组织。

(三) 报考条件

(1) 报考公务员, 除应当具备《公务员法》规定的基本条

第六章 行政法律制度基本知识 133

件外,还应当具备省级以上公务员主管部门规定的拟任职位所 要求的资格条件。

(2) 下列人员不得录用为公务员: ①曾因犯罪受过刑事处 罚的: ②曾被开除公职的: ③有法律规定不得录用为公务员的 其他情形的。

(四) 录用的程序

(1) 录用公务员, 应当发布招考公告。招考公告应当载明 招考的职位、名额、报考资格条件、报考需要提交的申请材料 以及其他报考须知事项。招录机关应当采取措施, 便利公民报 考。

(2) 招录机关根据报考资格条件对报考申请讲行审查。报 考者提交的申请材料应当真实、准确。

(3) 公务员录用考试采取笔试和面试的方式进行,考试内 容根据公务员应当具备的基本能力和不同职位类别分别设置。

(4) 招录机关根据考试成绩确定考察人选, 并对其进行报 考资格复审、考察和体检。体检的项目和标准根据职位要求确 定。具体办法由中央公务员主管部门会同国务院卫生行政部门 规定。

(5) 招录机关根据考试成绩、考察情况和体检结果, 提出 拟录用人员名单,并予以公示。

(6) 公示期满, 中央一级招录机关将拟录用人员名单报中 央公务员主管部门备案: 地方各级招录机关将拟录用人员名单 报省级或者设区的市级公务员主管部门审批。

(7) 新录用的公务员试用期为一年。试用期满合格的, 予

以任职: 不合格的, 取消录用。

#### 六、公务员的考核

根据我国《公务员法》的规定, 对公务员的考核, 按照管 理权限,全面考核公务员的德、能、勤、绩、廉,重点考核工 作实绩。公务员的考核分为平时考核和定期考核。定期考核以 平时考核为基础。对非领导成员公务员的定期考核采取年度考 核的方式,先由个人按照职位职责和有关要求进行总结,主管 领导在听取群众意见后, 提出考核等次建议, 由本机关负责人 或者授权的考核委员会确定考核等次。对领导成员的定期考核, 由主管机关按照有关规定办理。

定期考核的结果分为优秀、称职、基本称职和不称职四个 等次。定期考核的结果应当以书面形式通知公务员本人。定期 考核的结果作为调整公务员职务、级别、工资以及公务员奖励、 培训、辞退的依据。

## 第三节 行政处罚法律制度

国家建立行政处罚法律制度的目的,是为了规范行政处罚 的设定和实施, 保障和监督行政机关有效实施行政管理, 维护 公共利益和社会秩序, 保护公民、法人或者其他组织的合法权 益。关于行政处罚问题, 1996年3月17日, 全国人大常委会通

第六章 行政法律制度基本知识 135

过了《中华人民共和国行政处罚法》(以下简称《行政处罚 法》), 该法自1996年10月1日起施行。2009年8月27日, 全 国人大常委会对该法进行了修正。除了《行政处罚法》外,我 国其他一些法律中,也对行政处罚作出了有关的设定,例如 《中华人民共和国治安管理处罚法》、《中华人民共和国消防法》 等。

#### 一、行政处罚的概念和分类

(一) 行政外罚的概念

所谓行政处罚, 是指国家为了实施有效的行政管理, 维护 公共利益和社会秩序, 保护公民、法人或者其他组织的合法权 益, 对违反行政法律法规的行为, 给予人身、财产或其他形式 的法律制裁。

(二) 行政处罚的分类

(1) 人身罚。所谓人身罚, 是指剥夺或者限制行为人人身 自由的行政处罚措施, 包括行政拘留, 驱逐出境等。例如, 根 据《中华人民共和国公民出境入境管理法》的规定,非法出境、 入境,伪造、涂改、冒用、转让出境、入境证件的,公安机关 可以处以警告或者十日以下的拘留处罚;情节严重,构成犯罪 的, 依法追究刑事责任。《中华人民共和国消防法》规定, 公共 场所发生火灾时,该公共场所的现场工作人员不履行组织、引 导在场群众疏散的义务, 造成人身伤亡, 尚不构成犯罪的, 处

十五日以下拘留。

(2) 财产罚。所谓财产罚, 是指强迫违反行政法律法规者 交纳一定数额的金钱或者财务的处罚措施, 包括罚款、没收等。 例如,《中华人民共和国道路交通安全法》规定, 非法安装警报 器、标志灯具的,由公安机关交通管理部门强制拆除,予以收 缴,并处200元以上2000元以下罚款。

(3) 行为罚。所谓行为罚, 是指限制或者剥夺违法者的特 定行为或者资格的处罚, 如责令停产停业等。

(4) 申诫罚。所谓申诫罚, 是指对行为人给予警告、批评, 使其引起精神上的警惕的处罚方式,包括通报批评、行政警告。 例如, 《中华人民共和国治安管理处罚法》规定, 有下列行为之 一的, 处警告或者200元以下罚款; 情节较重的, 处5日以上 10日以下拘留,可以并处500元以下罚款:①扰乱机关、团体、 企业、事业单位秩序,致使工作、生产、营业、医疗、教学、 科研不能正常进行, 尚未造成严重损失的; ②扰乱车站、港口、 码头、机场、商场、公园、展览馆或者其他公共场所秩序的; 3 扰乱公共汽车、电车、火车、船舶、航空器或者其他公共交 通工具上的秩序的; ④非法拦截或者强登、扒乘机动车、船舶、 航空器以及其他交通工具, 影响交通工具正常行驶的: ⑤破坏 依法讲行的选举秩序的。聚众实施前款行为的, 对首要分子处 十日以上15日以下拘留,可以并处1000元以下罚款。

(三) 行政处罚的有关原则

(1) 处罚法定原则。处罚法定原则是指行政处罚的设定必 须由法律规定,实施处罚的主体和职权由法律规定,何种行为

第六章 行政法律制度基本知识 137

应受到处罚由法律规定,处罚的种类、程序由法律规定。根据 《行政处罚法》原则,任何机关、团体、个人均不能超出法律的 规定, 对他人进行处罚。

(2) 一事不再罚原则。根据《行政处罚法》的规定, 一事 不再罚原则,是指对于当事人的违法行为,行政机关作出一次 处罚后,不得再进行处罚。

根据《行政处罚法》的规定, 对当事人的同一个违法行为, 不得给予两次以上罚款的行政处罚。违法行为构成犯罪,人民 法院判处拘役或者有期徒刑时, 行政机关已经给予当事人行政 拘留的, 应当依法折抵相应刑期。违法行为构成犯罪, 人民法 院判处罚金时, 行政机关已经给予当事人罚款的, 应当折抵相 应罚金。

根据《中华人民共和国治安管理处罚法》(以下简称《治安 管理处罚法》) 的规定, 对决定给予行政拘留处罚的人, 在处罚 前已经采取强制措施限制人身自由的时间, 应当折抵。限制人 身自由一日, 折抵行政拘留一日。

#### 二、行政处罚相对人的权利

我国《行政处罚法》在对行政处罚的范围、种类、话用等 作出规定的同时, 也对处罚相对人的权利作出了规定, 目的是 防止行政机关滥用权利, 保障行政处罚相对人的合法权益。

根据《行政处罚法》的规定, 公民、法人或者其他组织对 行政机关所给予的行政处罚, 享有陈述权、申辩权; 对行政处 罚不服的,有权依法申请行政复议或者提起行政诉讼。公民、
法人或者其他组织因行政机关违法给予行政处罚受到损害的, 有权依法提出赔偿要求。《治安管理处罚法》也规定, 治安管理 处罚必须以事实为依据,与违反治安管理行为的性质、情节以 及社会危害程度相当。实施治安管理处罚, 应当公开、公正, 尊重和保障人权, 保护公民的人格尊严。

#### 三、行政处罚的种类和设定

(一) 行政处罚的种类

根据我国《行政处罚法》的规定,行政处罚分为:1)警告; ②罚款: ③没收违法所得、没收非法财物: ④责今停产停业: ⑤暂扣或者吊销许可证、暂扣或者吊销执照; ⑥行政拘留; ⑦ 法律、行政法规规定的其他行政处罚。

(二) 行政外罚法的设定

所谓行政处罚的设定,是指法律、行政法规、地方性法规、 部门规章等规范性文件,可以设定行政处罚的范围。根据我国 《行政处罚法》 的规定:

(1) 法律可以设定各种行政处罚。限制人身自由的行政处 罚,只能由法律设定。

(2) 行政法规可以设定除限制人身自由以外的行政处罚。 法律对违法行为已经作出行政处罚规定, 行政法规需要作出具 体规定的, 必须在法律规定的给予行政处罚的行为、种类和幅 度的范围内规定。

(3) 地方性法规可以设定除限制人身自由、吊销企业营业 执照以外的行政处罚。法律、行政法规对违法行为已经作出行 政处罚规定, 地方性法规需要作出具体规定的, 必须在法律、 行政法规规定的给予行政处罚的行为、种类和幅度的范围内规 定。

(4) 国务院部、委员会制定的规章可以在法律、行政法规 规定的给予行政处罚的行为、种类和幅度的范围内作出具体规 定。尚未制定法律、行政法规的,国务院部、委员会制定的规 章对违反行政管理秩序的行为, 可以设定警告或者一定数量罚 款的行政处罚。罚款的限额由国务院规定。国务院可以授权具 有行政处罚权的直属机构依照行政处罚法有关规定, 规定行政 处罚。

(5) 省、自治区、直辖市人民政府和省、自治区人民政府 所在地的市人民政府以及经国务院批准的较大的市人民政府制 定的规章可以在法律、法规规定的给予行政处罚的行为、种类 和幅度的范围内作出具体规定。尚未制定法律、法规的, 前款 规定的人民政府制定的规章对讳反行政管理秩序的行为, 可以 设定警告或者一定数量罚款的行政处罚。罚款的限额由省、自 治区、直辖市人民代表大会常务委员会规定。

#### 四、行政处罚的实施主体

根据《行政处罚法》的规定, 行政处罚的实施主体主要是 行政机关以及被授权的组织。

(1) 行政处罚由具有行政处罚权的行政机关在法定职权范

"六五"普法青少年读本  $140 \parallel$ 

围内实施。

(2) 国务院或者经国务院授权的省、自治区、直辖市人民 政府可以决定一个行政机关行使有关行政机关的行政处罚权, 但限制人身自由的行政处罚权只能由公安机关行使。

(3) 法律、法规授权的具有管理公共事务职能的组织可以 在法定授权范围内实施行政处罚。

(4) 行政机关依照法律、法规或者规章的规定, 可以在其 法定权限内委托符合《行政处罚法》规定条件的组织实施行政 处罚。行政机关不得委托其他组织或者个人实施行政处罚。委 托行政机关对受委托的组织实施行政处罚的行为应当负责监督, 并对该行为的后果承担法律责任。受委托组织在委托范围内, 以委托行政机关名义实施行政处罚;不得再委托其他任何组织 或者个人实施行政处罚。

(5) 受委托组织必须符合以下条件: 1依法成立的管理公 共事务的事业组织: ②具有熟悉有关法律、法规、规章和业务 的工作人员;3对违法行为需要进行技术检查或者技术鉴定的, 应当有条件组织进行相应的技术检查或者技术鉴定。

#### 五、行政处罚的管辖和适用

(一) 行政处罚的管辖

(1) 行政处罚由违法行为发生地的县级以上地方人民政府 具有行政处罚权的行政机关管辖。法律、行政法规另有规定的 除外。

(2) 对管辖发生争议的, 报请共同的上一级行政机关指定 管辖。

(二) 行政处罚的适用

(1) 违法行为构成犯罪的, 行政机关必须将案件移送司法 机关,依法追究刑事责任。

(2) 行政机关实施行政处罚时, 应当责令当事人改正或者 限期改正违法行为。

(3) 对当事人的同一个违法行为, 不得给予两次以上罚款 的行政处罚。

(4) 不满14 周岁的人有违法行为的, 不予行政处罚, 责令 监护人加以管教;已满14周岁不满18周岁的人有违法行为的, 从轻或者减轻行政处罚。

(5) 精神病人在不能辨认或者不能控制自己行为时有讳法 行为的, 不予行政处罚, 但应当责令其监护人严加看管和治疗。 间歇性精神病人在精神正常时有违法行为的, 应当给予行政处 罚。

(6) 当事人有下列情形之一的, 应当依法从轻或者减轻行 政处罚: 1)主动消除或者减轻讳法行为危害后果的; ②受他人 胁迫有违法行为的; 3配合行政机关查处违法行为有立功表现 的; 4其他依法从轻或者减轻行政处罚的。违法行为轻微并及 时纠正, 没有造成危害后果的, 不予行政处罚。

(7) 违法行为构成犯罪, 人民法院判处拘役或者有期徒刑 时, 行政机关已经给予当事人行政拘留的, 应当依法折抵相应 刑期。违法行为构成犯罪, 人民法院判处罚金时, 行政机关已

经给予当事人罚款的, 应当折抵相应罚金。

(8) 违法行为在二年内未被发现的, 不再给予行政处罚。 法律另有规定的除外。

#### 六、行政处罚的决定及其程序

(一) 行政处罚的决定

(1) 公民、法人或者其他组织违反行政管理秩序的行为, 依法应当给予行政处罚的, 行政机关必须杳明事实; 违法事实 不清的, 不得给予行政处罚。

(2) 行政机关在作出行政处罚决定之前, 应当告知当事人 作出行政处罚决定的事实、理由及依据,并告知当事人依法享 有的权利。

(3) 当事人有权进行陈述和申辩。行政机关必须充分听取 当事人的意见, 对当事人提出的事实、理由和证据, 应当进行 复核;当事人提出的事实、理由或者证据成立的,行政机关应 当采纳。行政机关不得因当事人申辩而加重处罚。

(二) 简易程序

行政处罚分为简易程序和一般程序。

1. 简易程序

(1) 违法事实确凿并有法定依据, 对公民处以50元以下、 对法人或者其他组织处以1000元以下罚款或者警告的行政处罚 的,可以当场作出行政处罚决定。

(2) 执法人员当场作出行政处罚决定的, 应当向当事人出 示执法身份证件,填写预定格式、编有号码的行政处罚决定书。 行政处罚决定书应当当场交付当事人。前款规定的行政处罚决 定书应当载明当事人的讳法行为、行政处罚依据、罚款数额、 时间、地点以及行政机关名称,并由执法人员签名或者盖章。 执法人员当场作出的行政处罚决定,必须报所属行政机关备案。

(3) 当事人对当场作出的行政处罚决定不服的, 可以依法 申请行政复议或者提起行政诉讼。

2. 一般程序

(1) 除可以当场作出的行政处罚外, 行政机关发现公民、 法人或者其他组织有依法应当给予行政处罚的行为的,必须全 面、客观、公正地调查, 收集有关证据; 必要时, 依照法律、 法规的规定,可以进行检查。

(2) 行政机关在调查或者进行检查时, 执法人员不得少于 两人,并应当向当事人或者有关人员出示证件。当事人或者有 关人员应当如实回答询问, 并协助调查或者检查, 不得阻挠。 询问或者检查应当制作笔录。行政机关在收集证据时,可以采 取抽样取证的方法; 在证据可能灭失或者以后难以取得的情况 下,经行政机关负责人批准,可以先行登记保存,并应当在七 日内及时作出处理决定, 在此期间, 当事人或者有关人员不得 销毁或者转移证据。执法人员与当事人有直接利害关系的, 应 当回避。

(3) 调查终结, 行政机关负责人应当对调查结果进行审查, 根据不同情况, 分别作出如下决定:

第一, 确有应受行政处罚的违法行为的, 根据情节轻重及

具体情况, 作出行政处罚决定;

第二, 违法行为轻微, 依法可以不予行政处罚的, 不予行 政处罚:

第三, 违法事实不能成立的, 不得给予行政处罚;

第四, 讳法行为已构成犯罪的, 移送司法机关。对情节复 杂或者重大违法行为给予较重的行政处罚,行政机关的负责人 应当集体讨论决定。

(4) 行政机关依照《行政处罚法》的规定给予行政处罚, 应当制作行政处罚决定书。行政处罚决定书应当载明下列事项: 当事人的姓名或者名称、地址; 违反法律、法规或者规章的事 实和证据;行政处罚的种类和依据;行政处罚的履行方式和期 限;不服行政处罚决定,申请行政复议或者提起行政诉讼的途 径和期限; 作出行政处罚决定的行政机关名称和作出决定的日 期。行政处罚决定书必须盖有作出行政处罚决定的行政机关的 印章。

(5) 行政处罚决定书应当在宣告后当场交付当事人: 当事 人不在场的, 行政机关应当在七日内依照民事诉讼法的有关规 定,将行政处罚决定书送达当事人。

(三) 听证程序

(1) 范围。行政机关作出责令停产停业、吊销许可证或者 执照、较大数额罚款等行政处罚决定之前, 应当告知当事人有 要求举行听证的权利; 当事人要求听证的, 行政机关应当组织 听证。当事人不承担行政机关组织听证的费用。

(2) 具体程序。听证依照以下程序组织: 1当事人要求听

证的, 应当在行政机关告知后三日内提出; ②行政机关应当在 听证的七日前, 通知当事人举行听证的时间、地点; ③除涉及 国家秘密、商业秘密或者个人隐私外, 听证公开举行; 4听证 由行政机关指定的非本案调查人员主持; 当事人认为主持人与 本案有直接利害关系的, 有权申请回避: ⑤当事人可以亲自参 加听证,也可以委托一至二人代理;⑥举行听证时,调查人员 提出当事人违法的事实、证据和行政处罚建议;当事人进行申 辩和质证: 7听证应当制作笔录: 笔录应当交当事人审核无误 后签字或者盖章。

听证结束后, 行政机关依照《行政处罚法》第三十八条的 规定,作出决定。

#### 七、行政处罚的执行

(1) 行政处罚决定依法作出后, 当事人应当在行政处罚决 定的期限内予以履行。

(2) 当事人对行政处罚决定不服申请行政复议或者提起行 政诉讼的, 行政处罚不停止执行, 法律另有规定的除外。

(3) 作出罚款决定的行政机关应当与收缴罚款的机构分离。

(4) 行政机关及其执法人员当场收缴罚款的, 必须向当事 人出具省、自治区、直辖市财政部门统一制发的罚款收据;不 出具财政部门统一制发的罚款收据的, 当事人有权拒绝缴纳罚 款。

(5) 当事人逾期不履行行政处罚决定的, 作出行政处罚决 定的行政机关可以采取下列措施: ①到期不缴纳罚款的, 每日

按罚款数额的3%加处罚款; ②根据法律规定, 将查封、扣押的 财物拍卖或者将冻结的存款划拨抵缴罚款; 3申请人民法院强 制执行。

(6) 当事人确有经济困难, 需要延期或者分期缴纳罚款的, 经当事人申请和行政机关批准,可以暂缓或者分期缴纳。

(7) 除依法应当予以销毁的物品外, 依法没收的非法财物 必须按照国家规定公开拍卖或者按照国家有关规定处理。罚款、 没收违法所得或者没收非法财物拍卖的款项, 必须全部上缴国 库,任何行政机关或者个人不得以任何形式截留、私分或者变 相私分: 财政部门不得以任何形式向作出行政处罚决定的行政 机关返还罚款、没收的违法所得或者返还没收非法财物的拍卖 款项。

## 第四节 治安管理处罚法律制度

国家建立治安管理处罚法律制度的目的,是为了维护社会 治安秩序,保障公共安全,保护公民、法人和其他组织的合法 权益,规范和保障公安机关及其人民警察依法履行治安管理职 责。2005年8月28日,全国人民代表大会常务委员会通过了 《中华人民共和国治安管理处罚法》(以下简称《治安管理处罚 法》), 该法自2006年3月1日起施行。本节主要对《治安管理 处罚法》的内容作一概要介绍。

#### 一、违反治安管理的行为及处罚

(一) 扰乱公共秩序的行为和处罚

《治安管理处罚法》对扰乱公共秩序的行为和处罚作了具 体的规定, 主要内容有:

(1) 有下列行为之一的, 处警告或者 200 元以下罚款; 情 节较重的, 处5日以上10日以下拘留, 可以并处500元以下罚 款:

①扰乱机关、团体、企业、事业单位秩序,致使工作、生 产、营业、医疗、教学、科研不能正常讲行、尚未浩成严重损 失的; ②扰乱车站、港口、码头、机场、商场、公园、展览馆 或者其他公共场所秩序的; 3扰乱公共汽车、电车、火车、船 舶、航空器或者其他公共交通工具上的秩序的; 4 非法拦截或 者强登、扒乘机动车、船舶、航空器以及其他交通工具,影响 交通工具正常行驶的; 5破坏依法进行的选举秩序的。

聚众实施上述行为的, 对首要分子处10日以上15日以下拘 留,可以并处1000元以下罚款。

(2) 有下列行为之一, 扰乱文化、体育等大型群众性活动 秩序的, 处警告或者200元以下罚款: 情节严重的, 处5日以上 10日以下拘留, 可以并处 500元以下罚款: ①强行进入场内的; ②违反规定, 在场内燃放烟花爆竹或者其他物品的; ③展示侮 辱性标语、条幅等物品的; 4围攻裁判员、运动员或者其他工 作人员的; 5向场内投掷杂物, 不听制止的; 6扰乱大型群众

性活动秩序的其他行为。因扰乱体育比赛秩序被处以拘留处罚 的,可以同时责令其12个月内不得进入体育场馆观看同类比 赛; 违反规定进入体育场馆的, 强行带离现场。

(3) 有下列行为之一的, 处5日以上10日以下拘留, 可以 并处 500 元以下罚款: 情节较轻的, 处 5 日以下拘留或者 500 元 以下罚款: ①散布谣言, 谎报险情、疫情、警情或者以其他方 法故意扰乱公共秩序的; ②投放虚假的爆炸性、毒害性、放射 性、腐蚀性物质或者传染病病原体等危险物质扰乱公共秩序的; ③扬言实施放火、爆炸、投放危险物质扰乱公共秩序的。

(4) 有下列行为之一的, 处5日以上10日以下拘留, 可以 并处500元以下罚款; 情节较重的, 处10日以上15日以下拘 留,可以并处 1 000 元以下罚款:①结伙斗殴的:②追逐、拦截 他人的;3强拿硬要或者任意损毁、占用公私财物的;4其他 寻衅滋事行为。

(5) 有下列行为之一的, 处10日以上15日以下拘留, 可 以并处1000元以下罚款;情节较轻的,处5日以上10日以下 拘留,可以并处 500 元以下罚款:①组织、教唆、胁迫、诱骗、 煽动他人从事邪教、会道门活动或者利用邪教、会道门、迷信 活动,扰乱社会秩序、损害他人身体健康的; ②冒用宗教、气 功名义进行扰乱社会秩序、损害他人身体健康活动的。

(6) 讳反国家规定, 故意干扰无线电业务正常进行的, 或 者对正常运行的无线电台(站)产生有害干扰,经有关主管部 门指出后,拒不采取有效措施消除的,处 5 日以上 10 日以下拘 留;情节严重的,处10日以上15日以下拘留。

(7) 有下列行为之一的, 处5日以下拘留; 情节较重的,

处5日以上10日以下拘留: ①违反国家规定, 侵入计算机信息 系统,造成危害的; ②违反国家规定, 对计算机信息系统功能 进行删除、修改、增加、干扰、造成计算机信息系统不能正常 运行的;3违反国家规定,对计算机信息系统中存储、处理、 传输的数据和应用程序进行删除、修改、增加的: 4故意制作、 传播计算机病毒等破坏性程序,影响计算机信息系统正常运行 的。

(二) 妨害公共安全的行为和处罚

《治安管理处罚法》对妨害公共安全的行为和处罚作了具体 的规定, 主要有以下几类:

(1) 违反国家规定, 制造、买卖、储存、运输、邮寄、携 带、使用、提供、处置爆炸性、毒害性、放射性、腐蚀性物质 或者传染病病原体等危险物质的, 处 10 日以上 15 日以下拘留; 情节较轻的, 处5日以上10日以下拘留。

爆炸性、毒害性、放射性、腐蚀性物质或者传染病病原体 等危险物质被盗、被抢或者丢失,未按规定报告的,处5日以 下拘留;故意隐瞒不报的,处5日以上10日以下拘留。

(2) 非法携带枪支、弹药或者弩、匕首等国家规定的管制 器具的, 处5日以下拘留, 可以并处500元以下罚款; 情节较轻 的, 处警告或者200元以下罚款。非法携带枪支、弹药或者弩、 匕首等国家规定的管制器具进入公共场所或者公共交通工具的, 处 5 日以上 10 日以下拘留,可以并处 500 元以下罚款。

(3) 有下列行为之一的, 处10日以上15日以下拘留: 1 盗窃、损毁油气管道设施、电力电信设施、广播电视设施、水

利防汛工程设施或者水文监测、测量、气象测报、环境监测、 地质监测、地震监测等公共设施的; ②移动、损毁国家边境的 界碑、界桩以及其他边境标志、边境设施或者领土、领海标志 设施的; 3非法进行影响国(边) 界线走向的活动或者修建有 碍国(边) 境管理的设施的。

(4) 盗窃、损坏、擅自移动使用中的航空设施, 或者强行 进入航空器驾驶舱的, 处10日以上15日以下拘留。在使用中的 航空器上使用可能影响导航系统正常功能的器具、工具、不听 劝阻的, 处5日以下拘留或者500元以下罚款。

(5) 有下列行为之一的, 处5日以上10日以下拘留, 可以 并处 500 元以下罚款: 情节较轻的, 处 5 日以下拘留或者 500 元 以下罚款: ①盗窃、损毁或者擅自移动铁路设施、设备、机车 车辆配件或者安全标志的; ②在铁路线路上放置障碍物, 或者 故意向列车投掷物品的: 3在铁路线路、桥梁、涵洞处挖掘坑 穴、采石取沙的; 4)在铁路线路上私设道口或者平交过道的。

(6) 擅自进入铁路防护网或者火车来临时在铁路线路上行走 坐卧、抢越铁路,影响行车安全的,处警告或者 200 元以下罚款。

(7) 有下列行为之一的, 处5日以下拘留或者500元以下 罚款:情节严重的, 处5日以上10日以下拘留, 可以并处500 元以下罚款: ①未经批准, 安装、使用电网的, 或者安装、使 用电网不符合安全规定的; ②在车辆、行人通行的地方施工, 对沟井坎穴不设覆盖物、防围和警示标志的, 或者故意损毁、 移动覆盖物、防围和警示标志的; 3盗窃、损毁路面井盖、照 明等公共设施的。

(8) 举办文化、体育等大型群众性活动, 讳反有关规定,

有发生安全事故危险的,责令停止活动,立即疏散;对组织者 处 5 日以上 10 以下拘留, 并处 200 元以上 500 元以下罚款; 情 节较轻的, 处5日以下拘留或者500元以下罚款。

(9) 旅馆、饭店、影剧院、娱乐场、运动场、展览馆或者 其他供社会公众活动的场所的经营管理人员, 违反安全规定, 致使该场所有发生安全事故危险, 经公安机关责令改正, 拒不 改正的, 处5日以下拘留。

(三) 侵犯人身权利、财产权利的行为和处罚

《治安管理处罚法》对侵犯人身权利、财产权利的行为和处 罚作了具体的规定, 主要有以下几类:

(1) 下列行为之一的, 处10日以上15日以下拘留, 并处 500 元以上1 000 元以下罚款; 情节较轻的, 处5 日以上10 日以 下拘留,并处200元以上500元以下罚款:①组织、胁迫、诱骗 不满16周岁的人或者残疾人进行恐怖、残忍表演的; ②以暴 力、威胁或者其他手段强迫他人劳动的; 3非法限制他人人身 自由、非法侵入他人住宅或者非法搜杳他人身体的。

(2) 殴打他人的, 或者故意伤害他人身体的, 处5日以上 10日以下拘留,并处200元以上500元以下罚款;情节较轻的, 处5日以下拘留或者500元以下罚款。

有下列情形之一的, 处10日以上15日以下拘留, 并处500 元以上1000元以下罚款: ①结伙殴打、伤害他人的: ②殴打、 伤害残疾人、孕妇、不满14周岁的人或者60周岁以上的人的; ③多次殴打、伤害他人或者一次殴打、伤害多人的。

(3) 猥亵他人的, 或者在公共场所故意裸露身体, 情节恶

劣的, 处5日以上10日以下拘留; 猥亵智力残疾人、精神病 人、不满14周岁的人或者有其他严重情节的, 处10日以上15 日以下拘留。

(4) 有下列行为之一的, 处5日以下拘留或者警告: 1)虐 待家庭成员, 被虐待人要求处理的; ②溃弃没有独立生活能力 的被扶养人的。

(5) 冒领、隐匿、毁弃、私自开拆或者非法检查他人邮件 的, 处5日以下拘留或者500元以下罚款。

(6) 盗窃、诈骗、哄抢、抢夺、敲诈勒索或者故意损毁公 私财物的, 处5日以上10日以下拘留, 可以并处500元以下罚 款;情节较重的, 处10日以上15日以下拘留, 可以并处1000 元以下罚款。

(四) 妨害社会管理的行为和处罚

《治安管理处罚法》对妨害社会管理的行为和处罚作了具体 的规定, 主要有以下几类:

(1) 有下列行为之一的, 处警告或者 200 元以下罚款; 情 节严重的, 处5日以上10日以下拘留, 可以并处500元以下罚 款: 1 拒不执行人民政府在紧急状态情况下依法发布的决定、 命令的; ②阻碍国家机关工作人员依法执行职务的; ③阻碍执 行紧急任务的消防车、救护车、工程抢险车、警车等车辆通行 的; 4强行冲闯公安机关设置的警戒带、警戒区的。阻碍人民 警察依法执行职务的,从重处罚。

(2) 煽动、策划非法集会、游行、示威, 不听劝阻的, 处 10日以上15日以下拘留。

(3) 有下列行为之一的, 处5日以上10日以下拘留, 并处 200 元以上 500 元以下罚款: ①隐藏、转移、变卖或者损毁行政 执法机关依法扣押、查封、冻结的财物的; ②伪造、隐匿、毁 灭证据或者提供虚假证言、谎报案情, 影响行政执法机关依法 办案的: 3明知是赃物而窝藏、转移或者代为销售的; 4海依 法执行管制、剥夺政治权利或者在缓刑、保外就医等监外执行 中的罪犯或者被依法采取刑事强制措施的人, 有违反法律、行 政法规和国务院公安部门有关监督管理规定的行为的。

(4) 有下列行为之一的, 处警告或者 200 元以下罚款; 情 节较重的, 处5日以上10日以下拘留, 并处200元以上500元 以下罚款: 1刻划、涂污或者以其他方式故意损坏国家保护的 文物、名胜古迹的; ②违反国家规定, 在文物保护单位附近进 行爆破、挖掘等活动,危及文物安全的。

(5) 有下列行为之一的, 处500元以上1000 以下罚款; 情 节严重的, 处10日以上15日以下拘留, 并处500元以上1000 元以下罚款: ①偷开他人机动车的; ②未取得驾驶证驾驶或者 偷开他人航空器、机动船舶的。

(6) 卖淫、嫖娼的, 处 10 日以上 15 日以下拘留, 可以并 处 5 000 元以下罚款: 情节较轻的, 处 5 日以下拘留或者 500 元 以下罚款。在公共场所拉客招嫖的, 处5日以下拘留或者500元 以下罚款。

(7) 引诱、容留、介绍他人卖淫的, 处十日以上 15 日以下 拘留,可以并处5000元以下罚款;情节较轻的,处5日以下拘 留或者500元以下罚款。

(8) 以营利为目的, 为赌博提供条件的, 或者参与赌博赌资

较大的,处5日以下拘留或者500元以下罚款;情节严重的,处 10日以上15日以下拘留,并处500元以上3000元以下罚款。

(9) 有下列行为之一的, 处10日以上15日以下拘留, 可 以并处 2 000 元以下罚款; 情节较轻的, 处 5 日以下拘留或者 500 元以下罚款: ①非法持有鸦片不满 200 克、海洛因或者甲基 苯丙胺不满十克或者其他少量毒品的: ②向他人提供毒品的; ③吸食、注射毒品的; 4胁迫、欺骗医务人员开具麻醉药品、 精神药品的。

(10) 教唆、引诱、欺骗他人吸食、注射毒品的, 处10日 以上15日以下拘留,并处500元以上2000元以下罚款。旅馆 业、饮食服务业、文化娱乐业、出租汽车业等单位的人员, 在 公安机关查处吸毒、赌博、卖淫、嫖娼活动时,为违法犯罪行 为人通风报信的, 处10日以上15日以下拘留。

#### 二、治安管理工作的主管部门

根据《治安管理处罚法》的规定,我国治安管理工作的主 管部门是公安部门。国务院公安部门负责全国的治安管理工作。 具级以上地方各级人民政府公安机关负责本行政区域内的治安 管理工作。治安案件的管辖由国务院公安部门规定。

#### 三、治安处罚的种类和适用

(一) 治安处罚的种类

根据《治安管理处罚法》的规定, 治安管理处罚的种类分

为: ①警告: ②罚款: ③行政拘留: ④吊销公安机关发放的许 可证。对违反治安管理的外国人,可以附加适用限期出境或者 驱逐出境。

(二) 治安处罚的适用

(1) 办理治安案件所查获的毒品、淫秽物品等讳禁品, 赌 具、赌资, 吸食、注射毒品的用具以及直接用于实施违反治安管 理行为的本人所有的工具, 应当收缴, 按照规定处理。违反治安 管理所得的财物, 追缴退还被侵害人; 没有被侵害人的, 登记造 册, 公开拍卖或者按照国家有关规定处理, 所得款项上缴国库。

(2) 已满14 周岁不满18 周岁的人违反治安管理的, 从轻 或者减轻处罚: 不满 14 周岁的人违反治安管理的, 不予处罚, 但是应当责令其监护人严加管教。

(3) 精神病人在不能辨认或者不能控制自己行为的时候违 反治安管理的, 不予处罚, 但是应当责令其监护人严加看管和 治疗。间歇性的精神病人在精神正常的时候违反治安管理的, 应当给予处罚。

(4) 盲人或者聋哑人违反治安管理的, 可以从轻、减轻或 者不予处罚。

(5) 醉酒的人违反治安管理的, 应当给予处罚。醉酒的人 在醉酒状态中, 对本人有危险或者对他人的人身、财产或者公 共安全有威胁的,应当对其采取保护性措施约束至酒醒。

(6) 有两种以上违反治安管理行为的, 分别决定, 合并执 行。行政拘留处罚合并执行的, 最长不超过20日。

(7) 共同违反治安管理的, 根据违反治安管理行为人在违

反治安管理行为中所起的作用, 分别处罚。教唆、胁迫、诱骗 他人违反治安管理的, 按照其教唆、胁迫、诱骗的行为处罚。

(8) 单位违反治安管理的, 对其直接负责的主管人员和其 他直接责任人员依照治安管理处罚法的规定处罚。其他法律、 行政法规对同一行为规定给予单位处罚的,依照其规定处罚。

(9) 讳反治安管理有下列情形之一的, 减轻处罚或者不予 处罚: ①情节特别轻微的; ②主动消除或者减轻违法后果, 并 取得被侵害人谅解的; 3出于他人胁迫或者诱骗的; 4主动投 案, 向公安机关如实陈述自己的违法行为的; ⑤有立功表现的。

(10) 讳反治安管理有下列情形之一的, 从重处罚: ①有较 严重后果的: ②教唆、胁迫、诱骗他人违反治安管理的; 3对 报案人、控告人、举报人、证人打击报复的: 4六个月内曾受 讨治安管理处罚的。

(11) 讳反治安管理行为人有下列情形之一, 依照治安管理 处罚法应当给予行政拘留处罚的, 不执行行政拘留处罚: 1已 满 14 周岁不满 16 周岁的; ②已满 16 周岁不满 18 周岁, 初次违 反治安管理的: 370 周岁以上的: 4怀孕或者哺乳自己不满一 周岁婴儿的。

(12) 违反治安管理行为在六个月内没有被公安机关发现 的,不再处罚。

#### 四、处罚程序

(一) 调查

(1) 公安机关对报案、控告、举报或者违反治安管理行为

人主动投案, 以及其他行政主管部门、司法机关移送的违反治 安管理案件, 应当及时受理, 并进行登记。

(2) 公安机关受理报案、控告、举报、投案后, 认为属于 违反治安管理行为的, 应当立即进行调查; 认为不属于违反治 安管理行为的, 应当告知报案人、控告人、举报人、投案人, 并说明理由。

(3) 公安机关及其人民警察对治安案件的调查, 应当依法 进行。严禁刑讯逼供或者采用威胁、引诱、欺骗等非法手段收 集证据。以非法手段收集的证据不得作为处罚的根据。公安机 关及其人民警察在办理治安案件时, 对涉及的国家秘密、商业 秘密或者个人隐私, 应当予以保密。

(4) 人民警察在办理治安案件过程中,遇有下列情形之一 的, 应当回避; 违反治安管理行为人、被侵害人或者其法定代 理人也有权要求他们回避: ①是本案当事人或者当事人的近亲 属的; ②本人或者其近亲属与本案有利害关系的; ③与本案当 事人有其他关系,可能影响案件公正处理的。

(5) 需要传唤讳反治安管理行为人接受调杳的,经公安机 关办案部门负责人批准, 使用传唤证传唤。对现场发现的违反 治安管理行为人, 人民警察经出示工作证件, 可以口头传唤, 但应当在询问笔录中注明。公安机关应当将传唤的原因和依据 告知被传唤人。对无正当理由不接受传唤或者逃避传唤的人, 可以强制传唤。

(6) 对违反治安管理行为人, 公安机关传唤后应当及时询 问查证, 询问查证的时间不得超过八小时; 情况复杂, 依照治 安管理处罚法规定可能适用行政拘留处罚的, 询问杳证的时间

不得超过24 小时。公安机关应当及时将传唤的原因和处所通知 被传唤人家属。

(7) 询问笔录应当交被询问人核对: 对没有阅读能力的, 应当向其宣读。记载有溃漏或者差错的,被询问人可以提出补 充或者更正。被询问人确认笔录无误后,应当签名或者盖章, 询问的人民警察也应当在笔录上签名。被询问人要求就被询问 事项自行提供书面材料的, 应当准许; 必要时, 人民警察也可 以要求被询问人自行书写。询问不满16周岁的违反治安管理行 为人,应当通知其父母或者其他监护人到场。

(8) 人民警察询问被侵害人或者其他证人, 可以到其所在 单位或者住处进行: 必要时, 也可以通知其到公安机关提供证 言。人民警察在公安机关以外询问被侵害人或者其他证人,应 当出示工作证件。

(9) 公安机关对与违反治安管理行为有关的场所、物品、 人身可以进行检查。检查时, 人民警察不得少于二人, 并应当 出示工作证件和县级以上人民政府公安机关开具的检查证明文 件。对确有必要立即进行检查的,人民警察经出示工作证件, 可以当场检查,但检查公民住所应当出示县级以上人民政府公 安机关开具的检查证明文件。检查妇女的身体,应当由女性工 作人员进行。检查的情况应当制作检查笔录, 由检查人、被检 查人和见证人签名或者盖章; 被检查人拒绝签名的, 人民警察 应当在笔录上注明。

(10) 公安机关办理治安案件, 对与案件有关的需要作为证 据的物品,可以扣押;对被侵害人或者善意第三人合法占有的 财产,不得扣押,应当予以登记。对与案件无关的物品,不得

扣押。对扣押的物品, 应当会同在场见证人和被扣押物品持有 人查点清楚, 当场开列清单一式二份, 由调查人员、见证人和 持有人签名或者盖章, 一份交给持有人, 另一份附卷备杳。对 扣押的物品, 应当妥善保管, 不得挪作他用; 对不宜长期保存 的物品, 按照有关规定处理。经查明与案件无关的, 应当及时 退还; 经核实属于他人合法财产的, 应当登记后立即退还; 满 六个月无人对该财产主张权利或者无法查清权利人的, 应当公 开拍卖或者按照国家有关规定处理, 所得款项上缴国库。

(11) 为了查明案情, 需要解决案件中有争议的专门性问题 的, 应当指派或者聘请具有专门知识的人员进行鉴定; 鉴定人 鉴定后, 应当写出鉴定意见, 并且签名。

(二) 决定

(1) 治安管理处罚由县级以上人民政府公安机关决定; 其 中警告、五百元以下的罚款可以由公安派出所决定。

(2) 对决定给予行政拘留处罚的人, 在处罚前已经采取强 制措施限制人身自由的时间, 应当折抵。限制人身自由一日, 折抵行政拘留一日。

(3) 公安机关查处治安案件, 对没有本人陈述, 但其他证 据能够证明案件事实的,可以作出治安管理处罚决定。但是, 只有本人陈述, 没有其他证据证明的, 不能作出治安管理处罚 决定。

(4) 公安机关作出治安管理处罚决定前, 应当告知违反治 安管理行为人作出治安管理处罚的事实、理由及依据,并告知 违反治安管理行为人依法享有的权利。违反治安管理行为人有

权陈述和申辩。公安机关必须充分听取违反治安管理行为人的 意见, 对违反治安管理行为人提出的事实、理由和证据, 应当 进行复核; 违反治安管理行为人提出的事实、理由或者证据成 立的, 公安机关应当采纳。公安机关不得因违反治安管理行为 人的陈述、申辩而加重处罚。

(5) 治安案件调查结束后, 公安机关应当根据不同情况, 分别作出以下处理: ①确有依法应当给予治安管理处罚的违法 行为的, 根据情节轻重及具体情况, 作出处罚决定; ②依法不 予处罚的, 或者违法事实不能成立的, 作出不予处罚决定; 3 违法行为已涉嫌犯罪的,移送主管机关依法追究刑事责任; 4 发现违反治安管理行为人有其他违法行为的,在对违反治安管 理行为作出处罚决定的同时, 通知有关行政主管部门处理。

(6) 公安机关作出治安管理处罚决定的, 应当制作治安管 理处罚决定书。决定书应当载明下列内容: ①被处罚人的姓名、 性别、年龄、身份证件的名称和号码、住址; ②违法事实和证 据;3处罚的种类和依据;4处罚的执行方式和期限;5对处 罚决定不服, 申请行政复议、提起行政诉讼的途径和期限; 6 作出处罚决定的公安机关的名称和作出决定的日期。决定书应 当由作出处罚决定的公安机关加盖印章。

(7) 公安机关应当向被处罚人宣告治安管理处罚决定书, 并当场交付被处罚人;无法当场向被处罚人宣告的,应当在二 日内送达被处罚人。决定给予行政拘留处罚的, 应当及时通知 被处罚人的家属。有被侵害人的, 公安机关应当将决定书副本 抄送被侵害人。

(8) 公安机关作出吊销许可证以及处 2 000 元以上罚款的

治安管理处罚决定前, 应当告知违反治安管理行为人有权要求 举行听证;违反治安管理行为人要求听证的,公安机关应当及 时依法举行听证。

(9) 公安机关办理治安案件的期限, 自受理之日起不得超 过30日: 案情重大、复杂的, 经上一级公安机关批准, 可以延 长30日。为了查明案情进行鉴定的期间,不计入办理治安案件 的期限。

(10) 违反治安管理行为事实清楚, 证据确凿, 处警告或者 200 元以下罚款的,可以当场作出治安管理处罚决定。

(11) 当场作出治安管理处罚决定的, 人民警察应当向违反 治安管理行为人出示工作证件,并填写处罚决定书。处罚决定 书应当当场交付被处罚人;有被侵害人的,并将决定书副本抄 送被侵害人。处罚决定书, 应当载明被处罚人的姓名、违法行 为、处罚依据、罚款数额、时间、地点以及公安机关名称,并 由经办的人民警察签名或者盖章。当场作出治安管理处罚决定 的, 经办的人民警察应当在24 小时内报所属公安机关备案。

(12) 被处罚人对治安管理处罚决定不服的, 可以依法申请 行政复议或者提起行政诉讼。

(三) 执行

(1) 对被决定给予行政拘留处罚的人, 由作出决定的公安 机关送达拘留所执行。

(2) 受到罚款处罚的人应当自收到处罚决定书之日起15日 内, 到指定的银行缴纳罚款。但是, 有下列情形之一的, 人民 警察可以当场收缴罚款: ①被处50元以下罚款, 被处罚人对罚

款无异议的; ②在边远、水上、交通不便地区, 公安机关及其 人民警察依照治安管理处罚法的规定作出罚款决定后,被处罚 人向指定的银行缴纳罚款确有困难, 经被处罚人提出的; 3被 处罚人在当地没有固定住所,不当场收缴事后难以执行的。

(3) 人民警察当场收缴的罚款, 应当自收缴罚款之日起二 日内, 交至所属的公安机关; 在水上、旅客列车上当场收缴的 罚款, 应当自抵岸或者到站之日起二日内, 交至所属的公安机 关;公安机关应当自收到罚款之日起二日内将罚款缴付指定的 银行。

(4) 人民警察当场收缴罚款的, 应当向被处罚人出具省、 自治区、直辖市人民政府财政部门统一制发的罚款收据;不出 具统一制发的罚款收据的,被处罚人有权拒绝缴纳罚款。

## 第五节 禁毒法律制度

国家制定禁毒法的目的, 是为了预防和惩治毒品违法犯罪 行为,保护公民身心健康,维护社会秩序。2007年12月29日, 全国人大常委会通过了《中华人民共和国禁毒法》(以下简称 《禁毒法》), 该法自 2008 年 6 月 1 日起施行。根据《禁毒法》 的规定,《全国人民代表大会常务委员会关于禁毒的决定》同时 废止。

#### 一、毒品的概念与管制

(一) 毒品的概念

根据《禁毒法》的规定, 毒品是指鸦片、海洛因、甲基苯 丙胺(冰毒)、吗啡、大麻、可卡因,以及国家规定管制的其他 能够使人形成瘾癖的麻醉药品和精神药品。

(二) 对毒品的管制

我国《禁毒法》对毒品管制作了严格的规定, 主要内容包 括:

(1) 国家对麻醉药品药用原植物种植实行管制。禁止非法 种植罂粟、古柯植物、大麻植物以及国家规定管制的可以用于 提炼加工毒品的其他原植物。禁止走私或者非法买卖、运输、 携带、持有未经灭活的毒品原植物种子或者幼苗。地方各级人 民政府发现非法种植毒品原植物的, 应当立即采取措施予以制 止、铲除。村民委员会、居民委员会发现非法种植毒品原植物 的,应当及时予以制止、铲除,并向当地公安机关报告。

(2) 国家确定的麻醉药品药用原植物种植企业, 必须按照 国家有关规定种植麻醉药品药用原植物。国家确定的麻醉药品 药用原植物种植企业的提取加工场所, 以及国家设立的麻醉药 品储存仓库, 列为国家重点警戒目标。未经许可, 擅自进入国 家确定的麻醉药品药用原植物种植企业的提取加工场所或者国 家设立的麻醉药品储存仓库等警戒区域的,由警戒人员责令其

立即离开; 拒不离开的, 强行带离现场。

(3) 国家对麻醉药品和精神药品实行管制, 对麻醉药品和 精神药品的实验研究、生产、经营、使用、储存、运输实行许 可和查验制度。国家对易制毒化学品的生产、经营、购买、运 输实行许可制度。禁止非法生产、买卖、运输、储存、提供、 持有、使用麻醉药品、精神药品和易制毒化学品。

(4) 国家对麻醉药品、精神药品和易制毒化学品的进口、 出口实行许可制度。国务院有关部门应当按照规定的职责, 对 进口、出口麻醉药品、精神药品和易制毒化学品依法进行管理。 禁止走私麻醉药品、精神药品和易制毒化学品。

(5) 发生麻醉药品、精神药品和易制毒化学品被盗、被抢、 丢失或者其他流入非法渠道的情形,案发单位应当立即采取必 要的控制措施, 并立即向公安机关报告, 同时依照规定向有关 主管部门报告。公安机关接到报告后,或者有证据证明麻醉药 品、精神药品和易制毒化学品可能流入非法渠道的,应当及时 开展调查,并可以对相关单位采取必要的控制措施。药品监督 管理部门、卫生行政部门以及其他有关部门应当配合公安机关 开展工作。

(6) 禁止非法传授麻醉药品、精神药品和易制毒化学品的 制浩方法。公安机关接到举报或者发现非法传授麻醉药品、精 神药品和易制毒化学品制造方法的, 应当及时依法查处。

(7) 公安机关根据杳缉毒品的需要, 可以在边境地区、交 通要道、口岸以及飞机场、火车站、长途汽车站、码头对来往 人员、物品、货物以及交通工具进行毒品和易制毒化学品检查, 民航、铁路、交通部门应当予以配合。海关应当依法加强对进

出口岸的人员、物品、货物和运输工具的检查,防止走私毒品 和易制毒化学品。邮政企业应当依法加强对邮件的检查,防止 邮寄毒品和非法邮寄易制毒化学品。

(8) 娱乐场所应当建立巡查制度, 发现娱乐场所内有毒品 讳法犯罪活动的, 应当立即向公安机关报告。

(9) 对依法杳获的毒品, 吸食、注射毒品的用具, 毒品违法 犯罪的非法所得及其收益, 以及直接用于实施毒品违法犯罪行为 的本人所有的工具、设备、资金, 应当收缴, 依照规定处理。

(10) 国家建立健全毒品监测和禁毒信息系统, 开展毒品监 测和禁毒信息的收集、分析、使用、交流工作。

#### 二、戒毒采取的措施

(1) 国家采取各种措施帮助吸毒人员戒除毒瘾, 教育和挽 救吸毒人员。吸毒成瘾人员应当进行戒毒治疗。吸毒成瘾的认 定办法, 由国务院卫生行政部门、药品监督管理部门、公安部 门规定。

(2) 公安机关可以对涉嫌吸毒的人员进行必要的检测, 被 检测人员应当予以配合: 对拒绝接受检测的, 经县级以上人民 政府公安机关或者其派出机构负责人批准,可以强制检测。公 安机关应当对吸毒人员进行登记。

(3) 对吸毒成瘾人员, 公安机关可以责令其接受社区戒毒, 同时通知吸毒人员户籍所在地或者现居住地的城市街道办事处、 乡镇人民政府。社区戒毒的期限为三年。戒毒人员应当在户籍 所在地接受社区戒毒; 在户籍所在地以外的现居住地有固定住

所的,可以在现居住地接受社区戒毒。城市街道办事处、乡镇 人民政府负责社区戒毒工作。城市街道办事处、乡镇人民政府 可以指定有关基层组织, 根据戒毒人员本人和家庭情况, 与戒 毒人员签订社区戒毒协议, 落实有针对性的社区戒毒措施。公 安机关和司法行政、卫生行政、民政等部门应当对社区戒毒工 作提供指导和协助。城市街道办事处、乡镇人民政府, 以及县 级人民政府劳动行政部门对无职业且缺乏就业能力的戒毒人员, 应当提供必要的职业技能培训、就业指导和就业援助。

(4) 接受社区戒毒的戒毒人员应当遵守法律、法规, 自觉 履行社区戒毒协议,并根据公安机关的要求, 定期接受检测。 对违反社区戒毒协议的戒毒人员,参与社区戒毒的工作人员应 当进行批评、教育; 对严重违反社区戒毒协议或者在社区戒毒 期间又吸食、注射毒品的, 应当及时向公安机关报告。

(5) 吸毒人员可以自行到具有戒毒治疗资质的医疗机构接 受戒毒治疗。设置戒毒医疗机构或者医疗机构从事戒毒治疗业 务的, 应当符合国务院卫生行政部门规定的条件, 报所在地的 省、自治区、直辖市人民政府卫生行政部门批准,并报同级公 安机关备案。戒毒治疗应当遵守国务院卫生行政部门制定的戒 毒治疗规范,接受卫生行政部门的监督检查。戒毒治疗不得以 营利为目的。戒毒治疗的药品、医疗器械和治疗方法不得做广 告。戒毒治疗收取费用的, 应当按照省、自治区、直辖市人民 政府价格主管部门会同卫生行政部门制定的收费标准执行。

(6) 医疗机构根据戒毒治疗的需要, 可以对接受戒毒治疗 的戒毒人员进行身体和所携带物品的检查; 对在治疗期间有人 身危险的,可以采取必要的临时保护性约束措施。发现接受戒

毒治疗的戒毒人员在治疗期间吸食、注射毒品的、医疗机构应 当及时向公安机关报告。

(7) 吸毒成瘾人员有下列情形之一的, 由县级以上人民政 府公安机关作出强制隔离戒毒的决定: 1拒绝接受社区戒毒的; ②在社区戒毒期间吸食、注射毒品的: 3严重讳反社区戒毒协 议的: ④经社区戒毒、强制隔离戒毒后再次吸食、注射毒品的。

对于吸毒成瘾严重, 通过社区戒毒难以戒除毒瘾的人员, 公安机关可以直接作出强制隔离戒毒的决定。吸毒成瘾人员自 愿接受强制隔离戒毒的, 经公安机关同意, 可以进入强制隔离 戒毒场所戒毒。

(8) 怀孕或者正在哺乳自己不满一周岁婴儿的妇女吸毒成 瘾的,不适用强制隔离戒毒。不满16周岁的未成年人吸毒成瘾 的,可以不适用强制隔离戒毒。

(9) 社会保障等方面不受歧视。有关部门、组织和人员应 当在入学、就业、享受社会保障等方面对戒毒人员给予必要的 指导和帮助。

### 第六节 道路交通安全法律制度

国家制定道路交通安全法的目的在于维护道路交通秩序, 预防和减少交通事故, 保护人身安全, 保护公民、法人和其他 组织的财产安全及其他合法权益, 提高通行效率。中华人民共 和国境内的车辆驾驶人、行人、乘车人以及与道路交通活动有

关的单位和个人,都应当遵守道路交通安全法律。2003年10月 28日, 全国人大常委会通过了《中华人民共和国道路交通安全 法》(以下简称《道路交通安全法》), 该法自2004年5月1日 起施行。2007年12月29日第十届全国人民代表大会常务委员 会第三十一次会议对该法进行了第一修改。2011年4月22日第 十一届全国人民代表大会常务委员会第二十次会议对该法进行 了第二次修改。

#### 一、道路交通安全管理工作的主管机关

根据《道路交通安全法》的规定, 国务院公安部门负责全 国道路交通安全管理工作。具级以上地方各级人民政府公安机 关交通管理部门负责本行政区域内的道路交通安全管理工作。 县级以上各级人民政府交通、建设管理部门依据各自职责, 负 责有关的道路交通工作。

#### 二、机动车的登记制度

(一) 机动车登记后方可上道

根据《道路交通安全法》的规定,国家对机动车实行登记 制度。机动车经公安机关交通管理部门登记后,方可上道路行 驶。尚未登记的机动车, 需要临时上道路行驶的, 应当取得临 时通行牌证。依法应当登记的非机动车, 经公安机关交通管理 部门登记后,方可上道路行驶。

(二) 申请机动车登记应提交的证明

根据《道路交通安全法》的规定, 申请机动车登记, 应当 提交以下证明、凭证: 机动车所有人的身份证明: 机动车来历 证明: 机动车整车出厂合格证明或者进口机动车进口凭证: 车 辆购置税的完税证明或者免税凭证; 法律、行政法规规定应当 在机动车登记时提交的其他证明、凭证。

公安机关交通管理部门应当自受理申请之日起5个工作日 内完成机动车登记审查工作, 对符合上述规定条件的, 应当发 放机动车登记证书、号牌和行驶证; 对不符合规定条件的, 应 当向申请人说明不予登记的理由。

根据《道路交通安全法》的规定, 有下列情形之一的, 应 当办理相应的登记: 机动车所有权发生转移的; 机动车登记内 容变更的;机动车用作抵押的;机动车报废的。

(三) 机动车要根据法律的规定进行年检

根据《道路交通安全法》的规定, 对登记后上道路行驶的 机动车,应当依照法律、行政法规的规定,根据车辆用途、载 客载货数量、使用年限等不同情况, 定期进行安全技术检验。 对提供机动车行驶证和机动车第三者责任强制保险单的, 机动 车安全技术检验机构应当予以检验,任何单位不得附加其他条 件。对符合机动车国家安全技术标准的, 公安机关交通管理部 门应当发给检验合格标志。机动车安全技术检验实行社会化的 地方,任何单位不得要求机动车到指定的场所进行检验。公安 机关交通管理部门、机动车安全技术检验机构不得要求机动车

170 | "六五" 普法青少年读本

到指定的场所讲行维修、保养。

(四) 机动车应当悬挂机动车号牌

根据《道路交通安全法》的规定, 驾驶机动车上道路行驶, 应当悬挂机动车号牌, 放置检验合格标志、保险标志, 并随车 携带机动车行驶证。机动车号牌应当按照规定悬挂并保持清晰、 完整,不得故意遮挡、污损。任何单位和个人不得收缴、扣留 机动车号牌。

(五) 法律禁止当事人擅自变动机动车包括号牌标志在 内的任何行为

根据《道路交通安全法》的规定,任何单位或者个人不得 有下列行为: 拼装机动车或者檀自改变机动车已登记的结构、 构造或者特征; 改变机动车型号、发动机号、车架号或者车辆 识别代号; 伪造、变造或者使用伪造、变造的机动车登记证书、 号牌、行驶证、检验合格标志、保险标志; 使用其他机动车的 登记证书、号牌、行驶证、检验合格标志、保险标志。

#### 三、机动车驾驶人应遵守的规定

(一) 驾驶机动车前要领驾驶证

根据《道路交通安全法》的规定, 驾驶机动车, 应当依法 取得机动车驾驶证。申请机动车驾驶证, 应当符合国务院公安 部门规定的驾驶许可条件; 经考试合格后, 由公安机关交通管 理部门发给相应类别的机动车驾驶证。持有境外机动车驾驶证

的人,符合国务院公安部门规定的驾驶许可条件,经公安机关 交通管理部门考核合格的,可以发给中国的机动车驾驶证。

(二) 驾驶机动车要带机动车驾驶证

根据《道路交通安全法》的规定,驾驶人应当按照驾驶证 载明的准驾车型驾驶机动车; 驾驶机动车时, 应当随身携带机 动车驾驶证。公安机关交通管理部门以外的任何单位或者个人, 不得收缴、扣留机动车驾驶证。

(三) 酒后等行为不得驾驶机动车

根据《道路交通安全法》的规定, 机动车驾驶人应当遵守 道路交通安全法律、法规的规定, 按照操作规范安全驾驶、文 明驾驶。饮酒、服用国家管制的精神药品或者麻醉药品, 或者 患有妨碍安全驾驶机动车的疾病, 或者过度疲劳影响安全驾驶 的,不得驾驶机动车。任何人不得强迫、指使、纵容驾驶人违 反道路交通安全法律、法规和机动车安全驾驶要求驾驶机动车。

(四) 累积记分制度

根据《道路交通安全法》的规定, 公安机关交通管理部门 对机动车驾驶人违反道路交通安全法律、法规的行为, 除依法 给予行政处罚外, 实行累积记分制度。公安机关交通管理部门 对累积记分达到规定分值的机动车驾驶人, 扣留机动车驾驶证, 对其进行道路交通安全法律、法规教育, 重新考试; 考试合格 的,发还其机动车驾驶证。对遵守道路交通安全法律、法规, 在一年内无累积记分的机动车驾驶人,可以延长机动车驾驶证

的审验期。具体办法由国务院公安部门规定。

#### 四、道路通行的法律规定

(一) 通行的一般规则

根据《道路交通安全法》的规定, 通行的一般规定主要有:

(1) 右侧通行。机动车、非机动车实行右侧通行。

(2) 分道通行。根据道路条件和通行需要, 道路划分为机 动车道、非机动车道和人行道的,机动车、非机动车、行人实 行分道通行。没有划分机动车道、非机动车道和人行道的, 机 动车在道路中间通行, 非机动车和行人在道路两侧通行。

(3) 按信号通行。车辆、行人应当按照交通信号通行: 遇 有交通警察现场指挥时, 应当按照交通警察的指挥通行; 在没 有交通信号的道路上, 应当在确保安全、畅通的原则下通行。

(4) 专用道路。道路划设专用车道的, 在专用车道内, 只 准许规定的车辆通行, 其他车辆不得进入专用车道内行驶。

(5) 交通限制与管制。公安机关交通管理部门根据道路和 交通流量的具体情况, 可以对机动车、非机动车、行人采取疏 导、限制通行、禁止通行等措施。遇有大型群众性活动、大范 围施工等情况,需要采取限制交通的措施,或者作出与公众的 道路交通活动直接有关的决定, 应当提前向社会公告。遇有自 然灾害、恶劣气象条件或者重大交通事故等严重影响交通安全 的情形,采取其他措施难以保证交通安全时,公安机关交通管 理部门可以实行交通管制。

(二) 机动车通行要遵守机动车通过的规则

根据《道路交通安全法》的规定, 机动车通行的规则主要有:

(1) 不得超速。机动车上道路行驶, 不得超过限速标志标 明的最高时速。在没有限速标志的路段,应当保持安全车速。 夜间行驶或者在容易发生危险的路段行驶,以及遇有沙尘、冰 雹、雨、雪、雾、结冰等气象条件时, 应当降低行驶速度。

(2) 保持车距。同车道行驶的机动车, 后车应当与前车保 持足以采取紧急制动措施的安全距离。有下列情形之一的, 不 得超车: 前车正在左转弯、掉头、超车的; 与对面来车有会车 可能的; 前车为执行紧急任务的警车、消防车、救护车、工程 救险车的;行经铁路道口、交叉路口、窄桥、弯道、陡坡、隧 道、人行横道、市区交通流量大的路段等没有超车条件的。

(3) 过交叉路口规则。机动车通过交叉路口, 应当按照交 通信号灯、交通标志、交通标线或者交通警察的指挥通过;通 过没有交通信号灯、交通标志、交通标线或者交通警察指挥的 交叉路口时, 应当减速慢行, 并让行人和优先通行的车辆先行。

(4) 车辆排队等候。机动车遇有前方车辆停车排队等候或 者缓慢行驶时, 不得借道超车或者占用对面车道, 不得穿插等 候的车辆。在车道减少的路段、路口,或者在没有交通信号灯、 交通标志、交通标线或者交通警察指挥的交叉路口遇到停车排 队等候或者缓慢行驶时,机动车应当依次交替通行。

(5) 铁路道口通行。机动车通过铁路道口时, 应当按照交 通信号或者管理人员的指挥通行; 没有交通信号或者管理人员 的,应当减速或者停车,在确认安全后通过。
(6) 减速行使与停车让行。机动车行经人行横道时, 应当 减速行驶; 遇行人正在通过人行横道, 应当停车让行。机动车 行经没有交通信号的道路时,遇行人横过道路,应当避让。

(7) 机动车载物要求。机动车载物应当符合核定的载重量, 严禁超载: 载物的长、宽、高不得讳反装载要求, 不得溃撒、飘 散载运物。机动车运载超限的不可解体的物品,影响交通安全的, 应当按照公安机关交通管理部门指定的时间、路线、速度行驶, 悬挂明显标志。在公路上运载超限的不可解体的物品,并应当依 照公路法的规定执行。机动车载运爆炸物品、易燃易爆化学物品 以及剧毒、放射性等危险物品, 应当经公安机关批准后, 按指定 的时间、路线、速度行驶, 悬挂警示标志并采取必要的安全措施。

(8) 不得超载。机动车载人不得超过核定的人数, 客运机 动车不得违反规定载货。

(9) 按规定使用安全带。机动车行驶时, 驾驶人、乘坐人 员应当按规定使用安全带, 摩托车驾驶人及乘坐人员应当按规 定戴安全头盔。

(10) 道路上排除故障要求。机动车在道路上发生故障, 需 要停车排除故障时, 驾驶人应当立即开启危险报警闪光灯, 将 机动车移至不妨碍交通的地方停放;难以移动的,应当持续开 启危险报警闪光灯, 并在来车方向设置警告标志等措施扩大示 警距离,必要时迅速报警。

(三) 驾驶非机动车在道路上行驶应当遵守有关交通安 全的规定

根据《道路交通安全法》的规定, 驾驶非机动车在道路上

行驶应当遵守有关交通安全的规定。非机动车应当在非机动车 道内行驶; 在没有非机动车道的道路上, 应当靠车行道的右侧 行驶。残疾人机动轮椅车、电动自行车在非机动车道内行驶时, 最高时速不得超过15 公里。非机动车应当在规定地点停放。未 设停放地点的,非机动车停放不得妨碍其他车辆和行人通行。

(四) 行人和乘车人通行规定

(1) 通行要遵守法定的交通规则。根据《道路交通安全法》 的规定. 行人和乘车人通行规定主要有: 行人应当在人行道内 行走, 没有人行道的靠路边行走。行人通过路口或者横过道路, 应当走人行横道或者过街设施; 通过有交通信号灯的人行横道, 应当按照交通信号灯指示通行: 通过没有交通信号灯、人行横 道的路口, 或者在没有过街设施的路段横过道路, 应当在确认 安全后通过。行人不得跨越、倚坐道路隔离设施,不得扒车、 强行拦车或者实施妨碍道路交通安全的其他行为。

(2) 学龄前儿童由监护人带领。根据《道路交通安全法》 的规定, 学龄前儿童在道路上通行, 应当由其监护人、监护人 委托的人或者对其负有管理、保护职责的人带领。

(3) 讨铁路道口要遵守信号。根据《道路交通安全法》的 规定, 行人通过铁路道口时, 应当按照交通信号或者管理人员 的指挥通行;没有交通信号和管理人员的,应当在确认无火车 驶临后,迅速通过。

(4) 乘车人不得向车外抛撒物品等。根据《道路交通安全 法》的规定,乘车人不得携带易燃易爆等危险物品,不得向车 外抛撒物品, 不得有影响驾驶人安全驾驶的行为。

176 | "六五"普法青少年读本

(五) 高速公路的特别规定

《道路交通安全法》关于高速公路的特别规定主要有:

(1) 不得超速。行人、非机动车、拖拉机、轮式专用机械 车、铰接式客车、全挂拖斗车以及其他设计最高时速低于70公 里的机动车, 不得进入高速公路。高速公路限速标志标明的最 高时速不得超过120公里。

(2) 排除故障要求。机动车在高速公路上发生故障时, 驾 驶人应当立即开启危险报警闪光灯, 将机动车移至不妨碍交通 的地方停放: 难以移动的, 应当持续开启危险报警闪光灯, 并 在来车方向设置警告标志等措施扩大示警距离, 必要时迅速报 警。警告标志应当设置在故障车来车方向 150 米以外,车上人 员应当迅速转移到右侧路肩上或者应急车道内,并且迅速报警。 机动车在高速公路上发生故障或者交通事故,无法正常行驶的, 应当由救援车、清障车拖曳、牵引。

(3) 不得拦截检查行驶的车辆。任何单位、个人不得在高 速公路上拦截检查行驶的车辆, 公安机关的人民警察依法执行 紧急公务除外。

# 五、交通事故的处理

根据《道路交通安全法》的规定, 交通事故的处理应遵循 以下规定:

(一) 保护现场、抢救受伤人员

在道路上发生交通事故, 车辆驾驶人应当立即停车, 保护 现场: 造成人身伤亡的, 车辆驾驶人应当立即抢救受伤人员, 并迅速报告执勤的交通警察或者公安机关交通管理部门。因抢 救受伤人员变动现场的, 应当标明位置。乘车人、过往车辆驾 驶人、过往行人应当予以协助。在道路上发生交通事故,未造 成人身伤亡, 当事人对事实及成因无争议的, 可以即行撤离现 场, 恢复交通, 自行协商处理损害赔偿事宜; 不即行撤离现场 的,应当迅速报告执勤的交通警察或者公安机关交通管理部门。 在道路上发生交通事故, 仅造成轻微财产损失, 并且基本事实 清楚的, 当事人应当先撤离现场再进行协商处理。

(二) 事故现场知情人员应向有关部门举报逃逸者

车辆发生交通事故后逃逸的,事故现场目击人员和其他知 情人员应当向公安机关交通管理部门或者交通警察举报。举报 属实的, 公安机关交通管理部门应当给予奖励。

(三) 交管部门接到交通事故报警后应立即派警察赶赴 现场

公安机关交通管理部门接到交通事故报警后,应当立即派 交通警察赶赴现场, 先组织抢救受伤人员, 并采取措施, 尽快 恢复交通。交通警察应当对交通事故现场进行勘验、检查、收 集证据: 因收集证据的需要, 可以扣留事故车辆, 但是应当妥 善保管,以备核查。对当事人的生理、精神状况等专业性较强

178 "六五"普法青少年读本

的检验, 公安机关交通管理部门应当委托专门机构进行鉴定。 鉴定结论应当由鉴定人签名。

(四) 交管部门应及时制作交通事故认定书作为处理事 故的证据

公安机关交通管理部门应当根据交通事故现场勘验、检杳、 调查情况和有关的检验、鉴定结论,及时制作交通事故认定书, 作为处理交通事故的证据。交通事故认定书应当载明交通事故 的基本事实、成因和当事人的责任,并送达当事人。

(五) 解决交通事故损害赔偿争议的方式

对交通事故损害赔偿的争议, 当事人可以请求公安机关交 通管理部门调解,也可以直接向人民法院提起民事诉讼。经公 安机关交通管理部门调解, 当事人未达成协议或者调解书生效 后不履行的, 当事人可以向人民法院提起民事诉讼。

(六) 对受伤人员应及时抢救

医疗机构对交通事故中的受伤人员应当及时抢救, 不得因 抢救费用未及时支付而拖延救治。肇事车辆参加机动车第三者 责任强制保险的, 由保险公司在责任限额范围内支付抢救费用; 抢救费用超过责任限额的,未参加机动车第三者责任强制保险 或者肇事后逃逸的,由道路交通事故社会救助基金先行垫付部 分或者全部抢救费用, 道路交通事故社会救助基金管理机构有 权向交通事故责任人追偿。

(七) 人身伤亡、财产损失的赔偿原则

机动车发生交通事故造成人身伤亡、财产损失的, 由保险

公司在机动车第三者责任强制保险责任限额范围内予以赔偿; 不足的部分, 按照下列规定承担赔偿责任:

(1) 机动车之间发生交通事故的, 过错方承担赔偿责任。 机动车之间发生交通事故的, 由有讨错的一方承相赔偿责任: 双方都有过错的, 按照各自过错的比例分相责任。

(2) 机动车与非机动车驾驶人、行人之间发生交通事故的 由过错方承担赔偿责任, 机动车一方没过错的, 也应承担法定 的赔偿责任。机动车与非机动车驾驶人、行人之间发生交通事 故. 非机动车驾驶人、行人没有过错的, 由机动车一方承担赔 偿责任;有证据证明非机动车驾驶人、行人有过错的,根据过 错程度适当减轻机动车一方的赔偿责任; 机动车一方没有过错 的, 承担不超过10%的赔偿责任。交通事故的损失是由非机动 车驾驶人、行人故意碰撞机动车造成的, 机动车一方不承担赔 偿责任。

(八) 道路以外通行时发生的事故的处理

车辆在道路以外通行时发生的事故。公安机关交通管理部 门接到报案的, 参照道路交通安全法有关规定办理。

# 六、讳反道路交通安全法应承担的法律责任

《道路交通安全法》关于法律责任的规定主要是:

(一) 处罚的种类

对道路交通安全违法行为的处罚种类包括: 警告、罚款、

"六五"普法青少年读本  $180<sup>1</sup>$ 

暂扣或者吊销机动车驾驶证、拘留。

(二) 交管部门及交警行使权力时的义务

(1) 及时纠正违法行为。公安机关交通管理部门及其交通 警察对道路交通安全违法行为,应当及时纠正。

(2) 依事实处罚。公安机关交通管理部门及其交通警察应 当依据事实和道路交通安全法的有关规定对道路交通安全违法 行为予以处罚。

(3) 对轻微者口头警告后放行。对于情节轻微, 未影响道 路通行的, 指出违法行为, 给予口头警告后放行。

(三) 对行人、乘车人、非机动车驾驶人违法行为的处罚

行人、乘车人、非机动车驾驶人讳反道路交通安全法律、 法规关于道路通行规定的, 处警告或者五元以上50元以下罚 款; 非机动车驾驶人拒绝接受罚款处罚的, 可以扣留其非机动 车。

(四) 对机动车驾驶人违反道路通行规定的处罚

机动车驾驶人违反道路交通安全法律、法规关于道路通行 规定的, 处警告或者20元以上200元以下罚款。《道路交通安 全法》另有规定的,依照规定处罚。

(五) 对饮酒后驾驶机动车的处罚

(1) 初次饮酒驾车扣证罚款。饮酒后驾驶机动车的, 处暂 扣6个月机动车驾驶证,并处1000元以上2000元以下罚款。

(2) 再次饮酒驾车扣留、扣证、罚款。因饮酒后驾驶机动 车被处罚,再次饮酒后驾驶机动车的,处10日以下拘留,并处 1 000元以上2 000元以下罚款, 吊销机动车驾驶证。

(3) 醉酒驾车吊证、追刑责、限制领新证。醉酒驾驶机动 车的, 由公安机关交通管理部门约束至酒醒, 吊销机动车驾驶 证, 依法追究刑事责任; 5 年内不得重新取得机动车驾驶证。

(4) 酒驾营运车拘留、吊证、限制领新证。饮酒后驾驶营 运机动车的, 处15日拘留, 并处5 000 元罚款, 吊销机动车驾 驶证, 5 年内不得重新取得机动车驾驶证。

(5) 醉驾营运车吊证、追刑责、限制领新证、禁驾营运车。 醉酒驾驶营运机动车的, 由公安机关交通管理部门约束至酒醒, 吊销机动车驾驶证,依法追究刑事责任;10 年内不得重新取得机 动车驾驶证, 重新取得机动车驾驶证后, 不得驾驶营运机动车。

(6) 酒后、醉驾发生重大交通事故追刑责、终生禁驾。饮 酒后或者醉酒驾驶机动车发生重大交通事故,构成犯罪的,依 法追究刑事责任, 并由公安机关交通管理部门吊销机动车驾驶 证, 终生不得重新取得机动车驾驶证。

(六) 对违法停车的处罚

对违反道路交通安全法律、法规关于机动车停放、临时停 车规定的, 可以指出违法行为, 并予以口头警告, 令其立即驶 离。机动车驾驶人不在现场或者虽在现场但拒绝立即驶离,妨 碍其他车辆、行人通行的, 处 20 元以上 200 元以下罚款, 并可 以将该机动车拖移至不妨碍交通的地点或者公安机关交通管理 部门指定的地点停放。公安机关交通管理部门拖车不得向当事

182 "六五"普法青少年读本

人收取费用, 并应当及时告知当事人停放地点。因采取不正确 的方法拖车造成机动车损坏的, 应当依法承担补偿责任。

(七) 对未悬挂机动车号牌等的处罚

上道路行驶的机动车未悬挂机动车号牌,未放置检验合格 标志、保险标志,或者未随车携带行驶证、驾驶证的,公安机 关交通管理部门应当扣留机动车,通知当事人提供相应的牌证、 标志或者补办相应手续,并可以依照《道路交通安全法》第九 十条的规定(处警告或者20元以上200元以下的罚款)予以处 罚。当事人提供相应的牌证、标志或者补办相应手续的,应当 及时退还机动车。故意遮挡、污损或者不按规定安装机动车号 牌的,依照《道路交通安全法》第九十条的规定(处警告或者 20元以上200元以下的罚款)予以处罚。

(八) 对伪造、变造或者使用伪造、变造的机动车登记 证书、号牌、行驶证、驾驶证的处罚

伪造、变造或者使用伪造、变造的机动车登记证书、号牌、 行驶证、驾驶证的,由公安机关交通管理部门予以收缴, 扣留 该机动车, 处15日以下拘留, 并处2000元以上5000元以下罚 款; 构成犯罪的, 依法追究刑事责任。伪造、变造或者使用伪 造、变造的检验合格标志、保险标志的, 由公安机关交通管理 部门予以收缴, 扣留该机动车, 处 10 日以下拘留, 并处 1 000 以上3000元以下罚款;构成犯罪的,依法追究刑事责任。使用 其他车辆的机动车登记证书、号牌、行驶证、检验合格标志、 保险标志的, 由公安机关交通管理部门予以收缴, 扣留该机动

车, 处2000元以上5000元以下罚款。当事人提供相应的合法 证明或者补办相应手续的, 应当及时退还机动车。

(九) 对未按照国家规定投保机动车第三者责任强制保 险的处罚

机动车所有人、管理人未按照国家规定投保机动车第三者 责任强制保险的, 由公安机关交通管理部门扣留车辆至依照规 定投保后,并处依照规定投保最低责任限额应缴纳的保险费的 二倍罚款。依照上述缴纳的罚款全部纳入道路交通事故社会救 助基金。具体办法由国务院规定。

(十) 对有关违法行为的罚款数额

有下列行为之一的,由公安机关交通管理部门处 200 元以 上 2 000 元以下罚款: ①未取得机动车驾驶证、机动车驾驶证被 吊销或者机动车驾驶证被暂扣期间驾驶机动车的; ②将机动车 交由未取得机动车驾驶证或者机动车驾驶证被吊销、暂扣的人 驾驶的; 3造成交通事故后逃逸, 尚不构成犯罪的; 4机动车 行驶超过规定时速50%的;5强迫机动车驾驶人违反道路交通 安全法律、法规和机动车安全驾驶要求驾驶机动车,造成交通 事故,尚不构成犯罪的; ⑥违反交通管制的规定强行通行, 不 听劝阻的: 7故意损毁、移动、涂改交通设施, 造成危害后果, 尚不构成犯罪的; 8非法拦截、扣留机动车辆, 不听劝阻, 造 成交通严重阻塞或者较大财产损失的。

行为人有上述②、④情形之一的, 可以并处吊销机动车驾驶 证:有①、③、⑤至⑧情形之一的,可以并处15日以下拘留。

184 | "六五"普法青少年读本

(十一) 对重大交通事故的处罚

违反道路交通安全法律、法规的规定,发生重大交通事故, 构成犯罪的, 依法追究刑事责任, 并由公安机关交通管理部门吊 销机动车驾驶证。造成交通事故后逃逸的,由公安机关交通管理 部门吊销机动车驾驶证,且终生不得重新取得机动车驾驶证。

# 第七节 教育法律制度

我国有着比较健全的教育法律制度, 主要由《中华人民共 和国教育法》、《中华人民共和国义务教育法》、《中华人民共和 国高等教育法》、《中华人民共和国国防教育法》、《中华人民共 和国教师法》等法律组成(以下分别简称为《教育法》,《义务 教育法》,《高等教育法》,《国防教育法》,《教师法》)。本节对 上述几部法律的规定, 作一概括性介绍。

# 一、国家教育基本制度

根据《教育法》的规定,我国的教育基本制度的主要内容是:

(一) 国家实行学前教育、初等教育、中等教育、高等 教育的学校教育制度

国家建立科学的学制系统。学制系统内的学校和其他教育

机构的设置、教育形式、修业年限、招生对象、培养目标等, 由国务院或者由国务院授权教育行政部门规定。

(二) 国家实行九年制义务教育制度

各级人民政府采取各种措施保障适龄儿童、少年就学。适 龄儿童、少年的父母或者其他监护人以及有关社会组织和个人 有义务使适龄儿童、少年接受并完成规定年限的义务教育。

(三) 国家实行职业教育制度和成人教育制度

各级人民政府、有关行政部门以及企业事业组织应当采取 措施, 发展并保障公民接受职业学校教育或者各种形式的职业 培训。国家鼓励发展多种形式的成人教育, 使公民接受适当形 式的政治、经济、文化、科学、技术、业务教育和终身教育。

(四) 国家实行国家教育考试制度

国家教育考试由国务院教育行政部门确定种类,并由国家 批准的实施教育考试的机构承办。

(五) 国家实行学业证书制度

经国家批准设立或者认可的学校及其他教育机构按照国家 有关规定, 颁发学历证书或者其他学业证书。

(六) 国家实行学位制度

学位授予单位依法对达到一定学术水平或者专业技术水平 的人员授予相应的学位,颁发学位证书。

186 "六五"普法青少年读本

(七) 扫除文盲的教育工作制度

各级人民政府、基层群众性自治组织和企业事业组织应当 采取各种措施, 开展扫除文盲的教育工作。按照国家规定具有 接受扫除文盲教育能力的公民, 应当接受扫除文盲的教育。

(八) 国家实行教育督导制度

国家实行教育督导制度和学校及其他教育机构教育评估制 度。

#### 二、义务教育制度

(一) 学生

(1) 适龄儿童应接受义务教育。根据《义务教育法》的规 定, 凡年满六周岁的儿童, 其父母或者其他法定监护人应当送 其入学接受并完成义务教育; 条件不具备的地区的儿童, 可以 推迟到七周岁。适龄儿童、少年因身体状况需要延缓入学或者 休学的,其父母或者其他法定监护人应当提出申请,由当地乡 镇人民政府或者县级人民政府教育行政部门批准。

(2) 话龄儿童、少年免试入学。根据《义务教育法》的规 定, 话龄儿童、少年免试入学。地方各级人民政府应当保障话 龄儿童、少年在户籍所在地学校就近入学。父母或者其他法定 监护人在非户籍所在地工作或者居住的适龄儿童、少年, 在其 父母或者其他法定监护人工作或者居住地接受义务教育的, 当

地人民政府应当为其提供平等接受义务教育的条件。具体办法 由省、自治区、直辖市规定。县级人民政府教育行政部门对本 行政区域内的军人子女接受义务教育予以保障。

(3) 政府组织和督促适龄儿童、少年入学。根据《义务教 育法》的规定, 县级人民政府教育行政部门和乡镇人民政府组 织和督促适龄儿童、少年入学,帮助解决适龄儿童、少年接受 义务教育的困难, 采取措施防止适龄儿童、少年辍学。居民委 员会和村民委员会协助政府做好工作,督促适龄儿童、少年入 学。

(4) 用人单位禁招应接受义务教育的适龄儿童、少年。根 据《义务教育法》的规定,禁止用人单位招用应当接受义务教 育的话龄儿童、少年。根据国家有关规定经批准招收适龄儿童、 少年进行文艺、体育等专业训练的社会组织, 应当保证所招收 的适龄儿童、少年接受义务教育;自行实施义务教育的, 应当 经县级人民政府教育行政部门批准。

(二) 教师的义务与权利

(1) 履行法律规定的义务。根据《义务教育法》的规定, 教师享有法律规定的权利, 履行法律规定的义务, 应当为人师 表、忠诚于人民的教育事业。全社会应当尊重教师。

(2) 平等对待学生的义务。根据《义务教育法》的规定, 教师在教育教学中应当平等对待学生, 关注学生的个体差异, 因材施教,促进学生的充分发展。教师应当尊重学生的人格, 不得歧视学生, 不得对学生实施体罚、变相体罚或者其他侮辱 人格尊严的行为, 不得侵犯学生合法权益。

188 "六五"普法青少年读本

(3) 取得国家规定的教师资格的义务。根据《义务教育法》 的规定,教师应当取得国家规定的教师资格。国家建立统一的 义务教育教师职务制度。教师职务分为初级职务、中级职务和 高级职务。

(4) 政府保障教师工资福利和社会保险待遇。根据《义务 教育法》的规定,各级人民政府保障教师工资福利和社会保险 待遇, 改善教师工作和生活条件; 完善农村教师工资经费保障 机制。教师的平均工资水平应当不低于当地公务员的平均工资 水平。特殊教育教师享有特殊岗位补助津贴。在民族地区和边 远贫困地区工作的教师享有艰苦贫困地区补助津贴。

(5) 政府应当加强教师培养工作。根据《义务教育法》的 规定,县级以上人民政府应当加强教师培养工作,采取措施发 展教师教育。县级人民政府教育行政部门应当均衡配置本行政 区域内学校师资力量, 组织校长、教师的培训和流动, 加强对 薄弱学校的建设。

(6) 政府鼓励和支持城市学校教师和高等学校毕业生到农 村地区、民族地区从事义务教育工作。根据《义务教育法》的 规定,国务院和地方各级人民政府鼓励和支持城市学校教师和 高等学校毕业生到农村地区、民族地区从事义务教育工作。国 家鼓励高等学校毕业生以志愿者的方式到农村地区、民族地区 缺乏教师的学校任教。县级人民政府教育行政部门依法认定其 教师资格, 其任教时间计入工龄。

(三) 学校

(1) 设置学校应当与居民区的建设同步进行。根据《义务

教育法》的规定, 县级以上地方人民政府根据本行政区域内居 住的适龄儿童、少年的数量和分布状况等因素, 按照国家有关 规定,制定、调整学校设置规划。新建居民区需要设置学校的, 应当与居民区的建设同步讲行。

(2) 学校建设, 应当符合国家规定的办学标准。根据《义 务教育法》的规定, 学校建设, 应当符合国家规定的办学标准, 适应教育教学需要: 应当符合国家规定的选址要求和建设标准, 确保学生和教职工安全。

(3) 保障居住分散的适龄儿童、少年入学接受义务教育。 根据《义务教育法》的规定,县级人民政府根据需要设置寄宿 制学校, 保障居住分散的适龄儿童、少年入学接受义务教育。

(4) 发达地区设置接收少数民族适龄儿童、少年的学校 (班)。根据《义务教育法》的规定, 国务院教育行政部门和省、 自治区、直辖市人民政府根据需要,在经济发达地区设置接收 少数民族适龄儿童、少年的学校(班)。

(5) 设置相应的实施特殊教育的学校(班)。根据《义务 教育法》的规定, 县级以上地方人民政府根据需要设置相应的 实施特殊教育的学校(班), 对视力残疾、听力语言残疾和智力 残疾的话龄儿童、少年实施义务教育。特殊教育学校(班)应 当具备适应残疾儿童、少年学习、康复、生活特点的场所和设 施。普通学校应当接收具有接受普通教育能力的残疾适龄儿童、 少年随班就读, 并为其学习、康复提供帮助。

(6) 为具有严重不良行为的适龄少年设置专门的学校实施 义务教育。根据《义务教育法》的规定, 县级以上地方人民政 府根据需要, 为具有预防未成年人犯罪法规定的严重不良行为

190 | "六五"普法青少年读本

的适龄少年设置专门的学校实施义务教育。

(7) 未成年犯和被采取强制性教育措施的未成年人应当进 行义务教育。根据《义务教育法》的规定, 对未完成义务教育 的未成年犯和被采取强制性教育措施的未成年人应当进行义务 教育, 所需经费由人民政府予以保障。

(8) 学校应均衡发展, 缩小学校之间办学条件的差距。根 据《义务教育法》的规定, 县级以上人民政府及其教育行政部 门应当促进学校均衡发展,缩小学校之间办学条件的差距,不 得将学校分为重点学校和非重点学校。学校不得分设重点班和 非重点班。县级以上人民政府及其教育行政部门不得以任何名义 改变或者变相改变公办学校的性质。

(9) 政府应为学校提供安全保障。根据《义务教育法》的 规定, 各级人民政府及其有关部门依法维护学校周边秩序, 保 护学生、教师、学校的合法权益,为学校提供安全保障。

(10) 学校应当建立、健全安全制度和应急机制。根据《义 务教育法》的规定, 学校应当建立、健全安全制度和应急机制, 对学生进行安全教育, 加强管理, 及时消除隐患, 预防发生事 故。县级以上地方人民政府定期对学校校舍安全进行检查:对需 要维修、改造的,及时予以维修、改造。学校不得聘用曾经因 故意犯罪被依法剥夺政治权利或者其他不适合从事义务教育工 作的人担任工作人员。

(11) 学校不得讳规定收费。根据《义务教育法》的规定, 学校不得违反国家规定收取费用, 不得以向学生推销或者变相 推销商品、服务等方式谋取利益。

(12) 学校实行校长负责制。根据《义务教育法》的规定,

学校实行校长负责制。校长应当符合国家规定的任职条件。校 长由县级人民政府教育行政部门依法聘任。

(13) 对违校规学生应批评教育不得开除。根据《义务教育 法》的规定, 对违反学校管理制度的学生, 学校应当予以批评 教育, 不得开除。

# 三、高等教育制度

(一) 高等教育包括学历教育和非学历教育

根据《高等教育法》的规定, 高等教育包括学历教育和非 学历教育。高等教育采用全日制和非全日制教育形式。国家支 持采用广播、电视、函授及其他远程教育方式实施高等教育。

(二) 高等学历教育分为专科教育、本科教育和研究生 教育

根据《高等教育法》的规定,高等学历教育分为专科教育、 本科教育和研究生教育。高等学历教育应当符合下列学业标准: ①专科教育应当使学生掌握本专业必备的基础理论、专门知识, 具有从事本专业实际工作的基本技能和初步能力: ②本科教育 应当使学生比较系统地掌握本学科、专业必需的基础理论、基 本知识, 掌握本专业必要的基本技能、方法和相关知识, 具有 从事本专业实际工作和研究工作的初步能力;3硕士研究生教 育应当使学生掌握本学科坚实的基础理论、系统的专业知识, 掌握相应的技能、方法和相关知识,具有从事本专业实际工作 和科学研究工作的能力。博士研究生教育应当使学生掌握本学

192 "六五"普法青少年读本

科坚实宽广的基础理论、系统深入的专业知识、相应的技能和 方法, 具有独立从事本学科创造性科学研究工作和实际工作的 能力。

(三) 教育年限

根据《高等教育法》的规定,专科教育的基本修业年限为 2至3年,本科教育的基本修业年限为4至5年,硕士研究生教 育的基本修业年限为2至3年,博士研究生教育的基本修业年 限为3至4年。非全日制高等学历教育的修业年限应当适当延 长。高等学校根据实际需要, 报主管的教育行政部门批准, 可 以对本学校的修业年限作出调整。

(四) 高等教育的实施

根据《高等教育法》的规定, 高等教育由高等学校和其他 高等教育机构实施。大学、独立设置的学院主要实施本科及本 科以上教育。高等专科学校实施专科教育。经国务院教育行政 部门批准, 科学研究机构可以承担研究生教育的任务。其他高 等教育机构实施非学历高等教育。

(五) 入学考试

根据《高等教育法》的规定,高级中等教育毕业或者具有 同等学历的,经考试合格,由实施相应学历教育的高等学校录 取, 取得专科生或者本科生入学资格。本科毕业或者具有同等 学历的, 经考试合格, 由实施相应学历教育的高等学校或者经 批准承相研究生教育任务的科学研究机构录取、取得硕士研究

生入学资格。硕士研究生毕业或者具有同等学历的, 经考试合 格, 由实施相应学历教育的高等学校或者经批准承担研究生教 育任务的科学研究机构录取, 取得博士研究生入学资格。允许 特定学科和专业的本科毕业生直接取得博士研究生入学资格, 具体办法由国务院教育行政部门规定。

(六) 证书颁发

根据《高等教育法》的规定,接受高等学历教育的学生, 由所在高等学校或者经批准承担研究生教育任务的科学研究机 构根据其修业年限、学业成绩等, 按照国家有关规定, 发给相 应的学历证书或者其他学业证书。接受非学历高等教育的学生, 由所在高等学校或者其他高等教育机构发给相应的结业证书。 结业证书应当载明修业年限和学业内容。

(十) 自学考试

根据《高等教育法》的规定,国家实行高等教育自学考试 制度, 经考试合格的, 发给相应的学历证书或者其他学业证书。

(八) 学位制度

根据《高等教育法》的规定,国家实行学位制度。学位分 为学士、硕士和博士。公民通过接受高等教育或者自学, 其学业 水平达到国家规定的学位标准, 可以向学位授予单位申请授予 相应的学位。

194 | "六五"普法青少年读本

# 四、国防教育制度

(一) 国防教育的原则性规定

(1) 开展国防教育的基本目的。根据《国防教育法》的规 定, 国防教育是建设和巩固国防的基础, 是增强民族凝聚力、 提高全民素质的重要途径。国家通过开展国防教育, 使公民增 强国防观念,掌握基本的国防知识,学习必要的军事技能,激 发爱国热情,自觉履行国防义务。

(2) 进行国防教育应贯彻的方针与原则。根据《国防教育 法》的规定,国防教育贯彻全民参与、长期坚持、讲求实效的 方针, 实行经常教育与集中教育相结合、普及教育与重点教育 相结合、理论教育与行为教育相结合的原则,针对不同对象确 定相应的教育内容分类组织实施。

(3) 普及和加强国防教育是全社会的共同责任。根据《国 防教育法》的规定, 中华人民共和国公民都有接受国防教育的 权利和义务。普及和加强国防教育是全社会的共同责任。一切 国家机关和武装力量、各政党和各社会团体、各企业事业组织 以及基层群众性自治组织,都应当根据各自的实际情况组织本 地区、本部门、本单位开展国防教育。

(4) 国防教育的领导、组织和宣传。根据《国防教育法》 的规定, 国务院领导全国的国防教育工作。中央军事委员会协 同国务院开展全民国防教育。地方各级人民政府领导本行政区 域内的国防教育工作。驻地军事机关协助和支持地方人民政府

开展国防教育。

根据《国防教育法》的规定, 国家国防教育工作机构规划、 组织、指导和协调全国的国防教育工作。县级以上地方负责国 防教育工作的机构组织、指导、协调和检查本行政区域内的国 防教育工作。

根据《国防教育法》的规定,教育、民政、文化官传等部 门, 在各自职责范围内负责国防教育工作。征兵、国防科研生 产、国民经济动员、人民防空、国防交通、军事设施保护等工 作的主管部门, 依照国防教育法和有关法律、法规的规定, 负 责国防教育工作。工会、共产主义青年团、妇女联合会以及其 他有关社会团体, 协助人民政府开展国防教育。

根据《国防教育法》的规定,中国人民解放军、中国人民 武装警察部队按照中央军事委员会的有关规定开展国防教育。

(5) 国防教育日。根据《国防教育法》的规定, 国家设立 全民国防教育日。

(二) 学校国防教育

根据《国防教育法》的规定, 学校国防教育包括:

(1) 学校的国防教育是全民国防教育的基础, 是实施素质 教育的重要内容。教育行政部门应当将国防教育列入工作计划, 加强对学校国防教育的组织、指导和监督,并对学校国防教育 工作定期进行考核。

(2) 小学和初级中学应当将国防教育的内容纳入有关课程, 将课堂教学与课外活动相结合, 对学生进行国防教育。有条件的 小学和初级中学可以组织学生开展以国防教育为主题的少年军

196 | "六五"普法青少年读本

校活动。教育行政部门、共产主义青年团组织和其他有关部门 应当加强对少年军校活动的指导与管理。小学和初级中学可以 根据需要聘请校外辅导员, 协助学校开展多种形式的国防教育 活动。

(3) 高等学校、高级中学和相当于高级中学的学校应当将 课堂教学与军事训练相结合,对学生进行国防教育。高等学校 应当设置适当的国防教育课程、高级中学和相当于高级中学的 学校应当在有关课程中安排专门的国防教育内容,并可以在学 生中开展形式多样的国防教育活动。高等学校、高级中学和相 当于高级中学的学校学生的军事训练, 由学校负责军事训练的 机构或者军事教员按照国家有关规定组织实施。军事机关应当 协助学校组织学生的军事训练。

(4) 学校应当将国防教育列入学校的工作和教学计划, 采 取有效措施, 保证国防教育的质量和效果。学校组织军事训练 活动, 应当采取措施, 加强安全保障。

(5) 负责培训国家工作人员的各类教育机构, 应当将国防 教育纳入培训计划,设置活当的国防教育课程。国家根据需要 选送地方和部门的负责人到有关军事院校接受培训,学习和掌 握履行领导职责所必需的国防知识。

(三) 社会国防教育

根据《国防教育法》的规定, 社会国防教育包括:

(1) 国家机关的国防教育。国家机关应当根据各自的工作 性质和特点, 采取多种形式对工作人员进行国防教育。国家机 关工作人员应当具备基本的国防知识。从事国防建设事业的国

家机关工作人员, 必须学习和掌握履行职责所必需的国防知识。 各地区、各部门的领导人员应当依法履行组织、领导本地区、 本部门开展国防教育的职责。

(2) 企业事业组织的国防教育。企业事业组织应当将国防 教育列入职工教育计划,结合政治教育、业务培训、文化体育 等活动, 对职工进行国防教育。承担国防科研生产、国防设施 建设、国防交通保障等任务的企业事业组织, 应当根据所担负 的任务, 制定相应的国防教育计划, 有针对性地对职工进行国 防教育。社会团体应当根据各自的活动特点开展国防教育。

(3) 军区等的国防教育。军区、省军区(卫戍区、警备 区)、军分区(警备区)和县、自治县、市、市辖区的人民武装 部按照国家和军队的有关规定,结合政治教育和组织整顿、军 事训练、执行勤务、征兵工作以及重大节日、纪念日活动, 对 民兵、预备役人员进行国防教育。民兵、预备役人员的国防教 育,应当以基干民兵、第一类预备役人员和担任领导职务的民 兵、预备役人员为重点, 建立和完善制度, 保证受教育的人员、 教育时间和教育内容的落实。

(4) 居(村) 委会的国防教育。城市居民委员会、农村村 民委员会应当将国防教育纳入社区、农村社会主义精神文明建 设的内容,结合征兵工作、拥军优属以及重大节日、纪念日活 动, 对居民、村民进行国防教育。城市居民委员会、农村村民委 员会可以聘请退役军人协助开展国防教育。

(5) 媒体的国防教育。文化、新闻、出版、广播、电影、 电视等部门和单位应当根据形势和任务的要求, 采取多种形式 开展国防教育。中央和省、自治区、直辖市以及设区的市的广

198 "六五"普法青少年读本

播电台、电视台、报刊应当开设国防教育节目或者栏目, 普及 国防知识。

(6) 革命遗址等的国防教育。烈士陵园、革命遗址和其他 具有国防教育功能的博物馆、纪念馆、科技馆、文化馆、青少 年宫等场所, 应当为公民接受国防教育提供便利, 对有组织的 国防教育活动实行优惠或者免费: 依照国防教育法被命名为国 防教育基地的, 应当对有组织的中小学生免费开放; 在全民国 防教育日向社会免费开放。

# 五、教师的权利与义务制度

(一) 教师的权利

根据《教师法》的规定,教师的权利主要是:

(1) 进行教育教学活动, 开展教育教学改革和实验;

(2) 从事科学研究、学术交流, 参加专业的学术团体, 在 学术活动中充分发表意见;

(3) 指导学生的学习和发展, 评定学生的品行和学业成绩;

(4) 按时获取工资报酬, 享受国家规定的福利待遇以及寒 暑假期的带薪休假:

(5) 对学校教育教学、管理工作和教育行政部门的工作提 出意见和建议, 通过教职工代表大会或者其他形式, 参与学校 的民主管理。

(6) 参加进修或者其他方式的培训。

(二) 教师的义务

根据《教师法》的规定,教师的义务主要是:

(1) 遵守宪法、法律和职业道德, 为人师表;

(2) 贯彻国家的教育方针, 遵守规章制度, 执行学校的教 学计划, 履行教师聘约, 完成教育教学工作任务;

(3) 对学生进行宪法所确定的基本原则的教育和爱国主义、 民族团结的教育, 法制教育以及思想品德、文化、科学技术教 育,组织、带领学生开展有益的社会活动;

(4) 关心、爱护全体学生, 尊重学生人格, 促进学生在品 德、智力、体质等方面全面发展;

(5) 制止有害于学生的行为或者其他侵犯学生合法权益的 行为, 批评和抵制有害于学生健康成长的现象;

(6) 不断提高思想政治觉悟和教育教学业务水平。

#### 本章思考题

1. 我国《居民身份证法》对身份证的有效期是如何规定 的?

2. 我国《道路交通安全法》对醉酒驾车的处罚是如何规定 的?

200 | "六五" 普法青少年读本

# 第七章 劳动就业与社会保障 法律基本知识

【本章概要】

本章共分为两节,主要介绍了劳动就业和社会 保障的基本知识。第一节介绍劳动就业法律基本知 识,概括介绍了劳动者的权利和义务、劳动合同、 劳动争议的解决等问题;第二节介绍社会保障法律 的基本知识,主要介绍了社会保险的种类,包括基 本医疗保险、工伤保险、失业保险、生育保险等。

# 第一节 劳动就业法律制度

我国有比较健全的劳动就业的法律制度。我国的劳动就业 和社会保障方面的法律, 主要有劳动法、劳动合同法、劳动争 议调解仲裁法、社会保险法等。

1994年7月5日,全国人大常委会通过了《中华人民共和 国劳动法》(以下简称《劳动法》),该法自1995年1月1日起 施行。2009年8月27日, 全国人大常委会对《劳动法》进行了 修正。2007年6月29日全国人大常委会通过了《中华人民共和 国劳动合同法》(以下简称《劳动合同法》),该法自2008年1 月1日起施行。2007年12月29日全国人大常委会通过《中华 人民共和国劳动争议调解仲裁法》(以下简称《劳动争议调解仲 裁法》). 该法自 2008年5月1日起施行。2010年10月28日, 全国人大常委会通过了《中华人民共和国社会保险法》(以下简 称《社会保障法》)、该法自2011年7月1日起施行。

## 一、劳动者的权利和义务

我国《劳动法》对劳动者的权利和义务作出了明确的规定。

202 | "六五"普法青少年读本

(一) 劳动者的权利

根据我国《劳动法》的规定,劳动者享有以下八项权利:

- (1) 平等就业和选择职业的权利。
- (2) 取得劳动报酬的权利。
- (3) 休息休假的权利。
- (4) 获得劳动安全卫生保护的权利。
- (5) 接受职业技能培训的权利。
- (6) 享受社会保险和福利的权利。
- (7) 提请劳动争议处理的权利。
- (8) 法律规定的其他劳动权利。

(二) 劳动者的义务

根据我国《劳动法》的规定, 劳动者的义务主要有四项:

- (1) 劳动者应当完成劳动任务。
- (2) 提高职业技能。
- (3) 执行劳动安全卫生规程。
- (4) 遵守劳动纪律和职业道德。

# 二、劳动合同

(一) 劳动合同的概念

根据我国《劳动法》的规定,劳动合同是劳动者与用人单 位确立劳动关系、明确双方权利和义务的协议。

# 第七章 劳动就业与社会保障法律基本知识 203

建立劳动关系应当订立劳动合同。依法订立的劳动合同具 有约束力, 用人单位与劳动者应当履行劳动合同约定的义务。

(二) 劳动合同的分类

劳动合同按照时间标准,可以分为固定期限劳动合同、无 固定期限劳动合同和以完成一定工作任务为期限的劳动合同。

(1) 固定期限劳动合同, 是指用人单位与劳动者约定合同 终止时间的劳动合同。用人单位与劳动者协商一致,可以订立 固定期限劳动合同。

(2) 无固定期限劳动合同, 是指用人单位与劳动者约定无 确定终止时间的劳动合同。用人单位与劳动者协商一致,可以 订立无固定期限劳动合同。有下列情形之一, 劳动者提出或者 同意续订、订立劳动合同的,除劳动者提出订立固定期限劳动 合同外, 应当订立无固定期限劳动合同: ①劳动者在该用人单 位连续工作满10年的; ②用人单位初次实行劳动合同制度或者 国有企业改制重新订立劳动合同时,劳动者在该用人单位连续 工作满10年且距法定退休年龄不足10年的: 3连续订立二次固 定期限劳动合同, 且劳动者没有《劳动合同法》第三十九条和 第四十条第一项、第二项规定的情形、续订劳动合同的。

根据《劳动合同法》第三十九条的规定,劳动者有下列情 形之一的, 用人单位可以解除劳动合同: ①在试用期间被证明 不符合录用条件的: ②严重讳反用人单位的规章制度的: ③严 重失职,营私舞弊,给用人单位造成重大损害的; 4劳动者同 时与其他用人单位建立劳动关系, 对完成本单位的工作任务造 成严重影响, 或者经用人单位提出, 拒不改正的; 5因《劳动

204 | "六五" 普法青少年读本

合同法》第二十六条第一款第一项规定(即以欺诈、胁迫的手 段或者乘人之危, 使对方在违背真实意思的情况下订立或者变 更劳动合同的)的情形致使劳动合同无效的;6被依法追究刑 事责任的。

根据《劳动合同法》第四十条第一项、第二项的规定, 有 下列情形之一的, 用人单位提前三十日以书面形式通知劳动者 本人或者额外支付劳动者一个月工资后, 可以解除劳动合同: ①劳动者患病或者非因工负伤, 在规定的医疗期满后不能从事 原工作,也不能从事由用人单位另行安排的工作的; ②劳动者 不能胜任工作, 经过培训或者调整工作岗位, 仍不能胜任工作 的。

用人单位自用工之日起满一年不与劳动者订立书面劳动合 同的,视为用人单位与劳动者已订立无固定期限劳动合同。

(3) 以完成一定工作任务为期限的劳动合同, 是指用人单 位与劳动者约定以某项工作的完成为合同期限的劳动合同。用 人单位与劳动者协商一致, 可以订立以完成一定工作任务为期 限的劳动合同。

(三) 劳动合同的内容

劳动合同的内容,是指劳动合同的必备条款和约定条款。 必备条款是劳动合同不能缺少的内容, 约定条款由用人单位和 劳动者自行协商订立。

(1) 必备条款。劳动合同应当具备以下条款: 1用人单位 的名称、住所和法定代表人或者主要负责人; ②劳动者的姓名、 住址和居民身份证或者其他有效身份证件号码: 3劳动合同期

第七章 劳动就业与社会保障法律基本知识 | 205

限; 4工作内容和工作地点; 6工作时间和休息休假; 6劳动 报酬;⑦社会保险; ⑧劳动保护、劳动条件和职业危害防护; ⑨法律、法规规定应当纳入劳动合同的其他事项。

(2) 约定条款。用人单位与劳动者可以约定试用期、培训、 保守秘密、补充保险和福利待遇等其他事项。

(四) 劳动合同的订立

劳动合同的订立, 就是用人方和劳动者签订劳动合同的过 程。根据我国《劳动合同法》的规定,劳动合同的订立的主要 内容有:

(1) 订立劳动合同的原则。订立劳动合同, 应当遵循合法、 公平、平等自愿、协商一致、诚实信用的原则。

(2) 建立劳动关系, 应当订立书面劳动合同。已建立劳动 关系, 未同时订立书面劳动合同的, 应当自用工之日起一个月 内订立书面劳动合同。用人单位与劳动者在用工前订立劳动合 同的, 劳动关系自用工之日起建立。

(3) 实行同工同酬。用人单位未在用工的同时订立书面劳 动合同, 与劳动者约定的劳动报酬不明确的, 新招用的劳动者 的劳动报酬按照集体合同规定的标准执行: 没有集体合同或者 集体合同未规定的, 实行同工同酬。

(4) 劳动合同签字或者盖章生效。劳动合同由用人单位与 劳动者协商一致, 并经用人单位与劳动者在劳动合同文本上签 字或者盖章生效。劳动合同文本由用人单位和劳动者各执一份。

(5) 约定不明确的处理。一是协商。劳动合同对劳动报酬和 劳动条件等标准约定不明确,引发争议的,用人单位与劳动者

206 | "六五" 普法青少年读本

可以重新协商。二是适用集体合同。协商不成的,适用集体合 同规定。三是实行同工同酬。没有集体合同或者集体合同未规 定劳动报酬的, 实行同工同酬。四是按国家规定办。没有集体 合同或者集体合同未规定劳动条件等标准的, 适用国家有关规 定。

(6) 劳动合同的试用期。①劳动合同期限3个月以上不满1 年的, 试用期不得超过1个月; ②劳动合同期限1年以上不满3 年的, 试用期不得超过2个月: 33年以上固定期限和无固定期 限的劳动合同,试用期不得超过6个月。

同一用人单位与同一劳动者只能约定一次试用期。以完成 一定工作任务为期限的劳动合同或者劳动合同期限不满三个月 的,不得约定试用期。试用期包含在劳动合同期限内。劳动合 同仅约定试用期的, 试用期不成立, 该期限为劳动合同期限。

(7) 试用期的工资要求。劳动者在试用期的工资不得低于 本单位相同岗位最低档工资或者劳动合同约定工资的百分之八 十,并不得低于用人单位所在地的最低工资标准。

(五) 劳动合同的履行和变更

用人单位与劳动者应当按照劳动合同的约定,全面履行各 自的义务。根据劳动合同法的规定,劳动合同的履行和变更, 主要的内容包括:

(1) 用人单位应当按照劳动合同约定和国家规定, 向劳动 者及时足额支付劳动报酬。用人单位拖欠或者未足额支付劳动 报酬的, 劳动者可以依法向当地人民法院申请支付令, 人民法 院应当依法发出支付令。

第七章 劳动就业与社会保障法律基本知识 207

(2) 用人单位应当严格执行劳动定额标准, 不得强迫或者 变相强迫劳动者加班。用人单位安排加班的, 应当按照国家有 关规定向劳动者支付加班费。

(3) 劳动者拒绝用人单位管理人员讳章指挥、强令冒险作 业的, 不视为违反劳动合同。劳动者对危害生命安全和身体健 康的劳动条件,有权对用人单位提出批评、检举和控告。

(4) 用人单位变更名称、法定代表人、主要负责人或者投 资人等事项,不影响劳动合同的履行。用人单位发生合并或者 分立等情况, 原劳动合同继续有效, 劳动合同由承继其权利和 义务的用人单位继续履行。用人单位与劳动者协商一致, 可以 变更劳动合同约定的内容。变更劳动合同, 应当采用书面形式。 变更后的劳动合同文本由用人单位和劳动者各执一份。

(六) 劳动合同的解除

根据《劳动合同法》的规定,用人单位与劳动者协商一致, 可以解除劳动合同。

1. 劳动者解除的情况

(1) 劳动者提前三十日以书面形式通知用人单位, 可以解 除劳动合同。劳动者在试用期内提前三日通知用人单位, 可以 解除劳动合同。

(2) 用人单位有下列情形之一的, 劳动者可以解除劳动合 同: 1未按照劳动合同约定提供劳动保护或者劳动条件的; ② 未及时足额支付劳动报酬的;3未依法为劳动者缴纳社会保险 费的; 4用人单位的规章制度违反法律、法规的规定, 损害劳 动者权益的; 5因《劳动合同法》第二十六条第一款规定的情

208 | "六五" 普法青少年读本

形致使劳动合同无效的; ⑥法律、行政法规规定劳动者可以解 除劳动合同的其他情形。用人单位以暴力、威胁或者非法限制 人身自由的手段强迫劳动者劳动的, 或者用人单位违章指挥、 强令冒险作业危及劳动者人身安全的, 劳动者可以立即解除劳 动合同, 不需事先告知用人单位。在此需要说明的是, 根据 《劳动合同法》第二十六条第一款的规定,下列劳动合同无效或 者部分无效: 以欺诈、胁迫的手段或者乘人之危, 使对方在违 背真实意思的情况下订立或者变更劳动合同的;用人单位免除 自己的法定责任、排除劳动者权利的;违反法律、行政法规强 制性规定的。

2. 用人单位解除的情况

(1) 劳动者有下列情形之一的, 用人单位可以解除劳动合 同: ①在试用期间被证明不符合录用条件的; ②严重违反用人 单位的规章制度的;3严重失职,营私舞弊,给用人单位造成 重大损害的; 4旁动者同时与其他用人单位建立劳动关系, 对 完成本单位的工作任务造成严重影响, 或者经用人单位提出, 拒不改正的: 5因《劳动合同法》第二十六条第一款第一项 (即以欺诈、胁迫的手段或者乘人之危,使对方在违背真实意思 的情况下订立或者变更劳动合同)规定的情形致使劳动合同无 效的: 6被依法追究刑事责任的。

(2) 根据《劳动合同法》第四十条的规定, 有下列情形之 一的, 用人单位提前三十日以书面形式通知劳动者本人或者额 外支付劳动者一个月工资后,可以解除劳动合同: ①劳动者患 病或者非因工负伤, 在规定的医疗期满后不能从事原工作, 也 不能从事由用人单位另行安排的工作的; ②劳动者不能胜任工

第七章 劳动就业与社会保障法律基本知识 209

作, 经过培训或者调整工作岗位, 仍不能胜任工作的; 3劳动 合同订立时所依据的客观情况发生重大变化, 致使劳动合同无 法履行, 经用人单位与劳动者协商, 未能就变更劳动合同内容 达成协议的。

(3) 根据《劳动合同法》第四十一条的规定, 有下列情形 之一, 需要裁减人员二十人以上或者裁减不足二十人但占企业 职工总数百分之十以上的, 用人单位提前三十日向工会或者全 体职工说明情况, 听取工会或者职工的意见后, 裁减人员方案 经向劳动行政部门报告, 可以裁减人员: ①依照企业破产法规 定进行重整的; ②生产经营发生严重困难的; ③企业转产、重 大技术革新或者经营方式调整, 经变更劳动合同后, 仍需裁减 人员的; 4其他因劳动合同订立时所依据的客观经济情况发生 重大变化, 致使劳动合同无法履行的。裁减人员时, 应当优先 留用下列人员: ①与本单位订立较长期限的固定期限劳动合同 的; ②与本单位订立无固定期限劳动合同的; ③家庭无其他就 业人员, 有需要扶养的老人或者未成年人的。

(4) 根据《劳动合同法》第四十二条的规定, 劳动者有下 列情形之一的,用人单位不得依照《劳动合同法》第四十条、 第四十一条的规定解除劳动合同: 1从事接触职业病危害作业 的劳动者未进行离岗前职业健康检查, 或者疑似职业病病人在 诊断或者医学观察期间的; ②在本单位患职业病或者因工负伤 并被确认丧失或者部分丧失劳动能力的: 3患病或者非因工负 伤, 在规定的医疗期内的; 4女职工在孕期、产期、哺乳期的; ⑤在本单位连续工作满15年,且距法定退休年龄不足五年的; ⑥法律、行政法规规定的其他情形。

210 | "六五" 普法青少年读本
(5) 用人单位单方解除劳动合同, 应当事先将理由通知工 会。用人单位违反法律、行政法规规定或者劳动合同约定的, 工会有权要求用人单位纠正。用人单位应当研究工会的意见, 并将处理结果书面通知工会。

需要说明的是, 用人单位应当在解除劳动合同时出具解除 劳动合同的证明,并在15日内为劳动者办理档案和社会保险关 系转移手续。劳动者应当按照双方约定,办理工作交接。用人 单位依照劳动合同法有关规定应当向劳动者支付经济补偿的, 在办结工作交接时支付。用人单位对已经解除或者终止的劳动 合同的文本, 至少保存二年备查。

(十) 劳动合同终止

(1) 终止的原因。根据《劳动合同法》的规定, 有下列情 形之一的,劳动合同终止: ①劳动合同期满的; ②劳动者开始 依法享受基本养老保险待遇的;3劳动者死亡,或者被人民法 院宣告死亡或者宣告失踪的; 4用人单位被依法宣告破产的; ⑤用人单位被吊销营业执照、责令关闭、撤销或者用人单位决 定提前解散的; ⑥法律、行政法规规定的其他情形。

(2) 用人单位应当在终止劳动合同时出具终止劳动合同的 证明。用人单位应当在终止劳动合同时出具终止劳动合同的证 明,并在十五日内为劳动者办理档案和社会保险关系转移手续。 劳动者应当按照双方约定,办理工作交接。用人单位依照劳动 合同法有关规定应当向劳动者支付经济补偿的,在办结工作交 接时支付。用人单位对已经解除或者终止的劳动合同的文本, 至少保存二年备查。

第七章 劳动就业与社会保障法律基本知识 211

### 三、工时与延长工时报酬

 $(-)$  工时

所谓工时, 即劳动者工作的时间。

(1) 国家实行劳动者每日工作时间不超过八小时、平均每 周工作时间不超过44 小时的工时制度。

(2) 用人单位应当保证劳动者每周至少休息一日。

(3) 用人单位在下列节日期间应当依法安排劳动者休假: ①元旦: ②春节: ③国际劳动节: ④国庆节: ⑤法律、法规规 定的其他休假节日。

(二) 延长工时及报酬

(1) 用人单位由于生产经营需要, 经与工会和劳动者协商 后可以延长工作时间, 一般每日不得超过 1 小时; 因特殊原因 需要延长工作时间的, 在保障劳动者身体健康的条件下延长工 作时间每日不得超过3小时,但是每月不得超过36小时。

(2) 有下列情形之一的, 延长工作时间不受上述第一点的 限制: ①发生自然灾害、事故或者因其他原因, 威胁劳动者生 命健康和财产安全, 需要紧急处理的; ②生产设备、交通运输 线路、公共设施发生故障,影响生产和公众利益,必须及时抢 修的;3法律、行政法规规定的其他情形。

(3) 用人单位不得违反《劳动合同法》规定延长劳动者的 工作时间。

(4) 有下列情形之一的, 用人单位应当按照下列标准支付 高于劳动者正常工作时间工资的工资报酬: ①安排劳动者延长 工作时间的, 支付不低于工资的150%的工资报酬; ②休息日安 排劳动者工作又不能安排补休的, 支付不低于工资的200%的工 资报酬: 3法定休假日安排劳动者工作的, 支付不低于工资的 300%的工资报酬。

(5) 国家实行带薪年休假制度。劳动者连续工作一年以上 的,享受带薪年休假。具体办法由国务院规定。

### 四、未成年工和女职工的特殊保护

基于女职工和未成年工的身体和生理特点, 国家通过立法, 对女职工和未成年工给予特殊保护。未成年工是指年满16周岁 未满18周岁的劳动者。

(1) 禁止安排女职工从事矿山井下、国家规定的第四级体 力劳动强度的劳动和其他禁忌从事的劳动。

(2) 不得安排女职工在经期从事高处、低温、冷水作业和 国家规定的第三级体力劳动强度的劳动。

(3) 不得安排女职工在怀孕期间从事国家规定的第三级体 力劳动强度的劳动和孕期禁忌从事的劳动。对怀孕七个月以上 的女职工,不得安排其延长工作时间和夜班劳动。

(4) 女职工生育享受不少于90天的产假。不得安排女职工 在哺乳未满一周岁的婴儿期间从事国家规定的第三级体力劳动 强度的劳动和哺乳期禁忌从事的其他劳动, 不得安排其延长工 作时间和夜班劳动。

第七章 劳动就业与社会保障法律基本知识 | 213

(5) 不得安排未成年工从事矿山井下、有毒有害、国家规 定的第四级体力劳动强度的劳动和其他禁忌从事的劳动。

(6) 用人单位应当对未成年工定期进行健康检查。

#### 五、劳动争议的解决

(一) 争议解决的方式

劳动争议的解决, 用人单位与劳动者发生劳动争议, 当事 人可以依法申请调解、仲裁、提起诉讼、也可以协商解决。调 解原则适用于仲裁和诉讼程序。

(二) 解决争议应遵循的原则

解决劳动争议,应当根据合法、公正、及时处理的原则, 依法维护劳动争议当事人的合法权益。

(三) 劳动争议解决的程序

(1) 当事人可选择本单位的调解。劳动争议发生后, 当事 人可以向本单位劳动争议调解委员会申请调解。

(2) 仲裁。一是调解不成的可以申请仲裁。调解不成, 当事 人一方要求仲裁的,可以向劳动争议仲裁委员会申请仲裁。二是 当事人一方也可以直接向劳动争议仲裁委员会申请仲裁。提出仲 裁要求的一方应当自劳动争议发生之日起60日内向劳动争议仲裁 委员会提出书面申请。仲裁裁决一般应在收到仲裁申请的60日内 作出。对仲裁裁决无异议的, 当事人必须履行。因签订集体合同

发生争议, 当事人协商解决不成的, 当地人民政府劳动行政部门 可以组织有关各方协调处理。因履行集体合同发生争议, 当事人 协商解决不成的, 可以向劳动争议仲裁委员会申请仲裁。

(3) 诉讼。当事人对仲裁裁决不服的, 可以自收到仲裁裁决 书之日起15日内向人民法院提起诉讼。一方当事人在法定期限内 不起诉又不履行仲裁裁决的:另一方当事人可以申请人民法院强 制执行。需要说明的是, 集体合同发生争议当事人对仲裁裁决不服 的,可以自收到仲裁裁决书之日起15日内向人民法院提起诉讼。

(四) 用人单位内可设立劳动争议调解委员会

在用人单位内, 可以设立劳动争议调解委员会。劳动争议 调解委员会由职工代表、用人单位代表和工会代表组成。劳动 争议调解委员会主任由工会代表担任。劳动争议经调解达成协 议的,当事人应当履行。劳动争议仲裁委员会由劳动行政部门 代表、同级工会代表、用人单位方面的代表组成。劳动争议仲 裁委员会主任由劳动行政部门代表担任。

# 第二节 社会保障法律制度

### 一、劳动法的有关规定

(一) 享受社会保险待遇的法定情况

根据《劳动法》的规定, 劳动者在下列情形下, 依法享受

# 第七章 劳动就业与社会保障法律基本知识 215

社会保险待遇: ①退休; ②患病、负伤; ③因工伤残或者患职 业病; 4失业; 5生育。劳动者死亡后, 其遗属依法享受遗属 津贴。

(二) 社会保险基金的运营

根据《劳动法》的规定,社会保险基金经办机构依照法律 规定收支、管理和运营社会保险基金,并负有使社会保险基金 保值增值的责任。社会保险基金监督机构依照法律规定, 对社 会保险基金的收支、管理和运营实施监督。社会保险基金经办 机构和社会保险基金监督机构的设立和职能由法律规定。任何 组织和个人不得挪用社会保险基金。

(三) 补充保险与储蓄性保险

国家鼓励用人单位根据本单位实际情况为劳动者建立补充 保险。国家提倡劳动者个人进行储蓄性保险。

(四) 国家发展社会福利事业

国家发展社会福利事业、兴建公共福利设施、为劳动者休 息、休养和疗养提供条件。用人单位应当创造条件、改善集体 福利, 提高劳动者的福利待遇。

### 二、社会保险法的有关规定

(一) 基本医疗保险

(1) 职工应当参加职工基本医疗保险, 由用人单位和职工

按照国家规定共同缴纳基本医疗保险费。无雇工的个体工商户、 未在用人单位参加职工基本医疗保险的非全日制从业人员以及 其他灵活就业人员可以参加职工基本医疗保险,由个人按照国 家规定缴纳基本医疗保险费。

(2) 国家建立和完善新型农村合作医疗制度。新型农村合 作医疗的管理办法,由国务院规定。

(3) 国家建立和完善城镇居民基本医疗保险制度。城镇居 民基本医疗保险实行个人缴费和政府补贴相结合。享受最低生 活保障的人、丧失劳动能力的残疾人、低收入家庭60周岁以上 的老年人和未成年人等所需个人缴费部分,由政府给予补贴。

(4) 参加职工基本医疗保险的个人, 达到法定退休年龄时 累计缴费达到国家规定年限的, 退休后不再缴纳基本医疗保险 费, 按照国家规定享受基本医疗保险待遇; 未达到国家规定年 限的,可以缴费至国家规定年限。

(5) 下列医疗费用不纳入基本医疗保险基金支付范围: 应 当从工伤保险基金中支付的; 应当由第三人负担的; 应当由公 共卫生负担的; 在境外就医的。

(二) 工伤保险

(1) 职工应当参加工伤保险, 由用人单位缴纳工伤保险费, 职工不缴纳工伤保险费。国家根据不同行业的工伤风险程度确 定行业的差别费率,并根据使用工伤保险基金、工伤发生率等 情况在每个行业内确定费率档次。行业差别费率和行业内费率 档次由国务院社会保险行政部门制定, 报国务院批准后公布施 行。社会保险经办机构根据用人单位使用工伤保险基金、工伤

第七章 劳动就业与社会保障法律基本知识 217

发生率和所属行业费率档次等情况,确定用人单位缴费费率。 用人单位应当按照本单位职工工资总额, 根据社会保险经办机 构确定的费率缴纳工伤保险费。

(2) 职工因工作原因受到事故伤害或者患职业病, 且经工伤 认定的, 享受工伤保险待遇; 其中, 经劳动能力鉴定丧失劳动能 力的,享受伤残待遇。工伤认定和劳动能力鉴定应当简捷、方便。

(3) 因工伤发生的下列费用, 按照国家规定从工伤保险基 金中支付: 治疗工伤的医疗费用和康复费用; 住院伙食补助费; 到统筹地区以外就医的交通食宿费; 安装配置伤残辅助器具所 需费用: 生活不能自理的, 经劳动能力鉴定委员会确认的生活 护理费; 一次性伤残补助金和一至四级伤残职工按月领取的伤 残津贴; 终止或者解除劳动合同时, 应当享受的一次性医疗补 助金;因工死亡的,其遗属领取的丧葬补助金、供养亲属抚恤 金和因工死亡补助金; 劳动能力鉴定费。

(4) 因工伤发生的下列费用, 按照国家规定由用人单位支 付: 治疗工伤期间的工资福利; 五级、六级伤残职工按月领取 的伤残津贴; 终止或者解除劳动合同时, 应当享受的一次性伤 残就业补助金。

(5) 职工所在用人单位未依法缴纳工伤保险费, 发生工伤 事故的, 由用人单位支付工伤保险待遇。用人单位不支付的, 从工伤保险基金中先行支付。

(6) 工伤职工有下列情形之一的, 停止享受工伤保险待遇: 丧失享受待遇条件的: 拒不接受劳动能力鉴定的: 拒绝治疗的。

(三) 失业保险

(1) 职工应当参加失业保险, 由用人单位和职工按照国家 规定共同缴纳失业保险费。

(2) 失业人员符合下列条件的, 从失业保险基金中领取失 业保险金: 失业前用人单位和本人已经缴纳失业保险费满一年 的; 非因本人意愿中断就业的; 已经进行失业登记, 并有求职 要求的。

(3) 失业人员失业前用人单位和本人累计缴费满1年不足5 年的,领取失业保险金的期限最长为12个月;累计缴费满5年 不足10年的, 领取失业保险金的期限最长为18个月; 累计缴费 10年以上的, 领取失业保险金的期限最长为24个月。重新就业 后,再次失业的,缴费时间重新计算,领取失业保险金的期限 与前次失业应当领取而尚未领取的失业保险金的期限合并计算, 最长不超过24个月。

(4) 失业保险金的标准, 由省、自治区、直辖市人民政府 确定,不得低于城市居民最低生活保障标准。

(5) 失业人员在领取失业保险金期间有下列情形之一的, 停止领取失业保险金, 并同时停止享受其他失业保险待遇: 重 新就业的; 应征服兵役的; 移居境外的; 享受基本养老保险待 遇的;无正当理由, 拒不接受当地人民政府指定部门或者机构 介绍的适当工作或者提供的培训的。

(6) 职工跨统筹地区就业的, 其失业保险关系随本人转移, 缴费年限累计计算。

第七章 劳动就业与社会保障法律基本知识 219

(四) 生育保险

(1) 职工应当参加生育保险, 由用人单位按照国家规定缴 纳生育保险费, 职工不缴纳生育保险费。

(2) 用人单位已经缴纳生育保险费的, 其职工享受生育保 险待遇: 职工未就业配偶按照国家规定享受生育医疗费用待遇。 所需资金从生育保险基金中支付。生育保险待遇包括生育医疗 费用和生育津贴。生育医疗费用包括下列各项:生育的医疗费 用; 计划生育的医疗费用; 法律、法规规定的其他项目费用。

(3) 职工有下列情形之一的, 可以按照国家规定享受生育 津贴: 女职工生育享受产假; 享受计划生育手术休假; 法律、 法规规定的其他情形。生育津贴按照职工所在用人单位上年度 职工月平均工资计发。

#### 本章思考题

1. 用人单位在哪些节日期间应当依法安排劳动者休假?

2. 劳动者在何种情况下依法享受社会保险?

# 第八章 刑事法律基本知识

### 【本章概要】

本章所讲的刑事法律即通常所称的刑法。所谓 刑法, 是指规定什么是犯罪, 犯罪以后应当承担什 么样的刑事责任和什么样的刑罚的法律。本章共分 为四节,介绍了刑法的基本知识。第一节介绍犯罪 的基本知识,包括犯罪的概念、犯罪构成、刑事责 任年龄、犯罪形态等;第二节介绍刑罚的基本知识, 包括刑罚的概念、刑罚的目的以及我国目前的刑罚 体系等; 第三节介绍了累犯、自首、立功等在刑法 中的含义;第四节介绍了一些常见的犯罪行为及其 应承担的相应的刑事责任。

# 第一节 犯罪和刑事责任

#### 一、犯罪的概念

(一) 犯罪的概念

概括而言,犯罪就是指违反我国刑法的规定,应当受到刑 罚惩罚的一种严重危害社会的行为。

《中华人民共和国刑法》(以下简称《刑法》)对犯罪行为 作了规定。根据《刑法》第十三条的规定, 一切危害国家主权、 领土完整和安全, 分裂国家、颠覆人民民主专政的政权和推翻 社会主义制度, 破坏社会秩序和经济秩序, 侵犯国有财产或者 劳动群众集体所有的财产, 侵犯公民私人所有的财产, 侵犯公 民的人身权利、民主权利和其他权利, 以及其他危害社会的行 为, 依照法律应当受刑罚处罚的, 都是犯罪, 但是情节显著轻 微危害不大的,不认为是犯罪。

(二) 犯罪的基本特征

犯罪具有三个基本特征:

(1) 犯罪具有严重的社会危害性。这是犯罪的基本特征。 所谓严重的社会危害性, 是指犯罪对国家、社会和人民的利益 所造成的危害非常大。例如,犯罪危害到了国家安全、危害到

了国家和劳动群众所有的财产, 侵犯了公民的人身权利、民主 权利,破坏社会秩序和经济秩序等。

(2) 犯罪具有刑事违法性。所谓犯罪具有刑事违法性, 是 指犯罪违反了刑法条文中的具体规定。犯罪必须要有刑法上的 具体规定, 没有刑法上的具体规定, 就不应当认定为犯罪。

(3) 应当受到刑罚的惩罚。这是由于犯罪具有严重的社会 危害性所决定的。刑罚是犯罪应当承担的法律后果。

### 二、犯罪构成

(一) 概念

所谓犯罪构成, 通俗地讲, 就是指我国《刑法》所规定的 犯罪成立的条件。具体讲, 就是指依据我国《刑法》的规定, 决定某一个具体的行为是否具有社会危害性以及危害性的程度, 从而构成犯罪的主观条件和客观条件。犯罪构成是行为人承担 刑事责任的根据。

(二) 四个要件

根据我国的刑法理论,每种犯罪都有以下四个共同的构成 要件:犯罪客体、犯罪客观方面、犯罪主体和犯罪的主观方面。

### 三、故意犯罪和过失犯罪

(一) 故意犯罪

根据我国《刑法》第十四条的规定, 明知自己的行为会发

生危害社会的结果, 并且希望或者放任这种结果发生, 因而构 成犯罪的, 是故意犯罪。故意犯罪, 应当负刑事责任。故意犯 罪包括直接故意和间接故意。

(二) 过失犯罪

根据我国《刑法》第十五条的规定, 应当预见自己的行为 可能发生危害社会的结果, 因为疏忽大意而没有预见, 或者已 经预见而轻信能够避免,以致发生这种结果的,是过失犯罪。 过失犯罪, 法律有规定的, 才负刑事责任。

### 四、刑事责任年龄与刑事责任能力

(一) 刑事责任年龄

(1) 概念。所谓刑事责任年龄, 是指刑法所规定的行为人 对自己的犯罪行为应当负刑事责任而必须达到的年龄。行为人 只有达到法律规定的年龄,才能对自己的犯罪行为承担刑事责 任。

(2)《刑法》规定。根据我国《刑法》第十七条的规定,

①已满16周岁的人犯罪,应当负刑事责任。

②已满14 周岁不满16 周岁的人, 犯故意杀人、故意伤害致 人重伤或者死亡、强奸、抢劫、贩卖毒品、放火、爆炸、投毒 罪的, 应当负刑事责任。

③已满14周岁不满18周岁的人犯罪, 应当从轻或者减轻处 罚。

4因不满16周岁不予刑事处罚的,责令他的家长或者监护 人加以管教; 在必要的时候, 也可以由政府收容教养。

6根据第十一届全国人民代表大会常务委员会第十九次会 议于2011年2月25日通过的《中华人民共和国刑法修正案 (八)》(以下简称《刑法修正案 (八)》) 的规定,已满 75 周岁 的人故意犯罪的, 可以从轻或者减轻处罚; 过失犯罪的, 应当 从轻或者减轻处罚。

(二) 刑事责任能力

(1) 概念。所谓刑事责任能力, 是指行为人构成犯罪和承 相刑事责任所必需的辨认和控制自己行为的能力。不具备刑事 责任能力者即使实施了危害社会的行为, 也不能被追究刑事责 任。

(2) 法定例外情况。分两种情况:

①关于精神病人的例外情况。根据我国《刑法》第十八条 的规定,精神病人在不能辨认或者不能控制自己行为的时候造 成危害结果, 经法定程序鉴定确认的, 不负刑事责任, 但是应 当责令他的家属或者监护人严加看管和医疗; 在必要的时候, 由政府强制医疗。间歇性的精神病人在精神正常的时候犯罪, 应当负刑事责任。尚未完全丧失辨认或者控制自己行为能力的 精神病人犯罪的, 应当负刑事责任, 但是可以从轻或者减轻处 罚。

②关于又聋又哑的人或者盲人的例外情况。根据我国《刑 法》第十九条的规定, 又聋又哑的人或者盲人犯罪, 可以从轻、 减轻或者免除处罚。

③根据《刑法》的规定,醉酒的人犯罪,应当负刑事责任。

### 五、排除犯罪的行为

(一) 排除犯罪的行为的含义

所谓排除犯罪的行为, 是指行为人直接针对危害现象或者 加害人实施的,目的在于排除或者减轻危害发生而进行的行为。 这种行为的目的是为了自救。例如,正当防卫、紧急避险等。 排除犯罪行为,不需要负刑事责任。排除犯罪行为,是我国 《刑法》规定的重要制度之一。

(二) 主要种类

(1) 正当防卫。所谓正当防卫, 是指为了国家或公共利益、 本人或者他人的权利受到了正在发生的不法侵害,对实施不法 侵害的人所实施的制止其不法侵害的行为。正当防卫不能超过 必要的限度而造成更大的损害。

构成正当防卫, 需要满足以下几个条件: 一是要有现实发 生和已经存在的不法侵害, 这种侵害不是假想的。二是不法侵 害正在进行中,具有明显的紧迫性。不能是事前防卫或事后防 卫。三是防卫人要具有防卫意识,防卫挑拨、相互斗殴等,不 属于正当防卫。四是要针对不法侵害人本人进行防卫。五是没 有明显超过必要限度造成更大损害。

根据我国《刑法》第二十条的规定,正当防卫,不负刑事 责任。正当防卫明显超过必要限度造成重大损害的, 应当负刑

事责任,但是应当减轻或者免除处罚。对正在进行行凶、杀人、 抢劫、强奸、绑架以及其他严重危及人身安全的暴力犯罪,采 取防卫行为, 造成不法侵害人伤亡的, 不属于防卫过当, 不负 刑事责任。

(2) 紧急避险。所谓紧急避险, 是指为了国家或公共利益、 本人或者他人的权利免受正在发生的危险,不得已而采取的损 害另一较小合法权益的行为。紧急避险必须符合法律规定的条 件。

构成紧急避险, 需要满足以下几个条件: 一是合法权益面 临现实危险, 这种危险不是幻想出来的; 二是危险正在发生, 迫在眉睫, 如果不进行避险, 就会遭受损失; 三是出于不得已, 没有更好的选择, 而损害另一合法权益; 四是行为人具有避险 意识;五是没有超过必要限度造成更大的损害

根据我国《刑法》第二十一条的规定, 不得已采取的紧急 避险行为, 造成损害的, 不负刑事责任。紧急避险超过必要限 度造成不应有的损害的, 应当负刑事责任, 但是应当减轻或者 免除处罚。

### 六、犯罪形态

(一) 犯罪形态的概念

所谓犯罪形态, 又称为故意犯罪的停止形态, 是指故意犯 罪从发生到完成的过程中,因主客观原因导致的各种犯罪状态。 例如,犯罪既遂、犯罪预备、犯罪未遂等。

(二) 犯罪既遂

所谓犯罪既遂, 就是根据《刑法》的规定, 已经成立了的 故意犯罪。如甲预谋已久之后, 在某一天亲自拿刀杀死了乙, 就构成了故意杀人既遂。

(三) 犯罪预备

所谓犯罪预备, 是指行为人为了实施犯罪而开始创造条件 的行为,但是由于行为人意志以外的原因,而导致行为人不能 继续进行犯罪行为的一种状态。

根据我国《刑法》第二十二条的规定,为了犯罪,准备工 具、制造条件的, 是犯罪预备。对于预备犯, 可以比照既遂犯 从轻、减轻处罚或者免除处罚。

(四) 犯罪未遂

所谓犯罪未遂, 是指行为人已经着手实行了具体的犯罪行 为,但由于行为人意志以外的原因而未能完成犯罪的一种状态。

根据我国《刑法》第二十三条的规定,已经着手实行犯罪, 由于犯罪分子意志以外的原因而未得逞的,是犯罪未遂。对于 未遂犯,可以比照既遂犯从轻或者减轻处罚。

(五) 犯罪中止

所谓犯罪中止, 是指在犯罪的过程中, 行为人主动放弃了 犯罪或者自动有效地防止了犯罪结果的发生, 而没有完成犯罪 的一种状态。

根据我国《刑法》第二十四条的规定, 在犯罪过程中, 自 动放弃犯罪或者自动有效地防止犯罪结果发生的,是犯罪中止。 对于中止犯, 没有造成损害的, 应当免除处罚; 造成损害的, 应当减轻处罚。

### 七、共同犯罪

(一) 概念和构成要件

(1) 概念。根据我国《刑法》第二十五条的规定: 共同犯 罪是二人以上共同故意犯罪。二人以上共同过失犯罪,不以共 同犯罪论处: 应当负刑事责任的, 按照他们所犯的罪分别处罚。

(2) 构成要件。一是必须有二人以上, 包括本数, 且"以 上"的人是没有限制的。二是必须有共同故意, 就是各共同犯 罪人通过意思联络, 知道自己和他人在共同实施犯罪。三是必 须有共同的行为, 如组织、策划、实施、帮助等等。

(二) 共同犯罪人的种类及刑事责任

(1) 主犯。主要有三种情况, 一是犯罪集团中的首要分子。 二是聚众犯罪中的首要分子。三是在共同犯罪中起主要作用的 犯罪分子。

根据我国《刑法》第二十六条的规定,组织、领导犯罪集 团进行犯罪活动的或者在共同犯罪中起主要作用的, 是主犯。 对组织、领导犯罪集团的首要分子, 按照集团所犯的全部罪行 处罚。

(2) 从犯。根据我国《刑法》第二十七条的规定, 在共同 犯罪中起次要或者辅助作用的, 是从犯。对于从犯, 应当从轻、 减轻处罚或者免除处罚。

(3) 胁从犯。是指受到其他犯罪人威胁、胁迫而参加犯罪 活动的人。胁从犯的主观恶性比较小。

根据我国《刑法》第二十八条的规定, 对于被胁迫参加犯 罪的, 应当按照他的犯罪情节减轻处罚或者免除处罚。

(4) 教唆犯。教唆犯就是故意引起他人的犯罪意图, 并进 而实施犯罪。教唆犯自己不直接参加犯罪活动,而是唆使他人 去犯罪。

根据我国《刑法》第二十九条的规定,教唆他人犯罪的, 应当按照他在共同犯罪中所起的作用处罚。教唆不满十八周岁 的人犯罪的, 应当从重处罚。如果被教唆的人没有犯被教唆的 罪, 对于教唆犯, 可以从轻或者减轻处罚。

### 第二节 刑 罚

#### 一、刑罚的概念

(一) 刑罚的概念

所谓刑罚, 是指我国《刑法》所规定的, 由国家的审判机 关依法对犯罪分子适用的剥夺或者限制其某种权益的制裁方法。

刑罚是对犯罪分子某种利益的剥夺。刑罚的目的是起到震慑犯 罪、改造罪犯、保护社会作用。使犯罪人承受一定的剥夺性痛 苦,是刑罚的惩罚性质,也是刑罚的本质属性。

(二) 刑罚的特征

刑罚具有以下特征:

(1) 刑罚是一种强制措施, 剥夺的是犯罪人的权益。

(2) 刑罚是刑法所规定的强制措施, 具有严厉性。如剥夺 犯罪人的生命和自由等。

(3) 刑罚只能由司法机关来行使, 如人民法院。其他任何 机关, 团体或者都不能对他人使用。

(4) 刑罚只能适用于犯罪人。

(三) 刑罚的功能

刑罚的功能, 是指刑罚自身所具有的不同于其他法律强制 方法的特殊作用和社会影响。刑罚的主要功能包括:

(1) 惩罚功能。惩罚功能就是把犯罪人的某种权益给予剥 夺或者限制, 使犯罪人对此感到痛苦。

(2) 矫正功能。刑罚的最终目的在于通过惩罚和其他特殊 手段, 使犯罪行为人改邪归正, 不再危害社会。刑罚通过服刑 等一系列制度, 使犯罪分子产生心理上产生改变, 不再具有社 会危害性。矫正是刑罚最主要的功能之一。

(3) 教育功能。教育功能主要有两个方面: 一是通过惩罚罪 犯,教育和改造犯罪分子本人。二是通过惩罚罪犯,教育其他人, 使其他人不再从事类似的犯罪,并鼓励他们和犯罪行为作斗争。

(4) 威慑功能。威慑功能是通过严厉的刑罚, 使得其他意 图犯罪的人不敢犯罪,起到警戒的作用。

(5) 安抚功能。对于犯罪行为的被害人及其亲属朋友而言, 犯罪行为对他们精神也造成巨大伤害。通过对犯罪分子适用刑 罚,可以安抚和缓解受害人的情绪。

### 二、刑罚的目的

所谓刑罚的目的, 是指通过对犯罪人适用刑罚所要达到的 最终的结果。刑罚最终的目的是预防犯罪。主要表现在特殊预 防和一般预防两个方面。

所谓特殊预防, 是指通过对犯罪分子适用刑罚, 防止其重 新犯罪。特殊预防的对象是犯罪分子。

所谓一般预防, 是指通过制定、适用和执行刑罚, 防止社 会上的其他人走上犯罪道路。一般预防的对象是其他人,不是 犯罪分子。

### 三、我国的刑罚体系

(一) 刑罚体系的含义

所谓刑罚体系, 就是根据我国刑法的规定, 用一定的顺序 和逻辑, 把各种刑罚方法进行排列后形成的总和。

(二) 刑罚体系的组成

根据我国《刑法》总则的规定,我国刑罚体系是由主刑和

附加刑组成的。

所谓主刑, 是对犯罪分子独立适用的刑罚方法。主刑只能 独立适用,不能附加适用。一个罪行只能适用一个主刑,不能 同时适用两个或两个以上主刑。主刑包括管制、拘役、有期徒 刑、无期徒刑和死刑。

所谓附加刑, 是补充主刑适用的刑罚方法。附加刑既可以 附加于主刑适用, 又可以独立适用。附加刑包括罚金、剥夺政 治权利等。

(三) 主刑

(1) 管制, 所谓管制, 是指对犯罪分子不实行关押, 交由 公安机关执行, 在一定的时期内限制其一定自由的刑罚方法。

根据我国《刑法》第三十八条的规定, 管制的期限, 为三 个月以上二年以下。管制期间, 被判处管制的犯罪分子, 应当 遵守下列规定: 遵守法律、行政法规, 服从监督; 未经执行机 关批准, 不得行使言论、出版、集会、结社、游行、示威自由 的权利: 按照执行机关规定报告自己的活动情况: 遵守执行机 关关于会客的规定;离开所居住的市、县或者迁居, 应当报经 执行机关批准。

根据《刑法修正案(八)》的规定,"判处管制,可以根据 犯罪情况,同时禁止犯罪分子在执行期间从事特定活动,进入 特定区域、场所,接触特定的人。""对判处管制的犯罪分子, 依法实行社区矫正。"

(2) 拘役。所谓拘役, 是指介于管制与有期徒刑之间的一 种主刑, 是剥夺犯罪人短期人身自由, 并由公安机关就近执行

的, 实行强制劳动改造的刑罚方法。

根据我国《刑法》第四十二条的规定, 拘役的期限, 为一 个月以上六个月以下。我国刑法第四十三条规定, 被判处拘役 的犯罪分子, 由公安机关就近执行。在执行期间, 被判处拘役 的犯罪分子每月可以回家一天至两天: 参加劳动的, 可以酌量 发给报酬。

(3) 有期徒刑。所谓有期徒刑, 是指在一定期限内对罪犯 实行关押, 剥夺其人身自由的刑罚。

根据我国《刑法》第四十五条的规定,有期徒刑的期限, 为6个月以上15年以下。

根据我国《刑法》第四十六条的规定,被判处有期徒刑、 无期徒刑的犯罪分子, 在监狱或者其他执行场所执行; 凡有劳 动能力的,都应当参加劳动,接受教育和改造。

根据《刑法修正案(八)》的规定,"被判处有期徒刑以上 刑罚的犯罪分子, 刑罚执行完毕或者赦免以后, 在5年以内再 犯应当判处有期徒刑以上刑罚之罪的,是累犯,应当从重处罚, 但是过失犯罪和不满18 周岁的人犯罪的除外。"

(4) 无期徒刑。所谓无期徒刑, 是指终身剥夺犯罪分子自 由,并强制劳动改造的刑罚方法。

根据我国《刑法》第四十六条的规定, 被判处无期徒刑的 犯罪分子, 在监狱或者其他执行场所执行; 凡有劳动能力的, 都应当参加劳动、接受教育和改造。

(5) 死刑。所谓死刑, 是指剥夺犯罪分子生命的刑罚。

根据我国《刑法》第四十八条的规定, 死刑只适用于罪行 极其严重的犯罪分子。对于应当判处死刑的犯罪分子, 如果不

是必须立即执行的,可以判处死刑同时宣告缓期2年执行。根 据我国《刑法》第四十九条的规定, 犯罪的时候不满18周岁的 人和审判的时候怀孕的妇女, 不适用死刑。

根据《刑法修正案(八)》的规定, 审判的时候已满75周 岁的人,不适用死刑,但以特别残忍手段致人死亡的除外。"判 处死刑缓期执行的, 在死刑缓期执行期间, 如果没有故意犯罪, 2年期满以后, 减为无期徒刑; 如果确有重大立功表现, 2年期 满以后, 减为25年有期徒刑; 如果故意犯罪, 杳证属实的, 由 最高人民法院核准, 执行死刑。""对被判处死刑缓期执行的累 犯以及因故意杀人、强奸、抢劫、绑架、放火、爆炸、投放危 险物质或者有组织的暴力性犯罪被判处死刑缓期执行的犯罪分 子, 人民法院根据犯罪情节等情况可以同时决定对其限制减 刑。"

(四) 附加刑

(1) 罚金。所谓罚金, 是人民法院判处犯罪人向国家缴纳 一定数额金钱的刑罚方法。罚金的数额是根据犯罪的情节决定 的。

根据我国《刑法》第五十二条、第五十三条的规定, 判处 罚金,应当根据犯罪情节决定罚金数额。罚金在判决指定的期 限内一次或者分期缴纳。期满不缴纳的,强制缴纳。对于不能 全部缴纳罚金的, 人民法院在任何时候发现被执行人有可以执 行的财产, 应当随时追缴。如果由于遭遇不能抗拒的灾祸缴纳 确实有困难的,可以酌情减少或者免除。

(2) 剥夺政治权利。所谓剥夺政治权利, 是指剥夺犯罪行

为人的选举权和被选举权,言论、出版、集会、结社、游行、 示威自由等政治权利。

根据我国《刑法》第五十四条的规定, 剥夺政治权利是剥 夺下列权利: 选举权和被选举权: 言论、出版、集会、结社、 游行、示威自由的权利; 担任国家机关职务的权利; 担任国有 公司、企业、事业单位和人民团体领导职务的权利。

根据《刑法》第五十五条的规定, 一般剥夺政治权利的期 限,为一年以上五年以下。

根据《刑法》第五十七条的规定, 对于被判处死刑、无期 徒刑的犯罪分子, 应当剥夺政治权利终身。

(3) 没收财产。根据我国《刑法》第五十九条的规定, 所 谓没收财产,是指没收犯罪分子个人所有财产的一部或者全部。 没收全部财产的, 应当对犯罪分子个人及其抚养的家属保留必 需的生活费用。在判处没收财产的时候,不得没收属于犯罪分 子家属所有或者应有的财产。

## 第三节 累犯、自首、立功

### 一、累犯

所谓累犯, 是指因犯罪而受过一定的刑罚处罚, 在刑罚执 行完毕或者赦免以后, 在法定期限内又犯罪, 应当判处有期徒

刑刑罚的情况。

根据《刑法修正案(八)》的规定,"被判处有期徒刑以上 刑罚的犯罪分子, 刑罚执行完毕或者赦免以后, 在五年以内再 犯应当判处有期徒刑以上刑罚之罪的,是累犯,应当从重处罚, 但是过失犯罪和不满十八周岁的人犯罪的除外。""危害国家安 全犯罪、恐怖活动犯罪、黑社会性质的组织犯罪的犯罪分子, 在刑罚执行完毕或者赦免以后, 在任何时候再犯上述任一类罪 的,都以累犯论处。"

### 二、自首

所谓自首, 就是指犯罪以后主动投案, 如实供述罪行的行 为。

根据我国《刑法》第六十七条的规定,犯罪以后自动投案, 如实供述自己的罪行的, 是自首。对于自首的犯罪分子, 可以 从轻或者减轻处罚。其中, 犯罪较轻的, 可以免除处罚。被采 取强制措施的犯罪嫌疑人、被告人和正在服刑的罪犯, 如实供 述司法机关还未掌握的本人其他罪行的, 以自首论。

### 三、立功

所谓立功, 就是犯罪分子通过检举他人犯罪行为, 经查证 属实的, 或者提供重要线索, 从而得以破获其他案件的表现。

根据我国《刑法》第六十八条的规定,犯罪分子有揭发他 人犯罪行为, 杳证属实的, 或者提供重要线索, 从而得以侦破

其他案件等立功表现的,可以从轻或者减轻处罚;有重大立功 表现的,可以减轻或者免除处罚。

# 第四节 常见的犯罪行为及其处罚

#### 一、交诵肇事罪

(一) 交通肇事罪的含义

所谓交通肇事罪, 是指违反交通运输的法律法规, 导致重 大的交通事故, 致人重伤、死亡或者使公私财产遭受重大损失 的行为。交通肇事罪属于典型的过失犯罪,也是比较常见的刑 事罪行之一。

(二) 交通肇事罪的构成要件

(1) 犯罪主体。该犯罪的主体是一般主体, 不论任何人, 只要已满16周岁,有刑事责任能力,就能构成本罪的主体。例 如. 一个已满17岁的中学生, 偷开家人或者朋友的汽车发生交 通事故, 导致他人重伤, 同样构成本罪。

(2) 主观方面。犯罪的主观方面就是犯罪人对于犯罪结果 的心态,如故意、过失等。交通肇事罪的主观方面属于过失, 即行为人主观上并不希望犯罪结果的发生, 但是由于疏忽大意 等而导致了危害结果的发生。

(3) 客体。犯罪的客体是刑法所要保护的、而又为犯罪行 为所侵犯的社会关系。交通肇事罪的客体是公共安全。

(4) 客观方面。客观方面是构成犯罪的一些客观特征, 如 行为人实施的危害行为、危害行为导致的危害结果等。交通肇 事罪的客观方面是违反交通管理运输法规,发生重大事故,致 人重伤、死亡或者使公私财产遭受重大损失的行为。

(三) 犯交通肇事罪应承担的刑事责任

根据我国《刑法》第一百三十三条的规定, 违反交通运输 管理法规,因而发生重大事故,致人重伤、死亡或者使公私财 产遭受重大损失的, 处3年以下有期徒刑或者拘役; 交通运输 肇事后逃逸或者有其他特别恶劣情节的, 处3年以上7年以下 有期徒刑;因逃逸致人死亡的,处7年以上有期徒刑。

根据《刑法修正案(八)》第二十二条的规定, 在刑法第一 百三十三条后增加一条, 作为第一百三十三条之一"在道路上 驾驶机动车追逐竞驶,情节恶劣的,或者在道路上醉酒驾驶机 动车的, 处拘役, 并处罚金。""有前款行为, 同时构成其他犯 罪的, 依照处罚较重的规定定罪处罚。"

根据《最高人民法院、最高人民检察院关于执行<中华人 民共和国刑法 > 确定罪名的补充规定(五)》(2011年4月21 日最高人民法院审判委员会第1520次会议、2011年4月13日 最高人民检察院第十一届检察委员会第60次会议通过)的规 定, 第一百三十三条之一(《刑法修正案(八)》第二十二条) 的罪名为"危险驾驶罪"。

### 二、放火罪

(一) 放火罪的含义

所谓放火罪, 是指故意放火焚烧公私财物, 危害公共安全 的行为。

(二) 放火罪的构成要件

(1) 犯罪主体。该罪是一般主体,已满14周岁即应承担刑 事责任。

(2) 主观方面。该罪主观方面表现为故意。如果是过失, 则不构成本罪,而是构成失火罪。例如,村民甲在农田里烧荒, 突然刮起大风, 火借风势点燃了附近的一间仓库, 造成了巨大 财产损失。村民甲构成失火罪,因为他对于点燃仓库的行为不 是故意的。

(3) 客体。该罪所侵犯的客体是公共安全。

(4) 客观方面。该罪客观方面表现为实施了放火焚烧公私 财物、危害公共安全的行为。具体而言, 一是行为人必须实施 了放火行为;二是放火行为已经或者足以危及到公共安全。

(三) 犯放火罪应承担的刑事责任

根据我国《刑法》第一百一十四条的规定, 放火、决水、 爆炸以及投放毒害性、放射性、传染病病原体等物质或者以其 他危险方法危害公共安全, 尚未造成严重后果的, 处3年以上

10年以下有期徒刑。

根据我国《刑法》第一百一十五条的规定,放火、决水、 爆炸以及投放毒害性、放射性、传染病病原体等物质或者以其 他危险方法致人重伤、死亡或者使公私财产遭受重大损失的, 处10年以上有期徒刑、无期徒刑或者死刑。

#### 三、爆炸罪

(一) 爆炸罪的含义

所谓爆炸罪, 是指故意使用爆炸的危险方法危害公共安全 的行为。

(二) 爆炸罪的构成要件

(1) 主体。爆炸罪的犯罪主体为一般主体,已满14周岁的 人应承相刑事责任。

(2) 主观方面。爆炸罪主观方面属于故意。

(3) 客体。爆炸罪的客体侵犯的是公共安全。

(4) 客观方面。爆炸罪客观方面表现为使用爆炸的危险方 法危害公共安全的行为。

(三) 犯爆炸罪应承担的刑事责任

根据我国《刑法》第一百一十四条的规定, 放火、决水、 爆炸以及投放毒害性、放射性、传染病病原体等物质或者以其 他危险方法危害公共安全,尚未造成严重后果的,处3年以上

10年以下有期徒刑。

根据我国《刑法》第一百一十五条的规定, 放火、决水、 爆炸以及投放毒害性、放射性、传染病病原体等物质或者以其 他危险方法致人重伤、死亡或者使公私财产遭受重大损失的, 处10年以上有期徒刑、无期徒刑或者死刑。

### 四、以危险方法危害公共安全罪

(一) 以危险方法危害公共安全罪的含义

所谓以危险方法危害公共安全罪,是指故意使用放火、决 水、爆炸、投放危险物质以外的其他危险方法危害公共安全的 行为。本罪所指的"其他危险方法", 应当与放火、决水、爆 炸、投放危险物质等手段的社会危害性相当。

(二) 以危险方法危害公共安全罪的构成要件

(1) 主体。本罪的犯罪主体为一般主体,已满16周岁的人 应承担刑事责任。

(2) 主观方面。本罪的主观方面属于故意。

(3) 客体。本罪的客体侵犯的是公共安全。

(4) 客观方面。本罪的客观方面表现为故意使用放火、决 水、爆炸、投放危险物质以外的其他危险方法危害公共安全的 行为。

(三) 以危险方法危害公共安全罪应承担的刑事责任

根据我国《刑法》第一百一十四条的规定,放火、决水、

爆炸以及投放毒害性、放射性、传染病病原体等物质或者以其 他危险方法危害公共安全, 尚未造成严重后果的, 处3年以上 10年以下有期徒刑。

根据我国《刑法》第一百一十五条的规定,放火、决水、 爆炸以及投放毒害性、放射性、传染病病原体等物质或者以其 他危险方法致人重伤、死亡或者使公私财产遭受重大损失的, 处10年以上有期徒刑、无期徒刑或者死刑。

### 五、破坏交通工具罪

(一)破坏交通工具罪的含义

所谓破坏交通工具罪,是指故意破坏正在使用中的火车、 汽车、电车、船舶、航空器等各类交通工具,已经或者足以使 上述交通工具发生倾覆、毁坏等危险,危害公共安全的行为。

(二)破坏交通工具罪的构成要件

(1) 主体。破坏交通工具罪的犯罪主体为一般主体, 即已 满 16 周岁的人应承担刑事责任。

(2) 主观方面。破坏交通工具罪的主观方面属于故意。

(3) 客体。破坏交通工具罪的客体侵犯的是公共安全。

(4) 客观方面。破坏交通工具罪的客观方面表现为故意破 坏正在使用中的火车、汽车、电车、船舶、航空器等各类交通 工具,已经或者足以使上述交通工具发生倾覆、毁坏等危险, 危害公共安全的行为。

(三)破坏交通工具罪应承担的刑事责任

根据我国《刑法》第一百一十六条的规定, 破坏火车、汽 车、电车、船只、航空器, 足以使火车、汽车、电车、船只、 航空器发生倾覆、毁坏危险, 尚未造成严重后果的, 处3年以 上10年以下有期徒刑。

根据我国《刑法》第一百一十九条的规定, 破坏交通工具、 交通设施、电力设备、燃气设备、易燃易爆设备、造成严重后 果的, 处10年以上有期徒刑、无期徒刑或者死刑。

#### 六、破坏交通设施罪

(一)破坏交通设施罪的含义

所谓破坏交通设施罪,是指故意破坏轨道、桥梁、隧道、 公路、机场、航道、标志或者进行其他破坏活动, 已经或者足 以使火车、汽车、航空器等交通工具发生倾覆、毁坏危险,危 害公共安全的行为。

(二) 破坏交通设施罪的构成要件

(1) 主体。破坏交通工具罪的犯罪主体为一般主体, 即已 满16周岁的人应承担刑事责任。

(2) 主观方面。破坏交通工具罪主观方面属于故意。

(3) 客体。破坏交通工具罪客体侵犯的是公共安全。

(4) 客观方面。破坏交通工具罪客观方面表现为故意破坏

轨道、桥梁、隊道、公路、机场、航道、标志或者进行其他破 坏活动. 已经或者足以使火车、汽车、航空器等交通工具发生 倾覆、毁坏危险,危害公共安全的行为。

(三) 破坏交通设施罪应承担的法律责任

根据我国《刑法》第一百一十七条的规定, 破坏轨道、桥 梁、隊道、公路、机场、航道、灯塔、标志或者进行其他破坏 活动, 足以使火车、汽车、电车、船只、航空器发生倾覆、毁 坏危险,尚未造成严重后果的,处3年以上10年以下有期徒 刑。

根据我国《刑法》第一百一十九条的规定,破坏交通工具、 交通设施、电力设备、燃气设备、易燃易爆设备, 造成严重后 果的, 处10年以上有期徒刑、无期徒刑或者死刑。

### 七、重大责任事故罪

(一) 重大责任事故罪的含义

所谓重大责任事故罪, 是指工厂、矿山、林场、建筑企业 或者其他企业、事业单位的职工,由于不服从管理,违反规章 制度, 或者强令工人违章冒险作业, 因而发生重大伤亡事故或 者造成其他严重后果的行为。

(二) 重大责任事故罪的构成要件

(1) 主体。重大责任事故罪的主体是特殊主体, 只能是在

工厂、矿山、林场、建筑企业或者其他企业、事业单位的职工 或者管理人员。

(2) 主观方面。重大责任事故罪的主观方面为讨失, 即应 当知道自己的行为可能会造成重大伤亡事故或者其他严重后果, 因为疏忽大意而没有预见, 或者虽然已经预见, 但是轻信可以 避免,因而造成了重大事故。

(3) 客体。重大责任事故罪侵犯的客体是工厂、矿山、林 场及其他企业的生产、作业安全。

(4) 客观方面。重大责任事故罪客观方面表现为不服从管 理,违反规章制度,或者强令工人违章冒险作业,因而发生重 大伤亡事故或者造成其他严重后果的行为。

(三) 重大责任事故罪应承担的刑事责任

根据我国《刑法》第一百三十四条的规定, 在生产、作业 中违反有关安全管理的规定, 因而发生重大伤亡事故或者造成 其他严重后果的, 处 3 年以下有期徒刑或者拘役; 情节特别恶 劣的, 处3年以上7年以下有期徒刑。强令他人违章冒险作业, 因而发生重大伤亡事故或者造成其他严重后果的, 处5年以下 有期徒刑或者拘役;情节特别恶劣的,处5年以上有期徒刑。

### 八、教育设施重大安全事故罪

(一) 教育设施重大安全事故罪的含义

所谓教育设施重大安全事故罪,是指明知校舍或者教育教
学设施有危险, 而不采取措施或者不及时报告, 致使发生重大 伤亡事故, 危害公共安全的行为。

(二) 教育设施重大安全事故罪的构成要件

(1) 主体。教育设施重大安全事故罪的主体是特殊主体, 是因为业务上的关系, 对教育设施具有监督、管理义务的人。

(2) 主观方面。教育设施重大安全事故罪的主观方面为过 失。

(3) 客体。教育设施重大安全事故罪侵犯的客体教育设施 的安全。

(4) 客观方面。教育设施重大安全事故罪的客观方面表现 为明知校舍或者教育教学设施有危险, 而不采取措施或者不及 时报告,致使发生重大伤亡事故,危害公共安全的行为。事故 的隐患一般都已经向有关部门或者人员的提出, 但是监督管理 的人员置之不理, 不采取措施, 从而造成严重后果。

(三) 教育设施重大安全事故罪应承担的法律刑事责任

根据我国《刑法》第一百三十八条的规定, 明知校舍或者 教育教学设施有危险,而不采取措施或者不及时报告,致使发 生重大伤亡事故的, 对直接责任人员, 处3年以下有期徒刑或 者拘役;后果特别严重的,处3年以上7年以下有期徒刑。

# 九、生产、销售伪劣商品罪

(一) 生产、销售伪劣商品罪的含义

所谓生产、销售伪劣商品罪,是指生产者、销售者以非法 获利为目的, 违反国家质量管理法规, 在产品中掺杂、掺假、 以假充真、以次充好、以不合格产品冒充合格产品, 销售金额 较大的行为。

(二) 生产、销售伪劣商品罪的构成要件

(1) 主体。生产、销售伪劣商品罪的主体是一般主体, 既 可以由自然人构成。也可以由单位构成。

(2) 主观方面。生产、销售伪劣商品罪的主观方面为故意, 即明知是伪劣产品而生产或者销售,具有营利的目的。

(3) 客体。牛产、销售伪劣商品罪侵犯的是复杂客体。既 包括国家的产品质量管理制度和市场管理制度, 也包括消费者 的合法权益。

(4) 客观方面。生产、销售伪劣商品罪的客观方面表现为 在生产、销售的产品中掺杂、掺假,以假充真,以次充好,或 者以不合格产品冒充合格产品,销售金额较大的行为。需要说 明的是, 根据最高人民法院、最高人民检察院 2001年4月9日 联合发布的《关于办理生产、销售伪劣商品刑事案件具体应用 法律若干问题的解释》第一条的规定, 刑法第一百四十条规定 的"在产品中掺杂、掺假",是指在产品中掺入杂质或者异物,

248 | "六五"普法青少年读本

致使产品质量不符合国家法律、法规或者产品明示质量标准规 定的质量要求, 降低、失去应有使用性能的行为。刑法第一百 四十条规定的"以假充真",是指以不具有某种使用性能的产品 冒充具有该种使用性能的产品的行为。刑法第一百四十条规定 的"以次充好", 是指以低等级、低档次产品冒充高等级、高档 次产品, 或者以残次、废旧零配件组合、拼装后冒充正品或者 新产品的行为。刑法第一百四十条规定的"不合格产品",是指 不符合《中华人民共和国产品质量法》第二十六条第二款规定 的质量要求的产品。

(三) 生产、销售伪劣商品罪应承担的刑事责任

根据我国《刑法》第一百四十条的规定,生产者、销售者 在产品中掺杂、掺假, 以假充真, 以次充好或者以不合格产品 冒充合格产品, 销售金额五万元以上不满二十万元的, 处二年 以下有期徒刑或者拘役, 并处或者单处销售金额百分之五十以 上二倍以下罚金; 销售金额二十万元以上不满五十万元的, 处 二年以上七年以下有期徒刑,并处销售金额百分之五十以上二 倍以下罚金; 销售金额五十万元以上不满二百万元的, 处七年 以上有期徒刑, 并处销售金额百分之五十以上二倍以下罚金; 销售金额二百万元以上的, 处十五年有期徒刑或者无期徒刑, 并处销售金额百分之五十以上二倍以下罚金或者没收财产。

# 十、持有、使用假币罪

(一) 持有、使用假币罪的含义

所谓持有、使用假币罪, 是指讳反我国货币管理法律法规, 对明知是伪造的货币而持有、使用, 数额较大的行为。

(二) 持有、使用假币罪的构成要件

(1) 主体。持有、使用假币罪主体是一般主体。

(2) 主观方面。持有、使用假币罪主观方面为故意, 即明 知是伪造的货币而持有、使用。

(3) 客体。持有、使用假币罪侵犯的客体是国家的货币管 理制度。

(4) 客观方面。持有、使用假币罪客观方面表现为违反我 国货币管理法律法规, 对明知是伪造的货币而持有、使用, 数 额较大的行为。

(三) 持有、使用假币罪应承担的刑事责任

根据我国《刑法》第一百七十二条的规定, 明知是伪造的 货币而持有、使用, 数额较大的, 处三年以下有期徒刑或者拘 役,并处或者单处一万元以上十万元以下罚金;数额巨大的, 处三年以上十年以下有期徒刑,并处二万元以上二十万元以下 罚金; 数额特别巨大的, 处十年以上有期徒刑, 并处五万元以 上五十万元以下罚金或者没收财产。

250 | "六五"普法青少年读本

## 十一、故意杀人罪

(一) 故意杀人罪的含义

所谓故意杀人罪,是指故意非法剥夺他人生命的行为。

(二) 故意杀人罪的构成要件

(1) 主体。故意杀人罪主体是一般主体。根据我国《刑法》 第十七条的规定,已满14周岁的人也可以构成本罪。

(2) 主观方面。故意杀人罪主观方面为故意。

(3) 客体。故意杀人罪侵犯的客体是他人的生命权利。行 为人所剥夺的必须是他人的生命, 如果剥夺的是自己的生命, 属于自杀行为, 不能认定为故意杀人。

(4) 客观方面。故意杀人罪客观方面表现为非法剥夺他人 生命的行为。

(三) 故意杀人罪应承担的刑事责任

根据我国《刑法》第十七条的规定,已满14周岁不满16 周岁的人,犯故意杀人、故意伤害致人重伤或者死亡、强奸、 抢劫、贩卖毒品、放火、爆炸、投毒罪的, 应当负刑事责任。

根据我国《刑法》第二百三十二条的规定,故意杀人的, 处死刑、无期徒刑或者10年以上有期徒刑;情节较轻的,处3 年以上10年以下有期徒刑。

# 十二、故意伤害罪

(一) 故意伤害罪的含义

所谓故意伤害罪, 是指非法损害他人身体健康的行为。

(二) 故意伤害罪的构成要件

(1) 主体。故意伤害罪主体是一般主体。

(2) 主观方面。故意伤害罪主观方面为故意。

(3) 客体。故意伤害罪侵犯的客体是他人的健康权利。

(4) 客观方面。故意伤害罪客观方面表现为非法损害他人 身体健康的行为, 如用刀刺破他人的身体, 或者导致他人身体 某一器官的正常机能受到损害等。

(三) 故意伤害罪应承担的刑事责任

根据我国《刑法》第二百三十四条的规定, 故意伤害他人 身体的, 处3年以下有期徒刑、拘役或者管制。犯前款罪, 致 人重伤的, 处3年以上10年以下有期徒刑;致人死亡或者以特 别残忍手段致人重伤造成严重残疾的, 处10年以上有期徒刑、 无期徒刑或者死刑。《刑法》另有规定的, 依照规定。

252 "六五"普法青少年读本

# 十三、强奸罪

(一) 强奸罪的含义

所谓强奸罪, 是指讳背妇女意志, 使用暴力、胁迫或者其 他手段, 强行与妇女发生性交或者奸淫幼女的行为。强奸罪的 核心是违背妇女意志, 强行发生非法的性关系。

(二) 强奸罪的构成要件

(1) 主体。强奸罪主体是达到刑事责任年龄(满14周岁)、 具备刑事责任能力的男子。妇女不能构成强奸罪的主体。但是, 妇女可以构成强奸罪的共犯, 如妇女甲协助某男强奸妇女乙。

(2) 主观方面。强奸罪主观方面为故意。

(3) 客体。强奸罪侵犯的客体是妇女的性自由权利和身心 健康。

(4) 客观方面。强奸罪客观方面表现为指违背妇女意志, 使用暴力、胁迫或者其他手段, 强行与妇女发生性交或者奸淫 幼女的行为。

(三) 强奸罪应承担的刑事责任

根据我国《刑法》第二百三十六条的规定, 以暴力、胁迫 或者其他手段强奸妇女的, 处3年以上10年以下有期徒刑。奸 淫不满14周岁的幼女的,以强奸论,从重处罚。强奸妇女、奸 淫幼女,有下列情形之一的,处10年以上有期徒刑、无期徒刑

或者死刑: 强奸妇女、奸淫幼女情节恶劣的; 强奸妇女、奸淫 幼女多人的; 在公共场所当众强奸妇女的; 二人以上轮奸的; 致使被害人重伤、死亡或者造成其他严重后果的。根据最高人 民法院2000年2月发布的《关于审理强奸案件有关问题的解 释》的规定, 对于已满 14 周岁不满 16 周岁的人, 与幼女发生 性关系构成犯罪的, 依照刑法第十七条、第二百三十六条第二 款的规定, 以强奸罪定罪处罚; 对于与幼女发生性关系, 情节 轻微、尚未造成严重后果的, 不认为是犯罪。对于行为人既实 施了强奸妇女行为又实施了奸淫幼女行为的, 依照刑法第二百 三十六条的规定, 以强奸罪从重处罚。

#### 十四、强制猥亵、侮辱妇女罪

(一) 强制猥亵、侮辱妇女罪的含义

所谓强制猥亵、侮辱妇女罪,是指以暴力、胁迫或者其他 方法强制猥亵妇女或者侮辱妇女的行为。本罪的对象针对妇女 (已满十四周岁以上的女性)。

(二) 强制猥亵、侮辱妇女罪的构成要件

(1) 主体。强制猥亵、侮辱妇女罪本罪的主体是一般主体。

(2) 主观方面。强制猥亵、侮辱妇女罪主观方面为故意。

(3) 客体。强制猥亵、侮辱妇女罪侵犯的客体是妇女的人 格尊严、人身安全。

(4) 客观方面。强制猥亵、侮辱妇女罪客观方面表现为以

254 | "六五" 普法青少年读本

暴力、胁迫或者其他方法强制猥亵妇女或者侮辱妇女的行为。

(三) 强制猥亵、侮辱妇女罪应承担的刑事责任

根据我国《刑法》第二百三十七条的规定, 以暴力、胁迫 或者其他方法强制猥亵妇女或者侮辱妇女的, 处五年以下有期 徒刑或者拘役。聚众或者在公共场所当众犯前款罪的, 处五年 以上有期徒刑。

#### 十五、非法拘禁罪

(一) 非法拘禁罪的含义

所谓非法拘禁罪,是指以拘押、禁闭、扣留、监禁或者其 他强制方法, 非法剥夺他人人身自由权利的行为。非法拘禁的 对象, 是依法享有人身自由的任何公民, 无论是成年人还是未 成年人。

(二) 非法拘禁罪的构成要件

(1) 主体。非法拘禁罪主体是一般主体。

(2) 主观方面。非法拘禁罪主观方面为故意。

(3) 客体。非法拘禁罪侵犯的客体是公民的人身权利。

(4) 客观方面。非法拘禁罪客观方面表现为以拘押、禁闭、 扣留、监禁或者其他强制方法, 非法剥夺他人人身自由权利的 行为。拘禁行为具有强制性、多样性和持续性的特点。

(三) 非法拘禁罪应承担的法律责任

根据我国《刑法》第二百三十八条的规定, 非法拘禁他人 或者以其他方法非法剥夺他人人身自由的, 处3年以下有期徒 刑、拘役、管制或者剥夺政治权利。具有殴打、侮辱情节的, 从重处罚。犯前款罪,致人重伤的,处3年以上10年以下有期 徒刑;致人死亡的, 处10年以上有期徒刑。使用暴力致人伤 残、死亡的, 依照《刑法》第二百三十四条、第二百三十二条 的规定定罪处罚。为索取债务非法扣押、拘禁他人的,依照上 述的规定处罚。根据《刑法》第二百三十四条的规定, 故意伤 害他人身体的, 处3年以下有期徒刑、拘役或者管制。故意伤 害他人身体, 致人重伤的, 处3年以上10年以下有期徒刑; 致 人死亡或者以特别残忍手段致人重伤造成严重残疾的, 处10年 以上有期徒刑、无期徒刑或者死刑。根据《刑法》第二百三十 二条的规定,故意杀人的,处死刑、无期徒刑或者10年以上有 期徒刑;情节较轻的,处3年以上10年以下有期徒刑。

#### 十六、绑架罪

(一) 绑架罪的含义

所谓绑架罪, 是指以勒索财物或者其他要求为目的, 采取 暴力、胁迫或者其他方法, 挟持他人或者使他人处于自己控制 之下,以实施杀害、伤害为威胁,要求被绑架人的亲属或朋友 等交付赎金或者满足犯罪人其他要求的行为。

256 "六五"普法青少年读本

(二) 绑架罪的构成要件

(1) 主体。绑架罪主体是一般主体。

(2) 主观方面。绑架罪主观方面为故意。

(3) 客体。绑架罪侵犯的客体是公民的人身自由。

(4) 客观方面。绑架罪客观方面表现为采取暴力、胁迫或 者其他方法, 挟持他人或者使他人处于自己控制之下, 以实施 杀害、伤害为威胁、要求被绑架人的亲属或朋友等交付赎金或 者满足犯罪人其他要求的行为。我国《刑法》还特别规定, 以 勒索财物为目的偷盗婴儿的, 以绑架罪论处。

(三) 绑架罪应承担的刑事责任

根据我国《刑法》第二百三十九条的规定, 以勒索财物为 目的绑架他人的, 或者绑架他人作为人质的, 处10年以上有期 徒刑或者无期徒刑,并处罚金或者没收财产;情节较轻的,处5 年以上10年以下有期徒刑,并处罚金。犯前款罪,致使被绑架 人死亡或者杀害被绑架人的, 处死刑, 并处没收财产。以勒索 财物为目的偷盗婴幼儿的, 依照前两款的规定处罚。

## 十七、拐卖妇女、儿童罪

(一) 拐卖妇女、儿童罪的含义

所谓拐卖妇女、儿童罪,是指以出卖为目的,对妇女、儿 童实施拐骗、绑架、收买、贩卖、接送、中转的行为。本罪的

对象仅限于妇女、儿童。出卖亲生子女或者收养的子女,也可 以成立本罪。

(二) 拐卖妇女、儿童罪的构成要件

(1) 主体。拐卖妇女、儿童罪主体是一般主体。根据2000 年1月25日起施行的《最高人民法院关于审理拐卖妇女案件适 用法律有关问题的解释》的规定,《刑法》第二百四十条规定的 拐卖妇女罪中的"妇女", 既包括具有中国国籍的妇女, 也包括 具有外国国籍和无国籍的妇女。被拐卖的外国妇女没有身份证 明的,不影响对犯罪分子的定罪处罚。

(2) 主观方面。拐卖妇女、儿童罪主观方面为故意。

(3) 客体。拐卖妇女、儿童罪侵犯的客体是本罪侵犯的客 体是妇女、儿童的人身自由和人格尊严。

(4) 客观方面。拐卖妇女、儿童罪客观方面表现为拐骗、 绑架、收买、贩卖、接送、中转妇女、儿童的行为。

(三) 拐卖妇女、儿童罪应承担的刑事责任

根据我国《刑法》第二百四十条的规定, 拐卖妇女、儿童 的, 处5年以上10年以下有期徒刑, 并处罚金。有下列情形之 一的, 处10年以上有期徒刑或者无期徒刑, 并处罚金或者没收 财产;情节特别严重的,处死刑,并处没收财产:拐卖妇女、 儿童集团的首要分子: 拐卖妇女、儿童3人以上的; 奸淫被拐 卖的妇女的;诱骗、强迫被拐卖的妇女卖淫或者将被拐卖的妇 女卖给他人迫使其卖淫的;以出卖为目的, 使用暴力、胁迫或 者麻醉方法绑架妇女、儿童的;以出卖为目的,偷盗婴幼儿的;

258 | "六五"普法青少年读本

造成被拐卖的妇女、儿童或者其亲属重伤、死亡或者其他严重 后果的; 将妇女、儿童卖往境外的。

#### 十八、侵犯通信自由罪

(一) 侵犯通信自由罪的含义

所谓侵犯通信自由罪, 是指隐匿、毁弃或者非法开拆他人 信件, 侵犯公民通信自由权利, 情节严重的行为。

(二) 侵犯通信自由罪的构成要件

(1) 主体。侵犯通信自由罪本罪的主体是一般主体。

(2) 主观方面。侵犯通信自由罪主观方面为故意。

(3) 客体。侵犯通信自由罪侵犯的客体是公民的通信自由 和通信秘密的权利。

(4) 客观方面。侵犯通信自由罪客观方面表现为隐匿、毁 弃或者非法开拆他人信件, 侵犯公民通信自由权利, 情节严重 的行为。

(三) 侵犯通信自由罪应承担的刑事责任

根据我国《刑法》第二百五十二条的规定, 隐匿、毁弃或 者非法开拆他人信件, 侵犯公民通信自由权利, 情节严重的, 处1年以下有期徒刑或者拘役。

# 十九、重婚罪

(一) 重婚罪的含义

所谓重婚罪, 是指有配偶的人, 在夫妻关系存续期间又与 他人结婚, 或者明知他人有配偶而与之结婚的行为。

(二) 重婚罪的构成要件

(1) 主体。重婚罪的主体是一般主体。重婚罪的主体既包 括重婚者,也包括与之结婚的人。但是,如果自己没有配偶, 在被人欺骗的情况下, 与有配偶的人结婚, 则不够成重婚罪。

(2) 主观方面。重婚罪的主观方面为故意。

(3) 客体。重婚罪侵犯的客体是我国的一夫一妻制的婚姻 制度。

(4) 客观方面。重婚罪客观方面表现为在夫妻关系存续期 间又与他人结婚, 或者明知他人有配偶而与之结婚的行为。

(三) 重婚罪应承担的刑事责任

我国《刑法》第二百五十八条规定,有配偶而重婚的,或 者明知他人有配偶而与之结婚的, 处2年以下有期徒刑或者拘 役。

260 | "六五" 普法青少年读本

# 二十、虐待罪

(一) 虐待罪的含义

所谓虐待罪, 是指对共同生活的家庭成员, 经常以打骂、 冻饿、限制自由、有病不给治疗或者其他方法进行摧残、折磨, 情节恶劣的行为。本罪的犯罪对象是特定的, 仅限于行为人家 庭中的成员。

(二) 虐待罪的构成要件

(1) 主体。本罪的主体是一般主体。

(2) 主观方面。本罪的主观方面为故意。

(3) 客体。本罪侵犯的客体主要是被害人的人身权利。

(4) 客观方面。本罪的客观方面表现为以打骂、冻饿、限 制自由、有病不给治疗或者其他方法进行摧残、折磨, 情节恶 劣的行为。

(三) 虐待罪应承担的刑事责任

根据我国《刑法》第二百六十条的规定,虐待家庭成员, 情节恶劣的, 处2年以下有期徒刑、拘役或者管制。犯前款罪, 致使被害人重伤、死亡的, 处2年以上7年以下有期徒刑。

# 二十一、抢劫罪

(一) 抢劫罪的含义

所谓抢劫罪, 是指以非法占有为目的, 以暴力、胁迫或者 其他方法使他人不能抗拒, 不敢反抗或者不知反抗, 从而强行 将公私财物抢走的行为。

(二) 抢劫罪的构成要件

(1) 主体。本罪的主体是一般主体。

(2) 主观方面。本罪的主观方面为故意。

(3) 客体。本罪侵犯的客体具有复杂性,既包括公民的财 产权利,也包括公民的人身权利。

(4) 客观方面。本罪客观方面表现为以暴力、胁迫或者其 他方法使他人不能抗拒, 不敢反抗或者不知反抗, 从而强行将 公私财物抢走的行为。

(三) 抢劫罪应承担的刑事责任

根据我国《刑法》第二百六十三条的规定,以暴力、胁迫 或者其他方法抢劫财物的, 处3年以上10年以下有期徒刑, 并 处罚金;有下列情形之一的,处十年以上有期徒刑、无期徒刑 或者死刑,并处罚金或者没收财产: 入户抢劫的; 在公共交通 工具上抢劫的; 抢劫银行或者其他金融机构的; 多次抢劫或者 抢劫数额巨大的; 抢劫致人重伤、死亡的; 冒充军警人员抢劫

262 "六五"普法青少年读本

的;持枪抢劫的;抢劫军用物资或者抢险、救灾、救济物资的。

#### 二十二、盗窃罪

(一) 盗窃罪的含义

所谓盗窃罪, 是指以非法占有为目的, 秘密窃取数额较大 的公私财物或者多次盗窃的行为。

(二) 盗窃罪的构成要件

(1) 主体。本罪的主体是一般主体。

(2) 主观方面。本罪主观方面为故意。

(3) 客体。本罪侵犯的客体是公私财物的所有权。

(4) 客观方面。本罪客观方面表现为以非法占有为目的, 秘密窃取数额较大的公私财物或者多次盗窃的行为。

(三) 本罪应承担的刑事责任

根据我国《刑法》第二百六十四条的规定, 盗窃公私财物, 数额较大的, 或者多次盗窃、入户盗窃、携带凶器盗窃、扒窃 的, 处3年以下有期徒刑、拘役或者管制, 并处或者单处罚金; 数额巨大或者有其他严重情节的, 处 3 年以上 10 年以下有期徒 刑,并处罚金; 数额特别巨大或者有其他特别严重情节的, 处 10年以上有期徒刑或者无期徒刑,并处罚金或者没收财产。

根据我国《刑法》第二百六十五条的规定,以牟利为目的, 盗接他人通信线路、复制他人电信码号或者明知是盗接、复制

的电信设备、设施而使用的,依照刑法第二百六十四条的规定 定罪处罚。

根据1998年3月17日起施行的《最高人民法院关于审理 盗窃案件具体应用法律若干问题的解释》的规定,盗窃公私财 物"数额较大"、"数额巨大"、"数额特别巨大"的标准如下: 个人盗窃公私财物价值人民币五百元至二千元以上的,为"数 额较大"。个人盗窃公私财物价值人民币五千元至二万元以上 的, 为"数额巨大"。个人盗窃公私财物价值人民币三万元至十 万元以上的,为"数额特别巨大"。各省、自治区、直辖市高级 人民法院可根据本地区经济发展状况, 并考虑社会治安状况, 在前款规定的数额幅度内, 分别确定本地区执行的"数额较 大"、"数额巨大"、"数额特别巨大"的标准。

根据《最高人民法院关于审理盗窃案件具体应用法律若干 问题的解释》的规定, 为练习开车、游乐等目的, 多次偷开机 动车辆, 并将机动车辆丢失的, 以盗窃罪定罪处罚; 在偷开机 动车辆过程中发生交通肇事构成犯罪,又构成其他罪的, 应当 以交通肇事罪和其他罪实行数罪并罚; 偷开机动车辆造成车辆 损坏的,按照《刑法》第二百七十五条的规定定罪处罚;偶尔 偷开机动车辆, 情节轻微的, 可以不认为是犯罪。

根据 2000 年 4 月 28 日通过的《最高人民法院关于审理扰 乱电信市场管理秩序案件具体应用法律若干问题的解释》第七 条规定, 将电信卡非法充值后使用, 造成电信资费损失数额较 大的, 依照《刑法》第二百六十四条的规定, 以盗窃罪定罪处 罚。第八条规定,盗用他人公共信息网络上网账号、密码上网, 造成他人电信资费损失数额较大的, 依照《刑法》第二百六十 四条的规定, 以盗窃罪定罪处罚。

#### 二十三、诈骗罪

(一) 诈骗罪的含义

所谓诈骗罪, 是指以非法占有为目的, 用虚构事实或者隐 瞒真相的方法, 骗取数额较大的公私财物的行为。

(二) 诈骗罪的构成要件

(1) 主体。本罪主体是一般主体。

(2) 主观方面。本罪主观方面为故意。

(3) 客体。本罪侵犯的客体是公私财物的所有权。

(4) 客观方面。本罪客观方面表现为以非法占有为目的, 用虚构事实或者隐瞒真相的方法, 骗取数额较大的公私财物的 行为。

(三) 本罪应承担的刑事责任

根据我国《刑法》第二百六十六条的规定, 诈骗公私财物, 数额较大的, 处3年以下有期徒刑、拘役或者管制, 并处或者 单处罚金: 数额巨大或者有其他严重情节的, 处3年以上10年 以下有期徒刑,并处罚金;数额特别巨大或者有其他特别严重 情节的, 处10年以上有期徒刑或者无期徒刑, 并处罚金或者没 收财产。《刑法》另有规定的,依照规定。

根据2011年4月8日起施行的《最高人民法院、最高人民

检察院关于办理诈骗刑事案件具体应用法律若干问题的解释》 第一条的规定, 诈骗公私财物价值三千元至一万元以上、三万 元至十万元以上、五十万元以上的, 应当分别认定为《刑法》 第二百六十六条规定的"数额较大"、"数额巨大"、"数额特别 巨大"。各省、自治区、直辖市高级人民法院、人民检察院可以 结合本地区经济社会发展状况, 在前款规定的数额幅度内, 共 同研究确定本地区执行的具体数额标准, 报最高人民法院、最 高人民检察院备案。

根据《最高人民法院、最高人民检察院关于办理诈骗刑事 案件具体应用法律若干问题的解释》第二条的规定, 诈骗公私 财物达到本解释第一条规定的数额标准, 具有下列情形之一的, 可以依照《刑法》第二百六十六条的规定酌情从严惩处:1通 过发送短信、拨打电话或者利用互联网、广播电视、报纸杂志 等发布虚假信息, 对不特定多数人实施诈骗的; ②诈骗救灾、 抢险、防汛、优抚、扶贫、移民、救济、医疗款物的; 3以赈 灾募捐名义实施诈骗的; 4诈骗残疾人、老年人或者丧失劳动 能力人的财物的; 5造成被害人自杀、精神失常或者其他严重 后果的。诈骗数额接近本解释第一条规定的"数额巨大"、"数 额特别巨大"的标准,并具有前款规定的情形之一或者属于诈 骗集团首要分子的, 应当分别认定为《刑法》第二百六十六条 规定的"其他严重情节"、"其他特别严重情节"定罪处罚。

根据《最高人民法院、最高人民检察院关于办理诈骗刑事 案件具体应用法律若干问题的解释》第四条的规定, 诈骗近亲 属的财物, 近亲属谅解的, 一般可不按犯罪处理。诈骗近亲属 的财物,确有追究刑事责任必要的,具体处理也应酌情从宽。

266 "六五"普法青少年读本

根据《最高人民法院、最高人民检察院关于办理诈骗刑事 案件具体应用法律若干问题的解释》第五条的规定, 诈骗未遂, 以数额巨大的财物为诈骗目标的, 或者具有其他严重情节的, 应当定罪处罚。利用发送短信、拨打电话、互联网等电信技术 手段对不特定多数人实施诈骗, 诈骗数额难以查证, 但具有下 列情形之一的, 应当认定为《刑法》第二百六十六条规定的 "其他严重情节", 以诈骗罪(未遂) 定罪处罚: ①发送诈骗信 息五千条以上的; ②拨打诈骗电话五百人次以上的; ③诈骗手 段恶劣、危害严重的。实施前款规定行为, 数量达到前款第①、 ②项规定标准十倍以上的, 或者诈骗手段特别恶劣、危害特别 严重的, 应当认定为《刑法》第二百六十六条规定的"其他特 别严重情节",以诈骗罪(未遂)定罪处罚。

根据《最高人民法院、最高人民检察院关于办理诈骗刑事 案件具体应用法律若干问题的解释》第七条的规定, 明知他人 实施诈骗犯罪,为其提供信用卡、手机卡、通讯工具、通讯传 输通道、网络技术支持、费用结算等帮助的,以共同犯罪论处。

#### 二十四、妨害公务罪

(一) 妨害公务罪的含义

所谓妨害公务罪, 是指以暴力、威胁方法阻碍国家机关工 作人员、人民代表大会代表、红十字会工作人员依法履行职责 的行为: 或者故意阻碍国家安全机关、公安机关依法执行国家 安全工作任务, 未使用暴力、威胁方法, 造成严重后果的行为。

(二) 妨害公务罪的构成要件

(1) 主体。本罪的主体是一般主体。

(2) 主观方面。本罪主观方面为故意。

(3) 客体。本罪侵犯的客体是国家机关工作人员依法执行 职务的活动。

(4) 客观方面。本罪客观方面表现为以暴力、威胁方法阻 碍国家机关工作人员依法执行职务, 阻碍人民代表大会代表依 法执行代表职务, 阻碍红十字会工作人员依法履行职责的行为; 或者故意阻碍国家安全机关、公安机关依法执行国家安全工作 任务,未使用暴力、威胁方法,造成严重后果的行为。

(三) 本罪应承担的刑事责任

根据我国《刑法》第二百七十七条的规定, 以暴力、威胁 方法阻碍国家机关工作人员依法执行职务的, 处3年以下有期 徒刑、拘役、管制或者罚金。以暴力、威胁方法阻碍全国人民 代表大会和地方各级人民代表大会代表依法执行代表职务的, 依照前款的规定处罚。在自然灾害和突发事件中,以暴力、威 胁方法阻碍红十字会工作人员依法履行职责的,依照第一款的 规定处罚。故意阻碍国家安全机关、公安机关依法执行国家安 全工作任务, 未使用暴力、威胁方法, 造成严重后果的, 依照 第一款的规定处罚。

268 | "六五" 普法青少年读本

## 二十五、非法侵入计算机信息系统罪

(一) 非法侵入计算机信息系统罪的含义

所谓非法侵入计算机信息系统罪, 是指违反国家法律法规 的规定,故意侵入国家事务、国防建设、尖端科学技术领域的 计算机信息系统的行为。

(二) 非法侵入计算机信息系统罪的构成要件

(1) 主体。本罪的主体是一般主体。

(2) 主观方面。本罪主观方面为故意。

(3) 客体。本罪侵犯的客体是国家事务、国防建设、尖端 科学技术领域的计算机信息系统安全。

(4) 客观方面。本罪客观方面表现为违反国家法律法规的 规定, 故意侵入国家机关、国防、尖端科学技术领域的计算机 信息系统的行为。

(三) 本罪应承担的刑事责任

根据我国《刑法》第二百八十五条的规定, 讳反国家规定, 侵入国家事务、国防建设、尖端科学技术领域的计算机信息系 统的, 处3年以下有期徒刑或者拘役。违反国家规定, 侵入前 款规定以外的计算机信息系统或者采用其他技术手段,获取该 计算机信息系统中存储、处理或者传输的数据, 或者对该计算 机信息系统实施非法控制,情节严重的,处3年以下有期徒刑

或者拘役,并处或者单处罚金;情节特别严重的,处3年以上7 年以下有期徒刑, 并处罚金。提供专门用于侵入、非法控制计 算机信息系统的程序、工具、或者明知他人实施侵入、非法控 制计算机信息系统的违法犯罪行为而为其提供程序、工具,情 节严重的,依照前款的规定处罚。

#### 二十六、聚众斗殴罪

(一) 聚众斗殴罪的含义

所谓聚众斗殴罪。是指故意组织、策划、指挥或者积极参 加聚众打斗的行为。打斗的双方或多方人数均在3人以上。

(二) 聚众斗殴罪的构成要件

(1) 主体。本罪的主体是一般主体。

(2) 主观方面。本罪主观方面为故意。

(3) 客体。本罪侵犯的客体是社会管理秩序。

(4) 客观方面。本罪客观方面表现为故意组织、策划、指 挥或者积极参加聚众打斗的行为。

(三) 本罪应承担的刑事责任

根据我国《刑法》第二百九十二条的规定, 聚众斗殴的, 对首要分子和其他积极参加的, 处3年以下有期徒刑、拘役或 者管制;有下列情形之一的,对首要分子和其他积极参加的, 处3年以上10年以下有期徒刑: ①多次聚众斗殴的: ②聚众斗

270 | "六五" 普法青少年读本

殴人数多,规模大,社会影响恶劣的;3在公共场所或者交通 要道聚众斗殴, 造成社会秩序严重混乱的; 4持械聚众斗殴的。

#### 二十七、寻衅滋事罪

(一) 寻衅滋事罪的含义

所谓寻衅滋事罪, 是指用殴打、辱骂他人, 强拿硬要, 聚 众起哄等方式, 扰乱公共秩序的行为。

(二) 寻衅滋事罪的构成要件

(1) 主体。本罪的主体是一般主体。

(2) 主观方面。本罪主观方面为故意。

(3) 客体。本罪侵犯的客体是复杂客体, 既侵犯了公共秩 序,又侵犯了他人的人身权利、财产权利。

(4) 客观方面。本罪客观方面表现为随意殴打、辱骂他人, 强拿硬要或故意损毁他人财物, 追逐、拦截他人, 聚众起哄闹 事等方式, 扰乱公共秩序的行为。

(三) 本罪应承担的刑事责任

根据我国《刑法》第二百九十三条的规定,有下列寻衅滋 事行为之一, 破坏社会秩序的, 处五年以下有期徒刑、拘役或 者管制: 1随意殴打他人, 情节恶劣的; 2追逐、拦截、辱骂、 恐吓他人,情节恶劣的; 3强拿硬要或者任意损毁、占用公私 财物,情节严重的; 4在公共场所起哄闹事, 造成公共场所秩

序严重混乱的。纠集他人多次实施前款行为,严重破坏社会秩 序的, 处5年以上10年以下有期徒刑, 可以并处罚金。

## 二十八、贪污罪

(一) 贪污罪的含义

贪污罪, 是指国家工作人员或受国家单位委托管理、经营 国有财产的人员, 利用职务上的便利, 侵吞、窃取、骗取或者 以其他手段非法占有公共财物的行为。

(二) 贪污罪的构成要件

(1) 主体。本罪的主体原则上为国家工作人员或受国家单 位委托管理、经营国有财产的人员,如国有企业的管理人员等。

(2) 主观方面。本罪主观方面为故意。

(3) 客体。本罪侵犯的客体是复杂客体, 即国家工作人员 职务行为的廉洁性和公共财产权。

(4) 客观方面。本罪客观方面表现为利用职务上的便利, 侵吞、窃取、骗取或者以其他手段非法占有公共财物的行为。

(三) 本罪应承担的刑事责任

根据我国《刑法》第三百八十二条的规定, 国家工作人员 利用职务上的便利, 侵吞、窃取、骗取或者以其他手段非法占 有公共财物的,是贪污罪。受国家机关、国有公司、企业、事 业单位、人民团体委托管理、经营国有财产的人员, 利用职务

272 | "六五"普法青少年读本

上的便利, 侵吞、窃取、骗取或者以其他手段非法占有国有财 物的,以贪污论处。与前两款所列人员勾结,伙同贪污的,以 共犯论处。

根据我国《刑法》第三百八十三条的规定,对犯贪污罪的, 根据情节轻重, 分别依照下列规定处罚: ①个人贪污数额在十 万元以上的, 处10年以上有期徒刑或者无期徒刑, 可以并处没 收财产;情节特别严重的,处死刑,并处没收财产。②个人贪 污数额在五万元以上不满十万元的, 处5年以上有期徒刑, 可 以并处没收财产; 情节特别严重的, 处无期徒刑, 并处没收财 产。③个人贪污数额在五千元以上不满五万元的, 处1年以上7 年以下有期徒刑; 情节严重的, 处 7 年以上 10 年以下有期徒 刑。个人贪污数额在五千元以上不满一万元,犯罪后有悔改表 现、积极退赃的,可以减轻处罚或者免予刑事处罚,由其所在 单位或者上级主管机关给予行政处分。④个人贪污数额不满五 千元,情节较重的,处2年以下有期徒刑或者拘役;情节较轻 的, 由其所在单位或者上级主管机关酌情给予行政处分。对多 次贪污未经处理的, 按照累计贪污数额处罚。

#### 本章思考题

1. 已满14周岁不满16周岁的人犯哪些罪应当负刑事责任?

2. 我国刑法规定的主刑有哪五种?

# 274 | "六五"普法青少年读本

# 第九章 诉讼法律制度基本知识

#### 【本章概要】

本章共分为三节, 主要介绍了我国诉讼法律制 度的基本知识。第一节介绍刑事诉讼法律制度问题, 包括什么是刑事诉讼,办理刑事案件的分工,不应 当再追究刑事责任的情形等内容;第二节介绍民事 诉讼法律制度问题,包括什么是民事诉讼,民事诉 讼的管辖,民事诉讼的审判程序等内容;第三节介 绍行政法律制度问题,包括介绍什么是行政诉讼, 行政诉讼的受案范围,行政诉讼的证据和举证责任 等内容。

# 第一节 刑事诉讼法律制度

### 一、刑事诉讼

(一) 刑事诉讼的概念

所谓刑事诉讼, 是指国家为了追究犯罪而进行的专门活动, 表现为法院在追诉机关的追诉活动与犯罪嫌疑人的防御活动之 间进行审理, 追诉机关与被指控者相互之间展开争辩, 最终解 决刑事案件的过程。刑事诉讼所解决的问题,就是犯罪嫌疑人、 被告人的刑事责任问题,决定其是否犯罪以及犯什么罪,是否 判刑、判什么刑等等。

(二) 刑事诉讼的特征

刑事诉讼具有以下三个特征:

(1) 刑事诉讼是国家司法机关所讲行的一种国家专门活动, 其他组织和个人不能实行。刑事诉讼以国家的强制力作为后盾。

(2) 刑事诉讼是人民法院刑事审判权、人民检察院行使公 诉权和公安机关行使侦查权等有关权力的活动。必须严格依照

276 | "六五"普法青少年读本

刑事诉讼法律所规定的程序进行。

(3) 刑事诉讼活动还需要有当事人和其他诉讼参与人的参 加。

(三) 刑事诉讼法与立法目的

(1) 刑事诉讼法。所谓刑事诉讼法, 是指国家制定或认可 的调整刑事诉讼活动的法律规范的总称。《中华人民共和国刑事 诉讼法》(以下简称《刑事诉讼法》)是1979年7月1日由第五 届全国人民代表大会第二次会议通过的, 1996 年 3 月 17 日第八 届全国人民代表大会第四次会议对《刑事诉讼法》作了修改。

(2) 立法目的。立法目的有四个: 1保证刑法的正确实施; ②惩罚犯罪, 保护人民; ③保障国家安全和社会公共安全; 4 维护社会主义社会秩序。

(四) 刑事诉讼的原则

我国《刑事诉讼法》规定的主要原则有七个:

(1) 侦杳权、检察权、审判权由专门机关依法行使的原则。 根据我国《刑事诉讼法》的规定,对刑事案件的侦查、拘留、 执行逮捕、预审、由公安机关负责。检察、批准逮捕、检察机 关直接受理的案件的侦查、提起公诉, 由人民检察院负责。审 判由人民法院负责。除法律特别规定的以外, 其他任何机关、 团体和个人都无权行使这些权力。国家安全机关依照法律规定, 办理危害国家安全的刑事案件,行使与公安机关相同的职权。

(2) 严格遵守法律程序的原则。根据我国《刑事诉讼法》 的规定,人民法院、人民检察院和公安机关进行刑事诉讼,必

第九章 诉讼法律制度基本知识 277

须严格遵守《刑事诉讼法》和其他法律的有关规定。

(3) 人民法院、人民检察院依法独立行使职权、分工负责, 互相配合, 互相制约的原则。根据我国《刑事诉讼法》的规定, 人民法院、人民检察院和公安机关进行刑事诉讼,应当分工负 责,互相配合,互相制约,以保证准确有效地执行法律。

(4) 人民检察院依法对刑事诉讼实行法律监督的原则。根 据我国《刑事诉讼法》的规定, 人民检察院依法对刑事诉讼实 行法律监督。

(5) 各民族公民有权使用本民族语言文字进行诉讼, 犯罪 嫌疑人、被告人有权获得辩护的原则。根据我国《刑事诉讼法》 的规定,各民族公民都有用本民族语言文字进行诉讼的权利。 人民法院、人民检察院和公安机关对于不通晓当地通用语言文 字的诉讼参与人, 应当为他们翻译。在少数民族聚居或者多民 族杂居的地区, 应当用当地通用的语言进行审讯, 用当地通用 的文字发布判决书、布告和其他文件。

(6) 未经人民法院依法判决不得确定有罪的原则。根据我 国《刑事诉讼法》的规定,未经人民法院依法判决,对任何人 都不得确定有罪。

(7) 保障诉讼参与人的诉讼权利的原则。根据我国《刑事 诉讼法》的规定, 人民法院、人民检察院和公安机关应当保障 诉讼参与人依法享有的诉讼权利。对于不满十八岁的未成年人 犯罪的案件, 在询问和审判时, 可以通知犯罪嫌疑人、被告人 的法定代理人到场。诉讼参与人对于审判人员、检察人员和侦 查人员侵犯公民诉讼权利和人身侮辱的行为, 有权提出控告。

278 | "六五" 普法青少年读本

#### 二、办理刑事案件的分工

(一) 办理刑事案件的含义

所谓办理刑事案件的分工, 就是指法律所规定的, 国家机 关在办理刑事案件过程中的职权和职责的分配问题。

(二) 刑事诉讼中的专门机关

(1) 公安机关。公安机关是我国的治安保卫机关, 是各级 人民政府的重要组成部分,其主要是担负保卫国家的社会治安、 维护社会秩序稳定的任务。在刑事诉讼中,公安机关拥有立案 权、侦查权和执行权。例如,根据《刑事诉讼法》的规定,刑 事案件的侦查由公安机关进行,法律另有规定的除外。

(2) 国家安全机关、军队保卫机关、监狱、海关也拥有一 定的侦查权。例如根据《刑事诉讼法》的规定,国家安全机关 依照法律规定, 办理危害国家安全的刑事案件, 行使与公安机 关相同的职权。军队保卫部门对军队内部发生的刑事案件行使 侦查权。对罪犯在监狱内犯罪的案件由监狱进行侦查。军队保 卫部门、监狱办理刑事案件, 适用刑事诉讼法的有关规定。

(3) 人民检察院。根据我国《宪法》和法律的有关规定, 人民检察院是国家的法律监督机关, 是代表国家行使检察权的 专门机关。人民检察院的任务是通过行使检察职权, 惩治一切 犯罪分子, 维护国家法制的统一, 维护人民民主专政的制度, 维护社会主义法制, 维护社会秩序、生产秩序、教学科研秩序

第九章 诉讼法律制度基本知识 279

和人民群众的生活秩序, 保护国家财产, 保护公民私人所有的 合法财产, 保护公民的人身权利、民主权利和其他权利, 保护 社会主义现代化建设的顺利进行。在刑事诉讼中, 人民检察院 的职权主要有侦查权、公诉权和诉讼监督权。根据《刑事诉讼 法》的规定,人民检察院依照法律规定独立行使检察权,人民 检察院依法对刑事诉讼实行法律监督。

(4) 人民法院。根据我国《宪法》和法律的有关规定, 人 民法院是国家的审判机关。人民法院的任务是审判刑事案件、 民事案件和行政案件, 并且通过审判活动惩办一切犯罪分子, 解决民事、行政纠纷, 以保卫人民民主专政制度, 维护社会主 义法制和社会秩序,保护社会主义全民所有的财产、劳动群众 集体所有的财产,保护公民私人所有的财产,保护公民的人身 权利、民主权利和其他权利, 保障社会主义建设事业的顺利进 行,并教育公民忠于社会主义祖国,自觉地遵守宪法和法律。 在刑事诉讼中, 人民法院行使审判权。根据《刑事诉讼法》的 规定, 人民法院依照法律规定独立行使审判权, 不受行政机关、 社会团体和个人的干涉。

(三) 各专门机关的分工

根据《刑事诉讼法》的规定,对刑事案件的侦查、拘留、 执行、逮捕、预审,由公安机关负责。检察、批准逮捕、检察 机关直接受理的案件的侦查、提起公诉、由人民检察院负责。 审判由人民法院负责。除法律特别规定的以外,其他任何机关、 团体和个人都无权行使这些权力。人民法院、人民检察院和公 安机关进行刑事诉讼, 必须严格遵守《刑事诉讼法》和其他法

280 | "六五" 普法青少年读本

律的有关规定。国家安全机关依照法律规定,办理危害国家安 全的刑事案件, 行使与公安机关相同的职权。人民法院依照法 律规定独立行使审判权,人民检察院依照法律规定独立行使检 察权,不受行政机关、社会团体和个人的干涉。

从以上法律规定可以看出:

(1) 刑事案件的办理在我国主要是由三个角色参与的, 即 公安机关、人民检察院和人民法院。由它们专门行使相应的权 力, 其他任何机关、团体和个人都无权行使这些权力。

(2) 三机关所负责的工作行使的权力是有分工的, 可以简 要归纳为: 公安机关行使侦查权, 人民检察院行使检察权, 人 民法院行使审判权, 它们之间不能相互代替或者超越本部门的 职权行事。

(3) 根据我国《刑事诉讼法》和国家有关的规定, ①国家 安全机关负责危害国家安全案件的侦查: ②监狱负责监狱内犯 罪的案件的侦查;3军队保卫部门负责军队内部发生的刑事案 件的侦查; 4海关走私犯罪侦查部门负责走私犯罪的侦查。

#### 三、不应当再追究刑事责任的情形

根据《刑事诉讼法》的规定, 有下列情形之一的, 不追究 刑事责任,已经追究的,应当撤销案件,或者不起诉,或者终 止审理, 或者宣告无罪:

(1) 情节显著轻微、危害不大, 不认为是犯罪的;

(2) 犯罪已过追诉时效期限的; 经特赦令免除刑罚的;

(3) 依照刑法告诉才处理的犯罪, 没有告诉或者撤回告诉

第九章 诉讼法律制度基本知识 281

的;

(4) 犯罪嫌疑人、被告人死亡的;其他法律规定免于追究 刑事责任的。

#### 四、管辖

(一) 管辖的含义

所谓管辖, 是指公安机关、检察机关和审判机关等在直接 受理刑事案件上的权限划分, 以及审判机关内部在审理第一审 刑事案件上的权限划分。

(二) 管辖的分类

1. 立案管辖

所谓立案管辖, 是指人民法院、人民检察院和公安机关受 理刑事案件的职权范围和具体划分。

(1) 根据我国《刑事诉讼法》及有关的规定, 刑事案件的 侦查由公安机关进行, 法律另有规定的除外。这里的另有规定, 是指国家安全机关依照法律规定,办理危害国家安全的刑事案 件, 行使与公安机关相同的职权。人民检察院直接受理立案侦 查的刑事案件。军队保卫部门对军队内部发生的刑事案件行使 侦查权。对罪犯在监狱内犯罪的案件由监狱进行侦查。

(2) 贪污贿赂犯罪, 国家工作人员的渎职犯罪, 国家机关 工作人员利用职权实施的非法拘禁、刑讯逼供、报复陷害、非 法搜查的侵犯公民人身权利的犯罪以及侵犯公民民主权利的犯

282 "六五"普法青少年读本
罪, 由人民检察院立案侦查。对于国家机关工作人员利用职权 实施的其他重大的犯罪案件,需要由人民检察院直接受理的时 候, 经省级以上人民检察院决定, 可以由人民检察院立案侦查。

(3) 法院直接受理的案件范围。根据《刑事诉讼法》的规 定,自诉案件,由人民法院直接受理。自诉案件,指刑事案件 不需要经过公安机关或者人民检察院立案侦查,不通过人民检 察院提起公诉,而由人民法院对当事人提起的诉讼直接立案和 审判。根据《最高人民法院关于执行<中华人民共和国刑事诉 讼法 > 若干问题的解释》的规定, 人民法院直接受理的自诉案 件包括三大类:

①告诉才处理的案件: 如侮辱、诽谤案(但是严重危害社 会秩序和国家利益的除外), 暴力干涉婚姻自由案, 虐待案; 侵 占案。

②人民检察院没有提起公诉, 被害人有证据证明的轻微刑 事案件, 如故意伤害案, 非法侵入住宅案, 侵犯通信自由案, 重婚案, 遗弃案, 生产、销售伪劣商品案, 侵犯知识产权案等。 上述案件, 被害人直接向人民法院起诉的, 人民法院应当依法 受理。对于其中证据不足、可由公安机关受理的, 或者认为对 被告人可能判处3年有期徒刑以上刑罚的, 应当移送公安机关 立案侦查。

③被害人有证据证明对被告人侵犯自己人身、财产权利的 行为应当依法追究刑事责任, 而公安机关或者人民检察院已经 作出不予追究的书面决定的案件。

2. 审判管辖

所谓审判管辖, 是指人民法院审判第一审刑事案件的职权

范围,包括各级人民法院之间、普通人民法院与专门人民法院 之间, 以及同级人民法院之间在审判第一审刑事案的管辖分工。

(1) 基层人民法院管辖第一审普通刑事案件, 但是依照 《刑事诉讼法》由上级人民法院管辖的除外。

(2) 中级人民法院管辖下列第一审刑事案件: 反革命案件、 危害国家安全案件: 可能判处无期徒刑、死刑的普通刑事案件: 外国人犯罪的刑事案件。

(3) 高级人民法院管辖的第一审刑事案件, 是全省(自治 区、直辖市)性的重大刑事案件。

(4) 最高人民法院管辖的第一审刑事案件, 是全国性的重 大刑事案件。

根据《刑事诉讼法》的规定,上级人民法院在必要的时候, 可以审判下级人民法院管辖的第一审刑事案件: 下级人民法院 认为案情重大、复杂需要由上级人民法院审判的第一审刑事案 件,可以请求移送上一级人民法院审判。刑事案件由犯罪地的 人民法院管辖。如果由被告人居住地的人民法院审判更为适宜 的,可以由被告人居住地的人民法院管辖。几个同级人民法院 都有权管辖的案件, 由最初受理的人民法院审判。在必要的时 候,可以移送主要犯罪地的人民法院审判。上级人民法院可以 指定下级人民法院审判管辖不明的案件,也可以指定下级人民 法院将案件移送其他人民法院审判。

#### 五、辩护和代理

(一) 辩护人

所谓辩护人, 是指接受犯罪嫌疑人、被告人的委托或人民 法院的指定,帮助犯罪嫌疑人、被告人行使辩护权,以维护其 合法权益的人。例如,律师。辩护人的责任是根据事实和法律, 提出证明犯罪嫌疑人、被告人无罪、罪轻或者减轻、免除其刑 事责任的材料和意见, 维护犯罪嫌疑人、被告人的合法权益。

(二) 辩护人的范围

根据《刑事诉讼法》的规定,下列的人可以被委托为辩护 人: ①律师; ②人民团体或者犯罪嫌疑人、被告人所在单位推 荐的人;3犯罪嫌疑人、被告人的监护人、亲友。

(三) 不能成为辩护人的情况

根据《刑事诉讼法》和《最高人民法院关于执行〈中华人 民共和国刑事诉讼法〉若干问题的解释》的规定,下列七类人 员不得被委托担任辩护人: ①被宣告缓刑和刑罚尚未执行完毕 的人; ②依法被剥夺、限制人身自由的人; ③无行为能力或者 限制行为能力的人; 4人民法院、人民检察院、公安机关、国 家安全机关、监狱的现职人员; 5本院的人民陪审员; 6与本 案审理结果有利害关系的人: ⑦外国人或者无国籍人。

(四) 指定辩护

指定辩护是当刑事案件进入审判阶段, 在遇有法定情形时, 人民法院指定辩护人为被告人进行的辩护。

我国刑事诉讼中的指定辩护只适用于刑事案件的审判阶段, 人民法院指定的辩护人, 只能是依法承担法律援助义务的律师。 因此指定辩护又称刑事法律援助, 适用于以下情形:

(1) 公诉人出庭公诉的案件, 被告人因经济困难或者其他 原因没有委托辩护人的,人民法院可以指定承担法律援助义务 的律师为其提供辩护。

(2) 被告人是盲、聋、哑或者未成年人而没有委托辩护人 的,人民法院应当指定承相法律援助义务的律师为其提供辩护。

(3) 被告人可能被判处死刑而没有委托辩护人的, 人民法 院应当指定承担法律援助义务的律师为其提供辩护。

此外, 最高人民法院的司法解释对于指定辩护作了进一步 的规定。依据规定, 被告人没有委托辩护人而具有下列情形之 一的, 人民法院应当为其指定辩护人:

(1) 盲、聋、哑人或者限制行为能力的人;

(2) 开庭审理时不满18周岁的:

(3) 可能被判处死刑的人。

该司法解释还规定, 被告人没有委托辩护人而具有下列情 形之一的, 人民法院可以为其指定辩护人:

(1) 符合当地政府规定的经济困难标准的;

(2) 本人确无经济来源, 其家庭经济状况无法查明的;

(3) 本人确无经济来源, 其家属经多次劝说仍不愿为其承

286 "六五"普法青少年读本

担辩护律师费用的:

(4) 共同犯罪案件中, 其他被告人已委托辩护人的;

(5) 具有外国国籍的;

(6) 案件有重大社会影响的;

(7) 人民法院认为起诉意见和移送的案件证据材料可能影 响正确定罪量刑的。

(五) 代理人

根据我国《刑事诉讼法》和有关司法解释的规定, 公诉案 件的被害人及其法定代理人或者近亲属, 附带民事诉讼的当事 人及其法定代理人, 自案件移送审查起诉之日起, 有权委托诉 讼代理人。自诉案件的自诉人及其法定代理人, 附带民事诉讼 的当事人及其法定代理人,有权随时委托诉讼代理人。人民检 察院自收到移送审查起诉的案件材料之日起3日以内, 应当告 知被害人及其法定代理人或者其近亲属、附带民事诉讼的当事 人及其法定代理人有权委托诉讼代理人。人民法院自受理自诉 案件之日起3日以内, 应当告知自诉人及其法定代理人、附带 民事诉讼的当事人及其法定代理人有权委托诉讼代理人。诉讼 代理人的责任是根据事实和法律,维护被害人、自诉人或者附 带民事诉讼当事人的合法权益。

### 六、证据

(一) 什么是证据

证明案件真实情况的一切事实,都是证据。

(二) 证据的分类

证据有下列七种: 1物证、书证; 2证人证言; 3被害人 陈述: 4 犯罪嫌疑人、被告人供述和辩解; 5 鉴定结论; 6勘 验、检查笔录;⑦视听资料。

(三) 证据的采集

审判人员、检察人员、侦查人员必须依照法定程序, 收集 能够证实犯罪嫌疑人、被告人有罪或者无罪、犯罪情节轻重的 各种证据。严禁刑讯逼供和以威胁、引诱、欺骗以及其他非法 的方法收集证据。必须保证一切与案件有关或者了解案情的公 民, 有客观地充分地提供证据的条件, 除特殊情况外, 并且可 以吸收他们协助调查。

(四) 质证

证据必须经过当庭出示、辨认、质证等法庭调查程序查证 属实,否则不能作为定案的根据。对于出庭作证的证人,必须 在法庭上经过公诉人、被害人和被告人、辩护人等双方询问、 质证,其证言经过审查确实的,才能作为定案的根据;未出庭 证人的证言宣读后经当庭查证属实的,可以作为定案的根据。 法庭查明证人有意作伪证或者隐匿罪证时,应当依法处理。

#### 七、强制措施

(一) 强制措施的含义

所谓强制措施, 是指公安机关、人民检察院和人民法院为

了保证刑事诉讼的顺利进行, 依法对犯罪嫌疑人、被告人的人 身自由进行限制的各种方法。

(二) 强制措施的种类

根据《刑事诉讼法》的规定, 强制措施包括: 拘传、取保 候审、监视居住、拘留和逮捕。

(1) 拘传。拘传是指司法机关对犯罪嫌疑人、被告人依法 强制其到指定地点接受讯问的强制措施。人民法院、人民检察 院和公安机关根据案件情况, 有权对犯罪嫌疑人、被告人进行 拘传。

(2) 取保候审和监视居住。取保候审是公安机关、人民检 察院和人民法院对未被逮捕的犯罪嫌疑人、被告人,责令其提 供保证人或者交纳保证金, 并出具保证书, 以保证不逃避或妨 碍侦查、起诉和审判,并随传随到的一种强制措施。监视居住 是指公安机关、人民检察院和人民法院责令未被逮捕的犯罪嫌 疑人、被告人在一定期限内不得离开指定的区域,并对其行动 加以监视的强制方法。

根据《刑事诉讼法》的规定,人民法院、人民检察院和公 安机关对于有下列情形之一的犯罪嫌疑人、被告人, 可以取保 候审或者监视居住: 1可能判处管制、拘役或者独立适用附加 刑的; ②可能判处有期徒刑以上刑罚, 采取取保候审、监视居 住不致发生社会危险性的。

(3) 拘留。拘留是指公安机关、人民检察院对直接受理的 案件, 对于正在犯罪的人或者重大嫌疑分子所采取的临时剥夺 其人身自由的强制方法。根据《刑事诉讼法》的规定,公安机

关对于现行犯或者重大嫌疑分子, 如果有下列情形之一的, 可 以先行拘留: ①正在预备犯罪、实行犯罪或者在犯罪后即时被 发觉的; ②被害人或者在场亲眼看见的人指认他犯罪的; ③在身 边或者住处发现有犯罪证据的; 4犯罪后企图自杀、逃跑或者 在逃的: 5有毁灭、伪造证据或者串供可能的: 6不讲真实姓 名、住址, 身份不明的; ⑦有流窜作案、多次作案、结伙作案 重大嫌疑的。

公安机关拘留人的时候, 必须出示拘留证。拘留后, 除有 碍侦查或者无法通知的情形以外, 应当把拘留的原因和羁押的 处所, 在24 小时以内, 通知被拘留人的家属或者他的所在单 位。公安机关对于被拘留的人, 应当在拘留后的24 小时以内进 行讯问。在发现不应当拘留的时候, 必须立即释放, 发给释放 证明。对需要逮捕而证据还不充足的, 可以取保候审或者监视 居住。

(4) 逮捕。逮捕是指公安机关、人民检察院和人民法院, 依法暂时剥夺其人身自由的一种强制措施, 逮捕比拘留措施要 更加严厉。我国《刑事诉讼法》规定,逮捕犯罪嫌疑人、被告 人,必须经过人民检察院批准或者人民法院决定,由公安机关 执行。对有证据证明有犯罪事实,可能判处徒刑以上刑罚的犯 罪嫌疑人、被告人,采取取保候审、监视居住等方法,尚不足 以防止发生社会危险性,而有逮捕必要的,应即依法逮捕。对应 当逮捕的犯罪嫌疑人、被告人,如果患有严重疾病,或者是正 在怀孕、哺乳自己婴儿的妇女,可以采用取保候审或者监视居 住的办法。

公安机关要求逮捕犯罪嫌疑人的时候, 应当写出提请批准

逮捕书,连同案卷材料、证据,一并移送同级人民检察院审查 批准。必要的时候,人民检察院可以派人参加公安机关对于重 大案件的讨论。人民检察院审查批准逮捕犯罪嫌疑人由检察长 决定。重大案件应当提交检察委员会讨论决定。人民检察院对 于公安机关提请批准逮捕的案件进行审查后, 应当根据情况分 别作出批准逮捕或者不批准逮捕的决定。对于批准逮捕的决定, 公安机关应当立即执行, 并且将执行情况及时通知人民检察院。 对于不批准逮捕的, 人民检察院应当说明理由, 需要补充侦查 的, 应当同时通知公安机关。

#### 八、立案

(一) 立案的概念

所谓立案, 是指刑事诉讼活动中的专门机关, 决定对案件 进行侦查或者审判的一种诉讼活动。公安机关或者人民检察院 发现犯罪事实或者犯罪嫌疑人, 应当按照管辖范围, 立案侦查。

(二) 立案的标准

人民法院、人民检察院或者公安机关对干报案、控告、举 报和自首的材料, 应当按照管辖范围, 迅速进行审查, 认为有 犯罪事实需要追究刑事责任的时候, 应当立案; 认为没有犯罪 事实, 或者犯罪事实显著轻微, 不需要追究刑事责任的时候, 不予立案, 并且将不立案的原因通知控告人。控告人如果不服, 可以申请复议。

(三) 立案的监督

人民检察院认为公安机关对应当立案侦查的案件而不立案 侦查的, 或者被害人认为公安机关对应当立案侦查的案件而不 立案侦查, 向人民检察院提出的, 人民检察院应当要求公安机 关说明不立案的理由。人民检察院认为公安机关不立案理由不 能成立的, 应当通知公安机关立案, 公安机关接到通知后应当 立案。

此外, 对于自诉案件, 被害人有权向人民法院直接起诉。 被害人死亡或者丧失行为能力的,被害人的法定代理人、近亲 属有权向人民法院起诉。人民法院应当依法受理。

# 九、侦查

(一) 侦查的概念

所谓侦查, 是指公安机关、人民检察院在办理案件过程中, 依照法律进行的专门调查工作和有关的强制性措施。侦查工作 的任务,就是依照刑事诉讼法律规定的法定程序发现和收集证 据, 查明犯罪事实, 查获犯罪嫌疑人。刑事诉讼法规定, 公安 机关对已经立案的刑事案件,应当进行侦查,收集、调取犯罪 嫌疑人有罪或者无罪、罪轻或者罪重的证据材料。对现行犯或 者重大嫌疑分子可以依法先行拘留, 对符合逮捕条件的犯罪嫌 疑人, 应当依法逮捕。公安机关经过侦查, 对有证据证明有犯 罪事实的案件, 应当进行预审, 对收集、调取的证据材料予以

核实。

(二) 侦查行为

(1) 询问犯罪嫌疑人。询问犯罪嫌疑人必须由人民检察院 或者公安机关的侦查人员负责进行。询问的时候,侦查人员不 得少于2人。对于不需要逮捕、拘留的犯罪嫌疑人,可以传唤 到犯罪嫌疑人所在市、县内的指定地点或者到他的住处进行询 问,但是应当出示人民检察院或者公安机关的证明文件。传唤、 拘传持续的时间最长不得超过12小时。不得以连续传唤、拘传 的形式变相拘禁犯罪嫌疑人。侦查人员在询问犯罪嫌疑人的时 候,应当首先询问犯罪嫌疑人是否有犯罪行为,让他陈述有罪 的情节或者无罪的辩解, 然后向他提出问题。犯罪嫌疑人对侦 查人员的提问, 应当如实回答。但是对与本案无关的问题, 有 拒绝回答的权利。询问聋、哑的犯罪嫌疑人,应当有通晓聋、 哑手势的人参加,并且将这种情况记明笔录。询问笔录应当交 犯罪嫌疑人核对, 对于没有阅读能力的, 应当向他宣读。如果 记载有遗漏或者差错,犯罪嫌疑人可以提出补充或者改正。犯 罪嫌疑人承认笔录没有错误后, 应当签名或者盖章。侦查人员 也应当在笔录上签名。犯罪嫌疑人请求自行书写供述的,应当 准许。必要的时候, 侦查人员也可以要犯罪嫌疑人亲笔书写供 词。

(2) 询问证人和被害人。是指侦查人员依照法定程序, 以 言词方式向证人和被害人调查了解案件情况的一种侦查行为。 询问证人, 应当告知他应当如实地提供证据、证言和有意作伪 证或者隐匿罪证要负的法律责任。询问不满18岁的证人,可以

通知其法定代理人到场。

此外, 侦查行为还包括勘验、检查、搜查、扣押书证、物 证等内容。

根据我国《刑事诉讼法》规定,对犯罪嫌疑人逮捕后的侦 查羁押期限不得超过2个月。案情复杂、期限届满不能终结的 案件, 可以经上一级人民检察院批准延长1个月。另外, 根据 《刑事诉讼法》的相关规定, 在一些特殊情况中该期限还可延 长。

#### 十、审查起诉与提起公诉

(一) 审查起诉

所谓审查起诉, 是指人民检察院在提起公诉阶段, 对侦查 机关确认的犯罪事实和证据、罪名进行审查的诉讼活动。

(1) 根据《刑事诉讼法》的规定, 公安机关侦查终结的案 件, 应当做到犯罪事实清楚, 证据确实、充分, 并且写出起诉 意见书,连同案卷材料、证据一并移送同级人民检察院审查决 定。

(2) 人民检察院审查案件的时候, 必须杳明: 1犯罪事实、 情节是否清楚,证据是否确实、充分,犯罪性质和罪名的认定 是否正确; ②有无遗漏罪行和其他应当追究刑事责任的人; ③ 是否属于不应追究刑事责任的; 4有无附带民事诉讼; 5侦查 活动是否合法。

(3) 人民检察院对于公安机关移送起诉的案件, 应当在一

个月以内作出决定, 重大、复杂的案件, 可以延长半个月。

(二) 提起公诉

我国《刑事诉讼法》规定,人民检察院认为犯罪嫌疑人的 犯罪事实已经查清, 证据确实、充分, 依法应当追究刑事责任 的, 应当作出起诉决定, 按照审判管辖的规定, 向人民法院提 起公诉。

### 十一、审判

(一) 审判的含义

所谓审判, 是指人民法院依据证据、案件事实和有关法律, 对案件的实体和程序问题作出处理, 依法确定被告人是否有罪, 应当承担的刑罚的活动。

(二) 审判组织

(1) 基层人民法院、中级人民法院审判第一审案件, 应当 由审判员3人或者由审判员和人民陪审员共3人组成合议庭进 行,但是基层人民法院适用简易程序的案件可以由审判员1人 独任审判。

(2) 高级人民法院、最高人民法院审判第一审案件,应当 由审判员3人至7人或者由审判员和人民陪审员共3人至7人组 成合议庭进行。人民陪审员在人民法院执行职务,同审判员有 同等的权利。

(3) 人民法院审判上诉和抗诉案件, 由审判员 3 人至 5 人 组成合议庭进行。合议庭的成员人数应当是单数。合议庭由院 长或者庭长指定审判员一人担任审判长。院长或者庭长参加审 判案件的时候, 自己担任审判长。

(4) 合议庭进行评议的时候, 如果意见分歧, 应当按多数 人的意见作出决定,但是少数人的意见应当写入笔录。评议笔 录由合议庭的组成人员签名。合议庭开庭审理并且评议后, 应 当作出判决。对于疑难、复杂、重大的案件,合议庭认为难以 作出决定的,由合议庭提请院长决定提交审判委员会讨论决定。 审判委员会的决定, 合议庭应当执行。

(三) 第一审程序

(1) 人民法院对提起公诉的案件进行审查后, 对于起诉书 中有明确的指控犯罪事实并且附有证据目录、证人名单和主要 证据复印件或者照片的, 应当决定开庭审判。

(2) 人民法院决定开庭审判后, 应当进行下列工作: 1确 定合议庭的组成人员: ②将人民检察院的起诉书副本至迟在开 庭10日以前送达被告人。对于被告人未委托辩护人的,告知被 告人可以委托辩护人, 或者在必要的时候指定承相法律援助义 务的律师为其提供辩护; 3将开庭的时间、地点在开庭3日以 前通知人民检察院; 4传唤当事人, 通知辩护人、诉讼代理人、 证人、鉴定人和翻译人员, 传票和通知书至迟在开庭3日以前 送达: 5公开审判的案件, 在开庭3日以前先期公布案由、被 告人姓名、开庭时间和地点。上述活动情形应当写入笔录, 由审 判人员和书记员签名。

(3)人民法院审判第一审案件应当公开进行。但是有关国 家秘密或者个人隐私的案件,不公开审理。14 岁以上不满 16 岁 未成年人犯罪的案件, 一律不公开审理。16岁以上不满 18岁未 成年人犯罪的案件, 一般也不公开审理。对于不公开审理的案 件, 应当当庭宣布不公开审理的理由。

(4) 人民法院审判公诉案件, 人民检察院应当派员出席法 庭支持公诉, 但是依照《刑事诉讼法》的规定适用简易程序的, 人民检察院可以不派员出席法庭。

(5) 开庭的时候, 审判长查明当事人是否到庭, 宣布案由; 宣布合议庭的组成人员、书记员、公诉人、辩护人、诉讼代理 人、鉴定人和翻译人员的名单:告知当事人有权对合议庭组成 人员、书记员、公诉人、鉴定人和翻译人员申请回避; 告知被 告人享有辩护权利。

(6) 公诉人在法庭上宣读起诉书后, 被告人、被害人可以 就起诉书指控的犯罪进行陈述, 公诉人可以询问被告人。被害 人、附带民事诉讼的原告人和辩护人、诉讼代理人, 经审判长 许可, 可以向被告人发问。审判人员可以讯问被告人。

(7) 证人作证, 审判人员应当告知他要如实地提供证言和 有意作伪证或者隐匿罪证要负的法律责任。公诉人、当事人和 辩护人、诉讼代理人经审判长许可,可以对证人、鉴定人发问。 审判长认为发问的内容与案件无关的时候, 应当制止。审判人 员可以询问证人、鉴定人。

(8) 公诉人、辩护人应当向法庭出示物证, 让当事人辨认, 对未到庭的证人的证言笔录、鉴定人的鉴定结论、勘验笔录和 其他作为证据的文书, 应当当庭宣读。审判人员应当听取公诉

人、当事人和辩护人、诉讼代理人的意见。

(9) 法庭审理过程中, 合议庭对证据有疑问的, 可以宣布 休庭, 对证据进行调查核实。人民法院调查核实证据, 可以进 行勘验、检查、扣押、鉴定和查询、冻结。

(10) 法庭审理过程中, 当事人和辩护人、诉讼代理人有权 申请通知新的证人到庭, 调取新的物证, 申请重新鉴定或者勘 验。法庭对于上述申请, 应当作出是否同意的决定。

(11) 经审判长许可, 公诉人、当事人和辩护人、诉讼代理 人可以对证据和案件情况发表意见并且可以互相辩论。审判长 在宣布辩论终结后, 被告人有最后陈述的权利。

(12) 在法庭审判过程中, 如果诉讼参与人或者旁听人员违 反法庭秩序, 审判长应当警告制止。对不听制止的, 可以强行 带出法庭;情节严重的,处以1000元以下的罚款或者15日以 下的拘留。罚款、拘留必须经院长批准。被处罚人对罚款、拘 留的决定不服的,可以向上一级人民法院申请复议。复议期间 不停止执行。对聚众哄闹、冲击法庭或者侮辱、诽谤、威胁、 殴打司法工作人员或者诉讼参与人,严重扰乱法庭秩序,构成 犯罪的,依法追究刑事责任。

(13) 在被告人最后陈述后, 审判长官布休庭, 合议庭讲行 评议,根据已经查明的事实、证据和有关的法律规定,分别作 出以下判决: ①案件事实清楚, 证据确实、充分, 依据法律认 定被告人有罪的, 应当作出有罪判决: ②依据法律认定被告人 无罪的,应当作出无罪判决: ③证据不足,不能认定被告人有 罪的,应当作出证据不足、指控的犯罪不能成立的无罪判决。

(14) 宣告判决, 一律公开进行。当庭宣告判决的, 应当在

5日以内将判决书送达当事人和提起公诉的人民检察院; 定期官 告判决的, 应当在宣告后立即将判决书送达当事人和提起公诉 的人民检察院。

(四) 第二审程序

(1) 被告人、自诉人和他们的法定代理人, 不服地方各级 人民法院第一审的判决、裁定, 有权用书状或者口头向上一级 人民法院上诉。被告人的辩护人和近亲属, 经被告人同意, 可 以提出上诉。附带民事诉讼的当事人和他们的法定代理人,可以 对地方各级人民法院第一审的判决、裁定中的附带民事诉讼部 分提出上诉。对被告人的上诉权,不得以任何借口加以剥夺。

(2) 地方各级人民检察院认为本级人民法院第一审的判决、 裁定确有错误的时候, 应当向上一级人民法院提出抗诉。被害人 及其法定代理人不服地方各级人民法院第一审的判决的, 自收 到判决书后五日以内,有权请求人民检察院提出抗诉。人民检 察院自收到被害人及其法定代理人的请求后 5 日以内, 应当作 出是否抗诉的决定并且答复请求人。

(3) 不服判决的上诉和抗诉的期限为10日, 不服裁定的上 诉和抗诉的期限为五日,从接到判决书、裁定书的第二日起算。

(4) 被告人、自诉人、附带民事诉讼的原告人和被告人通 过原审人民法院提出上诉的, 原审人民法院应当在三日以内将 上诉状连同案卷、证据移送上一级人民法院,同时将上诉状副 本送交同级人民检察院和对方当事人。被告人、自诉人、附带 民事诉讼的原告人和被告人直接向第二审人民法院提出上诉的, 第二审人民法院应当在三日以内将上诉状交原审人民法院送交

同级人民检察院和对方当事人。

(5) 地方各级人民检察院对同级人民法院第一审判决、裁 定的抗诉, 应当通过原审人民法院提出抗诉书, 并且将抗诉书 抄送上一级人民检察院。原审人民法院应当将抗诉书连同案卷、 证据移送上一级人民法院,并且将抗诉书副本送交当事人。上 级人民检察院如果认为抗诉不当,可以向同级人民法院撤回抗 诉,并且通知下级人民检察院。

(6) 第二审人民法院应当就第一审判决认定的事实和适用 法律进行全面审查, 不受上诉或者抗诉范围的限制。共同犯罪 的案件只有部分被告人上诉的, 应当对全案进行审查, 一并处 理。

(7) 第二审人民法院对上诉案件, 应当组成合议庭, 开庭 审理。合议庭经过阅卷, 询问被告人, 听取其他当事人、辩护 人、诉讼代理人的意见,对事实清楚的,可以不开庭审理。对 人民检察院抗诉的案件, 第二审人民法院应当开庭审理。第二审 人民法院开庭审理上诉、抗诉案件,可以到案件发生地或者原 审人民法院所在地进行。

(8) 人民检察院提出抗诉的案件或者第二审人民法院开庭 审理的公诉案件,同级人民检察院都应当派员出庭。第二审人 民法院必须在开庭十日以前通知人民检察院杳阅案卷。

(9)第二审人民法院对不服第一审判决的上诉、抗诉案件, 经过审理后, 应当按照下列情形分别处理: ①原判决认定事实 和适用法律正确、量刑适当的, 应当裁定驳回上诉或者抗诉, 维持原判; ②原判决认定事实没有错误, 但适用法律有错误, 或者量刑不当的, 应当改判; 3原判决事实不清楚或者证据不

足的,可以在查清事实后改判;也可以裁定撤销原判,发回原 审人民法院重新审判。

(10) 第二审人民法院审判被告人或者他的法定代理人、辩 护人、近亲属上诉的案件,不得加重被告人的刑罚。

(11) 第二审人民法院发现第一审人民法院的审理有下列违 反法律规定的诉讼程序的情形之一的, 应当裁定撤销原判, 发 回原审人民法院重新审判: 1违反刑事诉讼法有关公开审判的 规定的; ②违反回避制度的; ③剥夺或者限制了当事人的法定 诉讼权利,可能影响公正审判的; 4审判组织的组成不合法的; 5其他违反法律规定的诉讼程序,可能影响公正审判的。

# 第二节 民事诉讼法律制度

#### 一、民事诉讼

(一) 民事诉讼的含义

所谓民事诉讼。是指人民法院在当事人和其他诉讼参与人 的参加下,通过审理、判决、执行等方式,解决民事纠纷的活 动。

(二) 民事诉讼法

民事诉讼法, 是国家制定的, 规范诉讼活动中的国家机关 和诉讼参与人的各种诉讼活动,以及规定诉讼的程序的法律规

范。1991年4月9日,全国人大通过了《中华人民共和国民事 诉讼法》(以下简称《民事诉讼法》)。2007年10月28日, 全 国人大常委会通过了《全国人民代表大会常务委员会关于修改 〈中华人民共和国民事诉讼法〉的决定》,对《民事诉讼法》讲 行了修订。修订后的《民事诉讼法》于2008年4月1日起施 行。

(三) 民事诉讼法的原则

(1) 以事实为依据, 以法律为准绳的原则。我国《民事诉 讼法》规定,人民法院审理民事案件,必须以事实为根据,以 法律为准绳。

(2) 审判权由法院行使的原则。我国《民事诉讼法》规定, 民事案件的审判权由人民法院行使。人民法院依照法律规定对 民事案件独立进行审判,不受行政机关、社会团体和个人的干 涉。

(3) 当事人诉讼权利平等的原则。我国《民事诉讼法》规 定,民事诉讼当事人有平等的诉讼权利。人民法院审理民事案 件, 应当保障和便利当事人行使诉讼权利, 对当事人在适用法 律上一律平等。

(4) 同等原则和对等原则。外国人、无国籍人、外国企业 和组织在人民法院起诉、应诉,同中华人民共和国公民、法人 和其他组织有同等的诉讼权利义务。外国法院对中华人民共和 国公民、法人和其他组织的民事诉讼权利加以限制的,中华人 民共和国人民法院对该国公民、企业和组织的民事诉讼权利, 实行对等原则。

(5) 调解原则。我国《民事诉讼法》规定, 人民法院审理 民事案件, 应当根据自愿和合法的原则进行调解; 调解不成的, 应当及时判决。

(6) 辩论原则。我国《民事诉讼法》规定, 人民法院审理 民事案件时, 当事人有权讲行辩论。

此外,还有处分原则、人民检察院有权对民事审判活动实 行法律监督原则等。

### 二、民事诉讼的管辖

(一) 级别管辖

级别管辖即因法院的级别而确定的管辖。其解决的是上下 级法院之间的管辖分工问题。我国法院分为基层人民法院、中 级人民法院、高级人民法院和最高人民法院。由此, 管辖也分 为四种情况。根据《民事诉讼法》的规定, 级别管辖的四种情 况分别是:

(1) 基层人民法院管辖范围。除法律另有规定外, 一般的 民事案件第一审民事案件由基层人民法院管辖。

(2) 中级人民法院管辖范围。中级人民法院管辖的第一审 民事案件有三类: ①重大涉外案件: ②是在本辖区有重大影响 的案件: 3是最高人民法院确定由中级人民法院管辖的案件。

(3) 高级人民法院管辖范围。高级人民法院管辖的是在本 辖区有重大影响的第一审民事案件。

(4) 最高人民法院管辖范围。最高人民法院管辖的第一审

民事案件有二类: ①在全国有重大影响的案件: ②认为应当由 本院审理的案件。

(二) 地域管辖

地域管辖是指横向间同级人民法院之间因地域的不同而确 定受理的第一审民事案件。其解决的是某一民事案件应由哪一 个人民法院管辖的问题。

(1) 总的来讲, 我国采取的是原告就被告原则。即对公民 提起的民事诉讼,由被告住所地人民法院管辖;被告住所地与 经常居住地不一致的, 由经常居住地人民法院管辖。对法人或 者其他组织提起的民事诉讼,由被告住所地人民法院管辖。同 一诉讼的几个被告住所地、经常居住地在两个以上人民法院辖 区的, 各该人民法院都有管辖权。

(2) 例外情况: 第一种情况是原告住所地的管辖。根据规 定, 下列民事诉讼, 由原告住所地人民法院管辖。原告住所地 与经常居住地不一致的, 由原告经常居住地人民法院管辖: ① 对不在中华人民共和国领域内居住的人提起的有关身份关系的 诉讼: ②对下落不明或者宣告失踪的人提起的有关身份关系的 诉讼: 3对被劳动教养的人提起的诉讼: 4对被监禁的人提起 的诉讼。

第二种情况是合同纠纷所引起的管辖。句括: 1因合同纠 纷提起的诉讼、由被告住所地或者合同履行地人民法院管辖。 ②合同的双方当事人可以在书面合同中协议选择被告住所地、 合同履行地、合同签订地、原告住所地、标的物所在地人民法 院管辖、但不得违反民事诉讼法对级别管辖和专属管辖的规定。

3因保险合同纠纷提起的诉讼, 由被告住所地或者保险标的物 所在地人民法院管辖。4因铁路、公路、水上、航空运输和联 合运输合同纠纷提起的诉讼,由运输始发地、目的地或者被告 住所地人民法院管辖。

第三种情况是票据纠纷引起的诉讼管辖。根据规定, 因票 据纠纷提起的诉讼,由票据支付地或者被告住所地人民法院管 辖。

第四种情况是侵权行为引起的管辖。包括: 1因侵权行为 提起的诉讼, 由侵权行为地或者被告住所地人民法院管辖。② 因铁路、公路、水上和航空事故请求损害赔偿提起的诉讼,由 事故发生地或者车辆、船舶最先到达地、航空器最先降落地或 者被告住所地人民法院管辖。③因船舶碰撞或者其他海事损害 事故请求损害赔偿提起的诉讼,由碰撞发生地、碰撞船舶最先 到达地、加害船舶被扣留地或者被告住所地人民法院管辖。

第五种情况是因海难救助费用提起的诉讼的管辖。根据规 定,因海难救助费用提起的诉讼,由救助地或者被救助船舶最 先到达地人民法院管辖。因共同海损提起的诉讼,由船舶最先 到达地、共同海损理算地或者航程终止地的人民法院管辖。

(三) 专属管辖与选择管辖

(1) 专属管辖是指法律规定由特定的人民法院进行的管辖。 根据规定,下列案件,由民事诉讼法规定的人民法院专属管辖: ①因不动产纠纷提起的诉讼,由不动产所在地人民法院管辖; ②因港口作业中发生纠纷提起的诉讼, 由港口所在地人民法院 管辖: 3因继承溃产纠纷提起的诉讼, 由被继承人死亡时住所

地或者主要遗产所在地人民法院管辖。

(2) 选择管辖。即在多个法定选择中, 当事人根据自己的 情况所选择的其中的一个管辖。根据规定, 两个以上人民法院 都有管辖权的诉讼, 原告可以向其中一个人民法院起诉; 原告 向两个以上有管辖权的人民法院起诉的,由最先立案的人民法 院管辖。

(四) 移送管辖和指定管辖

(1) 移送管辖。即人民法院发现受理的案件不属于本院管 辖的案件后, 移送到有管辖权的人民法院进行审理的情况。根 据规定, 人民法院发现受理的案件不属于本院管辖的, 应当移 送有管辖权的人民法院, 受移送的人民法院应当受理。受移送 的人民法院认为受移送的案件依照规定不属于本院管辖的, 应 当报请上级人民法院指定管辖,不得再自行移送。

(2) 指定管辖。即分两种情况: 一种情况是, 有管辖权的 人民法院由于特殊原因不能行使管辖权的, 由上级人民法院指 定管辖。另一种情况是, 人民法院之间因管辖权发生争议, 由 争议双方协商解决; 协商解决不了的, 报请他们的共同上级人 民法院指定管辖。

(五) 其他管辖

(1) 裁定管辖。即人民法院受理案件后, 当事人对管辖权 有异议的, 应当在提交答辩状期间提出。人民法院对当事人提 出的异议, 应当审查。异议成立的, 裁定将案件移送有管辖权 的人民法院; 异议不成立的, 裁定驳回。

(2)提请管辖。即上级人民法院有权审理下级人民法院管 辖的第一审民事案件, 也可以把本院管辖的第一审民事案件交 下级人民法院审理。下级人民法院对它所管辖的第一审民事案 件,认为需要由上级人民法院审理的,可以报请上级人民法院 审理。

### 三、人民法院的审判组织

《民事诉讼法》对审判组织的规定, 主要有以下内容:

(1) 一审民事案件中分为合议庭和独任。根据规定, 第一, 人民法院审理第一审民事案件, 由审判员、陪审员共同组成合 议庭或者由审判员组成合议庭。合议庭的成员人数, 必须是单 数。第二,适用简易程序审理的民事案件,由审判员一人独任 审理。陪审员在执行陪审职务时,与审判员有同等的权利义务。

(2) 第二审民事案件由审判员组成合议庭审理。根据规定, 人民法院审理第二审民事案件,由审判员组成合议庭。合议庭 的成员人数, 必须是单数。发回重审的案件, 原审人民法院应 当按照第一审程序另行组成合议庭。审理再审案件, 原来是第 一审的, 按照第一审程序另行组成合议庭; 原来是第二审的或 者是上级人民法院提审的,按照第二审程序另行组成合议庭。

(3) 审判长。合议庭的审判长由院长或者庭长指定审判员 一人相任: 院长或者庭长参加审判的, 由院长或者庭长相任。 合议庭评议案件, 实行少数服从多数的原则。评议应当制作笔 录, 由合议庭成员签名。评议中的不同意见, 必须如实记入笔 录。

(4) 审判人员的法定纪律。根据规定, 审判人员应当依法 秉公办案。审判人员不得接受当事人及其诉讼代理人请客送礼。 审判人员有贪污受贿、徇私舞弊、枉法裁判行为的, 应当追究 法律责任;构成犯罪的,依法追究刑事责任。

#### 四、民事诉讼当事人

(一) 当事人的含义

所谓当事人, 是指因民事权利义务发生争议, 以自己的名 义进行诉讼, 要求法院进行裁判的人。

(二) 当事人的范围

根据规定, 公民、法人和其他组织可以作为民事诉讼的当 事人。法人由其法定代表人进行诉讼。其他组织由其主要负责 人进行诉讼。

(三) 当事人的委托

根据规定, 当事人有权委托代理人提出回避申请, 收集、 提供证据, 进行辩论, 请求调解, 提起上诉, 申请执行。当事 人可以查阅本案有关材料,并可以复制本案有关材料和法律文 书。查阅、复制本案有关材料的范围和办法由最高人民法院规 定。当事人必须依法行使诉讼权利, 遵守诉讼秩序, 履行发生 法律效力的判决书、裁定书和调解书。

#### 五、民事诉讼证据

(一) 证据的种类

证据有下列几种: 书证, 物证, 视听资料, 证人证言, 当 事人的陈述, 鉴定结论, 勘验笔录。证据必须查证属实, 才能 作为认定事实的根据。

(二) 我国《民事诉讼法》的有关规定

(1) 谁主张谁举证的原则。根据规定, 当事人对自己提出 的主张, 有责任提供证据。

(2) 法院调查收集证据的情况:

①人民法院调查收集证据的情形。人民法院调查收集分两 种情形: 一是当事人及其诉讼代理人因客观原因不能自行收集 的证据;二是人民法院认为审理案件需要的证据,人民法院应 当调查收集。

②人民法院的义务与权力。一是, 人民法院应当按照法定 程序,全面地、客观地审查核实证据。二是人民法院有权向有 关单位和个人调查取证,有关单位和个人不得拒绝。人民法院 对有关单位和个人提出的证明文书,应当辨别真伪,审查确定 其效力。三是人民法院对视听资料,应当辨别真伪,并结合本 案的其他证据, 审查确定能否作为认定事实的根据。四是人民 法院对当事人的陈述,应当结合本案的其他证据,审查确定能 否作为认定事实的根据。当事人拒绝陈述的,不影响人民法院

根据证据认定案件事实。五是人民法院对专门性问题认为需要 鉴定的, 应当交由法定鉴定部门鉴定; 没有法定鉴定部门的, 由人民法院指定的鉴定部门鉴定。鉴定部门及其指定的鉴定人 有权了解进行鉴定所需要的案件材料,必要时可以询问当事人、 证人。鉴定部门和鉴定人应当提出书面鉴定结论,在鉴定书上 签名或者盖章。鉴定人鉴定的, 应当由鉴定人所在单位加盖印 章, 证明鉴定人身份。六是在证据可能灭失或者以后难以取得 的情况下,诉讼参加人可以向人民法院申请保全证据,人民法 院也可以主动采取保全措施。七是勘验物证或者现场, 勘验人 必须出示人民法院的证件,并邀请当地基层组织或者当事人所 在单位派人参加。当事人或者当事人的成年家属应当到场, 拒 不到场的,不影响勘验的进行。有关单位和个人根据人民法院 的通知, 有义务保护现场, 协助勘验工作。勘验人应当将勘验 情况和结果制作笔录,由勘验人、当事人和被邀参加人签名或 者盖章。

(3) 证据需要质证。根据规定, 证据应当在法庭上出示, 并由当事人互相质证。对涉及国家秘密、商业秘密和个人隐私 的证据应当保密, 需要在法庭出示的, 不得在公开开庭时出示。 经过法定程序公证证明的法律行为、法律事实和文书,人民法 院应当作为认定事实的根据。但有相反证据足以推翻公证证明 的除外。

(4) 书证应当提交原件。物证应当提交原物。提交原件或 者原物确有困难的,可以提交复制品、照片、副本、节录本。 提交外文书证, 必须附有中文译本。

(5) 知道案件的人有作证义务。根据规定, 凡是知道案件

情况的单位和个人, 都有义务出庭作证。有关单位的负责人应 当支持证人作证。证人确有困难不能出庭的, 经人民法院许可, 可以提交书面证言。不能正确表达意志的人,不能作证。

# 六、财产保全和先予执行

(一) 财产保全

(1) 财产保全的含义。财产保全, 是指根据当事人的申请 或人民法院的决定,对可能存在财产被转移、隐匿、毁灭等情 况导致当事人权益受损害, 或者法院判决不能执行, 而对有关 财产采取保护的制度。

(2) 我国《民事诉讼法》的有关规定。①人民法院对于可 能因当事人一方的行为或者其他原因,使判决不能执行或者难 以执行的案件, 可以根据对方当事人的申请, 作出财产保全的 裁定; 当事人没有提出申请的, 人民法院在必要时也可以裁定 采取财产保全措施。人民法院采取财产保全措施,可以责令申 请人提供担保; 申请人不提供担保的, 驳回申请。②人民法院 接受申请后,对情况紧急的,必须在48小时内作出裁定;裁定 采取财产保全措施的, 应当立即开始执行。③利害关系人因情 况紧急,不立即申请财产保全将会使其合法权益受到难以弥补 的损害的,可以在起诉前向人民法院申请采取财产保全措施。 申请人应当提供担保, 不提供担保的, 驳回申请。人民法院接 受申请后, 必须在48 小时内作出裁定; 裁定采取财产保全措施 的, 应当立即开始执行。申请人在人民法院采取保全措施后15

日内不起诉的, 人民法院应当解除财产保全。40财产保全限于 请求的范围, 或者与本案有关的财物。财产保全采取查封、扣 押、冻结或者法律规定的其他方法。人民法院冻结财产后, 应 当立即通知被冻结财产的人。财产已被查封、冻结的,不得重 复查封、冻结。⑤被申请人提供担保的, 人民法院应当解除财 产保全。申请有错误的, 申请人应当赔偿被申请人因财产保全 所遭受的损失。⑥当事人对财产保全的裁定不服的, 可以申请 复议一次。复议期间不停止裁定的执行。

(二) 先予执行

(1) 先予执行的含义。先予执行, 是指人民法院在作出判 决之前,为解决当事人生活或生产的急需,依法裁定义务人预 先履行义务的制度。

(2) 我国《民事诉讼法》的有关规定。①人民法院对下列 案件, 根据当事人的申请, 可以裁定先予执行: 追索赡养费、 扶养费、抚育费、抚恤金、医疗费用的; 追索劳动报酬的; 因 情况紧急需要先予执行的。②人民法院裁定先予执行的, 应当 符合下列条件:当事人之间权利义务关系明确,不先予执行将 严重影响申请人的生活或者生产经营的: 被申请人有履行能力。 3人民法院可以责令申请人提供担保,申请人不提供担保的, 驳回申请。申请人败诉的,应当赔偿被申请人因先予执行遭受 的财产损失。42当事人对先予执行的裁定不服的, 可以申请复 议一次。复议期间不停止裁定的执行。

## 七、第一审程序

(一) 一审案件的起诉和受理

(1) 起诉的条件。根据规定, 起诉必须符合下列条件: ①原告是与本案有直接利害关系的公民、法人和其他组织: ② 有明确的被告;3有具体的诉讼请求和事实、理由;4属于人 民法院受理民事诉讼的范围和受诉人民法院管辖。

(2) 起诉应履行手续。第一, 要提交诉状。根据规定, 起 诉应当向人民法院递交起诉状,并按照被告人数提出副本。书 写起诉状确有困难的, 可以口头起诉, 由人民法院记入笔录, 并告知对方当事人。第二, 诉状要符合要求。根据规定, 起诉 状应当记明下列事项: ①当事人的姓名、性别、年龄、民族、 职业、工作单位和住所,法人或者其他组织的名称、住所和法 定代表人或者主要负责人的姓名、职务;②诉讼请求和所根据 的事实与理由: 3证据和证据来源, 证人姓名和住所。

(3) 起诉的处理。人民法院在收到起诉后, 对不同的案件 依法作出分别的处理。根据规定, 对下列起诉, 分别情形, 予 以外理:

①依照行政诉讼法的规定, 属于行政诉讼受案范围的, 告 知原告提起行政诉讼:

②依照法律规定, 双方当事人对合同纠纷自愿达成书面仲 裁协议向仲裁机构申请仲裁、不得向人民法院起诉的,告知原 告向仲裁机构申请仲裁:

③依照法律规定, 应当由其他机关处理的争议, 告知原告 向有关机关申请解决;

4对不属于本院管辖的案件,告知原告向有管辖权的人民 法院起诉:

(5)对判决、裁定已经发生法律效力的案件, 当事人又起诉 的,告知原告按照申诉处理,但人民法院准许撤诉的裁定除外;

⑥依照法律规定, 在一定期限内不得起诉的案件, 在不得 起诉的期限内起诉的,不予受理;

⑦判决不准离婚和调解和好的离婚案件,判决、调解维持 收养关系的案件, 没有新情况、新理由, 原告在六个月内又起 诉的,不予受理。

(4) 受理。人民法院收到起诉状或者口头起诉, 经审查, 认为符合起诉条件的, 应当在7日内立案, 并通知当事人; 认 为不符合起诉条件的, 应当在 7 日内裁定不予受理; 原告对裁 定不服的,可以提起上诉。

(二) 一审案件审理前的准备程序

(1) 将起诉状副本发送被告。人民法院应当在立案之日起 五日内将起诉状副本发送被告, 被告在收到之日起 15 日内提出 答辩状。被告提出答辩状的, 人民法院应当在收到之日起五日 内将答辩状副本发送原告。被告不提出答辩状的,不影响人民 法院审理。

(2) 告知当事人的诉讼权利义务。人民法院对决定受理的 案件, 应当在受理案件通知书和应诉通知书中向当事人告知有 关的诉讼权利义务, 或者口头告知。

314 "六五"普法青少年读本

(3) 组成合议庭并告诉当事人。合议庭组成人员确定后, 应当在3日内告知当事人。

(4) 审核诉讼材料与取证。根据规定, 第一, 审判人员必 须认真审核诉讼材料, 调查收集必要的证据。第二, 人民法院 派出人员进行调查时,应当向被调查人出示证件。调查笔录经 被调查人校阅后, 由被调查人、调查人签名或者盖章。

(5) 通知有关当事人参加诉讼。根据规定, 必须共同进行 诉讼的当事人没有参加诉讼的,人民法院应当通知其参加诉讼。

(三) 一审案件的开庭

(1) 案件审理原则上公开进行与就地办案。

①公开审理。根据规定, 人民法院审理民事案件, 除涉及 国家秘密、个人隐私或者法律另有规定的以外,应当公开进行。 离婚案件,涉及商业秘密的案件,当事人申请不公开审理的, 可以不公开审理。

②就地办案。人民法院审理民事案件, 根据需要讲行巡回 审理, 就地办案。

(2) 开庭3日前要通知当事人。根据规定, 人民法院审理 民事案件, 应当在开庭3日前通知当事人和其他诉讼参与人。 公开审理的, 应当公告当事人姓名、案由和开庭的时间、地点。

(3) 审理程序:

第一,书记员查人、宣布纪律。根据规定,审理前,书记 员应当查明当事人和其他诉讼参与人是否到庭, 宣布法庭纪律。

第二, 审判长核对当事人。开庭审理时, 由审判长核对当 事人, 宣布案由, 宣布审判人员、书记员名单, 告知当事人有

关的诉讼权利义务, 询问当事人是否提出回避申请。

第三, 进行法庭调查。根据规定, 法庭调查按照下列顺序 进行: ①当事人陈述。原告增加诉讼请求, 被告提出反诉, 第 三人提出与本案有关的诉讼请求, 可以合并审理。②告知证人 的权利义务, 证人作证, 宣读未到庭的证人证言。③出示书证、 物证和视听资料。当事人在法庭上可以提出新的证据。当事人 经法庭许可, 可以向证人、鉴定人、勘验人发问。4宜读鉴定 结论。⑤宣读勘验笔录。当事人要求重新进行调查、鉴定或者 勘验的, 是否准许, 由人民法院决定。

第四, 法庭辩论。根据规定, 法庭辩论按照下列顺序进行: ①原告及其诉讼代理人发言: ②被告及其诉讼代理人答辩: 3 第三人及其诉讼代理人发言或者答辩: ④互相辩论。法庭辩论 终结, 由审判长按照原告、被告、第三人的先后顺序征询各方 最后意见。

第五, 依法判决。法庭辩论终结, 应当依法作出判决。判 决前能够调解的, 还可以进行调解; 调解不成的, 应当及时判 决。

第六, 公开宣判。人民法院对公开审理或者不公开审理的 案件, 一律公开宣告判决。当庭宣判的, 应当在十日内发送判 决书: 定期宣判的, 宣判后立即发给判决书。宣告判决时, 必 须告知当事人上诉权利、上诉期限和上诉的法院。宣告离婚判 决,必须告知当事人在判决发生法律效力前不得另行结婚。

(4) 其他规范:

①撤诉与缺席判决。原告经传票传唤, 无正当理由拒不到 庭的, 或者未经法庭许可中途退庭的, 可以按撤诉处理。官判

316 "六五"普法青少年读本

前, 原告申请撤诉的, 是否准许, 由人民法院裁定。人民法院 裁定不准许撤诉的, 原告经传票传唤, 无正当理由拒不到庭的, 可以缺席判决。被告反诉的,可以缺席判决。被告经传票传唤, 无正当理由拒不到庭的, 或者未经法庭许可中途退庭的, 可以 缺席判决。

②延期开庭审理。根据规定,有下列情形之一的,可以延 期开庭审理: 第一, 必须到庭的当事人和其他诉讼参与人有正 当理由没有到庭的: 第二, 当事人临时提出回避申请的; 第三, 需要通知新的证人到庭,调取新的证据,重新鉴定、勘验,或 者需要补充调查的; 第四, 其他应当延期的情形。

3庭审全部活动记入笔录。书记员应当将法庭审理的全部 活动记入笔录,由审判人员和书记员签名。法庭笔录应当当庭 宣读,也可以告知当事人和其他诉讼参与人当庭或者在5日内 阅读。当事人和其他诉讼参与人认为对自己的陈述记录有遗漏 或者差错的, 有权申请补正。如果不予补正, 应当将申请记录 在案。法庭笔录由当事人和其他诉讼参与人签名或者盖章。拒 绝签名盖章的, 记明情况附卷。

4审理期限。根据规定, 人民法院适用普通程序审理的案 件, 应当在立案之日起六个月内审结。有特殊情况需要延长的, 由本院院长批准, 可以延长六个月; 还需要延长的, 报请上级 人民法院批准。

(四) 一审案件的诉讼中止和诉讼终结

(1) 中止诉讼。根据规定, 有下列情形之一的, 中止诉讼: 1-方当事人死亡, 需要等待继承人表明是否参加诉讼的: 2

一方当事人丧失诉讼行为能力, 尚未确定法定代理人的; 3作 为一方当事人的法人或者其他组织终止, 尚未确定权利义务承 受人的; 4一方当事人因不可抗拒的事由, 不能参加诉讼的; ⑤本案必须以另一案的审理结果为依据,而另一案尚未审结的; 6其他应当中止诉讼的情形。中止诉讼的原因消除后, 恢复诉 讼。

(2) 终结诉讼。根据规定, 有下列情形之一的, 终结诉讼: ①原告死亡, 没有继承人, 或者继承人放弃诉讼权利的; ②被 告死亡, 没有遗产, 也没有应当承担义务的人的; ③离婚案件 一方当事人死亡的; 4追索赡养费、扶养费、抚育费以及解除 收养关系案件的一方当事人死亡的。

#### 八、第二审程序

我国《民事诉讼法》对第二审程序主要做了以下规定:

(一) 当事人提出上诉

根据规定, 当事人上诉有三项义务:

(1) 要注意法定上诉。即当事人不服地方人民法院第一审 判决的,有权在判决书送达之日起15日内向上一级人民法院提 起上诉。当事人不服地方人民法院第一审裁定的,有权在裁定 书送达之日起十日内向上一级人民法院提起上诉。

(2) 要交上诉状。根据规定, 上诉应当递交上诉状。上诉 状的内容, 应当包括当事人的姓名, 法人的名称及其法定代表 人的姓名或者其他组织的名称及其主要负责人的姓名: 原审人
民法院名称、案件的编号和案由;上诉的请求和理由。

(3) 通过原审法院提出。根据规定, 上诉状应当通过原审 人民法院提出,并按照对方当事人或者代表人的人数提出副本。 当事人直接向第二审人民法院上诉的, 第二审人民法院应当在5 日内将上诉状移交原审人民法院。

(二) 原审人民法院报送二审人民法院

根据规定, 原审人民法院收到上诉状, 应当在五日内将上 诉状副本送达对方当事人, 对方当事人在收到之日起15日内提 出答辩状。人民法院应当在收到答辩状之日起5日内将副本送 达上诉人。对方当事人不提出答辩状的,不影响人民法院审理。 原审人民法院收到上诉状、答辩状, 应当在5日内连同全部案 卷和证据, 报送第二审人民法院。

(三) 组成合议庭

根据规定,第二审人民法院对上诉案件,应当组成合议庭, 开庭审理。经过阅卷和调查, 询问当事人, 在事实核对清楚后, 合议庭认为不需要开庭审理的,也可以进行判决、裁定。第二 审人民法院审理上诉案件, 可以在本院进行, 也可以到案件发 生地或者原审人民法院所在地进行。

(四) 对上诉案件的处理

(1) 进行法律审和事实审。第二审人民法院应当对上诉请 求的有关事实和适用法律进行审查。

(2) 依情况分别处理。第二审人民法院对上诉案件, 经过

审理, 按照下列情形, 分别处理: ①原判决认定事实清楚, 适 用法律正确的, 判决驳回上诉, 维持原判决; ②原判决适用法 律错误的, 依法改判; 3原判决认定事实错误, 或者原判决认 定事实不清, 证据不足, 裁定撤销原判决, 发回原审人民法院 重审, 或者查清事实后改判; ④原判决违反法定程序, 可能影 响案件正确判决的,裁定撤销原判决,发回原审人民法院重审。 当事人对重审案件的判决、裁定,可以上诉。

(3) 可以进行调解。第二审人民法院审理上诉案件, 可以 进行调解。调解达成协议, 应当制作调解书, 由审判人员、书 记员署名,加盖人民法院印章。调解书送达后,原审人民法院 的判决即视为撤销。

(4) 当事人可以撤诉。第二审人民法院判决官告前, 上诉 人申请撤回上诉的, 是否准许, 由第二审人民法院裁定。

(五) 二审判决、裁定的效力

我国实行的二审终审制。根据规定, 第二审人民法院的判 决、裁定,是终审的判决、裁定。

(六) 审结时限

人民法院审理对判决的上诉案件, 应当在第二审立案之日 起3个月内审结。有特殊情况需要延长的,由本院院长批准。 人民法院审理对裁定的上诉案件, 应当在第二审立案之日起30 日内作出终审裁定。

# 九、审判监督程序

审判监督程序, 即再审程序。再审的目的, 是为了依法纠 正错误裁判。我国《民事诉讼法》对于审判监督程序, 主要做 了如下规定:

(一) 提出再审的人员或机构

根据规定, 提出再审的人员或机构包括:

(1) 各级人民法院院长对本院已经发生法律效力的判决、 裁定,发现确有错误,认为需要再审的,应当提交审判委员会 讨论决定。

(2) 最高人民法院对地方各级人民法院已经发生法律效力 的判决、裁定, 发现确有错误的, 有权提审或者指令下级人民 法院再审。

(3) 上级人民法院对下级人民法院已经发生法律效力的判 决、裁定,发现确有错误的,有权提审或者指令下级人民法院 再审。

(二) 再审不停止判决、裁定的执行

当事人对已经发生法律效力的判决、裁定,认为有错误的, 可以向上一级人民法院申请再审,但不停止判决、裁定的执行。

(三) 人民法院应当再审的理由

根据规定, 当事人的申请符合下列情形之一的, 人民法院

应当再审: ①有新的证据, 足以推翻原判决、裁定的; ②原判 决、裁定认定的基本事实缺乏证据证明的;3原判决、裁定认 定事实的主要证据是伪造的; 4原判决、裁定认定事实的主要 证据未经质证的; 5对审理案件需要的证据, 当事人因客观原 因不能自行收集,书面申请人民法院调杳收集,人民法院未调 查收集的; ⑥原判决、裁定适用法律确有错误的; ⑦违反法律 规定, 管辖错误的; ⑧审判组织的组成不合法或者依法应当回 避的审判人员没有回避的; ⑨无诉讼行为能力人未经法定代理 人代为诉讼或者应当参加诉讼的当事人, 因不能归责于本人或 者其诉讼代理人的事由,未参加诉讼的; 10违反法律规定, 剥 夺当事人辩论权利的; 1未经传票传唤, 缺席判决的; 12原判 决、裁定遗漏或者超出诉讼请求的; 13据以作出原判决、裁定 的法律文书被撤销或者变更的。

对违反法定程序可能影响案件正确判决、裁定的情形,或 者审判人员在审理该案件时有贪污受贿、徇私舞弊、枉法裁判 行为的, 人民法院应当再审。

(四) 当事人申请再审应当提交再审申请书等材料

根据规定, 当事人申请再审的, 应当提交再审申请书等材 料。人民法院应当自收到再审申请书之日起五日内将再审申请 书副本发送对方当事人。对方当事人应当自收到再审申请书副 本之日起十五日内提交书面意见: 不提交书面意见的, 不影响 人民法院审查。人民法院可以要求申请人和对方当事人补充有 关材料, 询问有关事项。

根据规定, 当事人对已经发生法律效力的调解书, 提出证

据证明调解违反自愿原则或者调解协议的内容违反法律的, 可 以申请再审。经人民法院审查属实的, 应当再审。

(五) 法律对当事人申请再审的限制

(1) 当事人对已经发生法律效力的解除婚姻关系的判决, 不得申请再审。

(2) 当事人申请再审, 应当在判决、裁定发生法律效力后 二年内提出: 二年后据以作出原判决、裁定的法律文书被撤销 或者变更, 以及发现审判人员在审理该案件时有贪污受贿、徇 私舞弊、枉法裁判行为的,自知道或者应当知道之日起三个月 内提出。

(六) 再审的后果

(1) 按照审判监督程序决定再审的案件, 裁定中止原判决 的执行。裁定由院长署名, 加盖人民法院印章。

(2) 人民法院按照审判监督程序再审的案件, 发生法律效 力的判决、裁定是由第一审法院作出的, 按照第一审程序审理, 所作的判决、裁定, 当事人可以上诉; 发生法律效力的判决、 裁定是由第二审法院作出的,按照第二审程序审理,所作的判 决、裁定, 是发生法律效力的判决、裁定; 上级人民法院按照 审判监督程序提审的, 按照第二审程序审理, 所作的判决、裁 定是发生法律效力的判决、裁定。人民法院审理再审案件, 应 当另行组成合议庭。

# 十、执行程序

执行程序, 是指人民法院对于已经生效的判决、裁定, 按 照判决、裁定的内容, 进行执行和落实的活动。我国《民事诉 讼法》对于执行程序的规定, 主要有:

(一) 一般规定

(1) 执行单位。发生法律效力的民事判决、裁定, 以及刑 事判决、裁定中的财产部分,由第一审人民法院或者与第一审 人民法院同级的被执行的财产所在地人民法院执行。法律规定 由人民法院执行的其他法律文书,由被执行人住所地或者被执 行的财产所在地人民法院执行。

(2) 执行异议。

①当事人可以提出书面异议。当事人、利害关系人认为执 行行为违反法律规定的, 可以向负责执行的人民法院提出书面 异议。当事人、利害关系人提出书面异议的,人民法院应当自 收到书面异议之日起15日内审查,理由成立的,裁定撤销或者 改正: 理由不成立的, 裁定驳回。当事人、利害关系人对裁定 不服的,可以自裁定送达之日起10日内向上一级人民法院申请 复议。

②案外人对执行标提出的书面异议。提出执行过程中,案 外人对执行标的提出书面异议的, 人民法院应当自收到书面异 议之日起15日内审查, 理由成立的, 裁定中止对该标的的执 行;理由不成立的,裁定驳回。案外人、当事人对裁定不服,

认为原判决、裁定错误的, 依照审判监督程序办理; 与原判决、 裁定无关的, 可以自裁定送达之日起 15 日内向人民法院提起诉 讼。

(3) 责令执行。人民法院自收到申请执行书之日起超讨六 个月未执行的,申请执行人可以向上一级人民法院申请执行。 上一级人民法院经审查, 可以责令原人民法院在一定期限内执 行,也可以决定由本院执行或者指令其他人民法院执行。

(4) 执行人员。根据规定, 执行工作由执行员进行。采取 强制执行措施时,执行员应当出示证件。执行完毕后,应当将 执行情况制作笔录, 由在场的有关人员签名或者盖章。人民法 院根据需要可以设立执行机构。

(5) 代为执行。被执行人或者被执行的财产在外地的,可 以委托当地人民法院代为执行。受委托人民法院收到委托函件 后, 必须在15日内开始执行, 不得拒绝。执行完毕后, 应当将 执行结果及时函复委托人民法院;在30日内如果还未执行完 毕, 也应当将执行情况函告委托人民法院。受委托人民法院自 收到委托函件之日起15日内不执行的,委托人民法院可以请求 受委托人民法院的上级人民法院指令受委托人民法院执行。

(6) 执行和解。在执行中, 双方当事人自行和解达成协议 的,执行员应当将协议内容记入笔录,由双方当事人签名或者 盖章。一方当事人不履行和解协议的, 人民法院可以根据对方当 事人的申请, 恢复对原生效法律文书的执行。

(7) 执行担保。在执行中, 被执行人向人民法院提供担保, 并经申请执行人同意的, 人民法院可以决定暂缓执行及暂缓执 行的期限。被执行人谕期仍不履行的, 人民法院有权执行被执

行人的担保财产或者担保人的财产。

(8) 承受人履行义务。作为被执行人的公民死亡的, 以其 溃产偿还债务。作为被执行人的法人或者其他组织终止的,由 其权利义务承受人履行义务。

(9) 执行完毕。执行完毕后, 据以执行的判决、裁定和其 他法律文书确有错误,被人民法院撤销的,对已被执行的财产, 人民法院应当作出裁定, 责令取得财产的人返还; 拒不返还的, 强制执行。

(二) 执行的申请和移送

(1) 发生法律效力的民事判决、裁定, 当事人必须履行。 一方拒绝履行的, 对方当事人可以向人民法院申请执行, 也可 以由审判员移送执行员执行。调解书和其他应当由人民法院执 行的法律文书, 当事人必须履行。一方拒绝履行的, 对方当事 人可以向人民法院申请执行。

(2) 对依法设立的仲裁机构的裁决, 一方当事人不履行的, 对方当事人可以向有管辖权的人民法院申请执行。受申请的人 民法院应当执行。被申请人提出证据证明仲裁裁决有下列情形 之一的, 经人民法院组成合议庭审查核实, 裁定不予执行: 1 当事人在合同中没有订有仲裁条款或者事后没有达成书面仲裁 协议的: ②裁决的事项不属于仲裁协议的范围或者仲裁机构无 权仲裁的: 3 仲裁庭的组成或者仲裁的程序讳反法定程序的; 4认定事实的主要证据不足的; 5适用法律确有错误的; 6仲 裁员在仲裁该案时有贪污受贿、徇私舞弊、枉法裁决行为的。

人民法院认定执行该裁决违背社会公共利益的,裁定不予

执行。裁定书应当送达双方当事人和仲裁机构。仲裁裁决被人 民法院裁定不予执行的, 当事人可以根据双方达成的书面仲裁 协议重新申请仲裁,也可以向人民法院起诉。

(3) 对公证机关依法赋予强制执行效力的债权文书, 一方 当事人不履行的, 对方当事人可以向有管辖权的人民法院申请 执行, 受申请的人民法院应当执行。公证债权文书确有错误的, 人民法院裁定不予执行,并将裁定书送达双方当事人和公证机 关。

(4) 申请执行的期间为二年。申请执行时效的中止、中断, 适用法律有关诉讼时效中止、中断的规定。上述规定的期间, 从法律文书规定履行期间的最后一日起计算: 法律文书规定分 期履行的, 从规定的每次履行期间的最后一日起计算; 法律文 书未规定履行期间的, 从法律文书生效之日起计算。

(5) 执行员接到申请执行书或者移交执行书, 应当向被执 行人发出执行通知, 责令其在指定的期间履行, 逾期不履行的, 强制执行。被执行人不履行法律文书确定的义务, 并有可能隐 匿、转移财产的,执行员可以立即采取强制执行措施。

(三) 执行措施

(1) 罚款、拘留。被执行人未按执行通知履行法律文书确 定的义务, 应当报告当前以及收到执行通知之日前一年的财产 情况。被执行人拒绝报告或者虚假报告的,人民法院可以根据 情节轻重对被执行人或者其法定代理人、有关单位的主要负责 人或者直接责任人员予以罚款、拘留。

(2) 杳询、冻结、划拨存款。被执行人未按执行通知履行

法律文书确定的义务, 人民法院有权向银行、信用合作社和其 他有储蓄业务的单位查询被执行人的存款情况, 有权冻结、划 拨被执行人的存款, 但查询、冻结、划拨存款不得超出被执行 人应当履行义务的范围。人民法院决定冻结、划拨存款, 应当 作出裁定, 并发出协助执行通知书, 银行、信用合作社和其他 有储蓄业务的单位必须办理。

(3) 扣留、提取被执行人应当履行义务部分的收入。被执 行人未按执行通知履行法律文书确定的义务, 人民法院有权扣 留、提取被执行人应当履行义务部分的收入。但应当保留被执 行人及其所扶养家属的生活必需费用。人民法院扣留、提取收 入时, 应当作出裁定, 并发出协助执行通知书, 被执行人所在 单位、银行、信用合作社和其他有储蓄业务的单位必须办理。

(4) 查封、扣押、冻结、拍卖、变卖被执行人应当履行义 务部分的财产。被执行人未按执行通知履行法律文书确定的义 务,人民法院有权查封、扣押、冻结、拍卖、变卖被执行人应 当履行义务部分的财产。但应当保留被执行人及其所扶养家属 的生活必需品。采取上述措施,人民法院应当作出裁定。

(5) 通知被执行人到场。人民法院查封、扣押财产时, 被 执行人是公民的, 应当通知被执行人或者他的成年家属到场; 被执行人是法人或者其他组织的, 应当通知其法定代表人或者 主要负责人到场。拒不到场的, 不影响执行。被执行人是公民 的,其工作单位或者财产所在地的基层组织应当派人参加。对 被查封、扣押的财产, 执行员必须造具清单, 由在场人签名或 者盖章后, 交被执行人一份。被执行人是公民的, 也可以交他 的成年家属一份。

(6) 执行保管。被查封的财产, 执行员可以指定被执行人 负责保管。因被执行人的过错造成的损失,由被执行人承担。

(7) 责令被执行人在指定期间履行法律文书确定的义务。 财产被查封、扣押后,执行员应当责令被执行人在指定期间履 行法律文书确定的义务。被执行人谕期不履行的,人民法院可 以按照规定交有关单位拍卖或者变卖被查封、扣押的财产。国 家禁止自由买卖的物品, 交有关单位按照国家规定的价格收购。

(8) 发出搜查令。被执行人不履行法律文书确定的义务, 并隐匿财产的, 人民法院有权发出搜查令, 对被执行人及其住 所或者财产隐匿地进行搜查。采取上述措施,由院长签发搜查 令。

(9) 强制交出财物或者票证。法律文书指定交付的财物或 者票证,由执行员传唤双方当事人当面交付, 或者由执行员转 交, 并由被交付人签收。有关单位持有该项财物或者票证的, 应当根据人民法院的协助执行通知书转交,并由被交付人签收。 有关公民持有该项财物或者票证的, 人民法院通知其交出。拒 不交出的,强制执行。

(10) 强制迁出房屋或者强制退出土地。根据规定, 强制迁 出房屋或者强制退出土地, 由院长签发公告, 责令被执行人在 指定期间履行。被执行人逾期不履行的,由执行员强制执行。 强制执行时, 被执行人是公民的, 应当通知被执行人或者他的 成年家属到场: 被执行人是法人或者其他组织的, 应当通知其 法定代表人或者主要负责人到场。拒不到场的,不影响执行。 被执行人是公民的, 其工作单位或者房屋、土地所在地的基层 组织应当派人参加。执行员应当将强制执行情况记入笔录,由

在场人签名或者盖章。强制迁出房屋被搬出的财物,由人民法 院派人运至指定处所, 交给被执行人。被执行人是公民的, 也 可以交给他的成年家属。因拒绝接收而造成的损失,由被执行 人承担。

(11) 发出协助执行通知书。在执行中, 需要办理有关财产 权证照转移手续的, 人民法院可以向有关单位发出协助执行通 知书, 有关单位必须办理。

(12) 费用由被执行人承担。对判决、裁定和其他法律文书 指定的行为, 被执行人未按执行通知履行的, 人民法院可以强 制执行或者委托有关单位或者其他人完成, 费用由被执行人承 担。

(13) 支付迟延履行金。被执行人未按判决、裁定和其他法 律文书指定的期间履行给付金钱义务的, 应当加倍支付迟延履 行期间的债务利息。被执行人未按判决、裁定和其他法律文书 指定的期间履行其他义务的, 应当支付迟延履行金。

(14) 限制出境。被执行人不履行法律文书确定的义务的, 人民法院可以对其采取或者通知有关单位协助采取限制出境, 在征信系统记录、通过媒体公布不履行义务信息以及法律规定 的其他措施。

(四) 执行中止和终结

(1) 中止执行。根据规定, 有下列情形之一的, 人民法院 应当裁定中止执行: ①申请人表示可以延期执行的; ②案外人 对执行标的提出确有理由的异议的; 3作为一方当事人的公民 死亡,需要等待继承人继承权利或者承担义务的; 4作为一方

当事人的法人或者其他组织终止, 尚未确定权利义务承受人的; ⑤人民法院认为应当中止执行的其他情形。中止的情形消失后, 恢复执行。

(2) 终结执行。根据规定, 有下列情形之一的, 人民法院 裁定终结执行: 1申请人撤销申请的; 2据以执行的法律文书 被撤销的;3作为被执行人的公民死亡,无遗产可供执行,又 无义务承担人的; 4追索赡养费、扶养费、抚育费案件的权利 人死亡的; 5作为被执行人的公民因生活困难无力偿还借款, 无收入来源, 又丧失劳动能力的; 6人民法院认为应当终结执 行的其他情形。

# 第三节 行政诉讼法律制度

## 一、行政诉讼

(一) 行政诉讼的含义

所谓行政诉讼, 是指公民、法人或其他组织与行政主体之 间发生了行政法律关系方面的纠纷和争议, 依法向人民法院提 起诉讼,由人民法院通过法定程序审查行政主体的具体行政行 为是否合法的活动。

(二) 行政诉讼法

行政诉讼法是规范行政诉讼活动的法律规范的总称。1989 年4月4日, 第七届全国人民代表大会第二次会议通过了《中 华人民共和国行政诉讼法》(以下简称《行政诉讼法》). 并于 1990年10月1日起开始施行。我国行政诉讼法的目的,是为了 保证人民法院正确、及时审理行政案件, 保护公民、法人和其 他组织的合法权益, 维护和监督行政机关依法行使行政职权。

(三) 行政诉讼的基本原则

(1) 人民法院独立行使审判权的原则。我国《行政诉讼法》 规定,人民法院依法对行政案件独立行使审判权,不受行政机 关、社会团体和个人的干涉。人民法院设行政审判庭,审理行 政案件。

(2) 以事实为依据, 以法律为准绳的原则。我国《行政诉 讼法》规定, 人民法院审理行政案件, 以事实为根据, 以法律 为准绳。

(3) 法院审查具体行为的合法性的原则。我国《行政诉讼 法》规定, 人民法院审理行政案件, 对具体行政行为是否合法 进行审查。

(4) 实行合议、公开审判和两审终审的原则。我国《行政 诉讼法》规定, 人民法院审理行政案件, 依法实行合议、回避、 公开审判和两审终审制度。

(5) 当事人诉讼地位平等的原则。我国《行政诉讼法》规 定, 当事人在行政诉讼中的法律地位平等。

(6) 使用本民族语言文字进行诉讼的原则。我国《行政诉 讼法》规定, 各民族公民都有用本民族语言、文字进行行政诉 讼的权利。在少数民族聚居或者多民族共同居住的地区,人民 法院应当用当地民族通用的语言、文字讲行审理和发布法律文 书。人民法院应当对不通晓当地民族通用的语言、文字的诉讼 参与人提供翻译。

此外, 还有辩论原则, 人民检察院进行法律监督原则等。

# 二、行政诉讼的受案范围

(一) 受案范围的含义

行政诉讼的受案范围, 是指法律所规定的人民法院受理的 行政案件的范围, 包括了法院主管的范围和权限等。根据我国 《行政诉讼法》的规定,公民、法人和其他组织对具体行政行为 不服可以提起诉讼,对抽象行政行为不服不可以提起行政诉讼。

所谓具体行政行为, 是指行政主体针对特定行政相对人作 出的特定的行政行为。例如, 行政处罚。

所谓抽象行政行为, 是指行政主体针对不特定的行政相对 人作出的行政行为, 例如, 制定行政规范性文件。

(二) 法院受理行政诉讼案件的法定范围

根据我国《行政诉讼法》的规定,人民法院受理公民、法 人和其他组织对下列具体行政行为不服提起的诉讼:

(1) 对拘留、罚款、吊销许可证和执照、责令停产停业、

没收财物等行政处罚不服的;

(2) 对限制人身自由或者对财产的查封、扣押、冻结等行 政强制措施不服的:

(3) 认为行政机关侵犯法律规定的经营自主权的:

(4) 认为符合法定条件申请行政机关颁发许可证和执照, 行政机关拒绝颁发或者不予答复的:

(5) 申请行政机关履行保护人身权、财产权的法定职责, 行政机关拒绝履行或者不予答复的:

(6) 认为行政机关没有依法发给抚恤金的;

(7) 认为行政机关违法要求履行义务的:

(8) 认为行政机关侵犯其他人身权、财产权的。

除上述规定外, 人民法院还受理法律、法规规定可以提起 诉讼的其他行政案件。

(三) 法院不予受理的范围

根据我国《行政诉讼法》的规定,人民法院不受理公民、 法人或者其他组织对下列事项提起的诉讼:

(1) 国防、外交等国家行为;

(2) 行政法规、规章或者行政机关制定、发布的具有普遍 约束力的决定、命令:

(3) 行政机关对行政机关工作人员的奖惩、任免等决定:

(4) 法律规定由行政机关最终裁决的具体行政行为。

# 三、行政诉讼的管辖

(一) 级别管辖

我国《行政诉讼法》对级别管辖的规定包括:

(1) 基层人民法院管辖第一审行政案件。

(2) 中级人民法院管辖下列第一审行政案件; 确认发明专 利权的案件;海关处理的案件;对国务院各部门或者省、自治 区、直辖市人民政府所作的具体行政行为提起诉讼的案件;本 辖区内重大、复杂的案件。

(3) 高级人民法院管辖本辖区内重大、复杂的第一审行政 案件。

(4) 最高人民法院管辖全国范围内重大、复杂的第一审行 政案件。

(二) 地域管辖

(1) 行政案件由最初作出具体行政行为的行政机关所在地 人民法院管辖。经复议的案件,复议机关改变原具体行政行为 的,也可以由复议机关所在地人民法院管辖。

(2) 对限制人身自由的行政强制措施不服提起的诉讼, 由 被告所在地或者原告所在地人民法院管辖。

(3) 因不动产提起的行政诉讼, 由不动产所在地人民法院 管辖。

(4) 两个以上人民法院都有管辖权的案件, 原告可以选择

其中一个人民法院提起诉讼。原告向两个以上有管辖权的人民 法院提起诉讼的, 由最先收到起诉状的人民法院管辖。

(三) 移送管辖和指定管辖

(1) 人民法院发现受理的案件不属于自己管辖时, 应当移 送有管辖权的人民法院。受移送的人民法院不得自行移送。

(2) 有管辖权的人民法院由于特殊原因不能行使管辖权的, 由上级人民法院指定管辖。人民法院对管辖权发生争议,由争 议双方协商解决。协商不成的, 报他们的共同上级人民法院指 定管辖。

(3) 上级人民法院有权审判下级人民法院管辖的第一审行 政案件, 也可以把自己管辖的第一审行政案件移交下级人民法 院审判。下级人民法院对其管辖的第一审行政案件, 认为需要 由上级人民法院审判的,可以报请上级人民法院决定。

# 四、行政诉讼参加人

(一) 原告

依照《行政诉讼法》提起诉讼的公民、法人或者其他组织 是原告。有权提起诉讼的公民死亡, 其近亲属可以提起诉讼。 有权提起诉讼的法人或者其他组织终止, 承受其权利的法人或 者其他组织可以提起诉讼。

(二) 被告

公民、法人或者其他组织直接向人民法院提起诉讼的,作

336 "六五"普法青少年读本

出具体行政行为的行政机关是被告。经复议的案件, 复议机关 决定维持原具体行政行为的, 作出原具体行政行为的行政机关 是被告: 复议机关改变原具体行政行为的, 复议机关是被告。 两个以上行政机关作出同一具体行政行为的,共同作出具体行 政行为的行政机关是共同被告。由法律、法规授权的组织所作 的具体行政行为,该组织是被告。由行政机关委托的组织所作 的具体行政行为, 委托的行政机关是被告。行政机关被撤销的, 继续行使其职权的行政机关是被告。

(三) 代理人

我国《行政诉讼法》规定:

(1) 没有诉讼行为能力的公民, 由其法定代理人代为诉讼。 法定代理人互相推诿代理责任的,由人民法院指定其中一人代 为诉讼。

(2) 当事人、法定代理人, 可以委托一至二人代为诉讼。 律师、社会团体、提起诉讼的公民的近亲属或者所在单位推荐 的人, 以及经人民法院许可的其他公民, 可以受委托为诉讼代 理人。最高人民法院关于执行《中华人民共和国行政诉讼法》 若干问题的解释, 近亲属, 包括配偶、父母、子女、兄弟姐妹、 祖父母、外祖父母、孙子女、外孙子女和其他具有扶养、赡养 关系的亲属。

(3) 代理诉讼的律师, 可以依照规定查阅本案有关材料, 可以向有关组织和公民调查, 收集证据。对涉及国家秘密和个 人隐私的材料, 应当依照法律规定保密。

经人民法院许可, 当事人和其他诉讼代理人可以杳阅本案

庭审材料、但涉及国家秘密和个人隐私的除外。

### 五、行政诉讼的证据和举证责任

(一) 行政诉讼证据

根据我国《行政诉讼法》的规定,行政诉讼中的证据包括: 书证、物证、视听资料、证人证言、当事人的陈述、鉴定结论、 勘验笔录、现场笔录。以上证据经法庭审查属实,才能作为定 案的根据。

(二) 举证责任

(1) 被告负举证责任。根据我国《行政诉讼法》的规定, 被告对作出的具体行政行为负有举证责任、应当提供作出该具 体行政行为的证据和所依据的规范性文件。在诉讼过程中, 被 告不得自行向原告和证人收集证据。

(2) 被告提交答辩状、证据。被告应当在收到起诉状副本 之日起10日内提交答辩状,并提供作出具体行政行为时的证 据、依据;被告不提供或者无正当理由逾期提供的,应当认定 该具体行政行为没有证据、依据。

(3) 原告承扣举证责任的事项。根据有关司法解释的规定, 原告对下列事项承相举证责任: 1证明起诉符合法定条件, 但 被告认为原告起诉超过起诉期限的除外; ②在起诉被告不作为 的案件中, 证明其提出申请的事实; ③在一并提起的行政赔偿 诉讼中, 证明因受被诉行为侵害而造成损失的事实; 4其他应

338 "六五"普法青少年读本

当由原告承担举证责任的事项。

(三) 法院调查取证的情况

根据《最高人民法院关于执行〈中华人民共和国行政诉讼 法〉若干问题的解释》,下列情形之一的,人民法院有权调取证 据:

(1) 原告或者第三人及其诉讼代理人提供了证据线索, 但 无法自行收集而申请人民法院调取的;

(2) 当事人应当提供而无法提供原件或者原物的。

(四) 不能作为证据的情形

根据《最高人民法院关于执行〈中华人民共和国行政诉讼 法〉若干问题的解释》,下列证据不能作为认定被诉具体行政行 为合法的根据:

(1) 被告及其诉讼代理人在作出具体行政行为后自行收集 的证据:

(2) 被告严重违反法定程序收集的其他证据。

(3) 未经法庭质证的证据不能作为人民法院裁判的根据。 复议机关在复议过程中收集和补充的证据,不能作为人民法院 维持原具体行政行为的根据。被告在二审过程中向法庭提交在 一审过程中没有提交的证据,不能作为二审法院撤销或者变更 一审裁判的根据。

# 六、行政诉讼案件的审理

(一) 一审起诉

(1) 对属于人民法院受案范围的行政案件, 公民、法人或 者其他组织可以先向上一级行政机关或者法律、法规规定的行 政机关申请复议, 对复议不服的, 再向人民法院提起诉讼; 也 可以直接向人民法院提起诉讼。

法律、法规规定应当先向行政机关申请复议,对复议不服 再向人民法院提起诉讼的; 法律、法规规定应当先申请复议, 公民、法人或者其他组织未申请复议直接提起诉讼的,人民法 院不予受理。复议机关不受理复议申请或者在法定期限内不作 出复议决定, 公民、法人或者其他组织不服, 依法向人民法院 提起诉讼的,人民法院应当依法受理。

(2) 公民、法人或者其他组织向行政机关申请复议的, 复 议机关应当在收到申请书之日起两个月内作出决定。法律、法 规另有规定的除外。申请人不服复议决定的, 可以在收到复议 决定书之日起 15 日内向人民法院提起诉讼。复议机关逾期不作 决定的, 申请人可以在复议期满之日起15日内向人民法院提起 诉讼。法律另有规定的除外。

(3) 公民、法人或者其他组织直接向人民法院提起诉讼的, 应当在知道作出具体行政行为之日起3个月内提出。法律另有 规定的除外。因不可抗力或者其他特殊情况耽误法定期限的, 在障碍消除后的10日内,可以申请延长期限,由人民法院决

定。

(4) 提起诉讼应当符合下列条件: ①原告是认为具体行政 行为侵犯其合法权益的公民、法人或者其他组织; ②有明确的 被告: 3有具体的诉讼请求和事实根据: 4属于人民法院受案 范围和受诉人民法院管辖。

(二) 一审审理和判决

1. 应当在七日内立案或者作出裁定不予受理

人民法院接到起诉状, 经审查, 应当在七日内立案或者作 出裁定不予受理。原告对裁定不服的, 可以提起上诉。七日内 不能决定是否受理的, 应当先予受理; 受理后经审查不符合起 诉条件的,裁定驳回起诉。受诉人民法院在七日内既不立案, 又不作出裁定的, 起诉人可以向上一级人民法院申诉或者起诉。 上一级人民法院认为符合受理条件的,应予受理;受理后可以 移交或者指定下级人民法院审理,也可以自行审理。

2. 人民法院将起诉状副本发送被告

人民法院应当在立案之日起五日内, 将起诉状副本发送被 告。被告应当在收到起诉状副本之日起十日内向人民法院提交 作出具体行政行为的有关材料,并提出答辩状。人民法院应当 在收到答辩状之日起五日内, 将答辩状副本发送原告。被告不 提出答辩状的,不影响人民法院审理。

3. 组成合议庭

人民法院审理行政案件,由审判员组成合议庭,或者由审 判员、陪审员组成合议庭。合议庭的成员, 应当是三人以上的 单数。

4. 审理判决

人民法院经过审理, 根据不同情况, 分别作出以下判决:

(1) 具体行政行为证据确凿, 适用法律、法规正确, 符合 法定程序的,判决维持。

(2) 具体行政行为有下列情形之一的, 判决撤销或者部分 撤销,并可以判决被告重新作出具体行政行为: 主要证据不足 的;适用法律、法规错误的;违反法定程序的;超越职权的; 滥用职权的。根据规定, 人民法院判决被告重新作出具体行政 行为的,被告不得以同一的事实和理由作出与原具体行政行为 基本相同的具体行政行为。

(3) 被告不履行或者拖延履行法定职责的, 判决其在一定 期限内履行。

(4) 行政处罚显失公正的, 可以判决变更。

5. 案件的移送

根据规定, 人民法院在审理行政案件中, 认为行政机关的 主管人员、直接责任人员违反政纪的, 应当将有关材料移送该 行政机关或者其上一级行政机关或者监察、人事机关; 认为有 犯罪行为的, 应当将有关材料移送公安、检察机关。

6. 其他法律规范

(1) 除另有规定外, 诉讼期间不停止具体行政行为的执行。 但有下列情形之一的, 停止具体行政行为的执行: ①被告认为 需要停止执行的: ②原告申请停止执行, 人民法院认为该具体 行政行为的执行会造成难以弥补的损失, 并且停止执行不损害 社会公共利益, 裁定停止执行的; 3法律、法规规定停止执行 的。

(2) 公开审理。人民法院公开审理行政案件,但涉及国家 秘密、个人隐私和法律另有规定的除外。

(3) 执行回避制度。当事人认为审判人员与本案有利害关 系或者有其他关系可能影响公正审判,有权申请审判人员回避。 审判人员认为自己与本案有利害关系或者有其他关系,应当申 请回避。上述规定, 适用于书记员、翻译人员、鉴定人、勘验 人。院长担任审判长时的回避, 由审判委员会决定; 审判人员 的回避,由院长决定;其他人员的回避,由审判长决定。当事 人对决定不服的,可以申请复议。

(4) 视为申请撤诉与缺席判决。人民法院对行政案件宣告 判决或者裁定前, 原告申请撤诉的, 或者被告改变其所作的具 体行政行为, 原告同意并申请撤诉的, 是否准许, 由人民法院 裁定。经人民法院两次合法传唤, 原告无正当理由拒不到庭的, 视为申请撤诉: 被告无正当理由拒不到庭的, 可以缺席判决。

(5) 强制措施。根据规定, 诉讼参与人或者其他人有下列 行为之一的, 人民法院可以根据情节轻重, 予以训诫、责令具 结悔过或者处1000元以下的罚款、15日以下的拘留。构成犯 罪的,依法追究刑事责任:有义务协助执行的人,对人民法院 的协助执行通知书,无故推脱、拒绝或者妨碍执行的;伪造、 隐藏、毁灭证据的; 指使、贿买、胁迫他人作伪证或者威胁、 阻止证人作证的; 隐藏、转移、变卖、毁损已被查封、扣押、 冻结的财产的: 以暴力、威胁或者其他方法阻碍人民法院工作 人员执行职务或者扰乱人民法院工作秩序的: 对人民法院工作 人员、诉讼参与人、协助执行人侮辱、诽谤、诬陷、殴打或者 打击报复的。罚款、拘留须经人民法院院长批准。当事人对决

定不服的,可以申请复议。

(6) 审理依据。人民法院审理行政案件, 以法律和行政法 规、地方性法规为依据。地方性法规适用于本行政区域内发生 的行政案件。人民法院审理民族自治地方的行政案件, 并以该 民族自治地方的自治条例和单行条例为依据。

(7) 审理参照。人民法院审理行政案件, 参照国务院部、 委根据法律和国务院的行政法规、决定、命令制定、发布的规 章以及省、自治区、直辖市和省、自治区的人民政府所在地的 市和经国务院批准的较大的市的人民政府根据法律和国务院的 行政法规制定、发布的规章。人民法院认为地方人民政府制定、 发布的规章与国务院部、委制定、发布的规章不一致的, 以及 国务院部、委制定、发布的规章之间不一致的,由最高人民法 院送请国务院作出解释或者裁决。

(8) 审理期限。人民法院应当在立案之日起三个月内作出 第一审判决。有特殊情况需要延长的,由高级人民法院批准, 高级人民法院审理第一审案件需要延长的, 由最高人民法院批 准。

(三) 二审审理和判决

(1) 上诉。当事人不服人民法院第一审判决的, 有权在判 决书送达之日起 15 日内向上一级人民法院提起上诉。当事人不 服人民法院第一审裁定的,有权在裁定书送达之日起十日内向 上一级人民法院提起上诉。逾期不提起上诉的,人民法院的第 一审判决或者裁定发生法律效力。

(2) 书面审理。人民法院对上诉案件, 认为事实清楚的,

344 "六五"普法青少年读本

可以实行书面审理。

(3) 审结时限。人民法院审理上诉案件, 应当在收到上诉 状之日起两个月内作出终审判决。有特殊情况需要延长的,由 高级人民法院批准, 高级人民法院审理上诉案件需要延长的, 由最高人民法院批准。

(4) 审结处理。人民法院审理上诉案件, 按照下列情形, 分别处理: ①原判决认定事实清楚, 适用法律、法规正确的, 判决驳回上诉, 维持原判; ②原判决认定事实清楚, 但是适用 法律、法规错误的, 依法改判; 3原判决认定事实不清, 证据 不足, 或者由于违反法定程序可能影响案件正确判决的, 裁定 撤销原判,发回原审人民法院重审,也可以查清事实后改判。 当事人对重审案件的判决、裁定,可以上诉。

(四) 再审

(1) 再审不停止裁决执行。当事人对已经发生法律效力的 判决、裁定, 认为确有错误的, 可以向原审人民法院或者上一 级人民法院提出申诉、但判决、裁定不停止执行。

(2) 提出人员和机关。人民法院院长对本院已经发生法律 效力的判决、裁定, 发现违反法律、法规规定认为需要再审的, 应当提交审判委员会决定是否再审。上级人民法院对下级人民 法院已经发生法律效力的判决、裁定,发现违反法律、法规规 定的, 有权提审或者指令下级人民法院再审。

(五) 诉讼中止和诉讼终结

(1) 诉讼中止。根据规定, 在诉讼过程中, 有下列情形之

一的,中止诉讼: 1原告死亡, 须等待其近亲属表明是否参加 诉讼的; ②原告丧失诉讼行为能力, 尚未确定法定代理人的; 3作为一方当事人的行政机关、法人或者其他组织终止, 尚未 确定权利义务承受人的; 4—方当事人因不可抗力的事由不能 参加诉讼的; 5案件涉及法律适用问题, 需要送请有权机关作 出解释或者确认的; ⑥案件的审判须以相关民事、刑事或者其 他行政案件的审理结果为依据,而相关案件尚未审结的; 7其 他应当中止诉讼的情形。中止诉讼的原因消除后,恢复诉讼。

(2) 诉讼终结。在诉讼过程中, 有下列情形之一的, 终结 诉讼: ①原告死亡, 没有近亲属或者近亲属放弃诉讼权利的; ②作为原告的法人或者其他组织终止后, 其权利义务的承受人 放弃诉讼权利的。

(六) 执行

(1) 当事人必须履行人民法院发生法律效力的判决、裁定。 公民、法人或者其他组织拒绝履行判决、裁定的, 行政机关可 以向第一审人民法院申请强制执行, 或者依法强制执行。行政 机关拒绝履行判决、裁定的, 第一审人民法院可以采取以下措 施: 1对应当归还的罚款或者应当给付的赔偿金, 通知银行从 该行政机关的账户内划拨。②在规定期限内不执行的, 从期满 之日起, 对该行政机关按日处 50~100 元的罚款。③向该行政 机关的上一级行政机关或者监察、人事机关提出司法建议。接 受司法建议的机关, 根据有关规定进行处理, 并将处理情况告 知人民法院。4担不执行判决、裁定,情节严重构成犯罪的, 依法追究主管人员和直接责任人员的刑事责任。

(2) 公民、法人或者其他组织对具体行政行为在法定期间 不提起诉讼又不履行的, 行政机关可以申请人民法院强制执行, 或者依法强制执行。

# 七、行政机关侵权损害赔偿责任

我国《行政诉讼法》对行政机关侵权损害赔偿责任作了如 下规定:

(1) 公民、法人或者其他组织的合法权益受到行政机关或 者行政机关工作人员作出的具体行政行为侵犯造成损害的, 有 权请求赔偿。公民、法人或者其他组织单独就损害赔偿提出请 求, 应当先由行政机关解决。对行政机关的处理不服, 可以向 人民法院提起诉讼。赔偿诉讼可以适用调解。

(2) 行政机关或者行政机关工作人员作出的具体行政行为 侵犯公民、法人或者其他组织的合法权益造成损害的, 由该行 政机关或者该行政机关工作人员所在的行政机关负责赔偿。行 政机关赔偿损失后, 应当责令有故意或者重大过失的行政机关 工作人员承担部分或者全部赔偿费用。

(3) 赔偿费用, 从各级财政列支。各级人民政府可以责令 有责任的行政机关支付部分或者全部赔偿费用。具体办法由国 务院规定。

#### 本章思考题

1. 在刑事诉讼中, 哪些人不能成为辩护人?

2. 在民事诉讼中, 哪些案件由法定的人民法院专属管辖?

# 附 录:

# 思考题参考答案要点

#### 第一章

1. 答: 中国特色社会主义法律体系由七个法律部门组成。 这七个法律部门是: (1) 宪法及其相关法; (2) 民法商法; (3) 行政法; (4) 经济法; (5) 社会法; (6) 刑法; (7) 诉讼 及非诉讼程序法。

2. 答: 社会主义法治理念包含"依法治国、执法为民、公 平正义、服务大局、党的领导"五个方面的内涵。

3. 答: 依法治国, 就是广大人民群众在中国共产党的领导 下, 依照宪法和法律, 通过各种途径和形式管理国家事务, 管 理经济文化事业, 管理社会事务, 保证国家各项工作都依法进 行。依法治国将党的领导、人民当家作主和依法办事有机地结 合起来。

#### 第二章

1. 答: 法律的基本特征主要包括五点:

(1) 法律是调整社会关系的行为规范;

(2) 法律是由国家制定或认可的行为规范;

348 "六五"普法青少年读本

(3) 法律是规定权利和义务的行为规范;

(4) 法律是由国家强制力保证实施的社会规范;

(5) 法律对全体社会成员具有普遍的约束力。

2. 答: 根据违法行为的性质和危害的程度不同, 可以将法 律责任分为:

(1) 民事责任:

(2) 行政责任;

(3) 刑事责任。

#### 第三章

1. 答: 宪法具有以下三个基本特征:

(1) 宪法所规定的内容与一般法律规定的内容有所不同:

(2) 宪法具有最高的法律效力;

(3) 宪法的制定和修改程序要比一般法律更为严格。

2. 答: (1) 根据我国宪法的规定, 我国的政体是人民代表 大会制度。人民代表大会制度是我国的根本政治制度, 是我国 人民民主专政的政权组织形式。

(2) 根据我国宪法的规定, 我国的国体是, 中华人民共和 国是工人阶级领导的、以工农联盟为基础的人民民主专政的社 会主义国家。

#### 第四章

1. 答: 根据《未成年人保护法》的规定, 未成年享有的权 利有以下三个方面:

(1) 生存权、发展权、受保护权、参与权等权利。国家根

#### 录 | 349 附

据未成年人身心发展特点给予特殊、优先保护, 保障未成年人 的合法权益不受侵犯。

(2) 未成年人享有受教育权, 国家、社会、学校和家庭尊 重和保障未成年人的受教育权。

(3) 未成年人不分性别、民族、种族、家庭财产状况、宗 教信仰等, 依法平等地享有权利。

2. 答: 根据《预防未成年人犯罪法》的规定, 未成年人的父 母或者其他监护人和学校应当教育未成年人不得有下列不良行为:

(1) 旷课、夜不归宿:

(2) 携带管制刀具;

(3) 打架斗殴、辱骂他人:

(4) 强行向他人索要财物:

(5) 偷窃、故意毁坏财物;

(6) 参与赌博或者变相赌博;

(7) 观看、收听色情、淫秽的音像制品、读物等;

(8) 进入法律、法规规定未成年人不适宜进入的营业性歌 舞厅等场所:

(9) 其他严重违背社会公德的不良行为。

#### 第五章

1. 答: 根据《继承法》的规定, 遗产按照下列顺序继承:

第一顺序: 配偶、子女、父母。

第二顺序: 兄弟姐妹、祖父母、外祖父母。

2. 答: (1) 根据《收养法》的规定, 下列不满十四周岁的 未成年人可以被收养:

丧失父母的孤儿;

查找不到生父母的弃婴和儿童;

生父母有特殊困难无力抚养的子女。

(2) 根据《收养法》的规定, 下列公民、组织可以作送养人: 孤儿的监护人:

社会福利机构:

有特殊困难无力抚养子女的生父母。

#### 第六章

1. 答: (1) 16 周岁以上公民的居民身份证的有效期为10 年、20年、长期。

其中, 16 周岁至 25 周岁的, 发给有效期十年的居民身份 证:

26 周岁至45 周岁的, 发给有效期20年的居民身份证;

四十六周岁以上的, 发给长期有效的居民身份证。

(2) 未满16周岁的公民, 自愿申请领取居民身份证的, 发 给有效期5年的居民身份证。

2. 答: 根据《道路交通安全法》的规定:

(1) 醉酒驾驶机动车的, 由公安机关交通管理部门约束至 酒醒, 吊销机动车驾驶证, 依法追究刑事责任; 5 年内不得重新 取得机动车驾驶证。

(2) 醉酒驾驶营运机动车的, 由公安机关交通管理部门约 束至酒醒, 吊销机动车驾驶证, 依法追究刑事责任; 10年内不 得重新取得机动车驾驶证, 重新取得机动车驾驶证后, 不得驾 驶营运机动车。

附 录 351

(3) 醉酒驾驶机动车发生重大交通事故, 构成犯罪的, 依 法追究刑事责任, 并由公安机关交通管理部门吊销机动车驾驶 证,终生不得重新取得机动车驾驶证。

#### 第七章

1. 答: 用人单位在下列节日期间应当依法安排劳动者休假:

- (1) 元旦;
- (2) 春节:
- (3) 国际劳动节:
- (4) 国庆节:
- (5) 法律、法规规定的其他休假节日。

2. 答: 根据《劳动法》的规定, 劳动者在下列情形下, 依 法享受社会保险待遇:

- (1) 退休;
- (2) 患病、负伤;
- (3) 因工伤残或者患职业病;
- (4) 失业:
- (5) 生育。

#### 第八章

- 1. 答: (1) 犯故意杀人罪;
- (2) 故意伤害致人重伤或者死亡罪;
- (3) 强奸罪:
- (4) 抢劫罪;
- (5) 贩卖毒品罪;

352 "六五"普法青少年读本

- (5) 放火罪;
- (6) 爆炸罪;
- (7) 投毒罪:

2. 答: 我国刑法规定的主刑有以下五种:

- (1) 管制:
- (2) 拘役;
- (3) 有期徒刑;
- (4) 无期徒刑;
- (5) 死刑。

#### 第九章

1. 答: (1) 被宣告缓刑和刑罚尚未执行完毕的人;

(2) 依法被剥夺、限制人身自由的人;

(3) 无行为能力或者限制行为能力的人;

(4) 人民法院、人民检察院、公安机关、国家安全机关、 监狱的现职人员;

(5) 本院的人民陪审员;

(6) 与本案审理结果有利害关系的人;

(7) 外国人或者无国籍人。

2. 答: (1) 因不动产纠纷提起的诉讼, 由不动产所在地人 民法院管辖;

(2) 因港口作业中发生纠纷提起的诉讼, 由港口所在地人 民法院管辖;

(3) 因继承遗产纠纷提起的诉讼, 由被继承人死亡时住所 地或者主要遗产所在地人民法院管辖。

# 附 录 353
## 普法知识测试题

(注:本测试题为单项选择,下列问题中的三个答案,只有 一个是正确的)

1. 体现国家意志的行为规范是()。 A. 道德规范 B. 纪律规范 C. 法律规范 2. 根据我国立法法, 常务委员会组成人员() 入以上联名可 以向常务委员会提出法律案。 A. 10 B. 20  $C.30$ 3. 在我国, 具有最高法律效力的法律是()。 A. 宪法 B. 法律 C. 香港特别行政区基本法 4. 根据我国立法法, 制定行政法规的机关是()。 A. 全国人大及其常委会 B. 国务院 C. 省级人民政府 5. () 可以向全国人民代表大会提出法律案, 由主席团决定 列入会议议程。 A. 国务院 B. 省级人民政府 C. 省级人大常委会 6. 在( )上刊登的法律文本是标准文本。 A. 常委会公报 B. 人民日报 C. 人民网

7. 违约责任属于()。 A. 民事责任 B. 行政责任 C. 刑事责任 8. ( ) 属于刑事责任。 A. 罚款 B. 罚金 C. 排除妨碍 9. 宪法的修改, 需要由全国人民代表大会常务委员会或者五分 之一以上的全国人民代表大会代表提议,并由全国人民代表 大会以全体代表的()以上的多数通过。 A. 三分之二 B. 二分之一 C. 四分之三 10. 我国的政体是()。 A. 人民代表大会制度 **B. 社会主义国家** C. 人大常委会 11. () 是我国的根本政治制度。 B. 民主集中制度 A. 人民民主专政制度 C. 人民代表大会制度 12. ( ) 是最高国家权力机关 A. 全国人民代表大会 **B. 人大常委**会 C. 国务院 13. 根据国籍法的规定, 国家工作人员和() 不得退出中国 国籍。 A. 现役军人 B. 退役军人 C. 工人 14. 被批准恢复中国国籍的外国人()再保留外国国籍。 A. 不得 B. 可以 C. 自己决定 15. 根据宪法规定, 中华人民共和国年满() 周岁的公民, 不分民族、种族、性别、职业、家庭出身、宗教信仰、教育 程度、财产状况、居住期限,都有选举权和被选举权;但是

依照法律被剥夺政治权利的人除外。

A. 16 B. 18 C. 20

- 16. 全日制中学小学, 除假期外, 每周举行() 升旗仪式。 A. 一次 B. 二次 C. 五次
- 17. 在公共场合故意以焚烧、毁损、涂划、玷污、践踏等方式侮 辱中华人民共和国国旗的,可依法追究()。

A. 民事责任 B. 赔偿责任 C. 刑事责任

- 18. 国旗及其图案()用于私人丧事活动。
	- A. 可以 B. 不得 C. 根据需要
- 19. 国徽及其图案()用于商标、广告;日常生活的陈设布 置。
	- A. 可以 B. 不得 C. 根据需要
- 20. 根据我国宪法的规定, 中华人民共和国国徽, 中间是五星照 耀下的天安门,周围是()和齿轮。
	- A. 谷穗 B. 镰刀 C. 斧头
- 21. 不能完全辨认自己行为的精神病人是()。 A. 限制民事行为能力人 B. 无民事行为能力人
	- C. 完全民事行为能力人
- 22. 委托书授权不明的, 被代理人() 向第三人承相民事责 任,代理人负连带责任。

A. 应当 B. 不应当 C. 可以

23. 公民下落不明满()的, 利害关系人可以向人民法院申 请宣告他为失踪人。

A. 二年 B. 一年 C. 三年 24. 根据《婚姻法》规定, 结婚年龄, 男不得早于() 周

岁,女不得早于()周岁。

A. 二十、十八 B. 二十二、二十 C. 二十、二十二

- 25. 根据《婚姻法》规定, 直系血亲和()以内的旁系血亲 禁止结婚。
	- A. 二代 B. 三代 C. 四代
- 26. 根据《继承法》规定, ()是第一顺序继承人。
	- A. 兄弟姐妹、祖父母、外祖父母
	- B. 配偶、子女、兄弟姐妹

C. 配偶、子女、父母

- 27. 根据《继承法》规定, 无行为能力人或者限制行为能力人 所立的遗嘱()。
	- A. 有效 B. 无效 C. 视情况
- 28. 根据我国《收养法》的规定,无配偶的男性收养女性的, 收养人与被收养人的年龄应当相差()周岁以上。
	- A. 四十五 B. 三十五 C. 四十
- 29. 根据我国《收养法》的规定, 收养人只能收养()名子 女。收养孤儿、残疾儿童或者社会福利机构抚养的杳找不到 生父母的弃婴和儿童,可以不受收养人无子女和收养 () 名的限制。
	- A.  $\equiv \sqrt{2}$  B.  $\equiv \sqrt{2}$  C.  $\rightarrow \sqrt{2}$
- 30. 我国《物权法》第五条规定, 物权的种类和内容, 由 ( ) 规定。
	- A. 法律 B. 行政法规 C. 法规
- 31. 根据我国《著作权法》的规定, 为报道时事新闻, 在报纸、 期刊、广播电台、电视台等媒体中不可避免地再现或者引用

已经发表的作品,()不经著作权人许可,不向其支付 报酬, 但应当指明作者姓名、作品名称, 并且不得侵犯著作 权人依著作权法享有的其他权利。

A. 可以 B. 不可以 C. 需要 32. 根据我国《商标法》的规定,同中华人民共和国的国家名 称、国旗、国徽、军旗、勋章相同或者近似的,以及同中央 国家机关所在地特定地点的名称或者标志性建筑物的名称、 图形相同的标志() 作为商标使用。 A. 不得 B. 可以 G. 随便

33. 根据我国《商标法》的规定, 仅有本商品的通用名称、图 形、型号的标志()作为商标注册。

A. 不得 B. 可以 **C. 随便** 

34. 根据《消费者权益保护法》的规定, 经营者格式合同、通 知、声明、店堂告示等含有"对消费者不公平、不合理的规 定, 或者减轻、免除其损害消费者合法权益应当承担的民事 责任"内容的,其内容()。

A. 合法 B. 有效 C. 无效

35. 根据《产品质量法》的规定,产品或者其包装上的标识必 须真实,根据产品的特点和使用要求,需要标明产品规格、 等级、所含主要成分的名称和含量的,用()相应予以 标明;需要事先让消费者知晓的,应当在外包装上标明,或 者预先向消费者提供有关资料。

A. 英文 B. 外文 C. 中文 36. 根据《产品质量法》的规定, 售出的产品不符合在产品或 者其包装上注明采用的产品标准的, 销售者应当负责

#### 录 | 359 附

 $\left(\begin{array}{cc} \end{array}\right)$  .

A. 修理、退货 B. 修理、更换 C. 修理、更换、退货 37. 根据《产品质量法》的规定,因产品存在缺陷造成损害要 求赔偿的诉讼时效期间为()年,自当事人知道或者应 当知道其权益受到损害时起计算。因产品存在缺陷造成损害 要求赔偿的请求权、在造成损害的缺陷产品交付最初消费者 满() 年丧失;但是,尚未超过明示的安全使用期的除 外。

A.  $\Xi$ ,  $\pm$  B.  $\to$ ,  $\overline{\pm}$  C.  $\Xi$ ,  $\Xi$ + 38. 根据我国《居民身份证法》的规定, 居住在中华人民共和 国境内的,年满()周岁的中国公民,应当依照《居民 身份证法》的规定申请领取居民身份证;未满()周岁 的中国公民,可以依照《居民身份证法》的规定申请领取 居民身份证。

A. 十六、十六 B. 十八、十八 C. 十四、十四 39. 根据我国《公务员法》的规定, 公务员应当具备的条件之 一是:年满()周岁。

A. 十八 B. 十六 C. 二十

- 40. 根据《行政处罚法》的规定, 对当事人的同一个违法行为, 不得给予()以上罚款的行政处罚。违法行为构成犯罪, 人民法院判处拘役或者有期徒刑时, 行政机关已经给予当事 人行政拘留的, 应当依法折抵相应刑期。
- A. 两次 B. 三次 C. 一次 41. 根据《行政处罚法》的规定, 不满十四周岁的人有违法行 为的,不予行政处罚,责令监护人加以管教;已满()

360 | "六五" 普法青少年读本

的人有违法行为的, 从轻或者减轻行政处罚。

A. 14 周岁不满 18 周岁 B. 16 周岁不满 18 周岁 C. 18 周岁不满 20 周岁

- 42. 根据《治安管理处罚法》的规定, 非法持有鸦片不满 ( ) 克、海洛因或者甲基苯丙胺不满十克或者其他少量 毒品的, 处十日以上十五日以下拘留, 可以并处二千元以下 罚款;情节较轻的,处五日以下拘留或者五百元以下罚款。 A. 二百 B. 一百 C. 五十
- 43. 根据《治安管理处罚法》的规定, 不满() 周岁的人违反 治安管理的, 不予处罚, 但是应当责令其监护人严加管教。 A. 16 B. 18  $C.14$
- 44. 根据《治安管理处罚法》的规定, 对违反治安管理行为人, 公安机关传唤后应当及时询问查证, 询问查证的时间不得超 过()小时:情况复杂,依照治安管理处罚法规定可能适 用行政拘留处罚的,询问查证的时间不得超过()小时。 公安机关应当及时将传唤的原因和处所通知被传唤人家属。

A. 十二、二十四 B. 十、十二 C. 八、二十四

- 45. 根据《禁毒法》的规定, 责令接受社区康复的期限不超过  $($  ) 年
	- $B_1 \equiv C_2 \equiv$  $A.$   $\rightarrow$
- 46. 娱乐场所应当建立巡查制度, 发现娱乐场所内有毒品违法犯 罪活动的,应当立即()。
	- A. 收缴毒品 B. 向公安机关报告
	- C. 制止毒品违法犯罪活动
- 47. 公安机关应当对吸毒人员进行( )。

录 | 361 附

A. 注册 B. 登记 C. 备案 48. 根据《道路交通安全法》的规定, 对遵守道路交通安全法律、 法规, 在() 年内无累积记分的机动车驾驶人, 可以延长 机动车驾驶证的审验期。具体办法由国务院公安部门规定。  $A. \rightarrow$   $B. \equiv$  $C =$ 49. 根据《道路交通安全法》的规定, 残疾人机动轮椅车、电 动自行车在非机动车道内行驶时, 最高时速不得超过 ( )公里。 A. 二十 B. 十 C. 十五 50. 根据《道路交通安全法》的规定, 警告标志应当设置在故 障车来车方向()米以外,车上人员应当迅速转移到右

A. 一百 B. 一百五十 C. 二百

侧路肩上或者应急车道内, 并且迅速报警。

51. 根据《道路交通安全法》的规定, 饮酒后驾驶机动车的, 处暂 扣() 机动车驾驶证, 并处一千元以上二千元以下罚款。 A. 六个月 B. 三个月 C. 十二个月

52. 根据《道路交通安全法》的规定, 醉酒驾驶机动车的, 由 公安机关交通管理部门约束至酒醒, 吊销机动车驾驶证, 依 法追究刑事责任; () 不得重新取得机动车驾驶证。

A. 五年内 B. 六年内 C. 二年内

- 53. 根据《道路交通安全法》的规定, 饮酒后驾驶营运机动车 的, 处十五日拘留, 并处五千元罚款, 吊销机动车驾驶证,
	- () 不得重新取得机动车驾驶证。
- A. 五年内 B. 十年内 C. 三年内 54. 根据《道路交通安全法》的规定, 醉酒驾驶营运机动车的,

由公安机关交通管理部门约束至酒醒, 吊销机动车驾驶证, 依法追究刑事责任; () 不得重新取得机动车驾驶证, 重新取得机动车驾驶证后, 不得驾驶营运机动车。

A. 十年内 B. 五年内 C. 二十年内 55. 根据《道路交通安全法》的规定, 饮酒后或者醉酒驾驶机 动车发生重大交通事故,构成犯罪的,依法追究刑事责任, 并由公安机关交通管理部门吊销机动车驾驶证, () 不 得重新取得机动车驾驶证。

A. 十年 B. 二十年 C. 终牛 56. 根据《道路交通安全法》的规定, 违反道路交通安全法律、 法规的规定, 发生重大交通事故, 构成犯罪的, 依法追究刑 事责任,并由公安机关交通管理部门吊销机动车驾驶证。造 成交通事故后逃逸的, 由公安机关交通管理部门吊销机动车 驾驶证, 且( ) 不得重新取得机动车驾驶证。 A. 十年 B. 二十年 C. 终生

57. 根据《道路交通安全法》的规定, 公安机关交通管理部门 扣留机动车、非机动车, 应当当场出具凭证, 并告知当事人 在规定期限内到公安机关交通管理部门接受处理。公安机关 交通管理部门对被扣留的车辆应当妥善保管,不得使用。谕 期不来接受处理,并且经公告()仍不来接受处理的, 对扣留的车辆依法处理。

A. 三个月 B. 六个月 C. 九个月 58. 根据《义务教育法》的规定,凡年满()周岁的儿童, 其父母或者其他法定监护人应当送其入学接受并完成义务教 育: 条件不具备的地区的儿童, 可以推迟到() 周岁。

> 录 | 363 附

A. 六、七 B. 七、八 C. 八、九 59. 根据《高等教育法》的规定, 专科教育的基本修业年限为  $\left(\begin{array}{cc} & \end{array}\right)$ A. 二至三年 B. 一至二年 C. 三至四年 60. 根据《国防教育法》的规定, 中华人民共和国公民都有接 受国防教育的()。 A. 权利和义务 B. 权利 C. 义务 61. 根据我国《劳动合同法》的规定, 劳动合同期限三个月以 上不满一年的,试用期不得超过()。 A. 十五天 B. 一个月 C. 二个月 62. 根据我国《劳动合同法》的规定, 劳动者在试用期的工资 不得低于本单位相同岗位最低档工资或者劳动合同约定工资 的( ),并不得低于用人单位所在地的最低工资标准。 A. 百分之八十 B. 百分之六十 C. 百分之五十

63. 根据《劳动合同法》的规定, 劳动者提前() 日以书 面形式通知用人单位, 可以解除劳动合同。

A. 二十日 B. 三十日 C. 四十五日

64. 根据我国《劳动法》的规定, 国家实行劳动者每日工作时 间不超过八小时、平均每周工作时间不超过()小时的 工时制度。

A. 四十 B. 四十四 C. 四十八

65. 根据我国《劳动法》的规定, 提出仲裁要求的一方应当自劳 动争议发生之日起() 内向劳动争议仲裁委员会提出书面 申请。仲裁裁决一般应在收到仲裁申请的六十日内作出。 A. 三十日 B. 六十日 C. 九十日

66. 根据《劳动争议调解仲裁法》的规定, 自劳动争议调解组 织收到调解申请之日起()内未达成调解协议的,当事 人可以依法申请仲裁。

A. 十五日 B. 二十日 C. 三十日 67. 根据我国《社会保险法》的规定, 城镇居民基本医疗保险 实行个人缴费和政府补贴相结合。享受最低生活保障的人、 丧失劳动能力的残疾人、低收入家庭()周岁以上的老 年人和未成年人等所需个人缴费部分,由政府给予补贴。 A. 六十 B. 六十五 C. 七十

68. 根据我国《社会保险法》的规定, 失业人员失业前用人单 位和本人累计缴费满一年不足五年的, 领取失业保险金的期 限最长为( )。

A. 三个月 B. 六个月 C. 十二个月

69. 根据我国《刑法》的规定, 已满() 闭岁的人犯罪, 应 当负刑事责任。已满十四周岁不满十六周岁的人,犯故意杀 人、故意伤害致人重伤或者死亡、强奸、抢劫、贩卖毒品、 放火、爆炸、投毒罪的,应当负刑事责任。

A. 十四 B. 十六 C. 十八

70. 根据《中华人民共和国刑法修正案(八)》的规定,已满 ()周岁的人故意犯罪的,可以从轻或者减轻处罚;过 失犯罪的, 应当从轻或者减轻处罚。

A. 六十五 B. 七十五 C. 八十

71. 根据我国《刑法》的规定, 为了使国家、公共利益、本人 或者他人的人身、财产和其他权利免受()进行的不法 侵害, 而采取的制止不法侵害的行为, 对不法侵害人造成损

#### 录 | 365 附

害的, 属于正当防卫, 不负刑事责任。

A. 正在 B. 事前 C. 事后 72. 根据我国《刑法》的规定, 对于预备犯, 可以比照既遂犯 ()处罚。 A. 从轻、减轻处罚或者免除 B. 从轻或者减轻 C. 减轻 73. 根据我国《刑法》的规定, 在共同犯罪中起次要或者辅助 作用的,是从犯。对于从犯,应当()处罚。 A. 从轻、减轻处罚或者免除 B. 从轻或者减轻 C. 减轻 74. 根据我国《刑法》的规定, 拘役的期限, 为一个月以上  $($   $)$   $\mathbb{R}$   $\mathbb{R}$ <sub>o</sub> A. 六个月 B. 三个月 C. 九个月 75. 根据《中华人民共和国刑法修正案(八)》的规定,判处死 刑缓期执行的, 在死刑缓期执行期间, 如果没有故意犯罪, 二年期满以后, 减为无期徒刑; 如果确有重大立功表现, 二 年期满以后, 减为() 年有期徒刑; 如果故意犯罪, 查 证属实的,由最高人民法院核准,执行死刑。 A. 二十 B. 二十五 C. 三十 76. 根据我国《刑法》的规定, 对于被判处死刑、无期徒刑的 犯罪分子, 应当剥夺政治权利()。 A. 二十年 B. 三十年 C. 终身 77. 根据我国《刑法》的规定, 违反交通运输管理法规, 因而 发生重大事故, 致人重伤、死亡或者使公私财产遭受重大损 失的, 处三年以下有期徒刑或者拘役: 交通运输肇事后逃逸

或者有其他特别恶劣情节的, 处三年以上七年以下有期徒 刑;因逃逸致人死亡的,处()以上有期徒刑。 A. 八年 B. 六年 C. 七年

78. 根据《刑事诉讼法》的规定, 对于不满十八岁的未成年人 犯罪的案件, 在询问和审判时, () 通知犯罪嫌疑人、 被告人的法定代理人到场。

A. 可以 B. 不可以 C. 必须

79. 根据《刑事诉讼法》的规定, 犯罪嫌疑人、被告人除自己 行使辩护权以外, 还可以委托一至二人作为辩护人。 ()可以被委托为辩护人。

A. 人民团体或者犯罪嫌疑人、被告人所在单位推荐的人

B. 正在被执行刑罚的人

C. 依法被剥夺限制人身自由的人

80. 根据《刑事诉讼法》的规定, 人民检察院自收到移送审查 起诉的案件材料之日起()日以内,应当告知犯罪嫌疑 人有权委托辩护人。

A. 三 B. 五 C. 七

81. 根据《刑事诉讼法》的规定, 证据() 经过当庭出示、辨 认、质证等法庭调查程序查证属实、否则不能作为定案的根据。

A. 必须 B. 可以 C. 法官决定

82. 根据《刑事诉讼法》的规定,人民法院、人民检察院和公 安机关对犯罪嫌疑人、被告人取保候审最长不得超过 () 个月, 监视居住最长不得超过() 个月。

A. 六、十二 B. 十二、六 C. 三、六 83. 根据《刑事诉讼法》的规定, 人民法院决定开庭审判后,

传唤当事人, 通知辩护人、诉讼代理人、证人、鉴定人和翻 译人员, 传票和通知书至迟在开庭() 日以前送达。 A. 三 B. 五 C. 七 84. 根据《刑事诉讼法》的规定,十四岁以上不满十六岁未成 年人犯罪的案件, () 不公开审理。 A. 可以 B. 需要 C. 一律 85. 根据《刑事诉讼法》的规定,不服判决的上诉和抗诉的期 限为()目,不服裁定的上诉和抗诉的期限为五日,从 接到判决书、裁定书的第二日起算。 A.  $+$  B.  $\overline{h}$  $C. \equiv$ 86. 根据《民事诉讼法》的规定, 中级人民法院管辖的第一审 民事案件有()。 A. 在本辖区有重大影响的案件 B. 在全国有重大影响的案件

C. 认为应当由本院审理的案件

87. 根据《民事诉讼法》的规定,因不动产纠纷提起的诉讼, 由()人民法院管辖。

A. 被告 B. 原告 C. 不动产所在地

88. 根据《民事诉讼法》的规定, 人民法院发现受理的案件不 属于本院管辖的, 应当移送有管辖权的人民法院, 受移送的 人民法院应当受理。受移送的人民法院认为受移送的案件依 照规定不属于本院管辖的, 应当报请上级人民法院指定管 辖, ()再自行移送。

A. 可以 B. 视情况 C. 不得 89. 根据《民事诉讼法》的规定, 适用简易程序审理的民事案

件,由审判员()人独任审理。

A.  $\rightarrow$  B.  $\equiv$  C.  $\equiv$ 

90. 根据《民事诉讼法》的规定, 当事人、法定代理人可以委 托()人作为诉讼代理人。

A. 一至二 B. 三 C. 四

91. 根据《民事诉讼法》的规定, 书证应当提交原件。物证应 当提交原物。提交原件或者原物确有困难的, 可以提交复制 品、照片、副本、节录本。提交外文书证, () 附有中 文译本。

A. 可以 B. 根据情况 C. 必须

- 92. 根据《民事诉讼法》的规定, 申请人在人民法院采取保全 措施后() 日内不起诉的, 人民法院应当解除财产保全。 A. 十五 B. 十  $C. \quad \overline{H}$
- 93. 根据《民事诉讼法》的规定, 判决不准离婚和调解和好的 离婚案件, 判决、调解维持收养关系的案件, 没有新情况、 新理由, 原告在() 个月内又起诉的, 不予受理。 A. 三 B. 十二 C. 六
- 94. 根据《民事诉讼法》的规定, 当事人不服地方人民法院第 一审裁定的,有权在裁定书送达之日起()日内向上一 级人民法院提起上诉。

A. 十五 B. 十 C. 七

- 95. 根据《民事诉讼法》的规定, 有新的证据, 足以推翻原判 决、裁定的,人民法院()再审。
- A. 应当 B. 可以 C. 不必 96. 根据我国《行政诉讼法》的规定, 人民法院受理公民、法

附 录 | 369

人和其他组织对()提起的诉讼:

A. 对拘留、罚款、吊销许可证和执照、责令停产停业、没 收财物等行政处罚

B. 国防、外交等国家行为

A. 十 B. 十五

C. 行政机关对行政机关工作人员的奖惩、任免等决定

97. 根据《行政诉讼法》的规定, 被告应当在收到起诉状副本 之日起()日内提交答辩状,并提供作出具体行政行为 时的证据、依据; 被告不提供或者无正当理由逾期提供的, 应当认定该具体行政行为没有证据、依据。

 $C. \quad \overline{H}$ 

- 98. 根据《行政诉讼法》的规定,公民、法人或者其他组织直 接向人民法院提起诉讼的, 应当在知道作出具体行政行为之 日起()内提出。法律另有规定的除外。因不可抗力或 者其他特殊情况耽误法定期限的, 在障碍消除后的十日内, 可以申请延长期限,由人民法院决定。
- C. 三个月 A. 九个月 B. 六个月 99. 根据《行政诉讼法》的规定, 人民法院应当在收到答辩状 之日起()日内, 将答辩状副本发送原告。被告不提出 答辩状的, 不影响人民法院审理。

A.  $\overline{H}$  B.  $+$  $C. +*\overline{h}*$ 

100. 根据《行政诉讼法》的规定, 当事人不服人民法院第一审 裁定的,有权在裁定书送达之日起()日内向上一级人 民法院提起上诉。逾期不提起上诉的,人民法院的第一审 裁定发生法律效力。

 $C. +$ A. 十五 B. 十

# 普法知识测试题参考答案

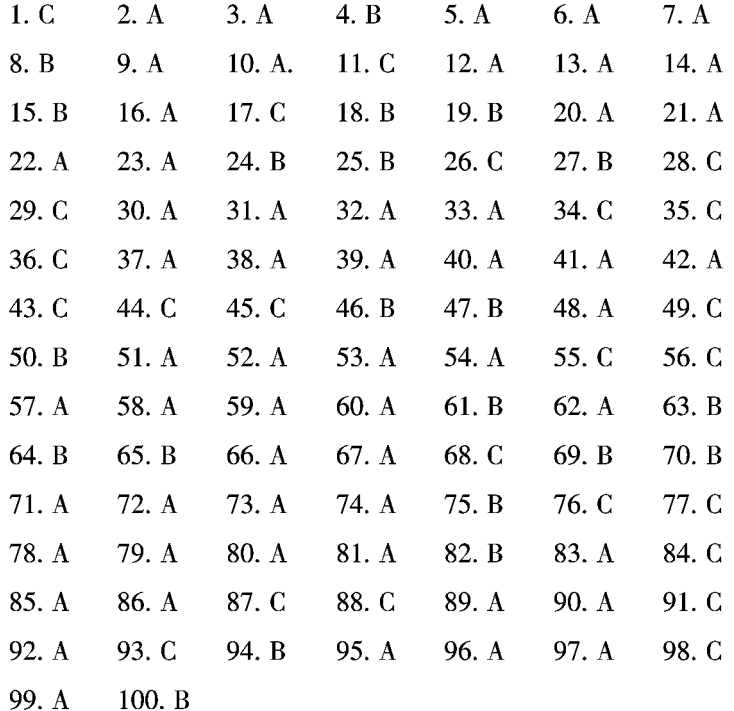

### "六五"普法推荐教材 全国

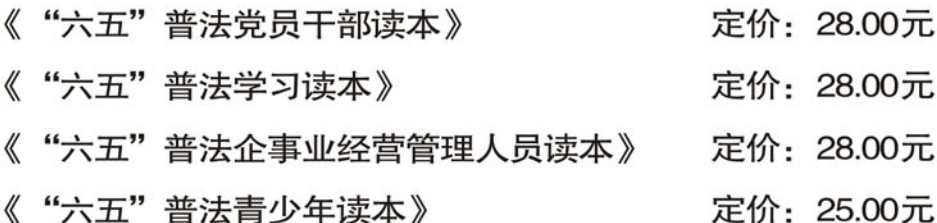

中国特色社会主义法律体系的形成,是我国民主法制史上的里程碑,标志着中国的 法律制度开始走向成熟, 依法治国基本方略的实施也随之步入一个新的阶段。随之而来 的是,中国未来的发展将更好地沿着民主法制的轨道推进,国家的执政方式和治理方式 也将发生根本性转变。

法制宣传教育是提高全民法律素质、推进依法治国基本方略实施、建设社会主义法 治国家的一项基础性工作。继续深入开展法制宣传教育,是贯彻落实党的十七大和十七 届五中全会精神的一项重要任务,是实施"十二五"规划、加强社会管理与创新、正确 处理人民内部矛盾做好新形势下群众工作、构建社会主义和谐社会和全面建设小康社会 的重要保障。

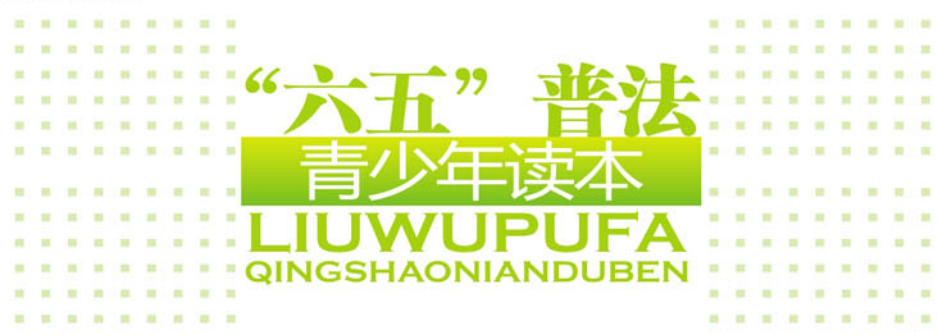

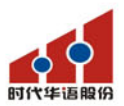

责任编辑: 任 燕 书籍装帧: 肖 杰

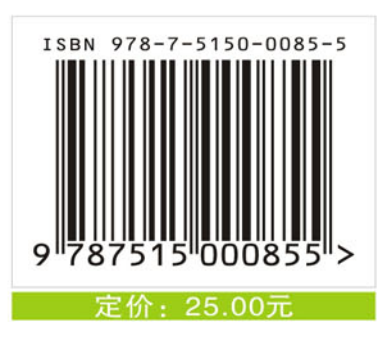